# **TÓPICOS EM** GESTÃO ECONÔMICA

Volume 4

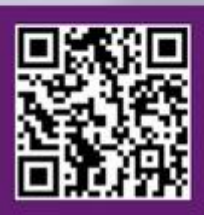

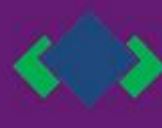

**Editora Poisson** 

Editora Poisson

### Tópicos em Gestão Econômica Volume 4

1ª Edição

Belo Horizonte Poisson 2018

Editor Chefe: Dr. Darly Fernando Andrade

Conselho Editorial

Dr. Antônio Artur de Souza – Universidade Federal de Minas Gerais Dra. Cacilda Nacur Lorentz – Universidade do Estado de Minas Gerais Dr. José Eduardo Ferreira Lopes – Universidade Federal de Uberlândia Dr. Otaviano Francisco Neves – Pontifícia Universidade Católica de Minas Gerais Dr. Luiz Cláudio de Lima – Universidade FUMEC Dr. Nelson Ferreira Filho – Faculdades Kennedy

```
Dados Internacionais de Catalogação na Publicação (CIP) 
T674
   Tópicos em Gestão Econômica – Volume 4/ 
       Organização Editora Poisson – Belo
       Horizonte - MG : Poisson, 2018
       209p
       Formato: PDF
       ISBN: 978-85-7042-008-4
       DOI: 10.5935/978-85-7042-008-4.2018B001
       Modo de acesso: World Wide Web
       Inclui bibliografia
      1. Gestão 2. Economia. 3. Finanças
      4. Custos I. Título
                                            CDD-658
```
O conteúdo dos artigos e seus dados em sua forma, correção e confiabilidade são de responsabilidade exclusiva dos seus respectivos autores.

[www.poisson.com.br](http://www.poisson.com.br/)

[contato@poisson.com.br](mailto:contato@poisson.com.br)

### Sumário

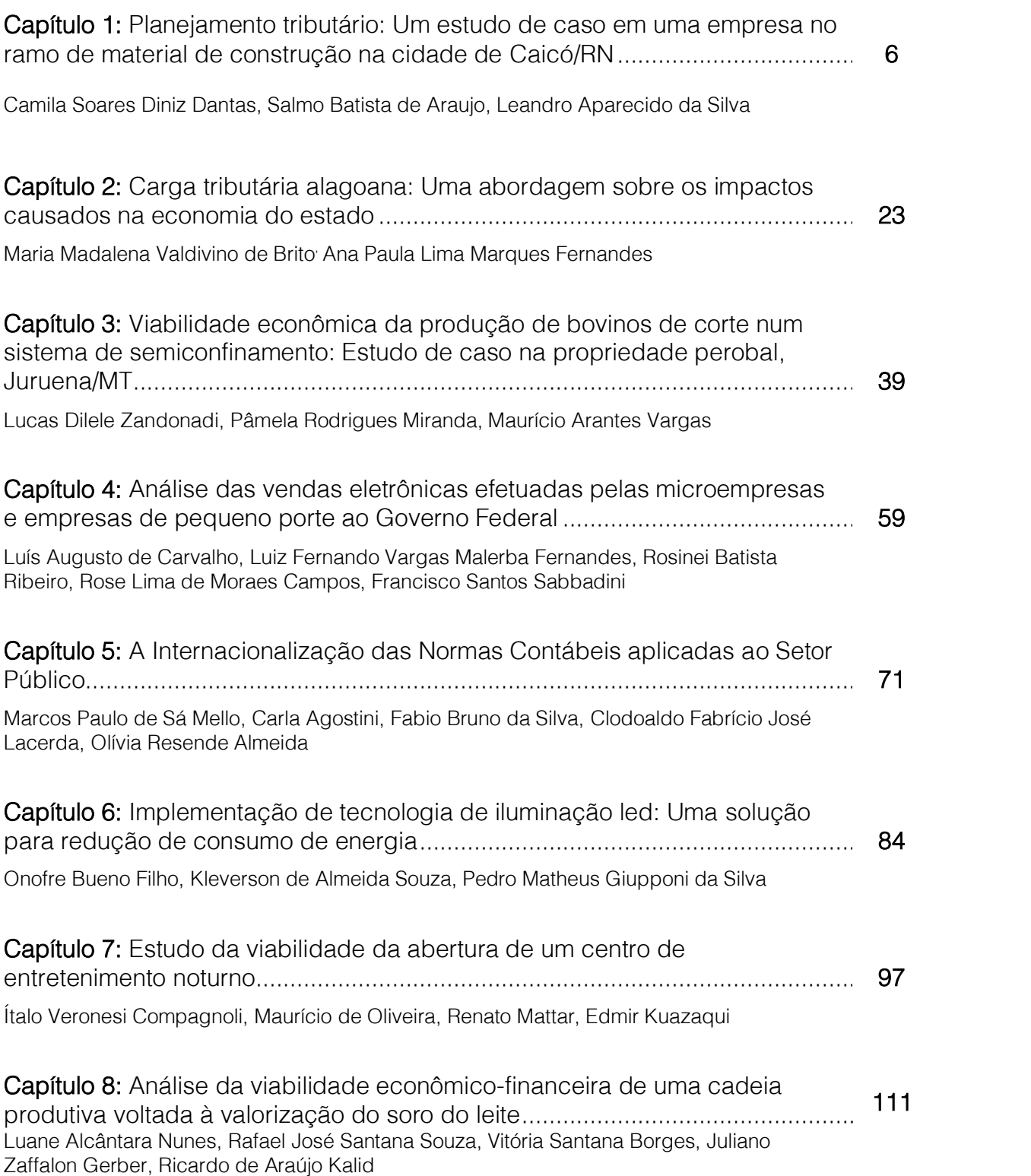

### Sumário

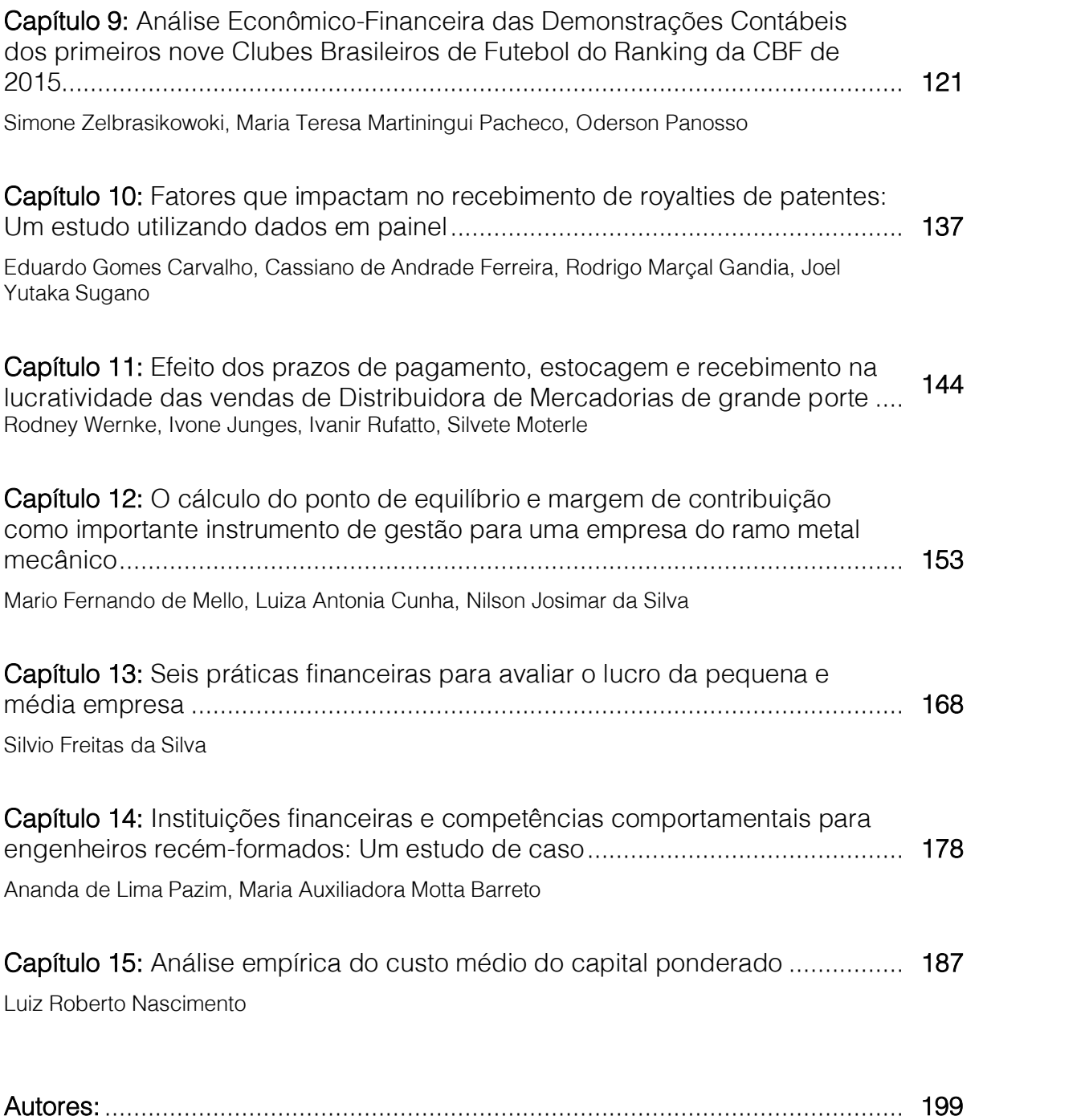

## Capítulo 1

PLANEJAMENTO TRIBUTÁRIO: UM ESTUDO DE CASO EM UMA EMPRESA NO RAMO DE MATERIAL DE CONSTRUCÃO NA CIDADE DE CAICÓ/RN

*Camila Soares Diniz Dantas Salmo Batista de Araujo Leandro Aparecido da Silva* 

Resumo: O Planejamento Tributário está sendo bem utilizado nos dias de hoje, para que possa ajudar aos contribuintes na escolha do regime tributário mais adequado para sua empresa, fazendo com que o mesmo possa obter lucro e manter-se por mais tempo no mercado. O objetivo desse trabalho é desenvolver um estudo de caso com o intuito de mostrar o melhor regime tributário em uma empresa no seguimento de material de construção comparando o 1º trimestre do ano de 2015 com o 1º trimestre do ano de 2016. Com o estudou surgiu a indagação: Qual o melhor regime tributário para essa empresa de material de construção?. Para ajudar a resolver esse problema foi utilizado algumas metas, para alcançar os objetivos propostos foram feitas pesquisas bibliográficas, qualitativas e comparativas para que as pesquisas e resultados fossem realizados com veracidades. Com o estudo foi possível apontar que para o ano de 2015 o melhor regime era o Lucro Presumido e para o ano de 2016 o Simples Nacional, fazendo assim com que o empresário analise e possa fazer a melhor escolha para a sua empresa.

Palavras-chave: Planejamento Tributário. Impostos. Regime Tributário.

#### 1 INTRODUÇÃO

Nos dias atuais, com a elevada carga tributária, os brasileiros estão se adaptando cada vez mais com os tributos cobrados no Brasil. Os administradores das empresas percorrem um caminho com muitas provações, pois sempre surgem problemas a ser resolvido, tais como manterem-se atualizados para ajudar aos gestores, opinarem sobre as melhores decisões a ser tomadas, convencerem os dirigentes que são necessária uma boa organização para que as empresas possam esta sempre atualizadas. Atualmente há informações sobre empreendedorismo, para que as organizações consigam permanecer no mercado por mais tempo.

Os contadores têm uma grande importância nesse âmbito, tendo que estar sempre atualizados para atenderem as necessidades dos contribuintes, mas é o cliente faz a opção pelo melhor regime tributário para sua empresa e isso acontecerá através do planejamento tributário.

Os contribuintes têm algumas formas de pagarem a menor os encargos tributários, sendo ela a elisão fiscal (método legal) e a sonegação fiscal (método ilícito) e alguns usam o método não de diminuírem, mas sim o da inadimplência fiscal, portanto é necessário analisar todas as formas para que seja feita a melhor opção para a empresa.

As empresas contam com o Planejamento Tributário como um grande aliado no desenvolvimento da mesma, pois com a identificação dos custos poderá ser feito um estudo para aumentar os lucros e também investir em outras áreas aumentando assim a competitividade. O Planejamento consiste em um conjunto de sistemas legais que têm por objetivo diminuir os impostos, é utilizado no Brasil como uma forma de reduzir a carga tributária, as três mais importantes formas de tributação são o Simples Nacional, Lucro Presumido e Lucro Real.

Esse estudo mostra uma empresa que saiu de um regime tributário para outro, Simples Nacional para o Lucro Presumido, e assim poder analisar em qual se enquadra melhor.

A seguir apresenta-se o problema da pesquisa, seguidamente o objetivo geral e os específicos, a justificativa, metodologia utilizada para desenvolver o trabalho e a fundamentação teórica.

É notório o descontentamento da população quando a administração pública anuncia que devido alguns déficit públicos, alguns tributos iram aumentar, ou até mesmo criar um novo. As empresas então passaram a ter cada dia mais dificuldades de se manterem no mercado, seja por falta de capital de giro, falta de crédito bancário e principalmente por falta de uma boa organização e planejamento.

Os administradores e até mesmo os consultores das empresas, estão cada vez mais estudando e se atualizando para que assim possam ajudar aos gestores, outro profissional que está em constante modernização é o contador, já que os empresários recorrem a esses para encontrar uma maneira de diminuir, de forma legal a carga tributária cobrada. Além dos profissionais estarem sempre atualizados, é necessário que as empresas estejam em constante organização.

Uma das alternativas bem visadas na atualidade para ajudar as empresas a se manterem no mercado por mais tempo e satisfazer o cliente em relação a cobrança de tributos é o planejamento tributário .

O presente estudo pretende comparar duas formas de tributação, o Simples Nacional, que era utilizado na empresa no ano de 2015, e o Lucro Presumido que é o atualmente usado na empresa.

Após o estudo desses dois regimes tributários o trabalho pretende responder a seguinte indagação : Qual o melhor regime tributário para essa empresa de material de construção ?

Estabeleceram-se os objetivos para resolver o problema da seção a cima.

Desenvolver um estudo de caso com o intuito de mostrar o melhor regime tributário em uma empresa no seguimento de material de construção comparando o 1º trimestre do ano de 2015 com o 1º trimestre do ano de 2016.

Os objetivos específicos irão ajudar a atingir o objetivo geral:

- Abordar os três regimes tributários mais utilizados;
- Comparar as formas de Tributação: Simples Nacional x Lucro Presumido.
- Avaliar o melhor regime para a empresa.

O Brasil é conhecido pela sua alta carga tributária, dificultando assim que empresas de outros países possam vir se instalar aqui .

É importante lembrar que não são só as pessoas jurídicas que sofrem com o aumento dos tributos cobrados, as pessoas físicas também são atingidas, já que são essas as que usufruem dos produtos disponibilizados pelas empresas, existe a indignação no aumento dos tributos, pois o mesmo deveria ser revertido em melhoria para as empresas e a população sendo ela em educação, saúde, segurança, transporte, melhores estradas e tanto outras melhorias, e não é exatamente o que acontece.

Com o planejamento tributário as empresas podem diminuir a carga tributária, e em vez de beneficiar ainda mais o governo, pois os tributos cobrados vão para os cofres públicos e deveriam ser revertidos em aperfeiçoamento para a população, irão privilegiar tanto as empresas quanto a população, as organizações teriam vantagem pois poderiam ter um aumento no caixa, podendo assim expandir os negócios e aumentar a competitividade, ou até mesmo empregando mais pessoas, que seria ideal para a população. O planejamento tributário contribui também para que os contadores estudem e possam sempre estar em constante atualização, para assim poder ajudar nas decisões que os contribuintes devem tomar.

O trabalho mostra um estudo da empresa X que no ano de 2015 era Simples Nacional e em 2016 passou a ser Normal, mas especificadamente Lucro Presumido, este estudo tem como intuito fazer a comparação das duas formas tributárias, ver se houve melhoria para a empresa e assim definir o melhor regime para poder auxiliar nas tomadas de decisões e no desenvolvimento socioeconômico da mesma.

O estudo também proporciona uma atualização nos conhecimentos acadêmicos e tributário, ajudando em uma vida futura profissional no ramo da Contabilidade.

Essa pesquisa tem como projeto a elaboração de um relatório de estágio.

O relatório de estágio é importante na vida acadêmica do estudante, pois nele mostra o caminho que o mesmo tomou para desenvolver o trabalho e adquirir experiência.

Para que o acadêmico possa desenvolver o trabalho é necessário que o mesmo faça um aprofundamento no assunto, fazendo pesquisas, acumulando dados, organizando informações coletadas.

Para seguir com a pesquisa o estudante deve conseguir dados, e esses podem ser considerados como uma pesquisa bibliográfica.

Após a pesquisa bibliográfica que foi utilizada para fornecer dados teóricos, irá ser feito um aprofundamento nos dados da empresa, para que assim possa ser desenvolvido o trabalho acadêmico. Foi usado o método de pesquisa qualitativa e comparativa pois foi preciso explorar os dados da empresa, construir tabelas para que a teoria se unisse com a prática e os fatos tivessem veracidade.

O estudo de caso será realizado em uma empresa do comércio varejista no âmbito de material de construção, que possui sede na cidade de Caicó/RN e será utilizado o faturamento do primeiro trimestre do ano de 2015 e o primeiro trimestre do ano de 2016.

#### 2 FUNDAMENTAÇÃO TEÓRICA

Nesse capítulo apresenta-se a fundamentação teórica que relata o surgimento da tributação no Brasil, em seguida o conceito básico de planejamento tributário, posteriormente aborda os três regimes mais utilizados no Brasil.

#### 2.1 SURGIMENTO DA TRIBUTAÇÃO DO **BRASIL**

Na história, não se sabe como e onde foi iniciada a contabilidade, sabe-se que desde os primórdios o homem já utilizava métodos que registrava as informações, tais como desenhos nas paredes das cavernas, afim de ter controle sobre seus bens. A partir disso surge a necessidade de um aprimoramento nos registros, para que assim possa haver o desenvolvimento dos negócios.

O primeiro tributo cobrado no Brasil foi através do pau-brasil, que para ter a concessão de explorar teria que pagar uma certa quantia a coroa Portuguesa, esse pagamento era feito em madeira, pois ainda não existia moeda.

Conforme HAUPTLI EMANUELLE APUD MORAES (1996):

Em 1532 o rei D. João III dividiu o Brasil em 15 (quinze) lotes denominados capitanias hereditárias, enviando fidalgos portugueses para governar, que eram chamados de donatários. Foram instituídos diversos tributos que eram pagos aos servidores da Coroa, e esses tributos eram divididos entre os destinatários e Portugal.

Com o surgimento do primeiro tributo, os portugueses viram que havia a necessidade de avançar, fazendo assim a divisão das capitanias para que houvesse um melhor controle em cada área dividida, e assim surgindo mais formas de cobrar tributos, somente terras concedidas através da carta das Sesmarias estariam livres de tributos.

#### De acordo com SEMEGHINI (2015):

Em 1548, foi criado um governo-geral para substituir a atuação das capitanias hereditárias, porém mantendo-as como divisão, e foi nomeado um governador-geral, chamado Thomé de Souza, para representar os interesses do rei no Brasil. Com isso, os sesmeiros, donos das terras sob a carta das sesmarias, agora eram sujeitos a impostos, tributos e obrigações.

Com essa divisão seriam necessárias pessoas que tomassem conta dos tributos arrecadados, chamado de provedor-mor Antônio Cardoso de Sá seria o responsável geral e surgiu também os provedor-parciais, esses seriam nas diversas companhias.

#### SEMEGHINI (2015) diz:

Os tributos foram classificados em três espécies, e em dois grupos, considerando a sua periodicidade, sendo ordinários e extraordinários. Os primeiros eram decorrentes de atividades como gastos com guerras e proteção armada; os segundos com despesas da sociedade. A primeira espécie de tributo denominava-se Derramas, consistia na cobrança da diferença em relação ao que deveria ter sido pago e não foi (ex: cobrança do quinto do ouro em atraso); a segunda se chamava Finta, esta era proporcional à renda que o contribuinte com sua atividade; e, por fim, a terceira englobava as contribuições de designação subsidiária, aquele que não era nem derrama nem fintas.

Em 1822, houve a independência do Brasil, mesmo assim os portugueses continuaram a comandar até que fosse organizado um código e criado novas leis.

Com o sistema tributário pode se perceber que existem tributos para cada unidade política da Federação, sendo elas a União, os estados e os Municípios.

#### HAUPTLI (2007) diz:

A Emenda Constitucional (EC) nº 18, de 1965, trouxe uma autêntica reforma tributária, estabelecendo um sistema tributário uno e nacional, discriminou os impostos com referência às suas bases econômicas, concentrou os impostos na competência tributária da União, centralizando o sistema, ressalvada à União a receita necessária para atender aos seus próprios encargos, criou-se uma nova ordem hierárquica para os atos normativos tributários, consagrou a divisão tripartida dos tributos e trouxe maior rigidez ao sistema tributário diante das espécies tributárias, manteve os princípios constitucionais da tributação.

A emenda adotou três espécies de tributos sendo eles: os impostos, as taxas e as contribuições de melhoria. Há reestruturação no sistema tributário foi feita em 05 de Outubro de 1988 fazendo assim a nova Constituição da República Federativa do Brasil.

#### 2.2 PLANEJAMENTO TRIBUTÁRIO

O planejamento tributário é basicamente uma metodologia para que possa ser pago menos tributos utilizando o meio legal.

#### Para ZANLUCA (2012):

O planejamento tributário é um conjunto de sistemas legais que visam diminuir o pagamento de tributos. O contribuinte tem o direito de estruturar o seu negócio da maneira que melhor lhe pareça, procurando a diminuição dos custos de seu empreendimento, inclusive dos impostos. Se a forma celebrada é jurídica e lícita, a fazenda pública deve respeitá-la.

As empresas utilizam do planejamento tributário com o intuito de encontrar uma melhor forma de tributação para que possa ser pago menos tributos ao governo. Há duas formas de executar, sendo elas a elisão, que é o método legal e a evasão ou sonegação, que é o método ilegal.

Evasão fiscal consiste no ato de violem diretamente a lei fiscal.

De acordo com CAMPOS & GREGÓRIO apud JORGE (2007):

O crime tributário é, primeiro que tudo, uma conduta humana que para uns é conscientemente dirigida a um fim e, para outros, um acontecer puramente causal. De qualquer maneira, porém, o primeiro momento objetivo, material, de todo crime tributário, é a conduta, palavra que se emprega para indicar, ao mesmo tempo, o agir positivo ( ação em sentido restrito) e o negativo (omissão).

A Evasão Fiscal é aplicada para a economia de impostos atingida por meios ilegais, incluindo-se nestes a omissão da renda tributável ou de transações realizadas das declarações de tributos, ou a redução da quantia devida por meios fraudulentos.

A elisão fiscal ou planejamento tributário é o meio legal do empresário diminuir sua carga tributária.

CAMPOS & GREGÓRIO apud MACHADO (2008) diz:

Não é razoável esperar-se que alguém, podendo pagar menos sem cometer ilegalidade, prefira pagar mais. Se uma atividade pode ser exercida de formas diferentes, e uma dessas formas implica menos ônus tributário, não se pode esperar que o contribuinte escolha a forma mais onerosa. Assim, é absolutamente ilícito ao contribuinte buscar as formas operacionais que lhe permitam pagar menos tributo, desde que sem violação a lei.

Com o planejamento tributário os empresários podem se organizar reduzindo a carga tributária e consequentemente, aumentando o seu lucro, entrando com mais competitividade junto ao mercado e fazendo com que a empresa permaneça por mais tempo no mercado.

#### 2.3 CONTABILIDADE TRIBUTÁRIA

A Contabilidade tributária também conhecida como Contabilidade Fiscal é utilizada para designar o conjunto de ações e procedimentos visando apurar e conciliar a geração de tributos de uma entidade.

De acordo com o Portal Tributário (2010) :

A escrituração contábil regular propicia informações importantes para a apuração de tributos. Daí dizer-se que a contabilidade presta-se a cálculos diversos nesta apuração, como, por exemplo:

- 1. Base de cálculo do PIS e COFINS
- 2. Lucro apurado para fins de IRPJ e CSLL
- 3. Registro de tributos compensáveis (IRF e outras retenções tributárias).

Desta forma, é imprescindível aos contribuintes manterem estreito controle sobre sua situação patrimonial, já que informações incorretas podem gerar distorções na apuração dos tributos devidos.

As demonstrações contábeis incluem alguns componentes para ajudar nas veracidades dos cálculos, tais como o balanço patrimonial, demonstração do resultado; demonstração dos lucros ou prejuízos acumulados; demonstração dos fluxos de caixa; demonstração do valor adicionado, e notas explicativas.

Balanço Patrimonial : é constituído pelo Ativo, pelo Passivo e pelo Patrimônio Líquido (PL). O Ativo compreende os bens, os direitos - o Passivo compreende as origens de recursos representados pelas obrigações para com terceiros - o PL compreende os recursos próprios da Entidade;

A Demonstração do Resultado do Exercício (DRE): tem como objetivo principal apresentar de forma vertical o resultado de operações realizadas num determinado período;

A Demonstração de Lucros ou Prejuízos Acumulados (DLPA): evidencia as alterações ocorridas no saldo da conta de lucros ou prejuízos acumulados, no Patrimônio Líquido;

A Demonstração do Fluxo de Caixa (DFC): indica quais foram as saídas e entradas de dinheiro no caixa durante o período e o resultado desse fluxo;

A Demonstração do Valor Adicionado (DVA): é o informe contábil correspondentes à formação da riqueza gerada pela empresa em determinado período e sua respectiva distribuição;

As Notas Explicativas visam fornecer as informações necessárias para esclarecimento da situação patrimonial.

Após mostrar as demonstrações, vão ser atendidos os objetivos nos quais serão abordados os três regimes tributários mais utilizados.

#### 2.4 LUCRO REAL

Como o próprio nome já diz, lucro real, é o verdadeiro lucro que a empresa obteve.

De acordo com o Art 247 do RIR/99: "O lucro real corresponde ao lucro líquido do período de apuração ajustado pelas adições, exclusões e compensações previstas na legislação do Imposto de Renda ."

Algumas empresas não podem optar por outro regime, estão obrigadas a optarem pelo lucro real.

Conforme Art. 14 da Lei nº9.718/88 estão obrigadas à apuração do lucro real as pessoas jurídicas:

I - cuja receita total no ano-calendário anterior seja superior ao limite de R\$ 78,000,000,00 (setenta e oito milhões de reais) ou proporcional ao número de meses do período, quando inferior a 12 (doze) meses; (Redação dada pela Lei nº 12.814, de 2013) (Vigência)

II - cujas atividades sejam de bancos comerciais, bancos de investimentos, bancos de desenvolvimento, caixas econômicas, sociedades de crédito, financiamento e investimento, sociedades de crédito imobiliário, sociedades corretoras de títulos, valores mobiliários e câmbio, distribuidoras de títulos e valores mobiliários, empresas de arrendamento mercantil, cooperativas de crédito, empresas de seguros privados e de capitalização e entidades de previdência privada aberta;

III - que tiverem lucros, rendimentos ou ganhos de capital oriundos do exterior;

IV - que, autorizadas pela legislação tributária, usufruam de benefícios fiscais relativos à isenção ou redução do imposto;

V - que, no decorrer do ano-calendário, tenham efetuado pagamento mensal pelo regime de estimativa, na forma do art. 2° da Lei n° 9.430, de 1996;

VI - que explorem as atividades de prestação cumulativa e contínua de serviços de assessoria creditícia, mercadológica, gestão de crédito, seleção e riscos, administração de contas a pagar e a receber, compras de direitos creditórios resultantes de vendas mercantis a prazo ou de prestação de serviços (factoring).

VII - que explorem as atividades de securitização de créditos imobiliários,

financeiros e do agronegócio.(Incluído pela Lei nº 12.249, de 2010).

Como essa empresa não se enquadra nessas obrigatoriedades, a mesma fez opção por outro regime.

Assim como existe as obrigatoriedades da opção, tem alguns detalhes que é preciso entender sobre o Lucro Real, tais como quando deve ser apurado, os impostos a serem apurados e a forma de apurar.

O lucro real deverá ser apurado, conforme MIRA apud arts. 220, 221a 227, 230, 856 e 858 do RIR/99:

I - trimestralmente, de forma definitiva, por períodos de apuração encerrados em 31/03, 30/06, 30/09 e 31/12 de cada ano, devendo o imposto a pagar apurado ser pago em até três quotas mensais, iguais e sucessivas (respeitado o valor mínimo de R\$ 1.000,00 para cada uma), vencíveis nos três meses subsequentes ao do encerramento do trimestre de apuração a que corresponder, com o acréscimo de juros sobre o valor das quotas pagas a partir do segundo mês; ou

II - anualmente, em 31/12 (ou, quando for caso, por ocasião da ocorrência de evento de incorporação, fusão, cisão ou encerramento de atividades da pessoa jurídica), alternativa em que:

a)a pessoa jurídica se obriga ao pagamento mensal do imposto, relativamente aos meses do ano-calendário, por estimativa, determinando-se a sua base de cálculo mediante a aplicação, sobre a receita bruta mensal das atividades objeto da empresa, de percentuais fixados em função da(s) atividade(s) exploradas(s) e adicionando-se, ao resultado dessa operação, os ganhos de capital e demais receitas ou resultados auferidos no mês;

b)os pagamentos mensais do imposto poderão ser:

b.1)reduzidos à diferença entre o imposto calculado sobre o lucro real do anocalendário em curso, determinado mediante levantamento de balanços ou balancetes que espelhem o resultado do período transcorrido do início do ano até o mês a que corresponder o imposto cujo pagamento se pretenda reduzir, e o montante do imposto mensal pago nos meses anteriores do mesmo ano-calendário; ou

b.2)suspensos, quando o lucro real apurado no ano-calendário em curso, com base nos balanços ou balancetes referidos em "b.1" for negativo (prejuízo fiscal) ou a soma do imposto pago, relativamente aos meses anteriores do ano-calendário em curso superar, ou for igual, ao imposto calculado sobre o lucro real apurado nesse ano até o mês a que corresponder o imposto mensal a pagar;

c)o saldo do imposto efetivamente devido sobre o lucro real do ano-calendário, apurado em 31/12, após deduzido o montante do imposto mensal devido no decorrer do ano:

c.1)se positivo, deverá ser pago, em quota única, até o último dia útil de março do ano subsequente, com o acréscimo de juros incidentes a partir do mês de fevereiro;

c.2)se negativo, poderá ser compensado com o imposto a ser pago a partir de janeiro do ano subsequente ou ser objeto de pedido de restituição.

O contribuinte optante pelo Lucro Real, tem a opção de pagar trimestralmente, sendo nos dia 31 de Março, 30 de Junho, 30 de Setembro e 31 de Dezembro, ou anualmente que corresponde ao dia 31 de Dezembro.

Alguns tributos cobrados no Lucro Real é o PIS, COFINS, IRPJ, CSLL assim como é mostrado a seguir.

Sobre o PIS a Lei nº 10.637/02de 30 de dezembro de 2002. diz:

Art. 1º A Contribuição para o PIS/Pasep, com a incidência não cumulativa, incide sobre o total das receitas auferidas no mês pela pessoa jurídica, independentemente de sua denominação ou classificação contábil.

Art. 2º Para determinação do valor da contribuição para o PIS/Pasep aplicar-se-á, sobre a base de cálculo apurada conforme o disposto no art.  $1^{\circ}$ , a alíquota de 1,65% (um inteiro e sessenta e cinco centésimos por cento).

O contribuinte paga o PIS, que significa Programa de Integração Social, o mesmo não é cumulativo, portanto é pago todos os meses, com a alíquota de 1,65% sobre o faturamento.

Outro tributo cobrado é o COFINS, que é a Contribuição para o Financiamento da Seguridade Social, assim como o PIS o COFINS é não cumulativo, por tanto sendo calculado todos os meses, mas a diferença está na alíquota que está é 7,6% sobre o faturamento.

Após o PIS e o COFINS, ainda tem o CSLL e o IRPJ, a diferença entre eles não é só as alíquotas, também tem os meses a serem pagos, enquanto o PIS e COFINS ocorrem mensalmente a CSLL e o IRPJ pode ser anualmente ou trimestralmente.

A CSLL é a Contribuição Social sobre o Lucro Líquido, uma vez optada pelo regime de Lucro Real o IRPJ também deve seguir os padrões do Lucro Real, até o dia 30/04/1999 a alíquota da CSLL era 8%, a partir do dia 01/05/1999 passou a ser 12% e desde do dia 01/02/2000 que a alíquota passou a ser 9%, existindo exceção para as entidades financeiras e equiparadas que são a 15%, como o estudo é sobre uma empresa do comércio a alíquota é calculada sobre 9%

Conforme a LEI no 7.689, de 15 de dezembro de 1988: .

Art. 1º Fica instituída contribuição social sobre o lucro das pessoas jurídicas, destinada ao financiamento da seguridade social.

Art. 2º A base de cálculo da contribuição é o valor do resultado do exercício, antes da provisão para o imposto de renda.

§ 1º Para efeito do disposto neste artigo:

a) será considerado o resultado do períodobase encerrado em 31 de dezembro de cada ano;

b) no caso de incorporação, fusão, cisão ou encerramento de atividades, a base de cálculo é o resultado apurado no respectivo balanço"

A CSLL é calculada depois de adições e exclusões sobre a alíquota de 9%, é emitido através de um DARF, que é encontrado no site da Receita e tem um código para que possa ser identificado qual o tributo.

O IRPJ é o Imposto de Renda Pessoa Jurídica, tem como alíquota 15% sobre o lucro real.

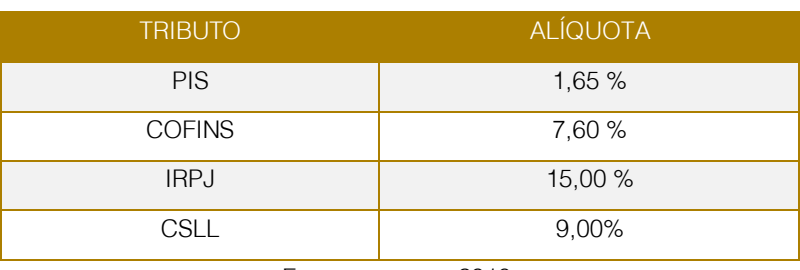

#### TABELA 1 – Tributos do Lucro Real

Fonte: a autora, 2016.

Segundo a equipe do PORTAL TRIBUTÁRIO (2015):

A parcela do lucro real que exceder ao valor resultante da multiplicação de R\$ 20.000,00 (vinte mil reais) pelo número de meses do respectivo período de apuração, sujeita-se à incidência de adicional de imposto à alíquota de 10% (dez por cento).

O adicional aplica-se, inclusive, nos casos de incorporação, fusão ou cisão e de extinção da pessoa jurídica pelo encerramento da liquidação.

O disposto neste item aplica-se, igualmente, à pessoa jurídica que explore atividade rural.

O adicional de que trata este item será pago juntamente com o imposto de renda apurado pela aplicação da alíquota geral de 15%

Como mencionado mais a cima, quando a CSLL é optado pelo lucro real o IRPJ tem o mesmo seguimento, mas em alíquotas diferentes, o IRPJ também é pago em DARF, com um código diferente do CSLL.

#### 2.5 LUCRO PRESUMIDO

Lucro Presumido, é a forma de tributação simplificada do IRPJ (Imposto de Renda de Pessoa Jurídica) e a CSLL (Contribuição Social sobre o Lucro Líquido), da para perceber através do nome, que é o lucro pelo qual a empresa presume ter.

Para optar pelo regime de tributação do Lucro Presumido é necessário seguir duas regras sendo elas, não ser obrigada a seguir o regime de tributação do Lucro Real e ter tido uma receita bruta total no ano calendário

anterior igual ou inferior a R\$ 78.000.000,00, ou R\$ 6.500.000,00 multiplicado pelo número de meses de atividade do ano-calendário anterior, quando inferior a 12 meses.

Os tributos do Lucro Presumido têm o mesmo seguimento do Lucro Real, sendo eles o PIS, COFINS, IRPJ e CSLL, mas existe a diferença nas alíquotas.

Através do faturamento é calculado o PIS, COFINS, IRPJ e a CSLL, porém o PIS e o COFINS é calculado todos os meses, já o IRPJ e a CSLL é apurado trimestralmente, como já mencionado no Lucro Real.

O PIS do Lucro Presumido é calculado sobre a alíquota de 0,65% sobre o faturamento, isso no caso dessa empresa já que a mesma é Comércio.

O COFINS do regime Presumido é apurado sobre a alíquota de 3,00% também sobre o faturamento. Tanto o PIS quanto o COFINS é feito no site da Receita, emitindo um DARF e cada um com seu código.

O IRPJ é computadorizado sobre a alíquota de 15% a partir da presunção do faturamento multiplica por 8% que é a alíquota do comércio dando assim o valor direto que é o 1,20% e esse é cumulativo, por tanto a cada trimestre é pago um DARF, tirado também do site da Receita.

A CSLL tem diferença do IRPJ na alíquota, que esse é calculado sobre a alíquota de 12% também é apurado sobre a presunção do faturamento multiplica por 9% que é a alíquota do comércio dando assim o valor direto que é o 1,08% e segue o mesmo padrão do IRPJ em relação a ser pago trimestralmente e o mesmo ser tirado na Receita.

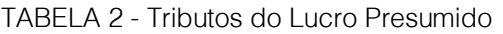

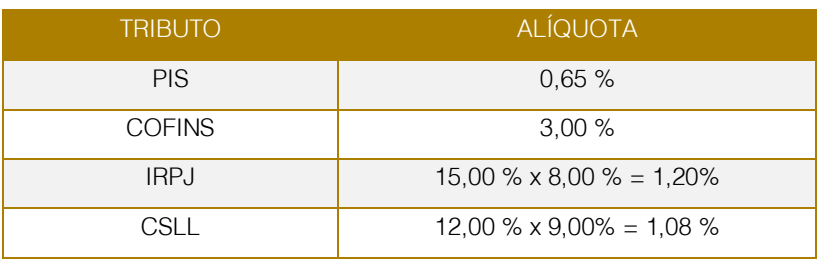

Fonte: a autora, 2016

#### Conforme HAUPTLI (2007):

Caso a base de cálculo do IRPJ a ser utilizada pela empresa ultrapasse o valor de R\$ 60.000,00 (sessenta mil reais) no trimestre (que corresponde a R\$ 20.000,00 (vinte mil) multiplicado pelo número de meses de atividade da empresa, se inferior a três meses), sobre o valor excedente incidirá o adicional do imposto de renda, aplicando-se 10% (dez por cento) a título de adicional do imposto de renda. Os 10% (dez por cento) serão aplicados apenas sobre a parcela que exceder R\$ 60.000,00 (sessenta mil reais).

Como falado anteriormente o IRPJ e a CSLL é calculado trimestralmente, então os dias de apuração são 31 de Março, 30 de Junho, 30 de Setembro e 31 de Dezembro, lembrando que o pagamento sempre fica para o último dia útil do mês subsequente dos vencimentos.

Outro tributo do Lucro Presumido é o ICMS, que é relativo a circulação de mercadorias, o mesmo é a diferença entre os débitos e créditos.

Ao comprar uma mercadoria a empresa irá ganhar créditos, quando a empresa vender vai ser débito, para fazer o cálculo do ICMS pega os valores de crédito e débito e faz a comparação, se o valor do crédito for mais que o débito existirá o crédito acumulado para o próximo mês, caso o débito seja maior que o crédito irá gerar um tributo para pagar a diferença, esse tributo gera a obrigação que é a GIM (Guia de Informativo Fiscal), que é paga até o dia 15 do mês, caso não seja informada essa obrigação gera uma multa para o contribuinte.

#### 2.6 SIMPLES NACIONAL

Esse regime tem um tratamento tributário diferenciado e favorecido a ser dispensado as ME (microempresas) e as EPP (empresas de

pequeno porte), mediante regime único de arrecadação.

De acordo com Santos, Cláudio Gerson apud SEBRAE-SC (2008, p. 01):

O SIMPLES NACIONAL foi criado com o objetivo de unificar a arrecadação dos tributos e contribuições devidos pelas micro e pequenas empresas brasileiras, nos âmbitos dos governos federal, estaduais e municipais. O regime especial de arrecadação não é um tributo ou um sistema tributário, mas uma forma de arrecadação unificada dos seguintes tributos e contribuições(...).

O governo criou o Simples Nacional com o intuito de ajudar as empresas, com uma melhor forma de tributação e uma arrecadação de imposto simplificada, mediante uma única via de pagamento.

Segundo o Portal Tributário através da Lei Complementar 139/2011:

I - no caso da microempresa, aufira, em cada ano-calendário, receita bruta igual ou inferior a R\$ 360.000,00 (trezentos e sessenta mil reais); e

II - no caso da empresa de pequeno porte, aufira, em cada ano-calendário, receita bruta superior a R\$ 360.000,00 (trezentos e sessenta mil reais) e igual ou inferior a R\$ 3.600.000,00 (três milhões e seiscentos mil reais)

No regime de arrecadação do Simples Nacional, existem dois faturamentos, isso porque existe as ME (microempresas), com o faturamento até 360.000,00, e as EPP (empresa de pequeno porte), que essas vão de 360.000,00 a 3.600.000,00.

#### O Portal Tributário através da Resolução CGSN Nº 4, de 30 de maio de 2007 diz:

Art. 7º A opção pelo Simples Nacional dar-seá por meio da internet, sendo irretratável para todo o ano-calendário.

§ 1º A opção de que trata o caput deverá ser realizada no mês de janeiro, até seu último dia útil, produzindo efeitos a partir do primeiro dia do ano-calendário da opção, ressalvado o disposto no § 3º deste artigo e observado o disposto no § 3º do art. 21.

A opção é feita no sítio da Receita Federal, como visto até o último dia útil do mês de Janeiro, para que seja feita a opção é necessário que faça uma análise antes para saber se o mesmo pode ser enquadrado nesse tipo de regime, avaliando o faturamento mensal e se a empresa não está obrigada a ser de outro regime.

Conforme Costa (2015), as empresas que estão impedidas de participar do Simples Nacional são:

Tiver como sócia integrante do Capital Social outra pessoa jurídica; Participar do capital social de outra empresa; For remanescente de cisão, ou seja, da divisão de empresas; For constituída sob a forma de sociedade por ações; Tiver sócio domiciliado no exterior; Tiver como sócia uma pessoa física dona de outra empresa optante pelo Simples Nacional, qualquer que seja a participação, quando a soma do faturamento de ambas ultrapassar o limite de R\$ 3.600.000,00 por ano; Tiver como sócio uma pessoa física com mais de 10% do capital de outra empresa não optante pelo Simples Nacional, quando o faturamento somado das empresas ultrapassar a R\$ 3.600.000,00 por ano; O titular ou sócio, independente da participação, for administrador ou equiparado de outra pessoa jurídica, e a soma do faturamento de ambas ultrapassar a R\$ 3.600.000,00; Possua débito com o Instituto Nacional do Seguro Social – INSS, ou com as Fazendas Públicas Federal, Estadual ou Municipal, cuja exigibilidade não esteja suspensa; Explore atividade de prestação cumulativa e contínua de serviços de assessoria creditícia, gestão de crédito, seleção e riscos, administração de contas a pagar e a receber, gerenciamento de ativos (asset management), compras de direitos creditórios resultantes de vendas mercantis a prazo ou de prestação de serviços (factoring); Preste serviço de transporte intermunicipal e interestadual de passageiros, exceto quando na modalidade fluvial ou quando possuir características de transporte urbano ou metropolitano ou realizar-se sob fretamento contínuo em área metropolitana para o transporte de estudantes ou

trabalhadores; Seja geradora, transmissora, distribuidora ou comercializadora de energia elétrica; Exerça atividade de importação de combustíveis e importação ou fabricação de automóveis e motocicletas; Exerça atividade de produção ou venda no atacado de bebidas alcoólicas ou de derivados de fumo; Realize cessão ou locação de mão-deobra; Se dedique ao loteamento e à incorporação de imóveis; Realize atividade de locação de imóveis próprios, exceto quando se referir a prestação de serviços tributados pelo ISS;

A empresa não está enquadrada nesses impedimentos, por tanto a mesma optava pelo Simples Nacional. Como mencionado anteriormente o Simples é pago em uma única via, que é o DASN (Documento de Arrecadação do Simples Nacional) e engloba alguns tributos, tais como IRPJ, IPI, CSLL, COFINS, PIS, INSS, ICMS, ISS e CPP, mas em alguns desses tributos há exceções, pois o recolhimento será realizado de forma distinta, conforme a atividade.

O Simples Nacional é dividido em Anexos, pois cada anexo engloba uma atividade, o anexo do Comércio é o I e nele está a divisão para cada imposto.

O imposto é gerado no sítio do Simples Nacional, onde é utilizado o faturamento da empresa e observado em qual alíquota a mesma se encontra, gera o recolhimento unificado (DASN) e o mesmo poderá ser pago até o dia 20 do mês subsequente.

As empresas optantes pelo Regime de Tributação do Simples Nacional devem declarar anualmente a Declaração de Informações Socioeconômicas e Fiscais (DEFIS), onde têm dados como o faturamento anual, quantidade de empregados da empresa, pró-labore do empresário, compras, despesas e o inventário.

Com a exposição dos principais regimes tributários, vai ser abordado o diagnóstico organizacional, com o intuito de mostrar o local que a estagiária pode adquirir alguma experiência

#### 3 PESQUISA E RESULTADO

A empresa estudada, tinha como regime tributário o Simples Nacional e atualmente está enquadrada no regime do Lucro Presumido, e o objetivo deste trabalho é analisar qual a melhor opção para a empresa.

Para que o trabalho obtivesse êxito foi preciso recolher o máximo de informações possíveis e fornecidas para a pesquisa, coletou- se dados para que os cálculos fossem feitos e assim possibilitar um resultado.

Os dados são primordiais para que possa ser feito a elaboração de um planejamento, as informações devem ser de confiança, corretas e que possam ter sido avaliada por um profissional competente, de uma boa índole para que as informações sejam passadas corretamente, e com isso os resultados possam ajudar ao empresário a descobrir qual a melhor opção tributária a seguir, e que realmente é possível, a redução da carga tributária através de alternativas legais.

Com as alternativas legais e a diminuição da carga tributária a empresa possa se manter por mais tempo no mercado.

Foram feitos alguns cálculos para que pudessem ser comparado dois regimes tributários do ano de 2015 e do ano de 2016 e assim analisar qual o melhor para a empresa.

A primeira análise foi feita em cima do INSS (Instituto Nacional do Seguro Social).

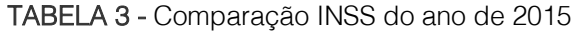

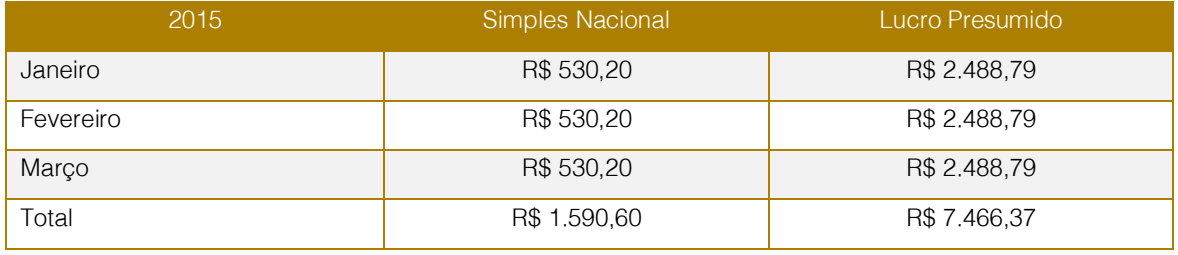

Fonte: a autora, 2016.

Para achar o resultado desses valores foi preciso a disponibilização da folha de pagamento da empresa e feito os cálculos. O INSS do Simples Nacional e do Lucro

Presumido é feito em cima da folha de pagamento dos funcionários e do pró-labore do patrão, existe a diferença do Simples Nacional para o Lucro Presumido.

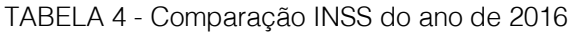

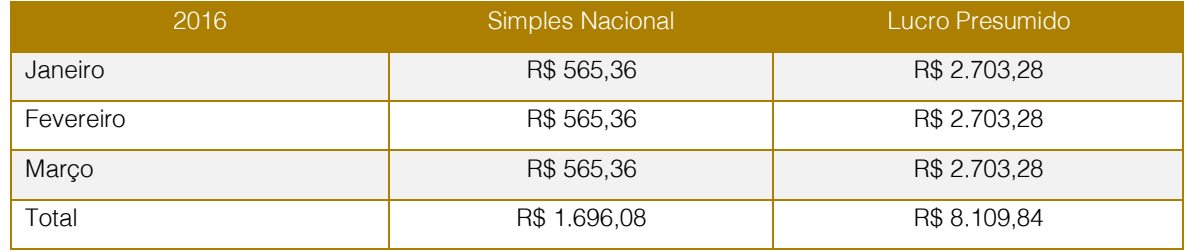

Fonte: a autora, 2016

Com a disponibilização da folha de pagamento foi calculado o INSS nos dois Regimes Tributários (Simples Nacional e Lucro Presumido) e nos dois anos da comparação (2015 e 2016).

Outra análise feita foi pegar o faturamento do primeiro trimestre de 2015 e transformar em Lucro Presumido, já que no ano de 2015 a empresa era do Simples Nacional, para que pudesse ser feito a comparação.

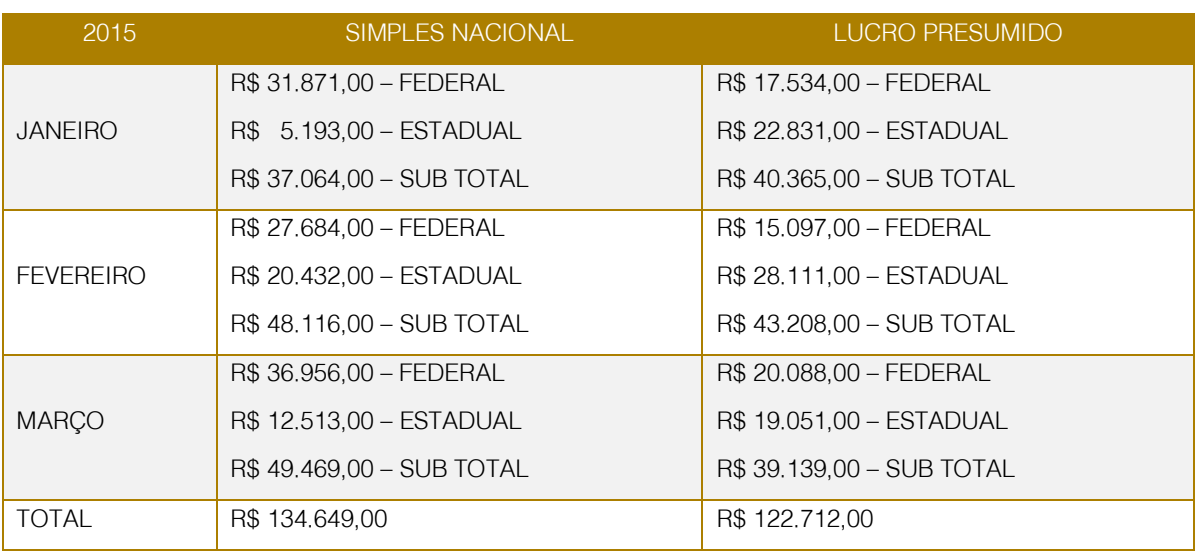

TABELA 5 - Impostos do ano de 2015

Fonte: a autora, 2016.

No Lucro Presumido existe quatro tributos Federias, dois sendo pagos mensalmente, que é o PIS e a COFINS, o IRPJ e a CSLL são trimestralmente mas para uma melhor comparação foi feito os quatro mês a mês, já que é calculado pelo faturamento de cada mês só é repassado junto no final do trimestre. Para chegar ao resultado desses tributos foi pego o faturamento mensal e multiplicado pelas alíquotas correspondentes a cada tributo, lembrando que para facilitar o cálculo foi utilizada a alíquota final dos Tributos do IPRJ e da CSLL.

Existe também o tributo do Estado conhecida como GIM (Guia de Informações Mensais), que é a diferença dos débitos e dos créditos, são utilizadas as compras e as vendas, pois

precisa dos débitos e dos créditos (ICMS) que a empresa deu e recebeu, fora os débitos e os créditos tem os antecipados que a empresa paga antes da geração do tributo e o mesmo vira crédito quando for feito a GIM, a segui os cálculos relacionados a GIM, contendo os valores necessários (débitos e créditos).

Com a demonstração dos dados do ano de 2015, seja ele no regime do Simples Nacional ou Lucro presumido, vai ser mostrado o ano de 2016 também abordando os dois regimes tributários, sendo que em 2016 a empresa é do Lucro Presumido, portanto foi preciso transformar os dados em Simples Nacional para que pudesse ser feito a comparação.

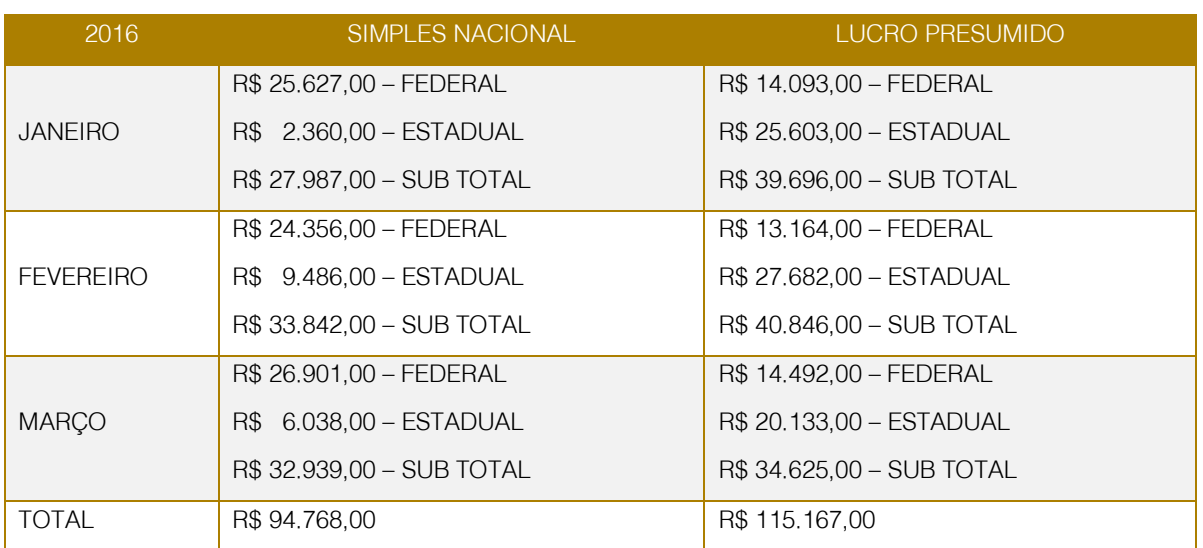

Fonte: a autora, 2016.

Após explanar os tributos e o INSS, foi feito uma DRE do primeiro trimestre de 2015 e uma do ano de 2016, para que pudesse continuar

com as comparações e mostrar a veracidade dos cálculos.

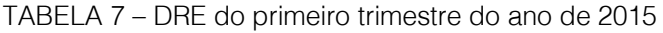

SIMPLES NACIONAL - LUCRO PRESUMIDO

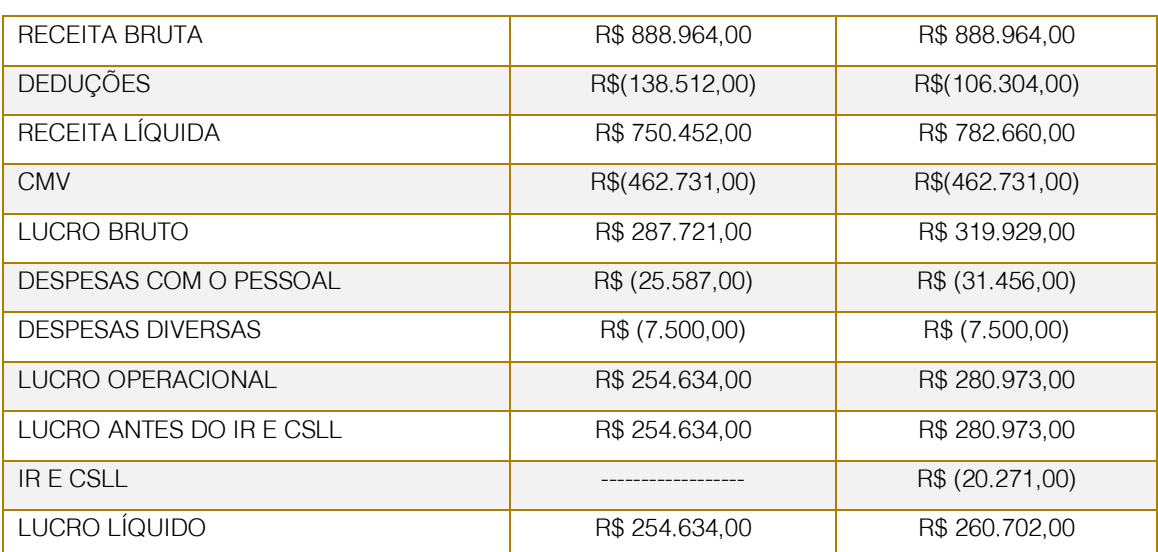

Fonte: a autora, 2016.

TABELA 6 - Impostos do ano de 2016

#### TABELA 8 – DRE do primeiro trimestre do ano de 2016 SIMPLES NACIONAL - LUCRO PRESUMIDO

| RECEITA BRUTA            | R\$ 683,879,00  | R\$ 683,879,00  |
|--------------------------|-----------------|-----------------|
| <b>DEDUÇÕES</b>          | R\$(98.039,00)  | R\$(109.137,00) |
| RECEITA LÍQUIDA          | R\$ 585,840,00  | R\$ 574,742,00  |
| <b>CMV</b>               | R\$(351.788,00) | R\$(351.788,00) |
| LUCRO BRUTO              | R\$ 243.052,00  | R\$ 222,954,00  |
| DESPESAS COM O PESSOAL   | R\$ (27,746,00) | R\$ (34.160,00) |
| <b>DESPESAS DIVERSAS</b> | R\$ (8.700,00)  | R\$ (8.700,00)  |
| LUCRO OPERACIONAL        | R\$ 197.606,00  | R\$ 197,606,00  |
| LUCRO ANTES DO IR E CSLL | R\$ 197,606,00  | R\$ 197,606,00  |
| IR E CSLL                |                 | R\$ (20.271,00) |
| LUCRO LÍQUIDO            | R\$ 197,606,00  | R\$ 159,823,00  |

Fonte: a autora, 2016.

Após as DREs foi feito um gráfico para mostrar a comparação dos trimestres.

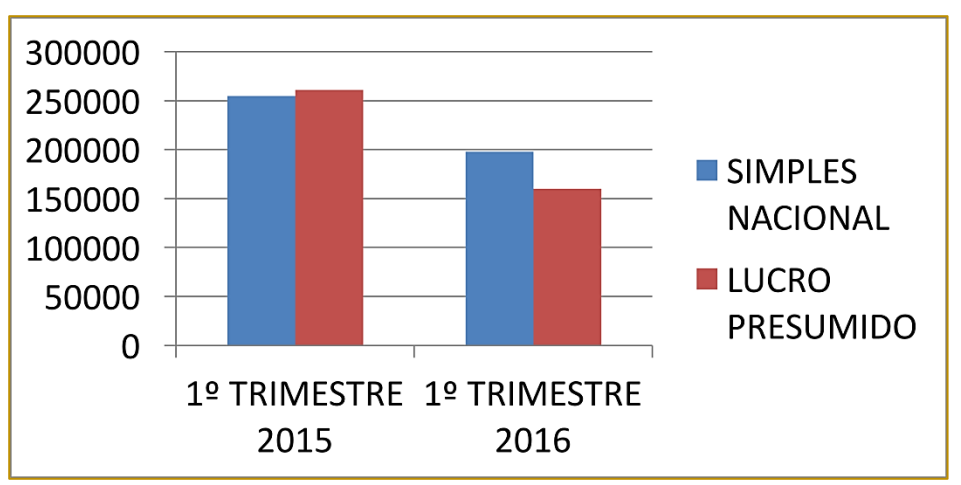

GRÁFICO 1 – Gráfico comparativo dos trimestres

O gráfico foi feito com o resultado das DREs, que está mais a cima explicada.

Uma observação antes que possa explanar o resultado final, para que as contas pudessem ficar com números inteiros, sem centavos, foi utilizado o método de arredondamento, quando menor do que 5 para menos e quando maior do que 5 arredondado para maior, facilitando assim um melhor entendimento dos cálculos.

Após as explicações das pesquisas, pode – se notar que houve coincidências entre os dois anos, tais como pagar a GIM só do mês de Janeiro, e obtiver crédito nos demais, pelos cálculos o melhor regime tributário para o ano de 2015 seria o Lucro Presumido, já que da análise de três meses só o primeiro foi mais vantajoso ser do Simples Nacional.

Já no ano de 2016 analisando o primeiro trimestre e tomando como base o mesmo, seria mais vantajoso se a empresa estivesse

Fonte: a autora, 2016.

no Simples Nacional, já que apenas o mês de Janeiro foi melhor no Lucro Presumido, com essa análise pode-se perceber que houve uma troca de regimes tributários nos anos de 2015 e 2016, contudo a empresa no ano de 2016 tinha que optar por um regime normal, já que a mesma foi expulsa do Simples por ter ultrapassado o limite de faturamento, devido a demanda das vendas no ano, o que pode-se perceber também foi que houve uma queda nas vendas da empresa, prejudicando um pouco o atual regime tributário, mas o escritório irá continuar com o acompanhamento do planejamento tributário para que no ano de 2017 a empresa possa estar no melhor, e assim poder desenvolver mais ainda.

Para uma melhor comparação foi feita uma DRE dos anos, mostrando o lucro bruto, as despesas que a empresa tem para que assim obtivesse o lucro líquido do trimestre tanto do ano de 2015 quanto do ano de 2016 e assim poder vê a melhor escolha que a empresa deveria está enquadrada.

Com relação ao INSS da empresa é notório a vantagem que a empresa do Simples Nacional tem em relação ao pagamento, fazendo assim com que a empresa no ano de 2016 fosse melhor no Simples Nacional.

#### 4 CONCLUSÕES

Conforme foi exposto, pôde perceber o quanto um planejamento tributário é essencial para uma empresa, ajudando ao empresário a pagar menos imposto de forma legal e assim ajudando-o a crescer de forma justa.

É importante ter ao seu lado um profissional da contabilidade competente, onde possa ajudá-lo nas melhores escolhas, e onde possa tomar de conta dos documentos da empresa com competência, ética e comprometimento para com seu cliente, fazendo com que o mesmo possa sempre ter confiança no profissional, já que o mesmo sabe de informações consideráveis da empresa.

Percebe-se que todo o trabalho foi feito através de um planejamento tributário,

fazendo comparações do primeiro trimestre do ano de 2015 e do ano de 2016, explanando tributos seja eles federais ou estadual, mostrando tributos do Lucro Presumido federal que é o PIS, COFINS, IPRJ e a CSLL e o estadual que a GIM e mostrando também o tributo federal do Simples Nacional que o DASN e o estadual que é a diferença de alíquota , para que a pesquisa fosse realizada e com o resultado pudesse responder a pergunta inicial do trabalho: Qual o melhor regime tributário para essa empresa de material de construção ?

Não foi comparado só tributos, foi analisado também o INSS da empresa nos dois anos, para que pudesse ter uma conclusão melhor para a pesquisa, pode-se perceber a confiabilidade que o empresário tem para com as profissionais da contabilidade, deixando que as mesma pudessem orientar nos dados e pesquisa.

O estudo de caso foi de suma importância para que o trabalho fosse concluído com êxito e assim mostrar que apesar da empresa não esta no melhor regime tributário, vai ser acompanhado o ano de 2016 todo para que assim possa ser indicado o melhor regime para o empresário.

Pode-se perceber que o planejamento tributário é importante, pois através dele pode-se perceber que a empresa tanto no ano de 2015 quanto no de 2016 estava no regime tributário errado, já que o estudo foi feito e observado isso, agora a autora vai poder acompanhar e ajudar a empresa para que a empresa possa enquadrar no melhor regime e assim orientar ao empresário a tomar as decisões mais cabíveis para a empresa.

Os cálculos foram de muita importância, pois pode-se aprender como os mesmos são feitos, já que sempre é jogado os resultados nos sistema e eles quem dão o resultado, já com a pesquisa foi feito um a um a mão, para poder entender e aprender.

O estágio no Escritório de Contabilidade, foi uma experiência única onde ajudou num desenvolvimento acadêmico e pessoal, ajudando a ter a certeza da escolha do curso.

#### **REFERÊNCIAS**

[1]. A Origem da Tributação no Brasil – Disponível em:https://jus.com.br/artigos/39319/aorigem-da-tributacao-no-brasilAcesso em 24 de Abril de 2016.

[2]. Alíquotas – Disponível em:http://www.classecontabil.com.br/consultoriagratuita/ver/311946.htm Acesso 23 de Maio de 2016.

Alíquotas dos impostos – Disponível em: http://www.normaslegais.com.br/legislacao/tributari o/lei10833.htm Acesso em 13 de Maio de 2016.

Alíquotas – Disponível em:http://www.planalto.gov.br/ccivil\_03/leis/2002/L 10637.htm – Acesso em 13 de Maio de 2016

BRASIL. – Encontrado no: http://www.planalto.gov.br/ccivil\_03/leis/L9718com pilada.htm - Acessado dia:11/05/2016

[6]. PORTAL DA CONTABILIDAE. Contabilidade Tributária: O que é. Disponível em:http://www.portaldecontabilidade.com.br/guia/c ontabilidadetributaria.htm Acesso 01 de Junho de 2016.

[7]. GREGÓRIO, André Campos. A Elisão fiscal como planejamento.Disponível em: http://www.camposegregorio.com.br/artigos/view/aelisao-fiscal-como-planejamento-tributario.html Acesso 03 de Maio de 2016.

[8]. HAUPTLI, Emanuelle Brito. Lucro Presumido x Simples Nacional: Um Comparativo em uma empresa prestadora de serviços contábeis. 2007. Disponível em: http://tcc.bu.ufsc.br/Contabeis291620 Acesso 21 de Março de 2016.

HAZAN JUNIOR, Paulo Roberto. Planejamento Tributário: Lucro Real x Lucro Presumido. 2004. Disponível em http://tcc.bu.ufsc.br/Contabeis295556.pdfAcesso 15 de Março de 2016.

[10]. \_\_\_\_\_\_\_\_.Disponível

em:http://www.portaltributario.com.br/tributario/cred itoicms.htm Acesso 24 de Maio de 2016.

[11]. AUDITECMA. Tabela do IRPJ: Lucro Presumido ou Arbitrado e CSLL. Disponível em http://auditecma.com.br/downloads/Tabelas\_Pratric as/TabeladoIRPJLucroPresumidoouArbitrado.htmA cesso em 20 de Maio de 2016.

[12]. PEREIRA, João Aleixo, Empresas de Prestação de Serviço: Lucro Presumido ou Lucro Real. **Branch Contract Contract Contract Contract Contract Contract Contract Contract Contract Contract Contract Contract Contract Contract Contract Contract Contract Contract Contract Contract Contract Contract Contract C** em:http://www.cebrasse.org.br/downloads/html/lucr o\_presumido\_real.html Acesso 20 de Maio de 2016.

PEREIRA, Wellington Dias. Comparação entre os sistemas de Tributação de Lucro Real e pelo método AHP.Disponível em:http://www.abepro.org.br/biblioteca/TN\_STO\_20 8\_234\_27464.pdf Acesso 04 de Maio de 2016.

[14]. CONTÁBIL, Mira. Apuração Lucro Real.Disponível

em:http://www.miracontabil.com.br/noticias/post.ph p?site\_id=1&conteudo\_id=178 Acesso 11 de Maio de 2016

[15]. BRASIL.Lei nº 7.689, de 15 DE Dezembro de 1988.Disponível em http://www.planalto.gov.br/ccivil\_03/leis/L7689.htm Acesso em 13 de Maio de 2016.

[16]. Cocão pelo Simples – Disponível em:

http://www.normaslegais.com.br/legislacao/resoluc aocgsn4\_2007.htm Acesso 16 de Maio de 2016.

. Simples Nacional – Disponível em:http://www.normaslegais.com.br/legislacao/lc12 3\_2006.htm Acesso 16 de Maio de 2016.

[18]. **Tabela do Comércio Simples** Nacional – Disponível em: http://www.normaslegais.com.br/legislacao/simples -nacional-anexoI.html Acesso 17 de Maio de 2016.

[19]. Costa, Thiago de Almeida. Opção pelo Simples.Disponível em: http://www.tcxcontabilidade.com.br/o-que-mudapara-2015-sobre-o-impedimento-de-optar-pelosimples-nacional/ Acesso 16 de Maio de 2016.

[20]. ZANLUCA, Júlio César. Demonstrações Contábeis.Disponível

em:http://www.portaldecontabilidade.com.br/temati cas/demonstracoescontabeis.htm Acesso em 01 de Junho de 2016.

[21]. \_\_\_\_\_\_. Planejamento Tributário: Luxo ou Necessidade. Disponível em: http://www.portaltributario.com.br/artigos/planejam ento.htm Acesso 31 de Março de 2016.

[22]. GONÇALVES, Reginaldo. Principais formas de Tributação no Brasil – Disponível em: http://www2.anhembi.br/html/ead01/gestao\_finance ira/Aula2.pdf Acesso 22 de Abril de 2016.

[23]. Planejamento Tributário de acordo com a Legislação Brasileira – Disponível em:http://dvl.ccn.ufsc.br/congresso\_internacional/a nais/1CCF/22\_2.pdf Acesso 22 de Abril de 2016.

[24]. VELANI JÚNIOR, Ênio. Regimes de Tributação: Qual a melhor opção.Disponível em http://www.egov.ufsc.br/portal/sites/default/files/ane xos/21316-21317-1-PB.pdfAcesso 06 de Maio de 2016.

[25]. PORTAL TRIBUTÁRIO.Icms Disponível em:http://www.portaltributario.com.br/tributario/cred itoicms.htm Acesso 24 de Maio de 2016.

[26]. \_\_\_\_\_\_. Lucro Real, Presumido ou Simples.Disponível

em:http://www.portaltributario.com.br/noticias/lucror eal\_presumido.htm Acesso 22 de Abril de 2016.

[27]. \_\_\_\_\_\_. Simples Nacional ou Super Simples. Disponível em http://www.portaltributario.com.br/guia/simplesnaci onal.html Acesso 16 de Maio de 2016.

[28]. \_\_\_\_ - SEMEGUINI. Disponível em: https://jus.com.br/artigos/39319/a-origem-datributacao-no-brasil Acesso 16 de Maio de 2016

[29]. CONTADOR ONLINE. Saiba as diferenças entre Lucro Presumido, Lucro Real, Simples Nacional e MEI. Disponível emhttp://blog.agilize.com.br/contabilidade/saibaas-diferencas-entre-lucro-presumido-lucro-realsimples-nacional-e-mei/Acesso 06 de Maio de 2016.

[30]. SANTOS, Cláudio Gerson. Lucro Presumido versus Simples Nacional para indústria comércio e serviços. 2008. Disponível em: http://tcc.bu.ufsc.br/Contabeis291620 Acesso 15 de Março de 2016.

[31]. LEARDINI CONTABILIDADE. Informes Contábil.Disponível em: http://www.leardinicontabilidade.com.br/informativo s/carga%20tribut%C3%81ria%20(real,%20presumi do%20e%20simples).pdfAcesso 13 de Maio de 2016.

[32]. GRZYBOVSKI, Denize. HAHN, Tatiana Gaertner. Educação fiscal: premissa para melhor percepção da questão tributária.Disponível em:http://www.scielo.br/scielo.php?script=sci\_artte xt&pid=S0034-76122006000500005Acesso 31 de Maio de 2016.

### Capítulo 2

CARGA TRIBUTÁRIA ALAGOANA: UMA ABORDAGEM SOBRE OS IMPACTOS CAUSADOS NA ECONOMIA DO **ESTADO** 

*Maria Madalena Valdivino de Brito Ana Paula Lima Marques Fernandes*

Resumo: O presente artigo, aborda aos meios encontrado e utilizado no estado de Alagoas no que diz respeito a redução da carga tributária, a redução ou o aumento de tributos trazem vantagens e desvantagens para o estado. No entanto apresentam também novos desafios, tais como a sobrevivência a forte crise no país. Dessa forma, como objetivo geral serão abordados o processo e as fases do tributo estadual e impacto na economia, evidenciando a importância não apenas para o estado, mas para as empresas, sendo elas do setor público e privado, e como objetivos específicos, descrever como ocorrem à carga tributária no Estado de Alagoas, abordando os principais tributos estaduais e avaliar as vantagens e desvantagens desses recursos, que é um desafio frequente para a gestão estadual.

Palavras chave: Carga Tributária; Crise Econômica; Alagoas, Gestão Pública.

Tópicos em Gestão Econômica - Volume 4

#### 1 INTRODUÇÃO

No Brasil, houve uma necessidade de adaptação dos estados, para que sigam crescendo em meio à crise econômica. Um dos meios encontrado e utilizado no estado de Alagoas foi à redução da carga tributária alagoana. Diante disso o setor produtivo alagoano alocou prioridades em relação aos avanços da gestão estadual em áreas primordiais, que serão abordadas ao longo desse artigo.

A cobrança de impostos, em suma, é a cobrança de dinheiro realizada pelo governo para arcar com suas contas. Na pratica esses recursos deveriam voltar para a sociedade em forma de serviços públicos, mas, o que acontece é que, além da população pagar os impostos arcam também com educação, segurança, saúde etc.

Características como a redução ou o aumento de tributos trazem vantagens e desvantagens para o estado, uma das vantagens é fortalecer as alianças com o setor privado, pois, o setor privado junto com público consegue priorizar investimentos que beneficiem diretamente o alagoano. Como exemplos a parceria pública e privada obtém a melhoria no saneamento, segurança, da saúde, do porto, do ramo tecnológico, modernização da rede escolar, hospitais regionais e na capital.

No entanto apresentam também novos desafios, tais como a sobrevivência a forte crise no país, que afetou não só ao governo, mas todos os setores, em Alagoas especialmente o hoteleiro e o comercio local.

Analisar o processo tributário, tendo como objetivo os meios de abordagem e aspectos utilizados pelos estados, mencionando os critérios e vantagens no estado de Alagoas, levando em consideração a crise vivenciada nos dias atuais.

Desse modo o presente artigo propõe agregar mais conhecimento sobre o tema, que se tornou um assunto corrente e fundamental na realidade do país. A pesquisa representa um apoio relevante para à sociedade em geral, sobretudo no meio acadêmico, pois este artigo busca fornecer dados significativos, sobre a relação entre os meios utilizados pelo estado de alagoas na busca uma carga tributária onde cause impactos positivos na economia do estado.

Desta forma, o presente artigo justifica-se pela importância que área tributária representa não

só para as organizações, mas assim como para a economia do país e do estado, pois é através da economia e dos tributos cobrados que o governo gera bons resultado.

Diante do exposto, o presente artigo tem como objetivo geral descrever o processo e as fases do tributo estadual e impacto na economia, evidenciando a importância não apenas para o estado, mas para as empresas, sendo elas do setor público e privado, e como objetivos específicos, descrever como ocorrem à carga tributária no estado de alagoas, abordar os principais tributos estaduais e avaliar as vantagens e desvantagens desses recursos, que é um desafio frequente para a gestão estadual.

Com a finalidade de elaborar este estudo, foram realizadas pesquisas bibliográficas, revista cientifica relacionada ao tema, para melhor entendimento e identificação de alguns pontos relevantes sobre o assunto.

#### 2. CONSIDERAÇÕES TEÓRICAS

#### 2.1 RELAÇÃO ENTRE O DIREITO TRIBUTARIO COMO RAMO DO DIREITO PÚBLICO

Segundo (ALEXANDRE,2017, p. 11), a principal característica do direito público é a predominância do interesse dos indivíduos participantes da relação jurídica. No direito privado está presente o interesse da livre manifestação da vontade, a liberdade contratual a igualdade entre as partes, além disso, em regra o direito privado predomina a disponibilidade dos interesses podendo o participante abrir mão dos seus interesses, mas quando passamos a falar do direito público analisamos dois princípios de suma importância o primeiro é a supremacia do interesse público sobre o privado e o segundo a indisponibilidade do interesse público.

Com relação ao primeiro princípio o estado prevalece acima do particular, o segundo princípio traz como característica a indisponibilidade dos agentes públicos praticarem atos que possam destruir o patrimônio público e o interesse da coletividade. Em nível de exemplificação (ALEXANDRE,2017, p. 20) menciona que em relação à supremacia do interesse público sobre o interesse privado é vista facilmente pelo fato da obrigação de pagar tributos, decorrente de uma lei, sem que haja manifestação de vontade do contribuinte estamos falando do IPTU. Já a

indisponibilidade do interesse e do patrimônio público é visualizada de maneira que a exigência da lei esteja presente para a concessão de quaisquer benefícios fiscais.

#### 2.2 ATIVIDADE FINANCEIRA DO ESTADO

Segundo (PAIVA E CUNHA , 2013, p. 8), o sistema tributário brasileiro manteve a estrutura vigente à época do Império que vem desde a proclamação da República e permaneceu até os anos 1930. A pequena intervenção estatal e a baixa carga tributária caracterizaram esse período. Sendo a economia basicamente agrícola e com um alto grau de abertura ao exterior, a principal fonte de receitas públicas durante o Império era o comércio exterior, com destaque para o imposto de importação. Na esfera estadual, o imposto de exportação era a principal fonte de receita, enquanto que na municipal, o principal tributo era o incidente sobre indústrias e profissões.

De acordo com (MENDES, 2008, p. 16), o sistema tributário brasileiro montado a partir da Constituição de 1988 privilegiou a dimensão da arrecadação. "O Estado assistencialista e a forte descentralização de receitas em favor de estados e municípios pressionaram as despesas e reduziram as receitas disponíveis do Governo Federal, induzindo-o a buscar, a qualquer custo, a elevação de suas receitas".

Com a finalidade de enfrentar o agravamento de seu desequilíbrio fiscal, o governo federal adotou sucessivas medidas para compensar suas perdas que pioraram a qualidade da tributação e dos serviços prestados e o aumento da carga tributária. Foram criados novos tributos e elevadas alíquotas dos impostos já existentes que não eram repartidos para os estados e municípios.

Sabe-se que o estado existe para conceder o bem a coletividade, e para que esse objetivo seja alcançado é necessário a obtenção de recursos financeiros, recursos esses que são realizados de duas formas; através das receitas originarias e as receitas derivadas.

Com a meta de obter receitas originarias, o estado se vale de prerrogativas semelhantes ao do direito privado, ou seja, busca suas receitas através dos contratos de alugueis em que o locatório é um particular e o locador o estado, nesse contexto o particular só é obrigado a pagar o aluguel porque manifestou vontade ao assinar um contrato, nessa

relação não há qualquer parcela de poder de império do estado.

Em relação as receitas derivadas, cita-se a modalidade tributos, dessa forma é correto afirmar que, existem tributos cujo escopo principal é arrecadar recursos para os cofres públicos a nível de exemplos temos ISS, ICMS, IR entre outros. Porém há tributos que sua principal finalidade é intervir na situação social ou econômica chamamos de extrafiscal como exemplos o IOF, IE e o ITR etc, durante a elaboração desse artigo eles serão mencionados mais detalhadamente.

Existem ainda, os com status de finalidade fiscal com atividade arrecadatória, mas com efeito social é o caso do IR, ou seja, quem ganha pouco tem a possibilidade de ser isento e quem ganha muito contribui, e parte da sua arrecadação é devolvida a sociedade e forma de serviços públicos ofertados pelo estado.

Ainda é possível mencionar os tributos com finalidade parafiscal, existe o objetivo de arrecadação, mas o produto da arrecadação é destinado a ente diversos, dessa forma, o beneficiário será sempre uma instituição que desempenhe tipicamente atividade estatal é o caso do INSS, ou como de interesse do estado, citamos os denominados serviços sociais autônomos: SESI, SENAI, SEBRAE, SEST dentre outros.

#### 2.3. CONCEITO DE TRIBUTOS

Na doutrina de (AMARO, 2013, p. 30), tributo é toda prestação pecuniária não sancionatória de ato ilícito, instituída em lei e devida ao estado ou a entidades não estatais de fins de interesse público. Segundo o Código Tributário, é toda prestação compulsória em moeda ou cujo valor nela se possa exprimir, que não constitua sanção de ato ilícito, instituída em lei e cobrada mediante atividade administrativa plenamente vinculada.

Os autores (CASTELLANI AT AL ,2010, p. 35), afirmam que o direito tributário assim como todos os demais ramos do direito nasce no texto constitucional. A constituição por sua vez, estabelece outras regras, as chamadas normas de competência tributária, ou seja, é a definição da aptidão legislativa dos entes tributantes para a criação de tributos, com isso define-se também as espécies de tributos, os princípios constitucionais tributários e as imunidades.

Ainda segundo (CASTELLANI AT AL ,2010, p. 39), a constituição cria tributos no sistema, mas distribui essas competências para cada ente exercer suas funções., o tributo pode ser da espécie, imposto, taxa, contribuição de melhoria, empréstimos compulsórios e contribuições especiais.

O autor (MACHADO, 2015 p. 49) informa que, o estado tributa no exercício de sua soberania, mas o tributo não é uma simples elação de poder. Essa é uma relação jurídica, onde está sujeita a norma ás quais se submetem os contribuintes assim como o estado. 'A instituição de tributo é sempre feita mediante lei, e sua arrecadação e fiscalização constituem atividades administrativamente vinculada. A relação jurídica tributaria do estado se dá através do fisco, onde está diretamente obrigado ao pagamento do tributo.

Assim, (MACHADO, 2015, p 51) afirma também, que a finalidade do direito tributário é promover o equilíbrio nas relações entre o que tem poder e o que não tem. Dito isso é possível conceituar o direito tributário como o ramo do direito que se ocupa das relações entre o fisco e as pessoas sujeitas a imposições tributarias de qualquer espécie, limitando o poder de tributar e protegendo o cidadão contra os abusos desse poder.

#### 2.3.1 TRIBUTOS EM ESPÉCIES

Na linguagem de (ALEXANDRE , 2017, p. 14), relata que os tributos em espécies fizeram com que surgissem quatro princípios, divididos em, dualista, bipartida ou bipartite que afirmam que as espécies de tributos são divididas em impostos, taxas e contribuição de melhoria, a pentapartida ou quinquipartida, acrescentou os empréstimos compulsórios e as contribuições especiais. Diante desse contexto, a constituição trás os empréstimos compulsórios como competência exclusiva da União, assim como as contribuições especiais com exceção a financia da previdência dos serviços públicos que podem ser instituídas por todos os entes públicos, já a competência para criação de custeio do serviço de iluminação pública é competência exclusiva do DF e dos municípios.

Nas palavras de (Castellani at al ,2010, p. 40), a origem da obrigação tributária surge com o fato gerador, contudo, essa obrigação precisa ser formalizada para o que o fisco tome conhecimento da sua tributação, fazendo

necessária a formalização do credito tributário. Vale ressaltar que tributo é uma das formas de transferência de riqueza para o estado, por intermédio do tributo é que o estado transfere uma parte da sua riqueza em favor aos cidadãos, mas para que essa transferência seja considerada tributo, é necessário que existam características como; prestação compulsória, pecuniária, instituída em lei, não sancionatória, cobrada mediante atividade administrativa plenamente vinculada.

O Código Tributário Nacional (CTN) menciona que a prestação compulsória, é quando relacionamos o tributo a uma obrigação, que nasce independente da vontade do envolvido, bastando apenas a ocorrência do fato gerador. No nível de exemplo cita – se o ICMS que nasce por uma simples operação mercantil.

A característica pecúnia, o tributo se faz obrigatoriamente quantificado em dinheiro, essa medida expressa o valor monetário. Vale lembrar que a entrega em dinheiro não é a única forma de cumprir a obrigação tributária.

Quando falamos, instruída em lei, estamos mencionando o princípio da legalidade, quando a constituição federal aborda que somente a lei pode instituir o tributo, somente a lei pode criar, alterar ou extinguir o tributo.

Outra característica importante do tributo é a, que não constituía sanção de ato ilícito, mencionando a diferença entre tributo e multa, como visto anteriormente tributo existe através do fato gerador, sendo essa uma situação licita o mesmo não incide sobre um fato ilícito por outro lado a multa ocorre de um fato ilícito praticado.

Por fim, quando é abordado, que é cobrada mediante atividade admirativa plenamente vinculada, fala-se que é apresentada no ato administrativo do lançamento, ou seja, no ato da sua formalização, sendo esse formado por um ato meramente vinculado.

Ao conhecer as características do tributo, (CASTELLANI AT AL , 2010, p. 41), reconhecem que as espécies tributarias é de fundamental importância para a economia do país, quando falamos de tributo estamos abordando a modalidade que possui fato gerador independente de qualquer atividade estatal e são classificados em direto e indireto, no imposto direto o impacto financeiro do tributo é suportado integralmente pela pessoa que pratica o fato

gerador, já no indireto o ônus tributário é repassado para outra pessoa, diferentemente daquele que pratica o fato gerador.

Em nível de exemplificação dos impostos, o imposto direto temos o IPTU o impacto financeiro surge do proprietário do imóvel, já no imposto indireto cita-se o ICMS e o IPI onde o preço da venda do bem é repassado para o adquirente do produto.

#### 2.4. REDUÇÃO E AUMENTO DE TRIBUTOS VANTAGENS E DESVANTAGENS PARA O ESTADO DE ALAGOAS.

Ainda para (CASTELLANI AT AL, 2010, p. 43) que relaciona as causas de suspensão da exigibilidade do credito tributário como situações em que a lei tem o efeito de impedir a cobrança do credito, ou seja, impedir que o fisco tome medidas coercitivas tendentes ao recebimento do credito tributário, essa característica traz para o estado de Alagoas vantagens como, fortalecer as alianças com o setor privado, pois, o setor privado junto com público consegue priorizar investimentos que beneficiem diretamente o alagoano.

Outro grande interesse nessas causas de suspensão da exigibilidade do credito está na emissão de certidão positiva com efeitos de negativa, ou seja, negativa comprova a regularidade enquanto a positiva não.

Por outro lado, observa-se também as causas de extinção do credito tributário, ao contrário da suspensão da exigibilidade de credito tributário que impedi a cobrança, as causas de extinção de credito são situações em que a lei delega competências aos entes para tal efeito, segundo o art. 45 do Código Tributário Nacional (CTN), pode-se observar as causas de exclusão do credito tributário, onde impedem a realização do lançamento, são elas a anistia e a isenção.

Anistia é o perdão da sanção tributaria, de penalidade, por meio da política tributária onde o fisco pode estabelecer o perdão de determinadas penalidades, por sua vez, a isenção é uma causa de não incidência legalmente qualificada, impedi a constituição tributaria em face de determinadas pessoas, bens ou serviços, que em regra deveriam ser tributados. A isenção depende em regra de lei de cada ente, dessa forma a lei estadual pode dar apenas isenção de tributos estaduais, e assim sucessivamente.

Segundo (MACHADO , 2010, p. 40) mostra que o credito tributário tem natureza exigível, essa exigibilidade decorre da liquidez e certeza. Essa exigibilidade pode ser suspensa. Como abordando anteriormente a extinção de credito tributário é o desaparecimento do tributo.

Em relação a desvantagem para o estado de alagoas, (Miranda , 2017, p. 27), afirma que mais de mil empresas são omissas quanto à entrega de Obrigações Acessórias, dados como esse foram coletados no site da Secretaria de Estado da Fazenda de Alagoas -SEFAZ/AL, (www.sefaz.al.gov.br/). As entregas de obrigações acessórias são necessárias para a apuração dos índices de participação dos municípios no produto de arrecadação do imposto, além da escrituração dos documentos fiscais emitidos e recebidos pelo contribuinte, que são enviados aos Fiscais.

As empresas que não enviam os arquivos em dias se tornam inaptas, tendo suas inscrições estaduais desativadas, perdendo, assim, sua eficácia. Adquirindo como prejuízo a suspensão para realizarem operações com o ICMS, não podendo emitir nem receber notas fiscais. Em novembro e dezembro de 2016, a Sefaz al (www.sefaz.al.gov.br/), constatou no primeiro mês, 2.820 empresas pendentes dos documentos obrigatórios, em dezembro o número passou para 10.360.

Nessa mesma linha de entendimento, (Barbosa , 2017, p. 19), relata que uma das vantagens que a tributação trás para a população é quando o governo concede benefício tributário para empresas atingidas por chuvas, em alagoas quando esse fato ocorre é feito um pedido conjunto ao Conselho Nacional de Política Fazendária - Confaz (www.confaz.fazenda.gov.br/), para elaborar decretos com a remissão do ICMS das empresas que são afetadas com perdas em grande escala em fatos ocorridos em calamidades públicas. Se dá nesse caso o perdão fiscal, que é baseado na comprovação das perdas pelas empresas que serão beneficiadas, mas isso é algo temporário.

Outro fator que traz tanto vantagem como desvantagem para Alagoas é a crescente no número de empresas inidôneas, que com a ajuda do projeto de malha fiscal, que já existe em diversos estados e na Receita Federal (idg.receita.fazenda.gov.br/),projeto esse onde é desenvolvido como reforço da atuação

dos Fiscos, oferecendo informações precisas para pautar o planejamento e a tomada de decisões.

Secundo dados do site da Ouvidoria Geral do Ministério da Fazenda (www.fazenda.gov.br/ouvidoria), a malha fiscal é a incoerência do que é declarado pelo contribuinte com o que tem na base de dados da Receita, ou seja, a malha fiscal é quando o contribuinte tenta deduzir alguma coisa e a Receita selecionou com base em parâmetros de divergência.

Em contrapartida, existe também a malha débito, é quando o contribuinte tem alguma dívida com a Receita Federal (idg.receita.fazenda.gov.br/). Nessa modalidade a malha débito, o contribuinte deve alguma coisa de declaração ou de períodos anteriores que foram selecionadas para fiscalização. Para sair dessa malha, o contribuinte pode optar por compensar a dívida com a restituição por meio de um Pedido Eletrônico (PER/DCOMP), ou então pagar a dívida para receber a restituição.

Em relação ao aumento do tributo no estado de Alagoas, conforme afirma ( Júnior , 2016), o terceiro setor é o que mais emprega e também o que mais paga impostos. Em meio a essa realidade o comércio, turismo e o setor hoteleiro contribuem com 72% do Produto Interno Bruto (PIB) de Alagoas. Dessa maneira quando há um aumento na carga tributária são um dos setores que mais sofrem.

#### 2.5. CRISE FINANCEIRA DO PAÍS

Nos últimos anos, o País vem vivenciando uma forte crise financeira e econômica que afetou não só ao governo como um todo, mas todos os setores, em Alagoas especialmente o hoteleiro e o comercio local, que é de onde vem a principal renda.

Com o intuito de compreender melhor sobre de onde vem a crise financeira, de acordo com (NEVES AT AL , 2009, p. 28), é de suma importância que primeiro seja compreendido o direito econômico ou sobre a economia do país. O direito econômico se apresenta como o direito da organização e do desenvolvimento econômico, seja de origem público ou privado. Dessa forma, passamos a entender que o estado atua não apenas para implementar receitas e sim para fins econômicos, estamos falando da parafiscalidade e extrafiscalidade.

Assim, extrafiscalidade consiste na forma pela qual o tributo é utilizado para interferir na atividade econômica e não com fim arrecadatório. Com isso o estado passa a materializar meio eficaz de intervenção no sistema econômico, agindo em cima de distorções a fim de equilibrar, corrigir as diferenças regionais. Como exemplos as isenções e imunidades tributarias.

E por fim, a parafiscalidade, é a transferência da capacidade tributaria ativa pelo ente tributante a outra pessoa pública ou privada que passa a se beneficiar com o produto arrecadado, como exemplos, as contribuições sociais, corporativas e de intervenção. As contribuições sócias são aquelas por meio da previdência ou assistência social aos servidores dos estados, municípios e distrito federal. As de intervenção são as mais importantes no ramo da economia, pois busca desenvolver e sintetizar determinado setor econômico.

Assegura (FEIJÓ , 2007, p. 30), que as taxas de crescimentos econômicos variam ao longo do tempo, em certos períodos os países crescem menos, em outros mais. Em meio à crise que vem afetando o Brasil, (FEIJÓ , 2007, p. 29) constata que, para um país que investe menos de 10% em seu PIB passe a investir mais de 30% é necessário que se façam investimentos de poupança da sociedade. 'Poupança é a renda gerada em cada período que não é consumida, mas economizada. As poupanças das pessoas formam o fundo que alimentará os novos investimentos'.

Diante dessa justificativa, observamos que um país pobre deve poupar mais, nesse caso mesmo com todo empenho em poupar, investir e conter o crescimento da população, dificilmente um país considerado pobre em relação aos demais atingirá um patamar satisfatório de riqueza media, se não percorrer o caminho da evolução tecnológica.

De acordo com (FEIJÓ , 2007, p. 31) que o desenvolvimento econômico é uma via fundamental para o crescimento econômico, pois é preciso inovar, descobrir e aplicar novas técnicas de produção. Dessa forma o crescimento econômico é medido pelo produto per capita, que poderá está acima do crescimento da tecnologia apenas enquanto a economia estiver convergindo para um caminho equilibrado.

Como vivenciado nos últimos anos, a crise financeira no país é uma resposta imediata não só dos gastos causados pela máquina pública, mas pela má gestão pela qual vem sendo conduzida o país. Ainda para (FEIJÓ , 2007, p. 33) o Brasil é um dos países que mais gasta como proporção do PIB, em educação, saúde e previdência social, sendo duas vezes mais que o México e o Chile por exemplo.

Sabemos que esses fundos são aplicados na educação, saúde, segurança e alimentados não pelo governo, mas do bolso dos contribuintes, que provêm dos tributos e impostos pagos pela população. Diante disso, para que o Brasil vença e passe pela crise de uma maneira menos violenta, é necessário que o estado encontre formas de economizar o dinheiro do contribuinte e emprega-lo em educação de qualidade, saúde para população, que apesar de contribuir buscam outros meios de prevenção chegando a pagar por planos de inciativas privadas, investir na segurança e serviços essenciais é de total relevância sendo esses programas considerados básicos, outro fator importante é o incentivo aos programas de combate a pobreza e de apoio ao pequeno produtor ou micro produtores, feito isso, o setor público irá recuperar a sua capacidade de investimento e crescimento.

Alagoas, junto com os demais estados vem sentindo a crise, especialmente o setor hoteleiro e o comercio local, que é de onde vêm a principal renda do estado, muitos empresários fecharam as portas, optando por empreender ou reduzir o número de funcionários, reduzindo assim os gastos existentes.

A crise financeira do Brasil conduziu uma mudança no padrão de sua inserção econômica, as parcerias públicas e privadas surgem para melhorar a qualidade da infraestrutura. Outro fator característico da crise foi à reforma tributária e trabalhista, em suma há muitos problemas existentes, mas existem os fatores positivos. Se por um lado o trabalhador se sente prejudicado por outro as empresas poderão continuar realizando suas atividades sem que feche suas portas. Apesar disso, alguns especialistas em Direito do Trabalho afirmam que as novas formas de contratar não resolverão o problema de desemprego. Pior ainda, elas acabariam prejudicando o trabalhador.

#### 2.6. TRIBUTO ESTADUAIS E IMPACTOS NA **ECONOMIA**

É evidente que, os tributos estaduais conseguem ter um forte impacto na economia do País, sendo importância não apenas para os recursos do estado, mas para as empresas, sendo elas do setor público e privado, pois é através de um bom retorno tributário que a máquina pública e as entidades privadas geram empregos, e melhoria nos serviços para a população.

Conforme o autor (CASTELLANI et al, 2010, p. 34), os impostos podem ser classificados em federais, estaduais e municipais. Iremos abordar nesse artigo os impostos estaduais, que assim como a união os estados e o DF detêm de competência originaria para tributar impostos, ou seja, são os titulares para criar alguns impostos. Nos termos do art. 155 da CF, relata que os estados assim como o DF, podem criar impostos originários, esses impostos são os, Imposto Sobre a Circulação de Mercadorias e Serviços (ICMS), Imposto Sobre a Transmissão Causa Mortis e Doação de Bens e Direitos (ITCMD) e o Imposto Sobre Propriedade de Veículo Automotor (IPVA).

Na definição de (MACHADO , 2010, p. 58) os impostos sobre heranças e doações aqueles que além de ser competência dos estados e do distrito federal tem como função gerar recursos financeiros para os cofres públicos, isso não implica dizer que não tem função extrafiscal.

Por sua vez, os impostos sobre operações relativas a circulação de mercadorias e prestação de serviços, tem função predominantemente fiscal, mas possui funções extrafiscais sendo essa por sua vez desaconselhável, quando há a concessão de isenção do ICMS para atrair novos investimentos surge consequentemente uma guerra fiscal. Esse imposto incide tanto sobre mercadorias, bens corpóreos como transporte interestadual e intermunicipal e de comunicações.

Referente aos impostos sobre a propriedade de veículos automotivos, esse possui função fiscal, criado para melhorar a arrecadação dos estados e municípios, possuindo também função extrafiscal quando discrimina a função do combustível utilizado.

Esses tributos possuem impactos na economia, quando permite a discussão nas decisões de investimento e consumo e como as estruturas interferem na geração de renda e valor dos agentes econômicos. Sendo este de grande importância para a avaliação dos itens tributados que contribuem para um impacto menos significativo no crescimento econômico, ou admitindo uma melhor e maior eficiência na captação de recursos para o setor público e de menor impacto para o setor privado traz como impactos o elevando o nível de investimentos e consumo.

Segundo (LOURO E TELES , 2015), a incapacidade de a política tributária afetar o crescimento econômico que pode ser consequência da estrutura tributária entre as indústrias. Nessa forma quando o governo decide tributar determinadas atividades econômicas nacionais através de subsídios, obtendo a receita destes subsídios de outros setores da economia, sem avaliar as vantagens comparativas dos setores, ele pode influenciar negativamente o crescimento e, neste caso, o impacto dos impostos no crescimento será negativo. Se o governo opta por não interferir na economia através de impostos, ou mesmo subsidiar os setores que são naturalmente produtivos, reforçando as vantagens competitivas, então a influência das taxas pode ser minimizada ou ter o sinal invertido.

De acordo com, (ENGEN E SKINNER , 1996, p. 42), descrevem que é possível a política tributária impacte no crescimento ao desencorajar o investimento em pesquisa e desenvolvimento. É fundamental para a ocorrência de inovação tecnológica, que aumentem a produtividade tanto do capital físico quanto do capital humano, quando essa tributação incide sobre o investimento em desenvolvimento de tecnologias, são chamados de ativos de alto risco e, a política tributária pode inibir tanto o investimento nos setores mais produtivos quando for desproporcional entre os setores da economia, distorcendo os retornos ao investimento entre os setores.

De acordo com (TÔRRES , 2008, p. 79), o escopo dos incentivos fiscais, consiste precisamente em beneficiar o estado.

Os incentivos fiscais servem como medida para impulsionar ações ou corretivos de distorções do sistema econômico, visando a atingir certos benefícios, cujo alcance poderia ser tanto ou mais dispendioso, em vista de planejamentos públicos previamente motivados.

Essa análise da legitimidade para a concessão de benefícios fiscais fundamentando se na verificação das finalidades da medida, e na sua pertinência com relação aos valores refletidos no texto constitucional. De modo que será legítimo o incentivo fiscal concedido sob o amparo de desígnios constitucionais, como instrumento de promoção de finalidades relevantes à coletividade. Por via transversa, será ilegítimo o benefício que se destinar a privilegiar pessoas ou situações específicas, em detrimento do princípio da igualdade; ou que não guarde pertinência com os objetivos constitucionais autorizadores da intervenção do Estado sobre a economia.

Outro fator que causa impacto na economia não só do estado, mas do país, é a diminuição do consumo das famílias e dos investimentos das empresas, abalam o crescimento econômico, dessa forma os números do Produto Interno Bruno (PIB), são afetados, aumentando ainda mais o temor de recessões. Esse temor ocasiona efeitos prejudiciais na concessão de crédito. O resultado é menos dinheiro disponível, menos gastos, menos produção, menos crescimento, menos emprego. Os efeitos negativos de uma crise de confiança geram efeitos ainda mais negativos, e incertezas ainda maiores. É necessário agir rápido para evitar que esses efeitos não contaminem todos os setores da economia.

Essa redução na demanda doméstica tende a afetar bastante os setores industriais, principalmente o automotivo e o setor de bens de capital, relacionado a investimentos empresariais, os quais dependem diretamente da oferta de financiamentos. Em Alagoas o aumento do custo do crédito, provocado pelas incertezas da crise financeira, reduziu o interesse pela aquisição de bens industrializados de alto valor, como os automóveis. Diante disso, empresas que dependem diretamente de financiamentos também passam a conter seus investimentos. A consequência é o abalo direto nos índices econômicos que medem o desempenho da indústria.

#### 3. ANÁLISE E DISCUSSÕES DOS DADOS

Antes de mencionar a carga tributária alagoana, iremos abordar primeiramente a carga tributária no município de Maceió, expressa na Lei Nº 4.486/1996 em seu Art. 2º, observa-se que são instituídos os seguintes tributos; Impostos, divididos em Imposto: Sobre a Propriedade Predial e Territorial Urbana (IPTU); Imposto Sobre a Transmissão Onerosa de Bens Imóveis Inter-Vivos (ITBI); e o Imposto Sobre Serviços de Qualquer

Natureza (ISS). Existe a modalidade Taxas, essas podem ser: em razão do exercício do Poder de Polícia; e as decorrentes de atos relativos à utilização efetiva ou potencial de serviços municipais específicos e divisíveis, prestados ao contribuinte ou postos à sua disposição, por último a modalidade Contribuição de Melhoria.

Dessa forma, a base de cálculo do imposto é o valor venal da unidade imobiliária, consoante parâmetros fixados na Planta Genérica de Valores de Terrenos (PGVT) e na Tabela de Preços de Construção, assim entendido o valor que este alcançaria para compra e venda à vista, segundo as condições do mercado.

No Art. 9º do Código tributário alagoano, a avaliação dos imóveis para efeito de apuração do valor venal será fixada com base na Planta Genérica de Valores de Terrenos e

Tabela de Preços de Construção. Para o cálculo do imposto a alíquota a ser aplicada sobre o valor venal do imóvel será, em relação aos Imóveis prediais de, 1% (um por cento), e os Imóveis territoriais de 2 % (dois por cento).

Sem que haja prejuízo, o município de Maceió, poderá aplicar o IPTU progressivo no tempo, mediante majoração da alíquota sobre os imóveis territoriais que não possuam muros ou aqueles em que houver edificação interditada, paralisada, condenada, em ruínas ou em demolição, esse valor da alíquota aplicável, sofrerá os seguintes acréscimos acumulados anualmente, de 25% (vinte e cinco por cento) no primeiro ano; 40% (quarenta por cento) no segundo ano; 55% (cinquenta e cinco) no terceiro ano; 70% (setenta por cento) no quarto ano; e 85% (oitenta e cinco por cento) a partir do quinto ano, como visto no gráfico 1.

#### Gráfico 1. Fonte: Lei Nº 4.486, de 28 de fevereiro de 1996.

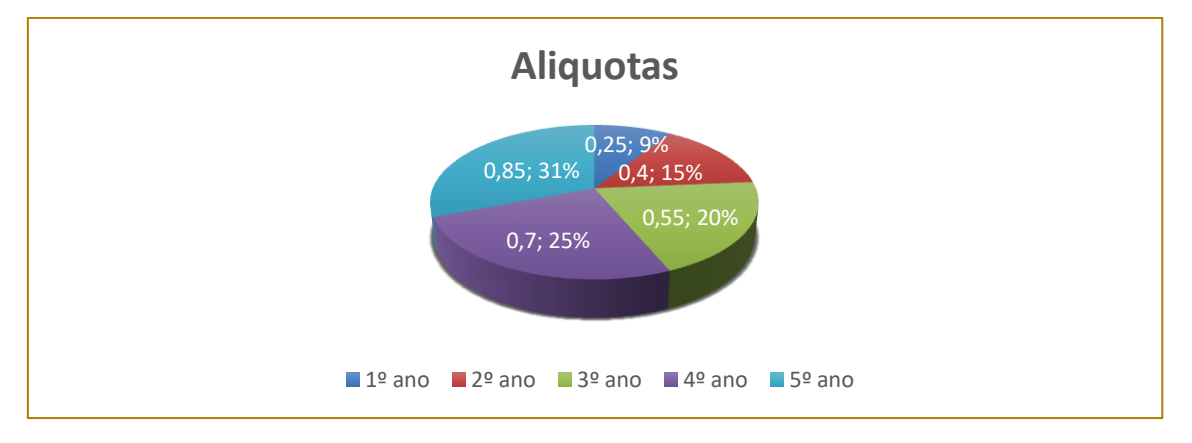

Além disso, segundo o código tributário da cidade de Maceió em seu Art. 1º, compreende os seguintes tributos; imposto sobre, a operações relativas a circulação de mercadorias e sobre prestações de serviços de transporte interestadual e intermunicipal e de comunicação (ICMS); a transmissão "causa mortis" e doação de quais quer bens ou direitos; e propriedade de veículos automotores.

E a modalidade taxas, em razão do exercício do poder de polícia ou pela utilização efetiva ou potencial de serviços públicos específicos e divisíveis, prestados ao contribuinte ou postos a sua disposição. E por último como abordado anteriormente a contribuição de melhoria, decorrentes de obras públicas; com adicional de 5% (cinco por cento) do que for

pago a União por pessoas físicas ou jurídicas domiciliadas no território deste Estado, a título do Imposto sobre Renda e Proventos de qualquer Natureza, incidente sobre lucros, ganhos e rendimentos de capital; e contribuição cobrada dos servidores estaduais para custeio, em beneficio destes, do Sistema de Previdência e Assistência Social.

Conforme mencionados os tributos do município de Maceió, passaremos então a compreender melhor os impostos do estado de alagoas, na qual são chamados de originários, são eles, o Imposto Sobre a Circulação de Mercadorias e Serviços (ICMS), Imposto Sobre a Transmissão Causa Mortis e Doação de Bens e Direitos (ITCMD) e o Imposto Sobre Propriedade de Veículo

Automotor (IPVA), veremos mais detalhados logo a seguir.

#### 3.1 O IMPOSTO SOBRE TRANSMISSÃO<br>"CAUSA MORTIS" E DOACÃO DE "CAUSA MORTIS" E DOAÇÃO DE QUAISQUER BENS OU DIREITOS (ITCD)

Incide sobre as aquisições desses bens ou direitos por títulos de sucessão legitima ou testamentária ou por doação. São isentos desse imposto, os proventos e pensões atribuídos aos herdeiros; as doações e legados de peças e de obras de arte a museus e instituições de fins culturais, situados neste Estado; as doações as entidades beneficentes; as doações e legados as fundações instituídas e mantidas pelo Poder Público; a doação de bem imóvel destinado à moradia, vinculado a um programa de assistência social e habitação, para pessoas carentes ou de baixa renda.

As alíquotas referentes a esse imposto segundo a lei 4. 486/ 1996, com redação atualizada em 2017, são de; 4,0 (quatro por cento) nas transmissões causa mortis; e 2,0 (dois por cento) nas transmissões por doação.

São considerados contribuintes desse imposto as pessoas físicas ou jurídicas que se revestirem da qualidade de herdeiros ou legatários e donatários; beneficiados pela desistência de quinhão ou de direitos por herdeiros ou legatários.

Para efeito de recolhimento do imposto, o fato gerador no Estado de Alagoas está relacionado a bens imóveis aqui localizados e respectivos direitos; bens imóveis, títulos e créditos, neste Estado se: tiver domicílio o doador; se processar o inventário ou arrolamento. (Gráfico 2)

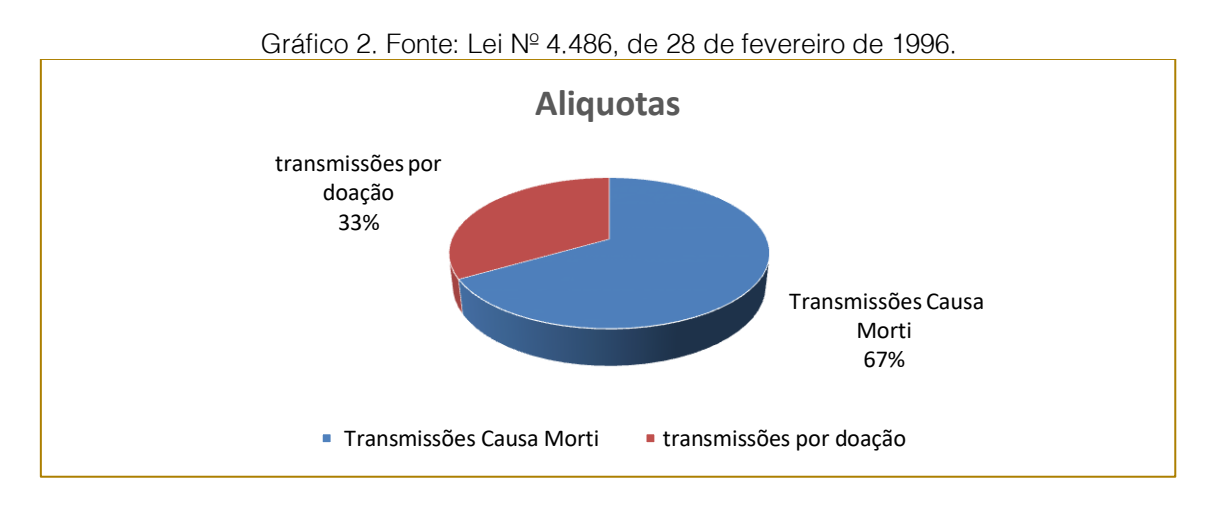

#### 3.2 O IMPOSTO SOBRE A PROPRIEDADE DE VEÍCULOS AUTOMOTORES (IPVA)

De acordo com a Lei nº 6555/ 2004, que trata sobre o imposto de propriedade de veículos automotores. O fato gerador desse imposto ocorre, para veículo novo, inclusive montado em local diverso do fabricante do chassi: na data de sua aquisição por consumidor final ou na data da incorporação ao ativo permanente de empresa fabricante ou revendedora.

 Para veículo usado a partir do dia primeiro de janeiro de cada exercício; quando se tratar de veículo não registrado e não licenciado em Alagoas na data da aquisição, se não houver comprovação do pagamento do IPVA em outra Unidade da Federação; tratando-se de veículo de procedência estrangeira, para efeito da primeira tributação se dar na data do desembaraço aduaneiro, quando importado por consumidor final; na data da aquisição por consumidor final, quando importado por empresa revendedora ou no momento da incorporação ao ativo permanente da empresa importadora revendedora, quando importado por esta; no dia primeiro de janeiro do exercício da revogação ou anulação da não-incidência ou isenção, quando o interessado deixar de preencher as condições e os requisitos previstos nesta ou em outra lei que a conceder.

 No dia primeiro de janeiro do exercício do restabelecimento da posse ou do direito de propriedade do veículo, nos casos de furto ou roubo; relativamente a veículo de propriedade de empresa locadora: no dia 1º de janeiro de cada ano, em se tratando de veículo usado e

já registrado neste Estado; na data em que vier a ser locado ou colocado à disposição para locação no território deste Estado, em se tratando de veículo usado e registrado em outro Estado; e na data de sua aquisição para integrar a frota destinada à locação neste Estado, em se tratando de veículo novo.

São isentos do IPVA os veículos automotores os de propriedade de missões diplomáticas, órgãos consulares e representações de organismos internacionais, de caráter permanente, e de propriedade dos respectivos funcionários estrangeiros indicados pelo Ministério das Relações Exteriores; fabricados para uso exclusivo na atividade agrícola ou florestal; os tipo automóvel, de fabricação nacional, com capacidade para até cinco ocupantes, incluído o condutor, comprovadamente registrado ou licenciado na categoria aluguel, pertencente a profissional autônomo habilitado, observada a legislação que disciplina o transporte público de passageiros.

São isentos também os do tipo automóvel de passageiros, para uso por pessoa portadora de deficiência física, visual, mental severa ou profunda, ou autista, observadas as condições previstas em regulamento; de uso terrestre, fabricados até 31 de dezembro de 2000; os tipo embarcações e aeronaves, com trinta ou mais anos de fabricação; furtados, roubados ou sinistrados com perda total; de propriedade ou posse de turistas estrangeiros, portadores de "Certificados Internacionais de Circular e Conduzir", pelos prazos estabelecidos nesses Certificados, mas nunca superior a um ano, desde que o país de origem adote tratamento recíproco relativamente aos veículos do Brasil.

Assim como os de tipo motocicleta e motoneta, de fabricação nacional, com potência de até duzentas cilindradas, de propriedade de pessoas físicas e destinadas ao uso exclusivo em atividade agrícola, desde que o beneficiário apresente certidão emitida por órgão competente que comprove sua condição de pequeno proprietário, produtor rural ou assentado em áreas destinadas à reforma agrária, nos termos de ato normativo do Secretário Executivo de Fazenda; apreendidos e levados a leilão pelo Poder Público do Estado de Alagoas, a partir do mês seguinte ao de sua apreensão até o mês anterior ao da arrematação; de duas rodas, comprovadamente registrados ou licenciados na categoria aluguel, pertencentes a profissional autônomo habilitado, observada a legislação que disciplina o transporte público de passageiros, limitada a isenção a 01 (um) veículo por proprietário,; comprovadamente registrados ou licenciados na categoria aluguel, utilizados no serviço complementar de transporte rodoviário intermunicipal de passageiros, limitada a isenção a 01 (um) veículo por proprietário. E os ciclomotores ou ciclo-elétricos, se de cilindrada não superior a 50 (cinquenta) cm<sup>3</sup>.

As alíquotas relacionadas a esse imposto são; 1,0% (um por cento), para ônibus, microônibus, caminhão, cavalo mecânico, aeronave e embarcação; para motocicleta, motoneta, ciclomotor, triciclo, quadriciclo e similares: 2,0% (dois por cento), se de cilindrada não superior a  $150$  (cento e cinquenta) cm<sup>3</sup>; 2,75% (dois vírgula setenta e cinco por cento), se de cilindrada superior a 150 (cento e cinquenta) cm<sup>3</sup>, mas não superior a 400 (quatrocentos)  $cm<sup>3</sup>$ ; e 3,25% (três vírgula vinte e cinco por cento), se de cilindrada superior a 400 (quatrocentos) cm<sup>3</sup>. E 2,0% (dois por cento), para veículo especificado para funcionar com eletricidade.

 O veículo automóvel de passageiro, de carga ou misto; 2,75% (dois vírgula setenta e cinco por cento), se de potência não superior a 80 (oitenta) HP; 3,0% (três por cento), se de potência superior a 80 (oitenta) HP, mas não superior a 160 (cento e sessenta) HP; 3,25% (três vírgula vinte e cinco por cento), se de potência superior a 160 (cento e sessenta) HP; e 1,5% (um e meio por cento) para veículos que utilizem gás natural ou veículos híbridos que possuem mais de um motor de propulsão, usando cada um seu tipo de energia para funcionamento sendo que a fonte energética de um dos motores seja energia elétrica. E 3,25% (três vírgulas vinte e cinco por cento), para os demais veículos não discriminados nos incisos anteriores. (gráfico 3)

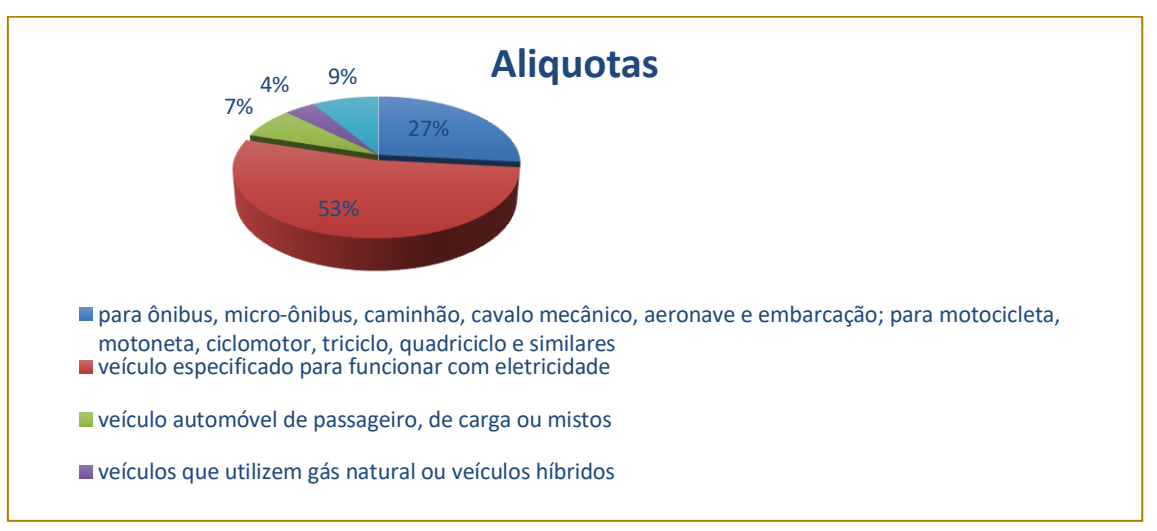

#### Gráfico 3. Fonte: Lei nº 6555 de 30 de dezembro de 2004

#### 3.3 IMPOSTO SOBRE OPERAÇÕES RELATIVAS À CIRCULAÇÃO DE MERCADORIAS E SOBRE PRESTAÇÃO DE SERVICOS DE TRANSPORTE INTERESTADUAL, INTERMUNICIPAL E DE COMUNICAÇÃO (ICMS)

Consoante a redação da lei nº 5900/1996, que trata dos impostos sobre operações relativas à circulação de mercadorias e sobre prestações de serviços de transporte interestadual e intermunicipal e de comunicação (ICMS).

Incide sobre as operações relativas à circulação de mercadorias, inclusive o fornecimento de alimentação e bebidas em bares, restaurantes e estabelecimentos similares; assim como as prestações de serviços de transporte interestadual e intermunicipal.

Inclusive a geração, a emissão, a recepção, a transmissão, a retransmissão, a repetição e a ampliação de comunicação de qualquer natureza; no fornecimento de mercadorias com prestação de serviços não compreendido na competência tributária dos Municípios; assim como no fornecimento de mercadorias com prestação de serviços sujeitos ao imposto sobre serviços, de competência dos Municípios, quando a lei complementar aplicável à matéria expressamente o sujeitar à incidência do imposto estadual.

Incide também na entrada de bem ou mercadoria importados do exterior por pessoa física ou jurídica, ainda que não seja contribuinte habitual do imposto, qualquer que seja a sua finalidade; no o serviço prestado no exterior ou cuja prestação se tenha iniciado no exterior; na entrada neste Estado, decorrente de operação interestadual, de: energia elétrica e petróleo, inclusive lubrificantes e combustíveis líquidos e gasosos dele derivados, quando não destinados à comercialização ou à industrialização; bem ou serviço destinados a contribuinte do ICMS, para serem utilizados, consumidos ou incorporados ao Ativo Permanente; mercadoria sujeita ao regime de pagamento antecipado do ICMS; mercadoria a ser comercializada sem destinatário certo, destinada a estabelecimento em situação cadastral irregular ou a contribuinte inscrito na Dívida Ativa do Estado.

Considera-se ocorrido o fato gerador do ICMS no momento da saída de mercadoria, a qualquer título, de estabelecimento de contribuinte, ainda que para outro estabelecimento do mesmo titular; do fornecimento de alimentação, bebidas e outras mercadorias por qualquer estabelecimento; do fornecimento de mercadoria com prestação de serviços: não compreendidos na competência tributária dos Municípios; compreendidos na competência tributária dos Municípios, e com indicação expressa de incidência do imposto de competência estadual, como definido em lei complementar aplicável à matéria, do desembaraço aduaneiro de mercadoria ou bem importados do exterior; da entrada no estabelecimento do contribuinte de mercadoria proveniente de outra unidade da Federação, destinada a integrar o respectivo ativo permanente ou a seu próprio uso ou consumo.

Na utilização, por contribuinte, de serviço cuja prestação se tenha iniciado em outra unidade da Federação e não esteja vinculada a operação ou prestação subsequente; da aquisição em licitação pública de mercadorias ou bens importados do exterior e apreendidos ou abandonados; (NR), do início da prestação de serviços de transporte interestadual e intermunicipal, de qualquer natureza; do ato final do transporte iniciado no exterior; da prestação onerosa de serviços de comunicação, feita por qualquer meio, inclusive a geração, a emissão, a recepção, a transmissão, a retransmissão, a repetição e a ampliação de comunicação de qualquer natureza; do recebimento, pelo destinatário, de serviço prestado no exterior;.

Na transmissão a terceiro de mercadoria depositada em armazém geral ou em depósito fechado, neste Estado; da transmissão de propriedade de mercadoria, ou de título que a represente, quando a mercadoria não tiver transitado pelo estabelecimento transmitente; da entrada no território deste Estado de lubrificantes e combustíveis líquidos e gasosos derivados de petróleo e energia elétrica oriundos de outro Estado, quando não destinados à comercialização ou à industrialização; da entrada de mercadoria neste Estado.

Em relação as alíquotas desse imposto obtemos os seguintes; nas operações e prestações internas e na importação de mercadorias e bens e serviços do exterior: 25 % (vinte e cinco por cento) para as bebidas alcoólicas; fogos de artifício; embarcações de esporte e recreio, motores de popa e artigos ou equipamentos aquáticos para divertimento ou esporte, inclusive barcos.

Dessa forma, obtemos 17% (dezessete por cento) nos demais casos; assim como 12% (doze por cento) nos serviços de transporte aéreo; 28% (vinte e oito por cento) para serviços de telecomunicação; e 29% (vinte e nove por cento) para armas de fogo e munições, suas partes e acessórios, armas de ar comprimido, de mola ou de gás, para defesa pessoal, de tiro ao alvo ou de caça, inclusive revólveres, pistolas, espingardas e carabinas, ainda que destinados a tiros de festim ou com êmbolo cativo para abater animais; cigarro, charuto, cigarrilha, fumo, cachimbos, cigarreiras, piteiras e isqueiros; joias, incluindo-se neste conceito toda peça de ouro, platina ou prata associada a ouro, incrustada ou não, de pedra preciosa e semipreciosa e/ou pérola, relógios encaixados nos referidos metais e pulseiras com as mesmas características, inclusive armações para óculos, dos mesmos metais; e aviões e helicópteros, para uso não comercial.

Assim, 27 % (vinte e sete por cento) para gasolina; e 23 % (vinte e três por cento) para álcool etílico hidratado combustível - AEHC, álcool etílico anidro combustível - AEAC e álcool para outros fins. Nas operações e prestações interestaduais que destinem mercadorias, bens ou serviços a contribuinte do imposto: 4% (quatro por cento), nos serviços de transporte aéreo; 12% (doze por cento), nos demais casos. (gráfico 4)

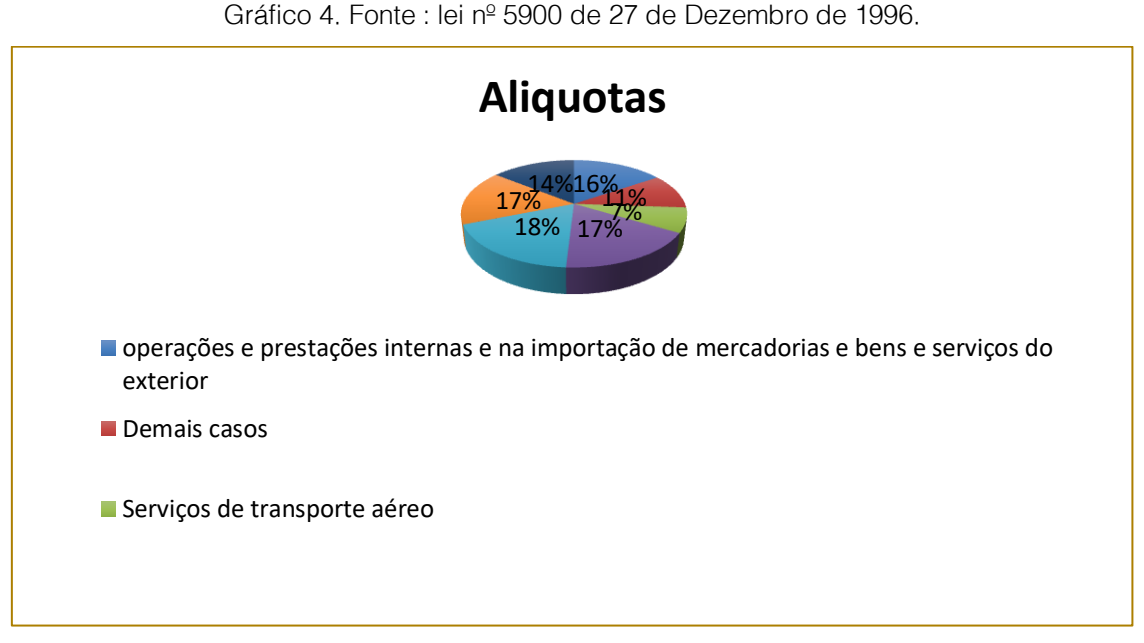

#### 4. METODOLÓGIA

A presente pesquisa proporciona uma explicação sobre a carga tributária alagoana, assim como uma abordagem sobre os impactos causados na economia do estado. Deste modo, todos os parâmetros utilizados na pesquisa, buscam proporcionar uma melhor abrangência e entendimento do assunto.

A metodologia utilizada na elaboração desse artigo, tem como características o método histórico, onde o foco da pesquisa está na investigação de acontecimentos ou estabelecimentos do passado, ou seja, serve para verificar sua influência na sociedade de hoje; considerando fundamental estudar suas raízes visando à compreensão de sua natureza e função.

Outra metodologia usada é a pesquisa descrita, pois é realizada através da observação, proporcionando um envolvimento do pesquisador com o tema pesquisado. (VERGANA, 2009, p.207) informa que a pesquisa descritiva expõe característica de uma determinada população ou determinado fenômeno. Os artifícios usados para esse estudo foram, leituras bibliográficas de artigos, livros e revistas com o intuito de colher informações sobre o tema.

Na linguagem da (PRADANOV E FREITAS , 2013, p. 33), pesquisa descritiva é quando o pesquisador apenas registra e descreve os fatos observados sem interferir neles. Visando descrever as características de determinada população ou fenômeno ou o estabelecimento de relações entre variáveis. Envolve o uso de

técnicas padronizadas de coleta de dados, questionário e observação sistemática.

A seguinte característica metodológica utilizada é a pesquisa bibliográfica, que é a verificação de material teórico sobre o assunto abordado, ou seja, antes mesmo de delimitar o objeto de estudo, é preciso ler sobre o assunto anteriormente, o que pode, inclusive, ajudá-lo nessa delimitação. Como já mencionado essa pesquisa é constituída por informações inseridas, em livros. Porém, a pesquisa bibliográfica deve compreender o máximo da bibliografia, analisando livros, publicações avulsas, boletins, jornais, revistas, monografias, dissertações, teses etc.

O processo de transformar informes em informações é o início da tarefa de investigação. É necessário que se conheça diferentes fontes sobre o assunto em tela. (ALYRIO , 2009, p. 28) descreve a pesquisa bibliográfica como o fundamento que ampara todo o plano de averiguação, pois é através desse referencial teórico que o investigador se atualiza sobre o assunto indicado e aumenta seus conhecimentos teórico e intelectual.

Todavia, também foram utilizados métodos qualitativos e quantitativos, (KNAUTH AT AL , 2000, p. 33-34) conceitua os métodos quantitativos e qualitativos de pesquisa.

Método quantitativo são aqueles que são utilizados fundamentalmente para descrever uma variável quanto a sua tendência central ou dispersão, média, mediana, moda ou dividi-la em categorias e descrever a sua frequência, taxas e medidas de risco, em
grandes populações. Já os métodos qualitativos de pesquisa não têm qualquer utilidade na mensuração de fenômenos em grandes grupos, sendo basicamente úteis para quem busca entender o contexto onde algum fenômeno ocorre.

Assim sendo, as duas formas permitem a observação de vários elementos simultaneamente em um pequeno grupo. Esse enfoque é capaz de propiciar um conhecimento aprofundado de um evento, possibilitando a explicação de comportamentos.

#### 5 CONSIDERAÇÕES FINAIS

O objetivo desse artigo, foi observar a característica da redução e do aumento de tributos no estado de alagoas, que acarretou em vantagens e desvantagens para o estado em todos os setores, uma das vantagens como vista anteriormente é o fato de fortalecer as alianças com o setor privado, pois, o setor privado junto com público consegue priorizar investimentos que beneficiem diretamente a população alagoana.

Foram apresentados o surgimento de novos desafios, tais como a sobrevivência a forte crise no país. Diante do exposto, o presente artigo descreveu o processo e as fases do tributo estadual e impacto na economia, evidenciando a importância não apenas para o estado, mas para as empresas, sendo elas do setor público e privado, tais impactos como a redução da carga tributaria para portadores de deficiência e pessoas carentes,

assim como a cobrança pela comercialização de mercadorias, alimentação, bebidas, serviços interestadual e estadual, apresentou objetivos específicos, entre eles aspectos de como ocorre à carga tributária no estado de alagoas, foram apresentados também os principais tributos estaduais que se tornou um desafio frequente para a gestão estadual.

A forte crise existente no país gerou resistências dos profissionais em se adaptar à nova realidade, entretanto vale ressaltar que, os avanços tecnológicos também trouxeram benéficos e agilidades para as empresas em todos os setores, como a ajuda na redução dos gastos, melhoria na qualidade dos serviços ofertados pelo setor público entre outros abordados ao longo da elaboração desse artigo. Contudo o presente artigo possibilitou uma melhor compreensão do tema e como consequência uma melhor abrangência para os estudiosos da área.

Dessa forma, uma sugestão de recomendações futuras é que o presente artigo sirga como base para outras pesquisas, não só como forma de melhoria para o estado de Alagoas, mas como forma de estudos para tomadas de decisões dos gestores que atuam tanto no ramo público quanto no privado. O artigo procurou mostrar que mesmo diante de uma crise com elevação ou diminuição na carga tributária, o estado e as empresas podem trabalhar em prol da coletividade e da economia, buscando assim, minimizar os riscos e maximizar as riquezas.

#### **REFERÊNCIAS**

[1]. ALYRIO, R,D; Métodos e técnicas de pesquisas em administração, Volume Único, Rio de Janeiro, RJ, Editora Fundação CECIERJ, 2009.

[2]. ALEXANDRE, Ricardo. Direito Tributário. 11 ed. Salvador, Editora Jusoodivm, 2017.

[3]. AMARO, Luciano. Direito Tributário Brasileiro. 9. Ed. São Paulo, Editora Saraiva, 2003.

[4]. BRASIL, Lei nº 5077 de 12 de junho de 1989. Código tributário do estado de alagoas. Disponivel em : < http://gcs.sefaz.al.gov.br/sfz-gcsweb/documentos/visualizarDocumento.action?key= xJSGC3TyDuQ%3D> Acesso em 02 de Set. 2017.

[5]. BRASIL, Lei Nº 4.486, de 28 de fevereiro de 1996. Código Tributário do Município de Maceió. Disponivel em :<

http://www.sefaz.al.gov.br/legislacao> Acesso em 02 de Set. 2017.

[6]. BRASIL, Lei Nº 5.172, De 25 De Outubro De 1966. Congresso Tributário Nacional. Disponível em: http://www.planalto.gov.br/ccivil\_03/leis/L5172.htm > Acesso em 02 de Set 2017.

[7]. BARBOSA, Tatyane. Secretaria do Estado da Fazenda de Alagoas. Disponível em : < http://www.sefaz.al.gov.br/noticia/item/2011 governo-concede-beneficio-tributario-paraempresas-atingidas-por-chuvas-em-al> Acesso em 02 de Set. 2017.

[8]. CULÉ, John. Cargas tributárias dos Estados de AL, PE, SE. Disponível em : <https://www.trabalhosgratuitos.com/Humanas/Dire

ito/Carga-Tributaria-dos-Estados-de-Al-PE-SE-1266868.html> Acesso em: 05 de Ago 2017.

CASTELLANI, Fernando F; FIGUEIREDO, Fábio Vieira; COMETTI, Marcelo Tadeu. Direito Tributário. 2ª Ed. São Paulo, Editora Saraiva. 2010.

[10]. BRASIL, Lei nº 5900 de 27 de Dezembro de 1996. Imposto sobre operações relativas à circulação de mercadorias e sobre prestação de serviços de transporte interestadual, intermunicipal e de comunicação – icms. Disponível em: < http://tol.sefaz.al.gov.br/tol/modules/documentos/re tornaDocumentoLink.jsp?NUM\_DOCUMENTO=590 0&NUM\_ANO\_DOCUMENTO=1996&COD\_TIPDOC =LEI&COD\_SETOR=> Acesso em 02 de Set. 2017.

BRASIL. Lei nº 6555 de 30 de dezembro de 2004. Tratamento tributário relativo ao imposto sobre a propriedade de veículos automotores – ipva. Disponível em: <

http://gcs.sefaz.al.gov.br/sfz-gcs

web/visualizarDocumento.action?key=hzoQ3znM15 A%3D> Acesso em 02 de Set. 2017.

[12]. ENGEN, E.; SKINNER, J. Taxation and Economic Growth. National Tax Journal, Vol. 49, nº4, pp 617-42, 1996.

[13]. GAZETA WEB. Disponível em :< http://gazetaweb.globo.com/portal/noticia.php?c=2 2791> Acesso em 05 de Ago 2017.

FEIJÓ, Ricardo. Desenvolvimento Econômico: Modelos, Evidências, Opções Politicas e o Caso Brasileiro. São Paulo, Editora Atlas S.A, 2017.

[15]. JÚNIOR, Edivaldo. Gazeta Web. Disponível em: <http://edivaldojunior.blogsdagazetaweb.com/2016 /08/13/substituicao-tributaria-sefaz-diz-queempresas-vao-pagar-menos-impostos-emalagoas/> Acesso em 05 de Ago 2017.

[16]. Knauth, D.R. & Hassen, Víctora, C. G.; Ma. De N. A.: Metodologias Qualitativa e Quantitativa in Pesquisa Qualitativa em Saúde – Uma Introdução ao Tema, Cap 3, pp33-44. Tomo Editorial, 2000.

LOURO, Antonio Carlos Castro; TELES, Vladimir Kühl. Impactos da política fiscal e tributária no crescimento econômico. São Paulo, Editora Escola de Economia de São Paulo da Fundação Getúlio Vargas, 2015.

[18]. MACHADO, Hugo de Brito. Curso de Direito Tributário. 36ª Ed. São Paulo, PC editora Ltda, 2015.

[19]. MIRANDA, Felipe. Secretaria do Estado da Fazenda de Alagoas. Disponível em : < http://www.sefaz.al.gov.br/noticia/item/2025-sefazconvoca-mais-de-mil-empresas-que-estaoomissas-quanto-a-entrega-de-obrigacoesacessorias> Acesso em 02 de Set. 2017.

MENDES, Marcos J. Os sistemas tributários de Brasil, Rússia, China, Índia e México: comparação das características gerais, Senado Federal, Outubro 2008.

[21]. MARCONI, Marina de Andrade; LAKATOS, Eva Maria. Fundamentos da Metodologia Científica, 5° Ed. São Paulo Editora Atlas S.A, 2007.

[22]. NEVES, Gustavo Bregalda; CAPEZ, Fernando; COLNAGO, Rodrigo. Direito Econômico. São Paulo. Editora Saraiva, 2009.

[23]. OUVIDORIA GERAL. Ouvidoria geral do Ministério da Fazenda. Disponível em: < V> Acesso em: 02 de Set. 2017.

[24]. PAIVA, Marcella Mello Barbosa Derze de; CUNHA, Luiz Roberto de Azevedo. Política Fiscal: Impactos na Inflação e na Atividade. Editora PUC Rio, Rio de Janeiro, 2013.

[25]. PRODANOV, Cleber Cristiano; FREITAS, Ernani Cesar de. Metodologia do trabalho científico [recurso eletrônico]: Métodos e Técnicas da Pesquisa e do Trabalho Acadêmico, 2. Ed. Novo Hamburgo, Rio Grande do Sul, Editora Feevale, 2013.

[26]. RODRIGUES, Niviane. Correios dos Municípios. Disponível em :< http://www.correiodosmunicipiosal.com.br/2017/04/comercio-faz-apelo-porreducao-de-carga-tributaria-para-superar-crise/> Acesso em 05 de Ago 2017.

[27]. TÔRRES, Heleno Taveira. Incentivos Fiscais na Constituição e o "crédito-prêmio" de IPI. Revista Direito Tributário Atual, n. 18. p. 79, São Paulo, 2008.

[28]. VERGANA, S.C, Projetos e Relatórios de Pesquisa em administração, Editora Saraiva, 2009.

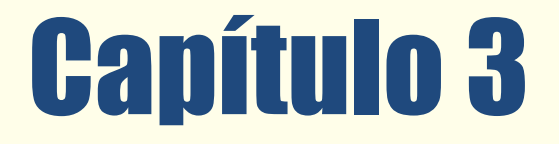

VIABILIDADE ECONÔMICA DA PRODUÇÃO  $DE$ **NUM SISTEMA**  $DE$ BOVINOS DE CORTE *SEMICONFINAMENTO:*  $CASO$ ESTUDO  $NA$  $DF$ PROPRIEDADE PEROBAL, JURUENA/MT.

*Lucas Dilele Zandonadi Pâmela Rodrigues Miranda Maurício Arantes Vargas*

Resumo: O presente trabalho analisou a viabilidade econômica de um lote de setenta e dois bovinos em um sistema de semiconfinamento, em um período de noventa dias na propriedade rural Perobal, localizada no município de Juruena no estado de Mato Grosso. Foram estimados os seguintes indicadores de viabilidade econômica: custo da produção, a margem de contribuição, ponto de equilíbrio, relação benefício custo e o custo de oportunidade. Os dados necessários para os cálculos dos indicadores foram obtidos através de entrevista com aplicação de questionário para o pecuarista. Concluiu-se através dos indicadores de viabilidade que a atividade é viável economicamente, a atividade apresentou uma margem de contribuição bruta e líquida de R\$ 12.445,40 e R\$ 7.837,40 respectivamente, maiores que os custos fixos. O Ponto de Equilíbrio da atividade é de R\$ 62.354,53, o que demonstra que para a propriedade não trabalhar com prejuízo a receita bruta tem que superior a este valor. A relação beneficio custo obteve um valor de R\$1,05 isso significa que a cada R\$1,00 que o pecuarista investe no semiconfinamento ele tem um retorno de R\$ 1,05, e por fim, através do custo de oportunidade constatouse que a atividade gerou maior rentabilidade em comparação a aplicação dos custos utilizados na atividade na poupança.

Palavras-chave: Semiconfinamento, Viabilidade econômica, Produção de carne bovina.

Tópicos em Gestão Econômica - Volume 4

# 1 INTRODUÇÃO

Atualmente a pecuária é uma das principais atividades econômicas do Brasil, representando 6,8% do PIB total, segundo dados da Associação Brasileira das Indústrias Exportadoras de Carnes (ABIEC, 2016).

O Brasil vem aumentando sua produção e exportação de carne bovina nos últimos anos, em 2010 produziu, segundo o Ministério da Agricultura, Pecuária e Abastecimento, MAPA (2017), 21.964.957 toneladas de carne, e em 2016 a produção atingiu 24.301.984 toneladas de carne, um aumento de 10,64%.

No ano de 2010 o país exportou 1.232.631 toneladas de carne, e em 2016 as exportações somaram 1.351.027 toneladas, um aumento de 9,61%, segundo ABIEC (2010).

O sucesso da pecuária de corte se deve à especialização do sistema produtivo nacional e à confiança da qualidade da carne produzida, principalmente em termos sanitários de qualidade (ALVES, 2007).

A produção de carne está condicionada a três fatores em especial, segundo Oliveira Filho (2015), o ambiente, a genética do animal e o manejo alimentar. Estes fatores podem comprometer diretamente a viabilidade financeira da pecuária. O maior ou menor controle sobre estes componentes, afeta diretamente o ganho de peso médio diário dos animais.

O sistema de semiconfinamento constitui uma alternativa para a produção de carne e sua eficiência produtiva e econômica depende de fatores relacionados ao ambiente, animal, manejo, mercado e ao próprio pecuarista. Conhecer e gerenciar estes fatores são imprescindíveis para a obtenção de resultados positivos com a produção de carne, pois são específicos e inerentes à realidade local onde é desenvolvida. Para se destacar no mercado o pecuarista precisa ser eficiente e ter uma visão de empreendedor, produzindo qualidade e quantidade associadas à redução de custo e tempo, aumentando sua eficiência financeira (COAMO, 2006).

Entretanto, os pecuaristas possuem grande dificuldade em contabilizar e analisar os custos da atividade pecuária de corte, gerando inconsistências na determinação do verdadeiro lucro da sua produção.

Para ter sucesso dentro da porteira o pecuarista tem que fazer todo o levantamento dos custos gerados na atividade, seja na cria, recria ou engorda dos bovinos.

O levantamento de informações que podem auxiliar o pecuarista a controlar e contabilizar seus custos são necessários. Deve-se contabilizar os gastos com mineralização e suplementação do gado, mão de obra, vacinas, medicamentos, manutenção da pastagem, aquisição de boi magro para engorda, encargos, entre outros.

A confrontação destes custos com a receita obtida, em determinado tempo, permite inferir sobre a viabilidade econômica da atividade. Conhecer a viabilidade econômica da produção permite ao pecuarista buscar melhorias para aumentar o controle dos gastos e introduzir uma nova visão de empreendimento.

Dessa forma, o objetivo deste trabalho é tipificar os custos e apurar se a atividade de semiconfinamento para engorda de bovinos na propriedade Perobal localizada no município de Juruena-MT, linha Santo Antônio, km 35, apresenta viabilidade econômica. Para alcançar esse objetivo, foi necessário identificar os custos que tipificam o sistema de semiconfinamento para engorda de bovinos, calcularem o resultado econômico do sistema de semiconfinamento e avaliar a viabilidade financeira do sistema.

O estudo está dividido em 4 partes, a primeira parte é composta pelo referencial teórico, que aborda sobre os aspectos da produção de carne bovina, sua comercialização em nível nacional, estadual (Mato Grosso) e regional (Noroeste-MT). Além das especificações dos tipos de sistemas de produção de bovinos e os aspectos econômicos.

A segunda parte do trabalho retrata sobre os procedimentos metodológicos e exemplifica os cálculos utilizados para determinar os custos e suas classificações, e os indicadores de viabilidade: margem de contribuição bruta e liquida, ponto de equilíbrio e a relação beneficio custo e o custo de oportunidade da propriedade Perobal.

A terceira parte apresenta a análise de resultados, os custos envolvidos na atividade e apresenta os resultados dos indicadores de viabilidade referente ao lote que foi analisado.

A última parte do trabalho a conclusão, expõe o que se concluiu a partir dos resultados obtidos, o desfecho da pesquisa, abordando os pontos positivos e negativos da atividade de semiconfinamento.

#### 2 REFERENCIAL TEÓRICO

É apresentado neste tópico a estrutura da cadeia produtiva da carne, informações sobre a produção nacional, estadual (Mato Grosso) e regional (Noroeste), além de apresentar informações sobre custos.

#### 2.1 A CADEIA PRODUTIVA DA CARNE

A cadeia de carne bovina se destaca na economia rural brasileira por ocupar uma vasta área do território nacional e responder pela geração de emprego e renda de milhões de brasileiros (BUAINAIN e BATALHA, 2007).

Segundo o Instituto Interamericano de Cooperação para a Agricultura (IICA), a cadeia produtiva da carne é composta por cinco sistemas:

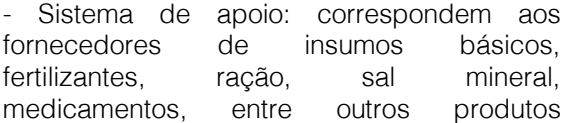

necessários para a produção. Esse sistema é conhecido também como antes da porteira.

• Sistema de produção (produção agropecuária): representado pelos pecuaristas ou empresas rurais que geram, criam e engordam os animais para o atendimento das necessidades das indústrias. Esse sistema é conhecido como dentro da porteira.

- Sistema de industrialização: envolve as indústrias que abatem os animais e obtêm as peças de carne, atendendo as necessidades dos demais agentes da cadeia.

- Sistema de comercialização: aborda tanto os atacadistas quanto os exportadores que atuam na estocagem e/ou na entrega. Já os varejistas efetuam a venda direta da carne bovina ao consumidor final, tais como supermercados e acouques.

- Sistema de consumo: último elo da cadeia produtiva, os consumidores finais são responsáveis pela aquisição, pelo preparo e pela utilização da carne. São fundamentais na determinação das características desejadas da carne a ponto de influenciar todo o sistema de produção e agentes da cadeia produtiva.

#### Figura 01: Elos que compõem a cadeia de carne bovina

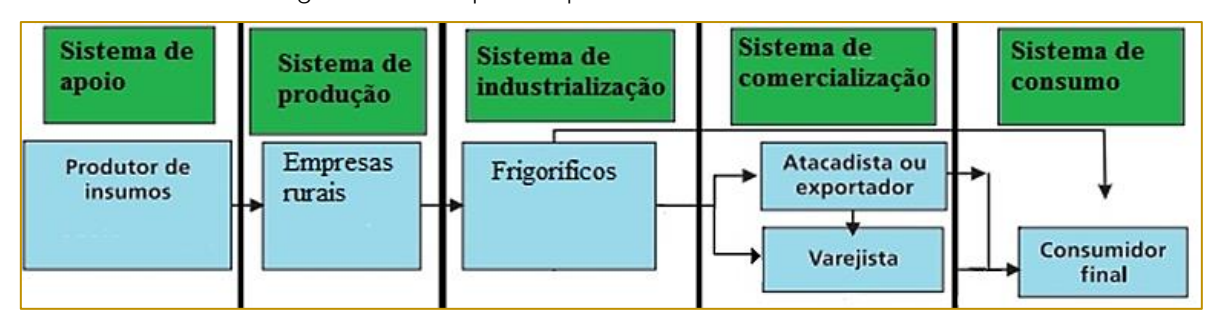

Fonte: Instituto Interamericano de Cooperação para a Agricultura (IICA), (2007).

Estes sistemas são conhecidos, também, com antes da porteira, dentro da porteira e depois da porteira respectivamente. É necessário que todos os elos da cadeia estejam aptos a atender as exigências do mercado.

Atualmente, a qualidade da carne representa uma das principais preocupações, especialmente para consumidores mais exigentes. Todavia, há uma associação direta com o manejo pré-abate, seja na propriedade,

transporte dos animais, ou no frigorífico. Nesse sentido, programas de qualidade de carne devem enfatizar mais do que a oferta de produtos seguros, nutritivos e saborosos, há a necessidade de compromissos com a produção sustentável e a promoção do bemestar humano e animal, assegurando satisfação do consumidor e renda ao pecuarista, sem causar danos ao ambiente (Barbosa Filho e Silva, 2004).

#### 2.2 IMPORTÂNCIA DA CARNE PARA O AGRONEGÓCIO DO BRASIL

A bovinocultura de corte é uma das principais atividades do agronegócio brasileiro no mercado mundial. Desde 2004, o Brasil assumiu a liderança nas exportações, com um quinto da carne comercializada

internacionalmente e com vendas em mais de 180 países (MAPA, 2015).

De acordo com a ABIEC, no ano de 2015 o Brasil possuía 209,13 milhões de cabeças de gado distribuídos em 167 milhões de hectares (ABIEC, 2015).

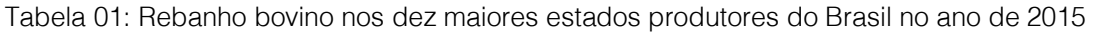

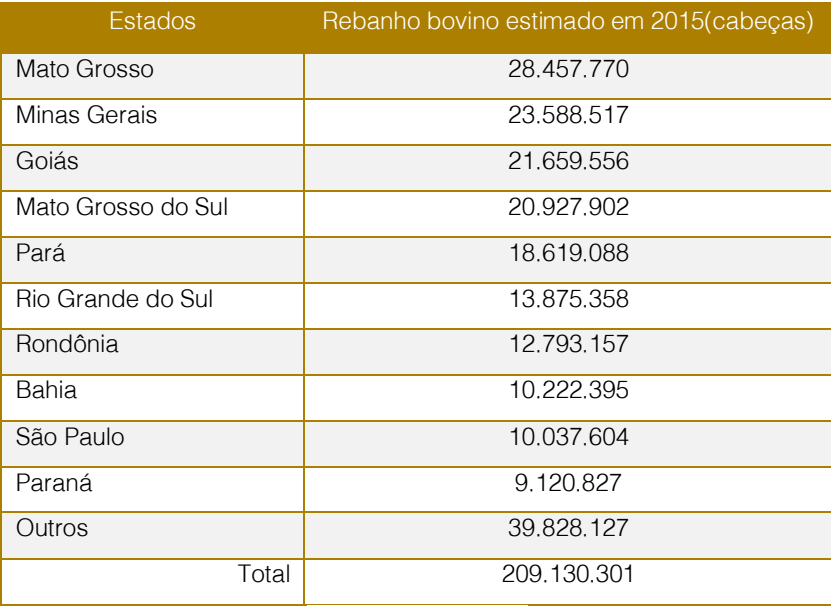

Fonte: ABIEC (2016)

Conforme dados da (ABIEC, 2016) a cadeia produtiva da pecuária no Brasil movimentou mais de R\$483,5 bilhões em 2015, registrando um crescimento de mais de 27% sobre o ano anterior. O Produto Interno Bruto (PIB) chegou a R\$5,9 trilhões em 2015 e o PIB do agronegócio alcançou R\$1,26 trilhão, representando 21% do PIB total. Já o PIB da pecuária foi de aproximadamente R\$ 400,7 bilhões, 30% do agronegócio brasileiro e 6,8% do PIB total.

#### 2.2.1. MERCADO NACIONAL DA CARNE **BOVINA**

Segundo dados da Secretaria de Comércio Exterior (SECEX, 2016) e do Instituto Brasileiro de Geografia e Estatística (IBGE, 2016), o Brasil é o segundo maior pecuarista mundial e o maior exportador de carne bovina. No primeiro trimestre de 2016, as exportações

brasileiras de carne bovina in natura aumentaram em volume e faturamento, comparativamente ao mesmo período do ano anterior. No primeiro trimestre de 2015, foram exportadas 232.100 toneladas de carne e no mesmo período de 2016 foram exportadas 287.267 toneladas de carne, representando um aumento de 55.167 toneladas, aproximadamente (23,77%) a mais no mesmo período.

Segundo informações da Secex (2016) e IBGE (2016), os seis principais destinos da carne bovina *in natura* brasileira no primeiro trimestre de 2016 foram Hong Kong (20,6%), Egito (19,8%), China (12,5%), Rússia (12,2%), Irã (7,1%), Chile (6,0%), respondendo juntos por 78,2% da carne exportada, conforme a figura 02, nesse período, a carne bovina in natura brasileira foi exportada para 76 destinos diferentes.

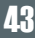

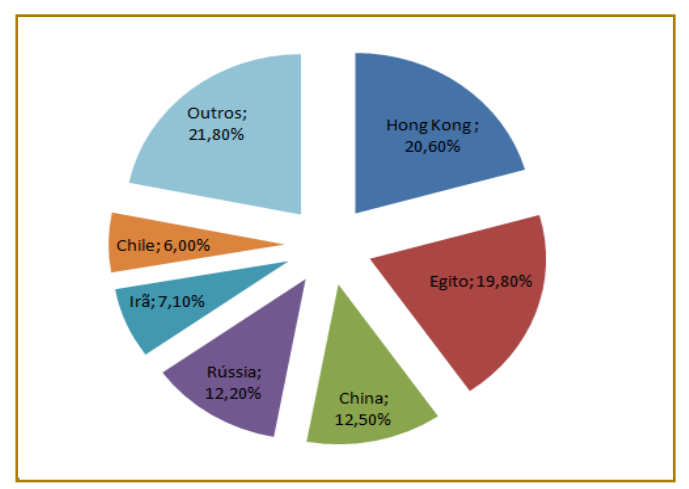

Figura 02: Principais compradores de carne bovina in natura brasileira

Fonte: Secex, (2016).

Segundo o MAPA (2016), em 2016, após dezessete anos de negociação, foi feito o acordo entre o Brasil e os Estados Unidos da América (EUA), denominado de "equivalência dos controles oficiais de carne bovina", este permitirá a livre comercialização de carne in natura (fresca e congelada) entre os dois países, tanto o Brasil poderá vender o produto ao mercado norte americano, quanto os Estados Unidos poderá comercializar sua carne no mercado brasileiro.

O acordo é devido os dois países terem seguido procedimentos de avaliação técnica independentes, concluídas no mesmo período. Antes deste acordo o Brasil só comercializava para o EUA carne industrializada, devido o EUA ser o maior produtor e consumidor de carne bovina in natura.

A expectativa é de que, com esse novo acordo, mercados como o do México, Canadá, Japão, Coréia do Sul, entre outros países, que também são grandes consumidores de carne bovina *in natura*, passem a considerar o Brasil como um parceiro em potencial (PETROLI, 2016).

#### 2.2.2. MERCADO DA CARNE BOVINA NO ESTADO DE MATO GROSSO

O estado de Mato Grosso é hoje o detentor do maior rebanho bovino do Brasil com cerca de 29,5 milhões de cabeças de bovinos. (PETROLI, 2016). A produção bovina por cidade pode ser observada na figura 03.

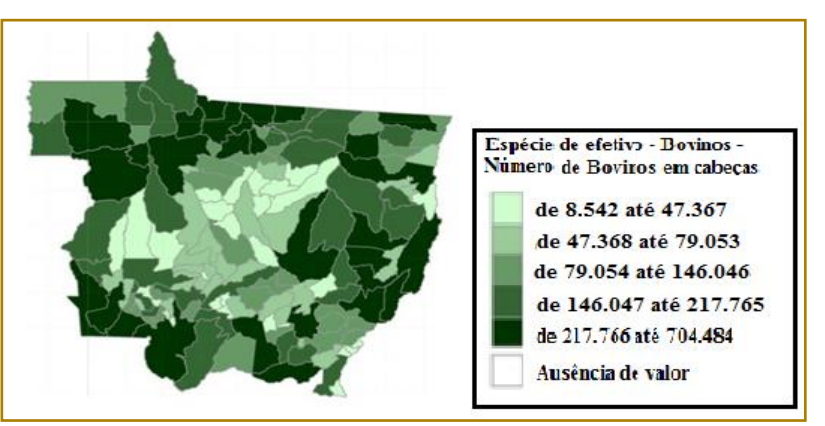

Figura 03: Rebanho bovino no Mato Grosso por cidades em 2006

Em 2015, as exportações do estado de Mato Grosso totalizaram 298,09 mil toneladas, e no ano de 2016, até o mês de julho, foram exportadas 162,49 mil toneladas de carne bovina in natura, segundo dados do Instituto Mato-Grossense de Economia Agropecuária (IMEA, 2016).

Segundo Petroli (2016) no acordo feito entre o EUA e o Brasil ficou definida uma cota anual de exportação de 64,8 mil toneladas de carne in natura e congelada. Desse volume, o estado de Mato Grosso deverá exportar cerca de 25% para o país norte-americano.

#### 2.2.3. MERCADO DA CARNE BOVINA NA REGIÃO NOROESTE DO ESTADO DE MATO **GROSSO**

Segundo o IBGE (2015), a região noroeste do estado de Mato Grosso é composta por sete cidades: Aripuanã, Juína, Juruena, Castanheira, Colniza, Cotriguaçu e Rondôlandia, essa região detinha uma quantidade de 2.717.953 de bovinos. O rebanho de bovinos está distribuído de acordo com a figura 04.

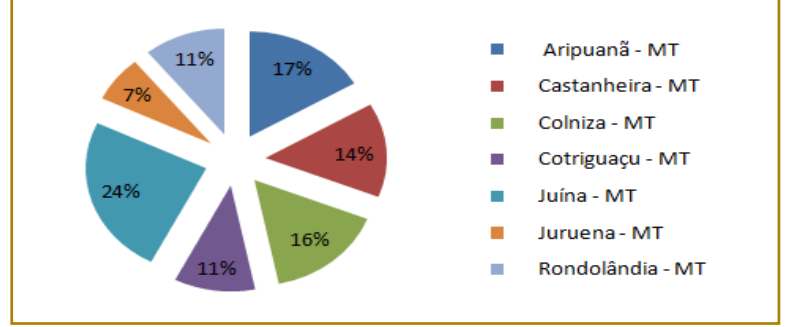

Figura 04: Distribuição do rebanho da região Noroeste do estado de Mato Grosso

Juína conta com 665.741 bovinos, Aripuanã possui 450.779 bovinos, Colniza possui 429.036 bovinos, Castanheira conta com 391.499 bovinos, Rondolândia têm 295.356 bovinos, Cotriguaçu 293.509 bovinos e Juruena têm 192.033 bovinos.

# 2.3 SISTEMA DE PRODUÇÃO DA PECUÁRIA

A pecuária é definida por Marion (2004), como a "arte de criar e tratar gado". O autor refere se ao gado como "animais geralmente criados no campo, para serviços de lavoura, consumo doméstico ou para fins industriais e comerciais".

Na pecuária existem três fases distintas pelas quais os animas que se destinam ao corte passam antes de irem para o abate: cria que envolve a produção e venda de bezerros após o desmame; recria que aborda a produção e venda do novilho magro para engorda e engorda onde o novilho magro é adquirido ou produzido na propriedade, e manejado visando sua terminação para o abate.

#### 2.3.1. SISTEMAS DE PRODUÇÃO DE BOVINOS DE CORTE

A pecuária de corte brasileira é marcada por utilizar principalmente o sistema extensivo onde a alimentação dos animais é baseada em pastagens. Entretanto, nos últimos anos o pecuarista vem se tecnificando e passando a adotar o semiconfinamento ou o confinamento de animais. Nesses sistemas, são utilizadas rações balanceadas para a alimentação dos animais mantidos em piquetes, durante a seca, possibilitando a engorda e o abate em idade precoce de forma intensiva (COSTA, 2006).

Os sistemas de produção podem ser divididos em dois sistemas: extensivo e intensivo. Seja qual for o sistema de produção adotado pelo pecuarista é de grande importância que seja feito um acompanhamento contábil para verificar se o retorno financeiro está sendo viável.(MARION e SEGATTI, 2010).

Fonte: IBGE, (2015).

No sistema extensivo, segundo Marion e Segatti (2010, p.6), "os animais são mantidos em pastos nativos ou cultivados, na dependência exclusiva dos recursos naturais. Esse sistema caracteriza-se por baixa lotação, em áreas contíguas sem planejamento adequado de lotação e disponibilidade de forragens". O baixo investimento com suplementação e estruturas propicia um maior tempo de engorda comparado ao sistema intensivo.

#### 2.3.3.PRODUÇÃO INTENSIVA DE BOVINOS DE CORTE

Nesse sistema de produção é constante a preocupação com a manutenção e melhoria da qualidade das pastagens, utilizando maior emprego de fertilizantes e introdução da rotação e/ou irrigação de pastagens.

A suplementação mineral ocorre o ano todo e utiliza-se a suplementação protéica e/ou energética. Pode-se fazer uso de: rações e/ou suplementos proteínados de médio e alto consumo, nas diferentes épocas do ano; rações concentradas a pasto (semiconfinamento) e confinamento. Essas estratégias possibilitam maior desempenho animal com melhora na eficiência alimentar e, consequentemente, redução no tempo do animal na propriedade (BARBOSA e SOUZA, 2007).

No sistema intensivo, tem-se a redução da área útil associada a maior produtividade, aumentando consequentemente a rentabilidade. Aplicam-se as inovações tecnológicas bem como se exige um maior acompanhamento pela assistência técnica (MARION e SEGATTI. 2010).

#### 2.3.3.1 SEMICONFINAMENTO

No que se refere ao semiconfinamento, Raposo (2015), considera que funciona como uma alternativa para intensificar a terminação de bovinos de corte criado a pasto.

Considerado um meio termo entre o confinamento e a suplementação em pastagens, esta prática tem-se tornado comum por apresentar uma necessidade inferior de infraestrutura, quando comparada ao confinamento e por melhores

desempenhos, quando comparada a suplementação em pastagens.

Para Prohmann (2016), o semiconfinamento está inserido como possível opção para tornar mais eficiente o período final da engorda, em que elevada quantidade de concentrado (ração) é fornecido para bovinos mantidos em pastagens.

De uma forma mais simples, a parte volumosa da dieta é o pasto, o qual está permanentemente à disposição dos animais sendo o concentrado fornecido em cochos, podendo utilizar os mesmos ingredientes do confinamento tradicional.

# 2.4 CUSTOS

Custos referem-se aos gastos necessários para desempenhar certa atividade. Os custos são fatores essenciais para que seja possível desenvolver alguma atividade econômica, no entanto, eles devem ser bem administrados para que a atividade não se torne inviável. Os custos podem ser classificados em custos fixos e custos variáveis.

# 2.4.1 CUSTOS FIXOS

Os custos fixos para Bruni e Famá (2012, p.12), "são custos que, em determinado período de tempo e em certa capacidade instalada, não variam, qualquer que seja o volume de atividade da empresa. Ele existe mesmo que não haja produção".

Para Crepaldi, S. e Crepaldi, G. (2014), o custo fixo apresenta algumas características como, por exemplo: o volume total é fixo dentro de certo intervalo de produção; diminui unitariamente à medida que aumenta o volume de produção e seu controle depende de níveis superiores da administração.

# 2.4.2 CUSTOS VARIÁVEIS

Para o custo variável Bruni e Famá (2012, p.12), apresentam que o "seu valor total altera-se diretamente em função das atividades da empresa. Quanto maior a produção, maiores serão os custos variáveis".

Os custos variáveis segundo Crepaldi, S. e Crepaldi, G. (2014), apresentam algumas características específicas: variam no total, em proporção direta ao volume de atividades; permanecem constantes do ponto de vista unitário, ainda que varie o volume de

produção e podem ser apropriados com precisão aos produtos.

# 3 METODOLOGIA

Neste capítulo é exposta a caracterização do município e do objeto de estudo e os métodos utilizados para se obter os indicadores de viabilidade.

#### 3.1 CARACTERIZAÇÃO DO MUNICÍPIO E DA PROPRIEDADE

O presente trabalho foi realizado no município de Juruena-MT, localizado ao Norte do estado de Mato Grosso, equidistante 894 km da capital Cuiabá, com uma população de 14.430 habitantes (IBGE, 2016). O município possui uma área de 2.778,961 km² e está localizado no bioma Amazônico. Possui como coordenada geográficas: latitude 10º 19' 4" Sul e longitude 58º 21' 32" Oeste. As principais atividades econômicas desenvolvidas no município são o extrativismo vegetal, agricultura familiar, pecuária e comércio.

O estudo foi realizado na propriedade Perobal, localizada no município de Juruena-MT, linha Santo Antônio, km 35, sentido Aripuanã-MT. A propriedade conta com 2.662 ha no total, dos quais 1.452 ha são de pastagens e 1.210 ha de reservas legais e áreas de proteção permanentes (APP).

A propriedade foi adquirida no ano de 2004 quando ainda era mata fechada, desde então o proprietário tem investido na propriedade em formação de pastagens e construções de benfeitorias (curral, casas, cercas, represas, barracões, cochos cobertos, etc.). A principal

atividade econômica é a pecuária de corte desenvolvendo todas as fases do sistema produtivo: cria, recria e engorda. A raça predominante na propriedade é a Nelore.

A coleta de dados foi realizada através da aplicação de questionário (Apêndice A) ao proprietário visando identificar e descrever os gastos da propriedade com a produção de bovinos de corte no sistema semiconfinamento e as rotinas do sistema.

#### 3.2 INDICADORES DE VIABILIDADE

Para realizar a análise de viabilidade econômica serão utilizados os métodos de margem de contribuição, ponto de equilíbrio e relação benefício/custo. Será verificado, também, o custo de oportunidade que o pecuarista teria no período, se tivesse feito outro tipo de investimento.

#### 3.2.1 CUSTOS

Faz-se necessário a estimativa dos custos que estão diretamente relacionados ao manejo e demais características que envolvem a produção. Destacam-se: aquisição dos animais, mão de obra e aquisição de insumos.

Santos et al (2009), classificam os custos em:

#### 3.2.1.1 CUSTOS FIXOS

Os custos fixos referem-se aos gastos que independem da produção, ou seja, não variam durante o processo produtivo e não sofrem alterações pela maior ou menor produção. Para calcular o custo fixo foi utilizada a seguinte fórmula:

 $CF = MO + A$  Equação 01 Onde:  $CF = C$ usto Fixo MO = Mão de Obra  $A =$ Arrendamento

#### 3.2.1.2.CUSTOS VARIÁVEIS

Os custos variáveis são aqueles que sofrem influência da produção. É calculado através da fórmula abaixo:

 $CV = T + I$  Equação 02

Onde:

CV = Custo Variáveis

 $T = Taxas$ 

 $I =$  Insumos

# 3.2.2 MARGEM DE CONTRIBUIÇÃO

A margem de contribuição é uma ferramenta gerencial importante para auxiliar o gestor na tomada de decisão, pois se associa ao uso do custo total que determinado lote ou produto teve.

Pode ser analisado dois tipos de margem de contribuição: a margem de contribuição bruta que corresponde a diferença entre o preço de venda e o custo variável de cada produto e a margem de contribuição líquida que

corresponde a diferença entre a receita que o pecuarista obteve no período e o custo total. Segundo Martins (2003), a margem de contribuição bruta é o valor que cada unidade efetivamente produzida e comercializada traz à empresa ou propriedade de sobra envolvendo a receita e o custo que de fato gerou.

Assim sendo, Margem é o valor real, desconsiderando-se os custos totais. Para obter a margem de contribuição bruta utilizouse a seguinte formula.

 $MCB = R - CV$   $Equa\zeta a o 03$ 

Onde:

MCB = Margem de Contribuição Bruta

 $R = Receita$ 

CV = Custos Variados

Para calcular a margem de contribuição líquida pode ser utilizado a fórmula:

$$
MCL = R - C1
$$

Onde:

MCL = Margem de Contribuição Líquida

 $R = Receita$ 

 $CT =$  Custos Total

47

Equação 04

# 48

#### 3.2.3 PONTO DE EQUILÍBRIO

O ponto de equilíbrio em uma propriedade rural significa o nível de produção que o proprietário necessita produzir para que as receitas totais fiquem iguais aos custos totais. Indica o quanto a propriedade terá que faturar para não apresentar prejuízo no período (ANTUNES E RIES, 2001).

Para se calcular o ponto de equilíbrio, basta descobrir a quantidade ou o valor de venda que cubra o custo dos produtos que foram

vendidos (variáveis e fixos). Esse indicador corresponde à quantidade que proporciona receita suficiente para a empresa honrar todos os seus custos em relação às quantidades produzidas. Apenas acima dessa quantidade é que a empresa começa a contabilizar os lucros.

Para se calcular o ponto de equilíbrio precisase primeiro encontrar o Índice da Margem de Contribuição IMC, (PADOVEZE, 2006). Sua estimativa pode ser feita utilizando a seguinte equação:

 $IMC = \frac{1}{R}$  $MCB$ 

Onde:

IMC = Índice da Margem de Contribuição MCB = Margem de Contribuição Bruta  $R = Receita$ 

Para mencionar o ponto de equilíbrio foi utilizada a seguinte Equação:

$$
PE = \frac{CF}{IMC}
$$

Onde:

PE = Ponto de Equilíbrio

 $CF = C$ usto Fixo

IMC = Índice da Margem de Contribuição

De posse da quantidade aferida pelo ponto de equilíbrio o pecuarista poderá planejar como terá de trabalhar para gerar lucro em sua atividade.

# 3.2.4 RELAÇÃO BENEFÍCIO/CUSTO

A relação benefício/custo RBC, segundo Silva (2011), é um método gerencial onde o

resultado obtido apresenta conclusões importantes. Este indicador faz uma comparação entre as receitas e as despesas durante um determinado período de tempo. Todas as vezes que as receitas excederem as despesas, a atividade é considerada viável, isto é, B/C>1. O presente estudo adotou a Equação 07, proposta por Silva (2011):

<u>radio de la contrada de la contrada de la contrada de la contrada de la contrada de la contrada de la contrada<br>Equação 06</u>

Equação 05

$$
RBC = \frac{R}{CT}
$$

 $\frac{1}{CT}$  Equação 07

Onde: RBC= Relação Benefício Custo R= Receitas  $CT =$  Custo Total

#### 3.2.5.CUSTO DE OPORTUNIDADE

O custo de oportunidade permite comparar dois investimentos diferentes e identificar o melhor uso para um dado recurso. Esse indicador expressa o quanto a empresa deixou de ganhar pelo fato de ter optado por um investimento ao invés de outro (BORNIA, 2002). Para calcular o custo de oportunidade utilizou-se a seguinte fórmula:

 $CO = CT * I * T$  Equação 08 Onde: CO = Custo de Oportunidade  $CT =$  Custo Total  $I = Taxa$  $T = T$ empo

49

#### 4 RESULTADOS E DISCUSSÃO

Neste tópico será apresentado os dados econômicos referente ao sistema de semiconfinamento da propriedade Perobal, localizada no município de Juruena-MT, onde é praticado a engorda de bovinos.

#### 4.1.IMPLANTAÇÃO E CONDUÇÃO DO **SEMICONFINAMENTO**

A Fazenda Perobal possui 2.662 ha dos quais 1.452 ha são ocupados com pastagens e o restante é vinculado à reserva legal. Dotada da infraestrutura necessária, a propriedade é utilizada para a produção de bovinos, em todas as fases: cria, recria e engorda. Tem, contudo, como principal foco, a engorda de bovinos de corte utilizando o sistema de semiconfinamento.

A área destinada ao semiconfinamento foi de 144 hectares divididos em quatro piquetes de

36 hectares, com a predominância do capim mombaca (*Megathyrsus maximus*), nestes piquetes que são destinados ao semiconfinamento.

O período que iniciou se a coleta dos dados para a pesquisa foi o mesmo período que iniciou se o semiconfinamento dos bovinos, dia 21 de Março de 2016 ao dia 18 de junho de 2016, ou seja, os bovinos foram confinados por um período de noventa dias de semiconfinamento, depois desse período os bovinos foram embarcados no dia 19 de junho de 2016 e abatidos no frigorífico que o pecuarista realizou a venda dos mesmos no dia 20 de junho de 2016.

#### 4.2.CUSTOS RELACIONADOS AO MANEJO

Foram utilizados para o semiconfinamento setenta e dois animais (bois inteiros) de vinte e quatro meses de idade e/ou acima, com uma média de peso de 450 (quatrocentos e cinquenta) quilos, aproximadamente 15 arrobas. O pecuarista adquiriu todos os bois de apenas um vendedor. O custo estimado por bovino foi de R\$1.700,00, tendo como

parâmetro os preços praticados na região Noroeste do Estado de Mato Grosso em julho de 2016, segundo IMEA (2016), conforme a tabela 02.

Tabela 02: Custos com aquisição dos bovinos para a atividade do semiconfinamento

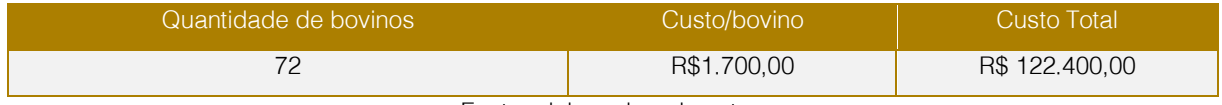

Fonte: elaborada pelo autor.

O tipo de manejo adotado pelo pecuarista foi de semiconfinamento em piquetes, onde a suplementação foi realizada através das praças de alimentação que composta por quatro cochos de madeira cobertos (17

metros cada) e dois bebedouros de dois mil litros de água. Um bebedouro atendia simultaneamente duas praças de alimentação. A figura 5 ilustra a praça de alimentação.

#### Figura 05: Praça de alimentação do semiconfinamento

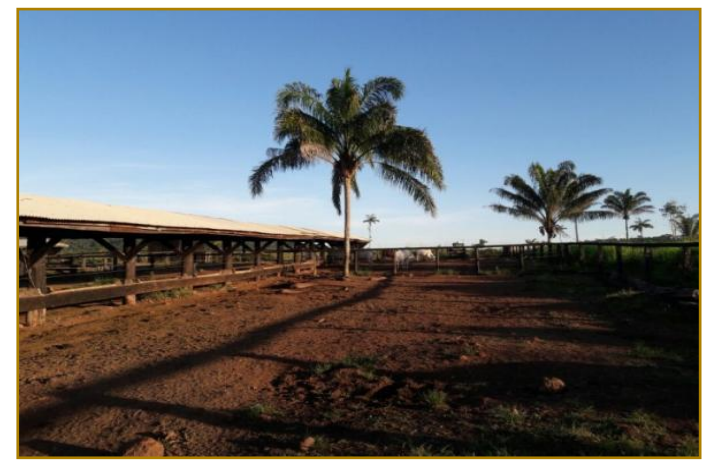

Fonte: Acervo pessoal.

Algumas vantagens de se utilizar os piquetes, segundo Vasconcelos (1993), é o aumento da produção pelo fato do animal não gastar energia na procura de alimento em longas distâncias, na redução da área necessária

para criação, liberando áreas para outras atividades da propriedade e também como a área é menor, fica mais fácil controlar o rebanho.

Figura 06: Vista do local destinado para desenvolver a atividade de semiconfinamento

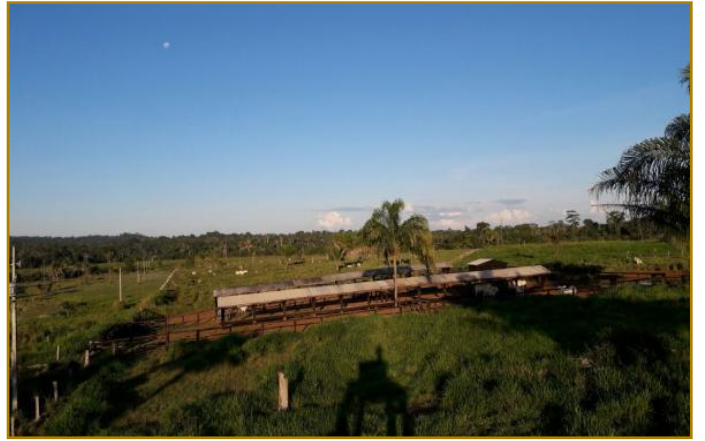

Fonte: Acervo pessoal.

Segundo Paniago (2004), o manejo dos animais pode definir o sucesso do empreendimento, pois quando mal manejados podem apresentar baixo desempenho em ganho de peso durante o processo.

Com isso, o pecuarista precisa realizar um bom manejo para obter resultados positivos em sua atividade de semiconfinamento, para isso o pecuarista precisa realizar uma boa escolha das categorias dos animais, fazer uma seleção da genética dos bovinos, formar lotes dos animais classificação por peso na entrada do confinamento e no preparo dos animais com a aplicação de produtos veterinários, com a intenção de impedir a formação de lotes heterogêneos, que interferirão de forma negativa quanto à data de saída do lote como um todo para o abate.

A raça utilizada para desenvolver a atividade de semiconfinamento na propriedade foi a Nelore, por escolha do pecuarista e também por ser uma raça que está em destaque no mercado brasileiro, pois segundo Freitas (2016), estima-se que o Brasil possui um rebanho com mais de 200 milhões de bovinos de corte e leite criados a pasto, dos quais 80% do gado de corte são da raça Nelore ou anelorado.

Além disto, por ser um animal rústico, pela sua capacidade de transformar fibras, inclusive as de baixa qualidade em carne, por apresentarem características resistentes ao calor, e pelo fato do Nelore ser uma raça que se adapta muito bem às condições tropicais brasileiras, tornando–se uma opção para a produção de carne nas diversas, e adversas, condições a que é submetido nas tradicionais regiões de produção pecuária do país.

Como o pecuarista utiliza apenas parte da propriedade para desenvolver a atividade de semiconfinamento, e o tempo do mesmo ser relativamente curto, noventa dias, não teria como estimar o custo de depreciação da área e da infraestrutura utilizada no semiconfinamento.

Com isso, adotou-se estipular um valor de igual de um arrendamento para termos o custo de depreciação da área utilizada, foi utilizado um valor de R\$ 18,00 ao mês por bovino, o que representa o preço pago pelo arrendamento na região. O total, considerando o lote de setenta e dois animais, para três meses foi estimado em R\$ 3.888,00. Mensalmente ter-se-ia um gasto de R\$ 1.296,00, conforme a tabela 03.

Tabela 03: Custos estipulado com arrendamento para o semiconfinamento

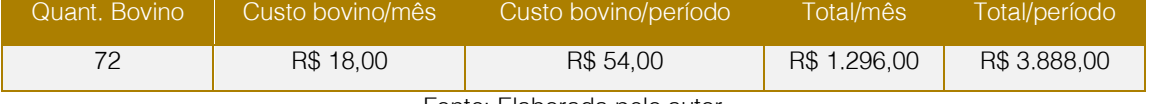

Fonte: Elaborada pelo autor

A estimativa do custo com a mão de obra também apresenta certa particularidade

devido à atividade não demandar acompanhamento contínuo. Embora a propriedade tenha três colaboradores envolvidos com o manejo do gado, as atividades no semiconfinamento são pagas a parte a um dos colaboradores.

O pecuarista paga R\$ 10,00 por bovino confinado totalizando R\$ 720,00 no período analisado, isso gera uma gratificação mensal de R\$ 240,00. A tabela 04 ilustra esse custo.

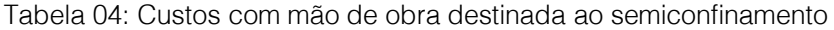

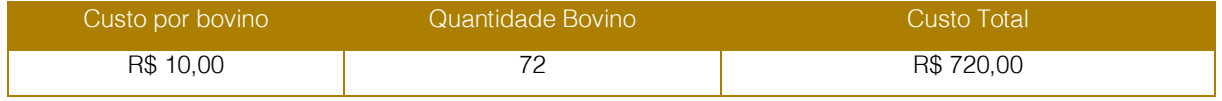

Fonte: Elaborada pelo autor.

É necessário destacar que os animais antes de serem colocados no semiconfinamento receberam uma dose de 20 ml de vermífugo (ABSOLUT - IVERMECTINA 1%) e uma dose de 10 ml de vitamina (AMINOFORT). Os gastos somaram R\$ 7,50 (R\$ 5,40 do vermífugo e 2,10 da vitamina) e totalizaram um custo de R\$ 540,00.

Toda a medicação feita nos animais foi adquirida junto a lojas de insumos agropecuários e foi feita com o acompanhamento do medico veterinário

responsável da loja de insumos assim o custo com o medico veterinário esta incluso no medicamento.

A importância da vermifugação segundo Prado (2017), é que se fazendo a vermifugação dos bovinos consegue-se controlar os ecto e endoparasitas, se isso não for feito quando os bovinos forem para o abate pode ser que o frigorífico condene algumas carcaças que estejam possivelmente contaminadas por algum tipo de parasitas.

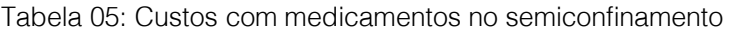

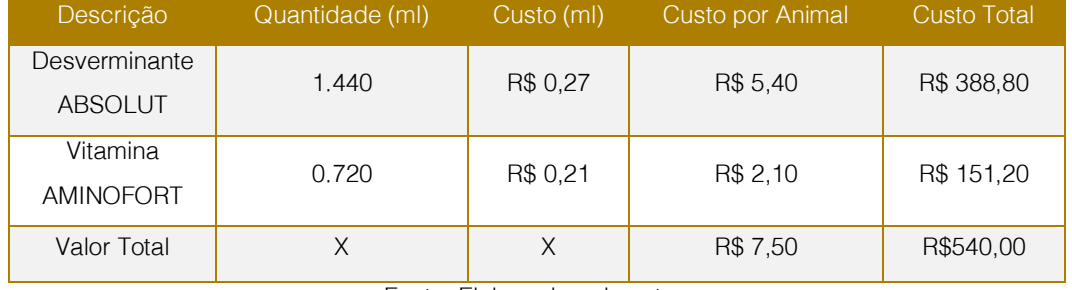

Fonte: Elaborado pelo autor.

É importante ressaltar que os gastos apresentados, arrendamento e mão de obra são classificados como custos fixos, os gastos com medicamento, aquisição de bovinos são classificados como custos variáveis, devido oscilarem em função da quantidade de bovinos confinados. Os gastos com suplementação e encargos seguem a mesma classificação.

#### 4.3 SUPLEMENTAÇÃO ALIMENTAR E GANHO DE PESO

Para o sucesso do semiconfinamento, além da predisposição genética dos animais ao ganho de peso, o manejo alimentar é

essencial podendo potencializar ou comprometer a engorda dos animais.

Algumas vantagens da suplementação segundo Lana (2002), são: suprir os nutrientes para os animais, utilizar as pastagens de modo mais adequado, evitar a subnutrição, melhorar a eficiência alimentar, diminuir a idade de abate, aumentar a taxa de lotação das pastagens e também, é fundamental para a fase de terminação de bovinos de corte complementando, o regime de pasto (semiconfinamento).

A utilização da ração no semiconfinamento, tendo como referência a ração utilizada pelo pecuarista tem suas vantagens, pois contém aditivos promotores de crescimento e eficiência alimentar; contém uréia protegida,

Segundo Viana (2017) a utilização da ração promove o melhor aproveitamento das pastagens; promove maior ganho de peso diário dos animais encurtando a idade de abate; na fabricação da ração se utiliza de produtos balanceados com ingredientes nobres (milho e farelo de soja).

Para Prohmann (2016) a quantidade de concentrado a ser fornecido deve ser baseada nos seguintes fatores: pela qualidade e disponibilidade da forragem em determinada época do ano, nível de ganho de peso desejado e custo do concentrado (Ração) utilizado.

Com isso o Zootecnista que comercializa a ração utilizada para tratar os bovinos e também faz o acompanhamento dos bovinos no semiconfinamento, estimou um consumo médio de 1,250 kg de ração dia por bovino.

O pecuarista não tem custo com o zootecnista, pois como ele comercializa a ração utilizada no semiconfinamento, o seu custo já está incluído no custo da ração.

Portanto, eram disponibilizados, em média, 90 kg do suplemento mineral protéicos energético (ração) divididos em duas porções de 45 kg, sendo uma na parte da manhã e a outra na parte da tarde. Além da disponibilidade do suplemento mineral os animais possuem acesso aos piquetes onde podem consumir a vontade a forrageira.

O lote que foi acompanhando entrou no semiconfinamento na época das estiagens das chuvas, é evidente que no período seco do ano a oferta de forragem não é muito grande. Entretanto, é possível obter desempenhos satisfatórios mesmo na época crítica do ano.

Segundo Prohmann (2016), não é possível mensurar o consumo de pasto pelos bovinos de uma maneira simples e confiável, pois inúmeras variáveis estão envolvidas durante o pastejo, por isso a ingestão do volume nas condições do semiconfinamento deve ser apenas estimada, porém sempre com imperfeições.

Segundo o pecuarista, a escolha por trabalhar apenas com um lote se deu devido à possibilidade de realizar a rotação dos bovinos nos piquetes a cada sete dias, mantendo a oferta de forragem em níveis adequados e reduzindo a movimentação dos animais para se alimentarem.

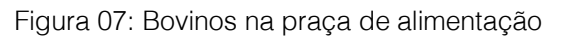

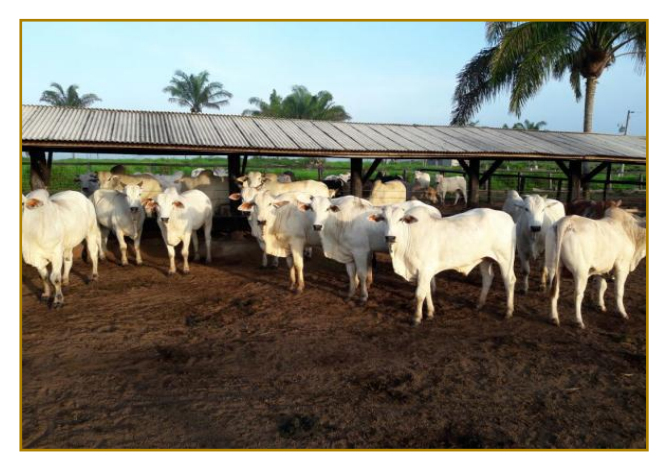

Fonte: Acervo pessoal.

Considerando o período de 90 dias em que os bovinos ficaram semiconfinados foram utilizadas 270 sacas de ração de 30 kg cada, totalizando 8,1 toneladas de ração. O custo

unitário da saca de ração foi de R\$ 70,00, que resultou no custo variável mensal de R\$ 6.300,00, totalizando R\$ 18.900,00.

Tabela 06: Custos da ração que foi utilizado no período no semiconfinamento

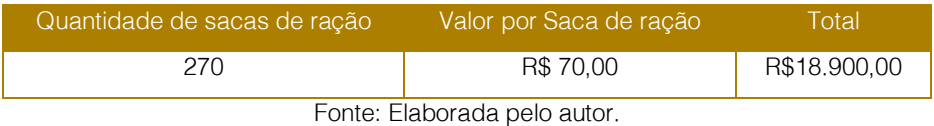

Com a dieta apresentada no final do semicofinamento os bovinos apresentaram um peso médio de 531 Kg (17,7 arrobas), sendo que os pesos variaram de 517 kg (17,23 arrobas) a 554 kg (18,46 arrobas), um aumento de 18% referente ao peso inicial, que foi de 450 Kg (15 arrobas) em média, indicando um ganho mensal de 27 kg em média e um ganho médio diário em torno de 0,900 kg.

#### 4.4 RESULTADO ECONÔMICO

Os bovinos foram comercializados para o frigorífico localizado a 190 km da propriedade, no município de Juína-MT. O valor auferido pelo pecuarista para a arroba do boi foi de R\$132,00.

Os animais foram abatidos com um peso médio de 531 kg (17,7 arrobas), o que proporcionou um ganho de peso em média de 81 kg (2,7 arrobas) no período, um aumento de 18 %, foi produzido um total de 1.274,4

arrobas, com essa produção gerou uma receita bruta de R\$ 168.220,80.

Conforme apresentado anteriormente, no período de semiconfinamento dos animais surgiram alguns custos considerados como custos operacionais de produção, ou seja, são custos que exigem desembolsos por parte do pecuarista. Gasto com mão de obra e com o arrendamento.

E os custos com a ração, medicamentos, aquisição dos bovinos e encargos com Imposto Sobre Circulação de Mercadorias e Serviços-ICMS que desconta do pecuarista em cima da receita um valor de 7% e para transportar os bovinos ate o frigorífico o pecuarista paga a Guia de Transporte Animal-GTA com um valor aproximado de R\$30,00 por bovino.

Os custos fixos e variáveis geram o custo total, com ele pode-se ter uma mensuração do quanto foi gasto para gerar a receita líquida.

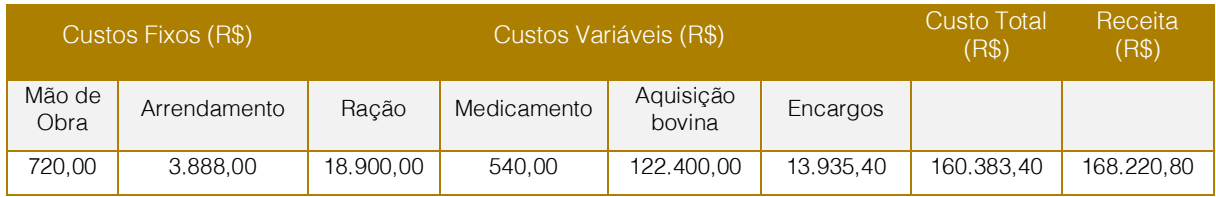

Tabela 07: Custos totais e a receita com a produção do semiconfinamento

Fonte: Elaborada pelo autor.

Com todos esses custos já apresentados é possível verificar se o lote de bovinos que foi acompanhado no período do semiconfinamento gerou lucro ou prejuízo

para o pecuarista. A tabela abaixo ilustra o resultado econômico da propriedade Perobal com o lote que foi acompanhado.

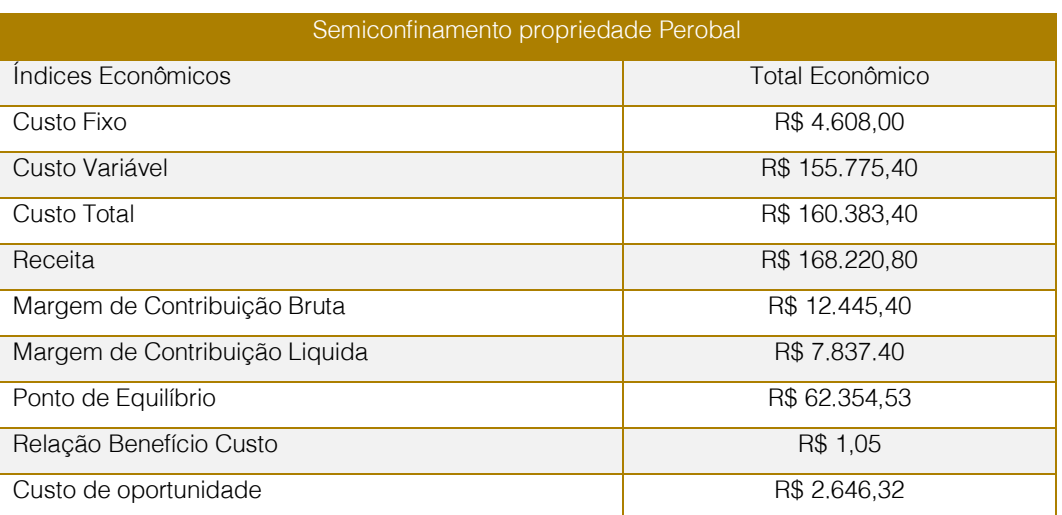

Tabela 08: Resultado econômico do sistema de semiconfinamento da propriedade Perobal

Fonte: Elaborada pelo autor.

#### - Margem de contribuição bruta e líquida

A margem bruta apresentou um valor de R\$12.445,40, valor superior ao valor dos custos fixos (R\$4.608,00) o que demonstra que a atividade de semiconfinamento praticada pela propriedade Perobal está gerando lucro, conforme expõe Martins (2003), se a margem de contribuição for superior ao valor total dos custos fixos a empresa está gerando lucro.

A margem líquida foi de R\$ 7.837,40, como o semiconfinamento tem um período de 90 dias ou 3 meses, tem-se um resultado de R\$2.612,46 por mês, como mencionado anteriormente o pecuarista não trabalha apenas com a engorda de bovinos, ele também trabalha com o ciclo completo da pecuária, que é a cria, recria e engorda, com isso ele realiza descartes de matrizes que não estão prenhas para o frigorífico, faz seleções no seu rebanho de bezerras e novilhas de qualidade inferior e realiza a venda das mesmas para terceiros. Com essas outras receitas o pecuarista mantém os outros custos da sua propriedade.

#### - Ponto de equilíbrio

O ponto de equilíbrio corresponde R\$ 62.354,53, o que demonstra que a empresa precisa faturar esse valor para pagar seus custos e despesas. A partir deste valor, o que for vendido contribuirá para o acúmulo de lucros.

#### Relação Benefício/Custo

O resultado da relação beneficio/custo da atividade de semiconfinamento é igual a

R\$ 1,05. Isso significa que cada R\$ 1,00 que o pecuarista investe no semiconfinamento ele tem um retorno de R\$ 1.05.

#### - Custo de oportunidade

O custo de oportunidade foi utilizado para analisar um valor que o pecuarista receberia se os recursos investidos na atividade de pecuária de corte tivessem sido aplicados em outra atividade qualquer.

Para essa comparação foi utilizado à taxa de poupança da Cooperativa Sicredi que em 2016 era de 0,55% a.m., por um prazo de três meses, com isso se o pecuarista tivesse investindo na poupança o valor que ele teve como custo total que foi um valor de R\$160.383,40 por um período de três meses que foi o período do semiconfinamento ele teria R\$ 2.646,32 de rentabilidade um valor bem inferior ao lucro obtido através da atividade de semiconfinamento, que foi de R\$7.837,40, uma diferença de 296,16%.

Todos esses indicadores de viabilidade são ferramentas de tomada de decisão, são informações úteis sobre efeitos desejáveis e não desejáveis da atividade. O pecuarista pode a partir destas informações analisar e acompanhar o desempenho da atividade e tomar decisões futuras com base em dados reais e concretos.

#### 5 CONSIDERAÇÕES FINAIS

Por meio deste estudo foi possível constatar que o lote analisado na fazenda Perobal apresentou um resultado econômico positivo o que pode ser observado através dos indicadores de viabilidade. A margem de contribuição bruta e líquida apresentaram valores superiores aos custos fixos, R\$ 12.445,40 e R\$ 7.837,40, respectivamente. O ponto de equilíbrio correspondeu ao valor de R\$ 62.354,53, demonstrando que o lote analisado teve um resultado viável, pois possui uma receita bem superior a esse valor. Constatou-se, também, que a cada R\$1,00 que o pecuarista investiu no lote que foi analisado no semiconfinamento ele tem um retorno de R\$ 1,05, expondo ao produtor que os investimentos realizados na atividade são compensados economicamente.

Além disso, caso o produtor tivesse aplicado o valor dos custos totais na poupança, mesmo a poupança sendo considerado o investimento mais seguro, o retorno que o lote analisado na atividade de semiconfinamento apresentou foi de R\$7.837,40, superior ao retorno que o pecuarista teria obtido se tivesse aplicado seu dinheiro na poupança. A aplicação na poupança lhe renderia R\$ 2.646,32.

Todos os indicadores de viabilidade apresentaram resultados positivos, o que significa que a atividade está se remunerando, que a atividade é viável economicamente e que está gerando lucro

#### **REFERÊNCIAS**

[1]. ABIEC. Exportações Brasileiras de Carne Bovina. 2010. Disponível em:<http://www.abiec.com.br/download/anual-2010.pdf>. Acesso em: 20 set. 2017.

[2]. \_\_\_\_\_\_\_\_. Exportações Brasileiras de Carne Bovina. 2016. Disponível em:<http://www.abiec.com.br/download/anual-2016.pdf>. Acesso em: 20 set. 2017.

[3]. \_\_\_\_\_\_\_\_. Perfil da pecuária no Brasil. 2016. Disponível

em:<http://www.newsprime.com.br/img/upload2/20 16\_FolderPerfil\_PT.pdf>. Acesso em: 08 set. 2016.

[4]. \_\_\_\_\_\_\_.Perfil da pecuária no Brasil. Disponível

em:<http://www.newsprime.com.br/img/upload2/20 16\_FolderPerfil\_PT.pdf>. Acesso em: 08 set. 2016.

.Representação da pecuária. 2015. Disponível

em:<http://www.abiec.com.br/noticia.asp?id=1488# .V9GjDPkrLIX>. Acesso em: 08 de Setembro 2016.ALVES, R. G. O. Boas práticas agropecuárias: bovinos de corte. Campo Grande, MS, Embrapa Gado de Corte, 2007.86 p.

para o pecuarista. Isso demonstra que a atividade tem condições de se manter em longo prazo e também de se expandir.

Vale ressaltar que a atividade de bovinocultura de corte e uma atividade sazonal, onde o preço dos insumos, o preço da arroba na venda dos bovinos pode sofrer alterações, com isso pode-se ter um lucro ou ter prejuízo dependendo das condições do mercado. No lote que foi analisado o pecuarista obteve lucro. Porem é de extrema importância fazer os levantamentos dos custos de cada lote.

É importante ressaltar que foram encontradas algumas dificuldades para a realização da pesquisa, sendo a maior dificuldade a falta de organização e administração com os dados envolvidos em sua atividade, uma vez que, as informações sobre os custos envolvidos não são registradas de forma apurada, assim como o controle das receitas.

Entretanto, os objetivos propostos no trabalho foram alcançados de maneira satisfatória, gerando informações importantes para tomadas de decisão futuras do pecuarista, decisões estas que serão embasadas em indicadores que permitem maior confiabilidade e segurança no momento da tomada de decisão.

[6]. ANTUNES, L. M., RIES, L. R. Gerência agropecuária. Guaíba: Agropecuária Ltda. 2001. 268p.

BARBOSA, F.A.; SOUZA, R.C.Administração de fazendas de bovinos – leite e corte. Viçosa: Aprenda Fácil, 2007. 342p.

[8]. BARBOSA FILHO, J. A. D.; SILVA, I. J. O. Abate humanitário: ponto fundamental do bemestar animal. Revista Nacional da Carne, 2004. 328p.

[9]. BORNIA, A. C. Análise gerencial de custos aplicação em empresas modernas. Porto Alegre: Bookman, 2002.

[10]. BRUNI, A. L. FAMÁ, R. Gestão de custos e formação de preços. 6ª ed. São Paulo, Atlas S.A, 2012. 557p.

[11]. BUAINAIN. A. M. BATALHA, M. O. Cadeia produtiva da carne bovina. 2007.Disponível em: <http://www.iica.org.br/docs/cadeiasprodutivas/ca deia%20produtiva%20da%20carne%20bovina%20 c%20capa.pdf>. Acesso em 01 out. 2016.

[12]. COAMO. Eficiência não tem tamanho. 2006. Disponível em: <http://www.coamo.com.br/jornalcoamo/mai06/gest ao.html>. Acesso em: 01 out. 2016.

[13]. COSTA, T. V. A. M. O papel da pecuária bovina de corte no Brasil e suas contribuições para o efeito estufa. Jul 2006. Disponível em:<http://www.sober.org.br/palestra/5/844.pdf>. Acesso em: 10 jul. 2016.

CREPALDI, S. A. CREPALDI, G. S. Contabilidade gerencial. 7ª ed. São Paulo, Atlas S.A, 2014. 444p.

[15]. FREITAS, G. Raça Nelore, 80% do gado de corte brasileiro. 2016. Disponível em:<http://www.beefpoint.com.br/cadeiaprodutiva/racas-e-genetica/nelore-conheca-maissobre-a-raca-que-representa-80-do-gado-de-cortebrasileiro-projeto-racas/>. Acesso em: 05 jul. 2017.

[16]. IBGE. Produção de bovino da região noroeste de Mato Grosso 2015. 2015.Disponível em:<http://cidades.ibge.gov.br/comparamun/comp ara.php?lang=&coduf=51&idtema=159&codv=v01 &search=mato-grosso|juruena|sintese-dasinformacoes-2015 >. Acesso em: 24 set. 2016.

[17]. \_\_\_\_\_\_\_\_.População de Juruena-MT. 2016. Disponível

em:<http://cidades.ibge.gov.br/xtras/perfil.php?lan g=&codmun=510517&search=matogrossoljuruenalinfograficos:-informacoescompletas >. Acesso em: 02 abr. 2016.

[18]. IEPEC. Produção e exportação de carne bovina em 2015. 2015. Disponível em:<http://iepec.com/perfil-da-pecuaria-brasileiraem-5-graficos/>. Acesso em: 10 jul. 2017.

[19]. IICA. Cadeia produtiva da carne. 2007. Disponível

em:<http://www.iica.org.br/docs/cadeiasprodutivas/ cadeia%20produtiva%20da%20carne%20bovina% 20c%20capa.pdf>. Acesso em: 01 out. 2016.

[20]. IMEA. Exportação do estado de Mato Grosso. 2016. Disponível em:<http://www.imea.com.br/upload/publicacoes/a rquivos/05092016173811.pdf>. Acesso em: 09 set. 2016.

[21]. \_\_\_\_\_\_\_\_.Serie histórica preço do boi magro em junho de 2016 no estado de Mato Grosso. Jun 2016. Disponível em:<http://www.imea.com.br/imea-site/indicadorboi/seriehistorica/boimagro>. Acesso em: 05 jul.

2017.

[22]. LANA, R. P. Sistema de Suplementação Alimentar para Bovinos de Corte em Pastejo. Simulação. R. Bras. Zootec., Viçosa, versão 31, numero 1, 2002

[23]. LEITE, F. T. Metodologia científica: métodos e técnicas de pesquisa (Monográficas, Dissertações, Teses e Livros). 2ª ed. Aparecida: Idéias& Letras, 2008. 328 p.

[24]. MAPA. Bovinocultura. 2015. Disponível em:<http://www.agricultura.gov.br/animal/especies/ bovinos-e-bubalinos>. Acesso em: 05 set. 2016.

[25]. **Abertura dos EUA à carne bovina** in natura brasileira. 2016. Disponível em:<http://www.agricultura.gov.br/comunicacao/no ticias/2016/08/abertura-dos-eua-a-carne-bovina-innatura-brasileira-pode-facilitar-acesso-a-outrosmercados>. Acesso em: 08 set. 2016.

[26]. **\_\_\_\_\_\_\_.** Quantidade de Abate Estadual por Ano/Espécie. 2017. Disponível em:<http://sigsif.agricultura.gov.br/sigsif\_cons/!ap\_ abate\_estaduais\_cons?p\_select=SIM>. Acesso em: 20 set. 2017.

[27]. MARION, J. C. Contabilidade da Pecuária. 7a ed. São Paulo: Atlas 2004.

[28]. MARION, J. C. SEGATTI, S. Contabilidade da pecuária. 9ª ed. São Paulo: Atlas, 2010.

[29]. MARTINS, E. Contabilidade de Custos. São Paulo, Editora Atlas, 2003.

[30]. OLIVEIRA FILHO, A.Cartilha produção e manejo de gado de corte.Cuíaba MT, Acrimat, KCM editora, 2015. 155p.

[31]. PADOVEZE, C. L. Curso básico gerencial de custos. São Paulo: Pioneira, 2006.

[32]. PANIAGO, R. Melhores resultados no confinamento. 2004. Disponível em:<http://www.grupocultivar.com.br/artigos/melho res-resultados-no-confinamento>. Acesso em: 06 jul. 2017.

[33]. PETROLI, V. Mato Grosso será responsável por 25% da carne bovina enviada aos EUA. 2016. Disponível em:<http://www.olhardireto.com.br/agro/noticias/exi bir.asp?noticia=mato-grosso-sera-responsavel-por-25-da-carne-bovina-enviada-aoseua&edt=7&id=23947>. Acesso em 09 set. 2016.

PRADO, G. F. Vermifugação e vacinação de bois em confinamentos. 2017. Disponível em:< www.cpt.com.br>. Acesso em: 10 jul. 2017.

[35]. PROHMANN, P. E. F. Semiconfinamento de bovinos de corte. 2016. Disponível em:<http://iepec.com/semiconfinamento-debovinos-de-corte/>. Acesso em: 05 jul. 2017.

[36]. RAPOSO, S. Semiconfinamento funciona como alternativa. 2015. Disponível em<http://www.canalrural.com.br/noticias/guias-eservicos/suplementacao-semiconfinamentointensifica-terminacao-bovinos-58009>. Acesso em: 18 set. 2016.

[37]. SANTOS, G. J. MARION, J. C. SEGATTI, S. Administração de custos na agropecuária. 4ª ed. São Paulo: Atlas, 2009.

[38]. SECEX. Produção animal no 1º trimestre de 2016. 2016. Disponível em:<http://www.ibge.gov.br/home/estatistica/indica dores/agropecuaria/producaoagropecuaria/abateleite-couro-ovos\_201601\_publ\_completa.pdf>. Acesso em: 22 ago. 2016.

[39]. \_\_\_\_\_\_. Produção animal no 1º trimestre de 2016. 2016. Disponível em:<http://www.ibge.gov.br/home/estatistica/indica dores/agropecuaria/producaoagropecuaria/abateleite-couro-ovos\_201601\_publ\_completa.pdf>. Acesso em: 22 ago 2016.

[40]. SICREDI. Fundos de investimentos. 2016. Disponível em: <https://www.sicredi.com.br/html/mercadofinanceiro/>. Acesso em: 10 jul. 2017.

[41]. SILVA, R. Administração rural: teoria e prática. 2ª ed. Curitiba, Juruá editora, 2011. 193p.

[42]. VASCONCELOS, P. M. B. Guia prático para o confinador. 1993. Disponível em:<https://books.google.com.br/books?hl=ptBR&l r=&id=KR4dccRSHC4C&oi=fnd&pg=PA11&dq=% 22lucro+liquido%22++bovinos++semiconfinament o&ots=ZzwLgcesQj&sig=WDq4O5dZCvTei6w16qr bmIY--\_Q#v=onepage&q&f=false>. Acesso em: 10 jul. 2017.

[43]. VIANA, G. Integração Lavoura-Pecuária garante eficiência na produção de bovinos de corte.2017Disponível

em:<https://www.embrapa.br/web/rede-ilpf/home/- /asset\_publisher/i9OB18TSvnot/content/integracaolavoura-pecuaria-garante-eficiencia-na-producaode-bovinos-deorte/>. Acesso em: 05 jul. 2017.

[44]. WEBCARD. Produção bovina no Mato Grosso. 2006. Disponível em:<http://www.ibge.gov.br/webcart/swf/swf.php?n Faixas=5&ufs=51>. Acesso em: 25 set. 2016.

# APÊNDICE A - QUESTIONÁRIO

Quantos funcionários trabalham na fazenda? E quantos se dedicam ao semiconfinamento?

Quantos bovinos são engordados por ciclo?

Quanto tempo dura um ciclo?

Como é aferido se os animais estão prontos? Vende tudo ou vai deixando os mais magros?

Qual peso que o bovino entra no semiconfinamento? E com qual peso ele e abatido?

Qual foi o menor e o maior peso dos bovinos na entrada e no abate?

Quantos quilos cada boi ganha por dia em média no semiconfinamento?

Qual é a raça que predomina no semiconfinamento?

Qual é a alimentação que e fornecida para os bovinos? Como é fornecida?

Qual é área que utilizada para o semiconfinamento? Como é o manejo?

Vocês trabalham com bois inteiros ou castrados? Se castrado qual e o método?

Qual o valor do saco da ração que os animais consomem?

O (os) funcionário (s) que trabalha (m) diretamente com os bois ele(s) ganha(m) porcentagem ou salário fixo?

Quantos quilos de ração os bovinos consomem em media diariamente ou por trato?

Depois que os bovinos são colocados no semiconfinamento e feito mais algum tipo de medicação neles? Quais?

Qual é o valor que e gasto com medicamentos para os bovinos do semiconfinamento?

Como é acompanhado o ganho de peso?

Como é feita a seleção dos animais?

Como é determinado para quem vender? Quais as opções?

Qual o valor dos encargos que são pagos para abater os bovinos?

# Capítulo 4

ANÁLISE DAS VENDAS ELETRÔNICAS EFETUADAS PELAS MICROEMPRESAS E EMPRESAS DE PEQUENO PORTE AO **GOVERNO FEDERAL** 

*Luís Augusto de Carvalho Luiz Fernando Vargas Malerba Fernandes Rosinei Batista Ribeiro Rose Lima de Moraes Campos Francisco Santos Sabbadini* 

Resumo: Com a criação do e-governo, ocorreram mudanças, tanto nos produtos oferecidos aos cidadãos como no processo de trabalho. Dentre essas mudanças surgiram as compras de mercadorias e serviços, que passaram a ser efetuados via leilões reversos pela internet, por meio de portais de compras eletrônicas. A facilidade no processo de compras, o baixo custo da participação, as leis criadas oportunizaram às Microempresas e Empresas de Pequeno Porte à possibilidade de vendas eletrônicas à Administração Pública. Estudos efetuados pelo SEBRAE (Serviço Brasileiro de Apoio às Micro e Pequenas Empresas) apontam tendência de crescimento desta atividade como um diferencial, assegurando a continuidade das atividades das empresas. O presente trabalho teve como objetivo apresentar uma análise das vendas eletrônicas, pelas Microempresas e Empresas de Pequeno Porte, ao Governo Federal, no período de janeiro a dezembro de 2013. Para tanto, efetua-se uma pesquisa exploratória quantitativa, utilizando, como técnicas de coleta de dados, as pesquisas bibliográfica e documental. Os dados foram obtidos por meio de estatísticas de compras do Governo Federal, divulgados em seu portal de compras. Desta forma foi possível conhecer a participação das Microempresas e Empresas de Pequeno Porte nas compras eletrônicas do Governo Federal no período de janeiro a dezembro de 2013. Os resultados mostram que 30% das compras eletrônicas do Governo Federal, que representam R\$ 14,1 bilhões, no período de janeiro a dezembro de 2013, foram adquiridas de Microempresas e Empresas de Pequeno Porte, comparado ao mesmo período de 2012, mostram um aumento de 60% no volume das vendas pelas Microempresas e Empresas de Pequeno Porte.

Palavras Chave: Comércio Eletrônico; Administração pública; Vendas eletrônicas; Empresa de Pequeno porte.

Tópicos em Gestão Econômica - Volume 4

# 1 INTRODUÇÃO

Nos anos de 1990 ocorreu um movimento de reforma da administração pública, visando transformá-la de burocrática em gerencial. Este movimento caracteriza-se pela introdução da tecnologia da informação em alguns órgãos públicos, como foi o caso da Receita Federal do Brasil e da Secretaria da Fazenda do Estado de São Paulo. A instalação do e-governo possibilitou que iniciativas de modernização de procedimentos ocorressem, como o de compras de mercadorias e serviços, com a criação do comprasnet, pelo Governo Federal e o da bolsa eletrônica de compras, pelo Estado de São Paulo.

Segundo Fernandes (2002), o site comprasnet permite que sejam efetuadas consultas relacionadas a convites, tomada de preços, concorrência e pregões, promovida pelo Governo Federal, sendo os pregões a principal atividade do site. As informações e serviços disponíveis, no site buscam atender, de forma simultânea, a sociedade, aos fornecedores e à administração Federal.

Para a sociedade são disponibilizadas informações, em tempo real, relacionadas às aquisições por pregão eletrônico, possibilitando que o cidadão tenha informações sobre o valor dos lances oferecidos pelos fornecedores. Já, para os fornecedores, são oferecidas informações sobre as licitações e contratações, bem como diversos serviço, alguns gratuitos, outros fornecidos mediante assinaturas e outros faturados por acesso (FERNANDES, 2002).

Qual a participação das Microempresas e Empresas de Pequeno Porte nas vendas eletrônicas ao Governo Federal?

Este trabalho teve como objetivo apresentar uma análise estatística das vendas eletrônicas, pelas Microempresas e Empresas de Pequeno Porte, ao Governo Federal, no período de janeiro a dezembro de 2013. Avaliar a quantidade de Microempresas e Empresas de Pequeno Porte existentes no Brasil, no ano de 2013. Apresentar o percentual de participação de compras eletrônicas do governo do Estado de São Paulo, efetuadas de Microempresas e Empresas de Pequeno Porte.

Atualmente, o e-governo é uma realidade no Governo Federal, estadual e de vários municípios. Fernandes (2001, pag. 1) relata que isso ocorreu em razão da Internet permitir

"a utilização de um tipo de tecnologia relativamente acessível, rápida e barata, quando comparada com os caros, complexos e lentos sistemas fechados que originalmente ligavam firmas com outras firmas". Com isso um número cada vez maior de empresas e de governos criaram seus sites de compras, reduzindo de forma significativa seus custos, agilizando e melhorando a qualidade e transparência das suas operações de compras.

A presente pesquisa panorama estatístico das vendas eletrônicas ao Governo Federal efetuada pelas Microempresas e Empresas de Pequeno Porte, no período de janeiro a dezembro de 2013, destacando a participação das pertencentes ao estado de São Paulo, por ser a Unidade da Federação com o maior número de fornecedores Microempresas e Empresas de Pequeno Porte, cadastrado pelo Governo Federal.

A busca pela modernização da Administração Pública em termos gerenciais, substituindo a forma burocrática de administrar, que se iniciou no final do século passado, somada as mudanças nos procedimentos de trabalho com a introdução da tecnologia da informação significou mais do que a aquisição de equipamentos e a capacitação de funcionários. Ela implicou em maior agilidade e transparência, no processo de compras públicas. Possibilitou também que uma parcela de fornecedores, as Microempresas e Empresas de Pequeno Porte, tivessem maior acesso a esse processo de compras da administração pública. A importância do presente trabalho está em conhecer a estatística das vendas eletrônicas das Microempresas e Empresas de Pequeno Porte ao Governo Federal.

# 2 FUNDAMENTAÇÃO TEÓRICA

Ferrer (2004) menciona que em 1996, a expressão Governo Eletrônico passou a ser utilizada para divulgar alguns serviços eletrônicos disponibilizados pelo Governo Federal brasileiro, sendo que em 1998, já era possível entregar declarações de Imposto de Renda ao Governo Federal brasileiro, divulgação de editais de compras do governo e informações sobre benefícios da previdência social.

Ainda de acordo com Ferrer (2004), em dezembro de 1998, o então presidente Fernando Henrique Cardoso, sanciona a lei que permite oferecer, pela internet, todos os serviços prestados ao cidadão, pelo Programa Sociedade da Informação com estratégia do Governo eletrônico e a inclusão digital com atividades voltadas para a tecnologia da informação no País. O Governo Federal também lançou o projeto chamado Governo Eletrônico para administrar um conjunto de ações no sentido de orientar o projeto de universalizar o acesso digital aos serviços públicos se beneficiando da tecnologia da informação para promover a transparência e a eficácia do uso dos recursos, pela integração de todas as redes e serviços disponíveis da administração pública. Para atender a demanda, foram criados portais na internet que serviam como balcões de informações e para o setor público a própria intranet, que garantia a comunicação entre os órgãos, bem como com fornecedores e parceiros, agilizando desta forma os processos de melhorias. (FERRER, 2004).

Castells (1999) menciona que o capitalismo na maioria das Nações, acompanha e aceita o processo de transformação tecnológico e o mesmo passou por grandes reestruturações, que são caracterizadas por gerenciamentos mais flexíveis, descentralização de empresas e das redes internas e seus relacionamentos com empresas externas.

Por empresas eletrônicas entendo qualquer atividade de negócio cujas operações-chave de administração, financiamento e relações com clientes tenham lugar predominante pela internet ou outras redes de computadores, seja qual for o tipo de conexão entre as dimensões virtuais e físicas da firma (CASTELLS, 2003 p. 57).

Para Silveira (2003), os temas da democracia e participação da sociedade aumentam a visão do governo eletrônico, podendo ser instrumentos para participação da cidadania na política, sendo possível organização de plebiscitos e outros eventos organizados pela rede.

De acordo com Silveira (2003), os Governos Eletrônicos, podem ser conceituados como governo em rede, pelas vias de portais públicos eletrônicos, através do qual é possível relacionar com os governos, emitir guias para pagamentos de tributos, inclusive atrasados e outros serviços e informações à população. Os governos eletrônicos são o resultado da modernização, melhorando a oferta de serviços e informações e

disponibilizando informações pela internet. Silveira aponta ainda a situação brasileira, afirmando que nem todos têm acesso a rede de internet, fazendo com que o governo mantenha serviços em suas dependências, mas com menor qualidade. Silveira (2003) afirma que 2001, menos de 10% da população tinham acesso à internet, portanto defende a ideia da criação de subsídios para a população excluída, promovendo a inclusão digital.

Melo (2005) afirma que a concepção de governo eletrônico, cria oportunidades por novas tecnologias da informação e reconhece a importância do papel desempenhado pelas tecnologias da informação que, direcionam ações para participação da sociedade e controle das atividades governamentais. Melo (2005) defende que, a existência de uma ideia formada de governo Eletrônico, cria oportunidades, através da tecnologia da informação, porém, enfatiza que o governo depende de estratégias, para aumentar a capacidade da internet e demais fatores do meio digital.

 Para Sampaio (2004) as primeiras iniciativas do Governo Eletrônico estavam voltadas para a arrecadação de imposto e tributos. Atualmente, o Governo Eletrônico direciona seus esforços para o atendimento das necessidades individuais cotidianas do cidadão, isto ocorre porque a maioria dos cidadãos recebe das empresas privadas prestação do serviço eletrônicos que permite a comparação ao serviço recebido do governo, sendo assim, torna o público mais exigente na qualidade dos serviços recebidos. Sampaio (2004) afirma ainda que mais de 80% dos serviços prestados pelo governo aos cidadãos estão no município, que têm a tarefa de interagir com o cidadão diretamente, com possibilidades de interação, mas com limitações, como por exemplo, as guias para pagamentos em atraso, com correção dos valores.

Guarnieri (2003), afirma que no ano de 2000, com a expectativa do bug do milênio, tinha chegado o momento do governo priorizar a oferta de produtos eletrônicos. Havia uma oferta de serviços públicos eletrônicos, como boletins de ocorrência on-line, licenciamento de veículos e pagamento do Imposto de Propriedade de Veículos automotores (IPVA) e outros impostos cujos boletos bancários poderiam ser emitidos á partir da internet, no entanto a maioria da população não tinha acesso a tais ofertas.

Segundo Chiarelli (2003), o governo do Estado de São Paulo atua em três frentes fundamentais: a interação com o cidadão, a melhoria da sua gestão interna e a integração com parceiros e fornecedores. Neste contexto, a internet proporciona maior agilidade, transparência e eficiência nas relações do cidadão com os serviços públicos que estão cada vez mais eletrônicos, mas que ainda não está adequadamente estruturado para atender todas as demandas de um mundo cada vez mais exigente.

O Programa Poupatempo, criado em 1996, é dos exemplos desta interação que facilita os processos e serviços, reunindo vários órgãos e empresas prestadoras de serviços de natureza pública de apoio, funcionando 12 horas consecutivas. Além disto, os cidadãos podem obter informações sobre documentos, serviços, condições e prazos de renovação ou emissão de documentos (MATSUDA, 2006).

Afirma Diniz (2000) que uma das diretrizes estabelecidas pelo governo do estado de São Paulo, na década de 1990, foi o aumento da eficiência da máquina administrativa por meio do uso da Tecnologia da Informação. A intenção de modernização das secretarias e órgãos públicos teve dois objetivos básicos: Dar aos gestores do estado condições de acompanhamento e avaliação d atuação do Governo e implantar a transparência na administração pública pela disponibilização de informações.

De acordo com Sanchez e Araújo (2003), as primeiras ações do governo eletrônico datam de 1995 e o Estado de São Paulo está muito próximo das ações tomadas pelo governo federal, o mais evoluído do ponto de vista de governo eletrônico. O Estado de São Paulo acompanhou as evoluções que passa da disponibilização dos serviços digitais oferecidos à população brasileira até a interação com o cidadão e a transformação que pela internet se relaciona com cidadãos e contribuintes de todo Estado. As empresas públicas foram as principais propagadoras das novas técnicas, que passaram a disponibilizar informações em sites facilitando sobremaneira o seu trabalho, sem contar com os inúmeros serviços que dispensaram o comparecimento às unidades de atendimento. O serviço se espalhou rapidamente e em 1997, passa da fase de presença para interação, sendo a maior responsável por esta transição a Secretaria da Fazendo do Estado de São Paulo, que oferece a população e

empresas serviços relacionados a tributação e mais tarde, abre espaço para ouvir as reclamações. Logo após esta transição o governo Estadual disponibiliza a possibilidade de pagamento de tributos e as operações de compras governamentais que se iniciam em 2000, com a criação da Bolsa Eletrônica de Compras (SANCHEZ; ARAÚJO 2003),

É o portal de compras do governo federal, lançado em 1997, com o objetivo de publicar eletronicamente os avisos e editais de licitação, também publicando os dos contratos assinados pela Administração Pública Federal. O Decreto n° 3.697, de dezembro de 2000, instituiu o pregão eletrônico, o site Comprasnet passou a ser usado para aquisições em tempo real, operando este novo tipo de licitação. Em outubro de 2001, o Comprasnet sofreu uma nova transformação, conforme citado acima, foi utilizado para aquisição de bens e serviços comuns, tornando - se um efetivo portal de compras. O que deu evidencia internacional ao portal do Comprasnet, foi o compartilhamento com parceiros privados, a gestão do portal, inovando a forma de gestão pública.

O consórcio que desenvolveu o portal foi escolhido por concurso público. Formado por uma empresa pública, o SERPRO e duas empresas privadas: Unysis e Vesta Technologies. O Portal é mantido por serviço complementares prestados aos fornecedores, desta forma o governo não tem nenhum custo de desenvolvimento e operação do referido portal. Alguns países como também adotaram o portal de compras, na América Latina, podemos citar o Chile, com gestão exclusivamente privada e o México com gestão do portal exclusivamente público. Apesar de haver, muita semelhança com o modelo brasileira, a diferença é que em nenhum dos dois países os setores privados são sócios do governo na gestão dos portais. No caso do Chile, o operador do portal está autorizado a cobrar alguns serviços, no entanto, os custos e riscos dos projetos são exclusivamente do governo Chileno. Nos Estados Unidos, o portal Buyers.gov, mantém contrato com cinco empresas chamadas enablers, e que as agências escolhem para as operações, negociando Taxas e Comissões, desta forma pagando o custo do processo. Antes do desenvolvimento do portal brasileiro, alguns outros sistemas foram criados, voltados para o controle administrativo da estrutura. Um dos primeiros

**64** 

foi o SIASG (Sistema Integrado de Administração de serviços Gerais), instituído por um decreto em 1994. O SIASG substituiu o sistema SISG (Sistema de serviços gerais), que funciona como uma ferramenta administrativa informatizada na gestão de materiais, serviços, prédios públicos, veículos oficiais, comunicações administrativas, licitações e contratações. Antes da criação do SIASG, foi criado um sistema de catalogação de materiais e serviços, seguindo princípios sugeridos pelo Supply Classification, do governo americano, com 45.000 itens organizados por linha de fornecimento. Entre 1994 e 1995, foram desenvolvidos e implantados os sistemas COMUNICA e SICAF (Sistema de Cadastramento unificado de Fornecedores). O sistema COMUNICA, possibilita a agilização da troca de informações com o sistema SIASG, enquanto o SICAF (Sistema de Cadastramento unificado de Fornecedores) cadastra e habilita pessoas físicas e jurídicas interessadas em participar de licitações.

Conforme afirma Fernandes (2002), sem o desenvolvimento de alguns sistemas nos últimos quinze anos, o governo não poderia levar adiante o conjunto de projetos de compras governamentais, cujo principal portal é o Comprasnet.

Site Comprasnet em 2002 registrou 130 mil acessos mensais e 600 mil transações por mês, oferecendo convites, tomadas de preços, concorrências e pregões realizados pela administração Federal. No site também é possível baixar na integra editais de licitações, consultar resultados de licitações realizadas. A principal atividade do Comprasnet é a realização de pregões eletrônicos, para participar o fornecedor deverá estar cadastrado no sistema SICAF, até três dias antes da licitação.

Segundo Fernandes (2002) as propostas são selecionadas e encaminhadas de forma eletrônica, no horário previsto, abre-se a licitação, todos os fatos são registrados em ata no final das atividades, sendo o portal desenvolvido para servir simultaneamente à sociedade, aos fornecedores e á administração federal. As informações são distribuídas em áreas com conteúdo direcionado a cada público. Para a sociedade, é possível acompanhar em tempo real, as aquisições por pregão eletrônico e o valor apresentado por cada fornecedor, o que dá mais transparência a gestão púbica de compras. Os fornecedores acessam

informações sobre as licitações e contratações, disponibilizando alguns serviços gratuitos e outros disponíveis em pacotes por assinatura ou ainda cobrado a cada acesso, que é o que permite a manutenção do portal. Os fornecedores pagam taxas para cadastramento de acordo com o porte, (Microempresas e empresas de Pequeno Porte e Médias e Grandes empresas), também a verificada a regularidade fiscal na Receita Federal, procuradoria fiscal, INSS e FGTS, no momento do cadastro, sendo assim, o portal pode ser uma ferramenta de análise de regularidade fiscal, o que vêm atraindo outros estados e municípios.

Entre os serviços disponíveis aos fornecedores, estão:

 Consultas aos extratos das licitações com os itens que estão sendo licitados;

 Download de editais, com aviso de retificações e eventos referentes aos editais;

 Aviso via e mail, do vencimento de certidões;

 Aviso de licitações referentes a linhas de fornecimentos específicas;

 Declaração de capacidade técnica e dossiê de vendas, com emissão de relatório com o histórico dos contratos anteriores com o governo federal;

 Download das linhas de fornecimento de materiais e serviços, com informações sobre o catálogo de materiais do governo;

 Informações setoriais e indicadores históricos, com estatísticas referentes às compras realizadas pelo governo em cada linha de fornecimento.

Fernandes (2001) destaca também que no portal há serviços voltados á administração pública, um decreto em novembro de 2001, instituiu um grupo de estudos para analisar integração de órgão e entidades dos poderes Legislativo e Judiciário, Ministério Público e União. O sistema equivalente ao SIASG, implantado no Estado de São Paulo, integra todos os poderes.

Os serviços disponíveis são:

 Inclusão de edital: ao incluir editais de licitação, os servidores de cada unidade administrativa enviam, automaticamente, o aviso à Imprensa Nacional para publicação no Diário Oficial;

 Consulta às licitações: usado para fazer pesquisas parametrizadas e conhecer os avisos de licitações de outros órgãos;

 Consulta aos termos de retirada de editais: permite que o governo saiba quais empresas consultaram a base de dados;

 Pregão eletrônico: funcionários habilitados e cadastrados como pregoeiros têm acesso ao ambiente virtual para realizar o certame;

 Pregão presencial: os pregoeiros podem usar ferramentas disponíveis no site para preparar as atas e tornar as informações imediatamente disponíveis para a sociedade;

 Homologação de pregões: depois de avaliar os procedimentos dos pregoeiros, o ordenador de despesas pode aprovar os pregões presenciais e eletrônicos;

 Cotações eletrônicas: podem agilizar o processo de compra de bens de pequeno valor adquiridos por dispensa de licitação. A unidade administrativa cadastra seus pedidos, o portal os encaminha, por e-mail, aos fornecedores cadastrados e o sistema faz, no fim do processo, a apuração eletrônica da melhor proposta.

 Consulta a páginas de fornecedores: permite que as unidades administrativas acessem as páginas dos fornecedores assinantes do portal;

 Fórum de discussão permanente para servidores que atuam na área, sobre temas ligados à gestão logística: permite também a avaliação dos procedimentos adotados pelo portal e recebe sugestões de aperfeiçoamento.

Finalmente, o portal possibilita também a geração de uma série de informações gerenciais referentes ao perfil das contratações feitas pelo Governo Federal, tais como: quantidade de licitações por linha de fornecimento, por modalidade, por valor, etc. Também permite pesquisas sobre preços praticados pela Administração para determinado item do cadastro de materiais, por região geográfica, por data (trimestre ou ano), com base nos dados fornecidos pelo Sistema de Registro de Preços (SIREP).

A médio prazo, o Ministério do Planejamento espera uma economia de custos da ordem de 20% ou cerca de R\$ 412 milhões/ano com o Comprasnet. Sem contar com outros ganhos de eficiência. As compras por pregão, por exemplo, levam em média 20 dias, enquanto as realizadas por outros processos previstos na Lei n.° 8.666/93 levam de 4 a 6 meses, Fernandes (2002).

Segundo Crespo (2003), o Estado de São Paulo, desde 1995, com o governo de Mario Covas, investiu em tecnologia a partir de dois pontos básicos, que permite hoje o Estado: O desenvolvimento da rede estratégica de governo que permite a comunicação com todos os órgãos do Poder Executivo, integrando dirigentes e funcionários em rede e a implantação dos sistemas Integrado de administração financeira para os Estados e Municípios – SIAFEM/SP.

Fernandes (2002) A Bolsa Eletrônica de Compras do Estado de São Paulo segue procedimentos semelhante ao do Comprasnet. O Estado de São Paulo implantou em 1998 o SIAFÍSICO, processado por computadores de grande porte, trata-se de um sistema eletrônico semelhante ao SIAFI Federal. Com o controle eletrônico, é possível analisar os diferentes preços praticados na compra de um mesmo item, possibilitando verificação dos casos mais relevantes, isto é possível á partir da criação de cadastro de fornecedores, materiais e serviços. A adesão de praticamente todos os órgãos ao SIAFíSICO permite que o monitoramento dos preços praticados no setor seja bastante amplo. Cada órgão público tem uma dotação orçamentária e as compras são feitas de forma descentralizada. Um regime de conta única, porém, faz com que todos eles registrem as transações em um mesmo sistema. No caso de São Paulo, os três poderes estão integrados ao sistema.

Fernandes (2002) afirma que por falta de uma legislação específica, como o caso do decreto 3555/2000, que define as normas do pregão eletrônico somente no âmbito Federal, a Bolsa eletrônica de Compras somente pode realizar pregões reversos, para as modalidades de dispensa de licitações e convite, para compras entre R\$ 8.000,00 e R\$ 80.000,00.

A Bolsa eletrônica do Estado de São Paulo funciona da seguinte forma: as Unidades Geradoras (UGE) emitem as ofertas de compras (OC) de acordo com sua execução orçamentária, o que garante o pagamento das obrigações contratadas.

Fernandes (2002) menciona que as ofertas de compras são divulgadas no site, e somente os fornecedores cadastrados no CADFOR

(Cadastro de Fornecedores) e aptos, tanto com relação a regularidade fiscal, quanto em concordância com os procedimentos do regulamento da Bolsa Eletrônica do Estado de São Paulo (BEC/SP). Todos os fornecedores recebem e-mail sobre a cotação eletrônica e um extrato do edital. Encerrando a cotação eletrônica, o fornecedor que ofertou menor preço no fornecimento é comunicado e recebe o Boleto eletrônico de Negociação (BEN) e os dados são publicados no site da BEC/SP.

Fernandes (2002) alega que o processo somente se encerra, quando o Banco do Brasil informa a BOVESPA do pagamento do contrato, sendo creditado o valor na conta corrente do fornecedor. Estes Boletos Eletrônicos já estão sendo usados no mercado para desconto de duplicata. Dada a credibilidade do sistema de clearing desenvolvido pela BEC/SP, espera-se que esses papéis venham a contribuir no futuro para o desenvolvimento de um mercado secundário muitas vezes maior do que aquele representado pelas compras do Estado de São Paulo. Por isso, os idealizadores do projeto preferem falar de Bolsa, para diferenciá-lo de um simples portal de compras ou de outro sistema de B2B convencional. Destaca Fernandes (2002).

Fernandes (2002) cita que no que se refere à operação do leilão reverso, ou pregão eletrônico, o sistema é similar ao do Comprasnet. Na verdade, o portal do governo federal foi parcialmente inspirado no modelo de São Paulo - o primeiro deste tipo a entrar em operação no Brasil. A Bolsa Eletrônica de Compras do Estado de São Paulo, prima pela negociação de preço de bens e serviços adquiridos pela administração pública, por meios eletrônicos, gerando competitividade e igualdade de participação pra todos os usuários, com o compromisso do pagamento após 30 dias, após satisfeitas as condições e recebimento do bem ou serviço (Fernandes, 2002).

Fernandes (2002) afirma que o sistema BEC/SP, proporciona agilidade nas vendas aos fornecedores, com acesso rápido e simplificado ao mercado. As compras são efetuadas diariamente pelas Secretarias de Estado, Autarquias, incluindo as Universidades, Fundações, Empresas Estatais e Municípios. Para ter acesso e participar das negociações, a empresa deve estar inscrita no Cadastro Unificado de Fornecedores do Estado de São Paulo – CAUFESP, que é um

banco de dados unificado em todo o Estado, desta forma, a empresa cadastrada poderá vender ou prestar serviços para qualquer unidade compradora do Governo estadual. A Bolsa Eletrônica de Compras do Estado de São Paulo assegura a Microempresa, Empresa de Pequeno Porte e Cooperativa, preferência na aquisição de bens e serviços no valor até R\$ 80.000,00, conforme Lei 13122/2008. Esta informação é usada como critério de desempate, desde que, no ato do cadastro a empresa tenha informado o seu enquadramento no Simples Nacional. A dispensa de licitação é utilizada em função do seu pequeno valor. Sendo o limite até R\$ 8.000,00, com aquisição, entrega e pagamento únicos. Podendo ser utilizada por municípios do Estado de São Paulo, às universidades estaduais e às sociedades de economia mista, desde que tenham se conveniado ao Estado. As sociedades de economia mista podem fazer aquisições até o valor de R\$ 16.000,00.

Convite, utilizado para aquisições de materiais até o limite de R\$ 80.000,00, em única entrega e único pagamento. As propostas dos fornecedores são efetuadas por meio eletrônico e mantidas em sigilo até o horário previsto no edital, quando todas as propostas são abertas simultaneamente e, identificando o menor valor ofertado.

Pregão Eletrônico, criado para facilitar os procedimentos de compra do setor público, é uma modalidade de licitação do tipo menor preço para aquisição de bens ou de serviços comuns. É realizada mediante a apresentação e a classificação de propostas seguidas de lances em sessão pública e negociação. Durante toda a sessão pública os fornecedores participam sem ser identificados, sendo apenas identificados no final do procedimento de compra. Todas as modalidades de compras do sistema BEC/SP, são regulamentadas por Leis e Decretos e resoluções, contendo as regras para operação, garantindo melhor compreensão e resultados aos usuários e as partes envolvidas no processo. O Governo utiliza os recursos de acordo com seus planos e programas, aprovados e autorizados por leis. Com a aprovação dos orçamentos, os recursos são distribuídos aos diversos órgãos.

Segundo Fernandes; Afonso (2001), cada órgão do Governo do Estado tem autonomia para, de acordo com as necessidades, determinar o que precisa ser adquirido ou contratado. São abertos processos

administrativos para as licitações com as requisições de compras ou contratações. Após a autorização pelo responsável, a oferta de compra é gerada pela unidade compradora e enviada ao Sistema BEC/SP para negociação.O fornecedor deve se cadastrar no Cadastro Unificado de Fornecedores do Estado de São Paulo – Caufesp. Desta forma, sendo o cadastro unificado em todo Estado, poderá vender bens ou prestar serviços a qualquer unidade compradora do Estado. Os fornecedores são avisados quando há alguma oferta de compra compatível com sua linha de fornecimento apurado o vencedor da licitação, as unidades verificam se não existem pendências em relação ao fornecedor. Vencida essa etapa, após a assinatura do contrato, dependendo do modelo de contratação, é emitida a Nota de Empenho – NE – pelos órgãos da Administração Direta, pelas autarquias e fundações, e a Autorização de Fornecimento – AF –, quando se tratar de sociedades de economia mista, universidades e municípios que operam na BEC/SP. Dentro do prazo previsto em cada edital, os fornecedores entregam os bens ou prestam os serviços. O órgão contratante recebe os bens ou serviços e atesta que está tudo correto, conforme o edital, emitindo o documento correspondente

para a realização da despesa, quando o fornecedor recebe o pagamento.

Analisando os dados referentes ao cadastro de fornecedores do Governo Federal, observa-se que 61% do total de fornecedores cadastrados no SIASG, que até Maio de 2013 totalizaram 289.658, são Microempresas e Empresas de Pequeno Porte, ou seja, 168.238 fornecedores das compras eletrônicas do Governo Federal são microempresas e empresas de pequeno porte. Os fornecedores cadastrados na Bolsa Eletrônica de Compras do Estado de São Paulo representam 39 % do total de Fornecedores como Microempresas e empresas de pequeno porte, do total de 43.168 fornecedores, 11.986 são Microempresas e 4.956 são Empresas de Pequeno Porte. No âmbito Federal há um número maior de microempresas e Empresas de Pequeno Porte, participando das vendas eletrônicas à administração pública em comparação ao Estado de São Paulo, que se manter o percentual de participação de 61% de fornecedores no âmbito federal, aumentaria no mínimo em 9.390 fornecedores Microempresas e Empresas de Pequeno Porte nas compras eletrônicas do Governo do Estado de São Paulo.

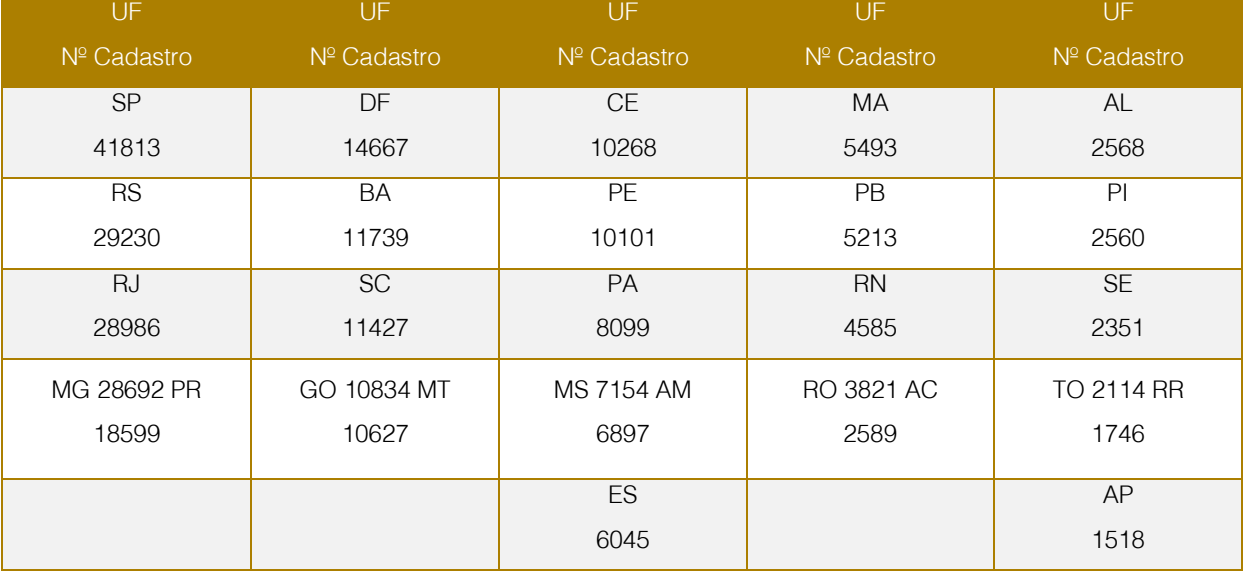

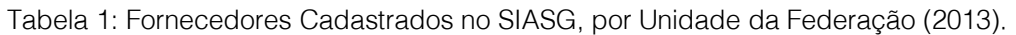

#### 3 METODOLIGA

No presente estudo utiliza-se uma pesquisa exploratória, com abordagem quantitativa, a partir de base de dados fornecidos pelo Governo Federal no ano de 2013.

Fornecedores do Governo Federal, foram pesquisados a partir da base de dados do portal de compras eletrônicas do Governo Federal. Fornecedores do Governo de São Paulo foram extraídos do cadastro dos fornecedores nacionais, disponibilizados no

site da Secretaria da Fazenda do Estado de São Paulo. Considerando o art. 72, Seção III, da Lei 123 e alterações posteriores cuja redação do nome empresarial determina que, nos termos da legislação civil, as microempresas e empresas de pequeno porte, acrescente no nome de suas firmas ou

denominações a expressão "ME ou EPP", foi possível aplicar filtro nas razões sociais dos fornecedores, identificando que do total de 43.168 fornecedores nacionais do Estado de São Paulo, 11986 são microempresas e 4.956 são Empresas de Pequeno Porte.

Constituíram-se etapas da presente pesquisa:

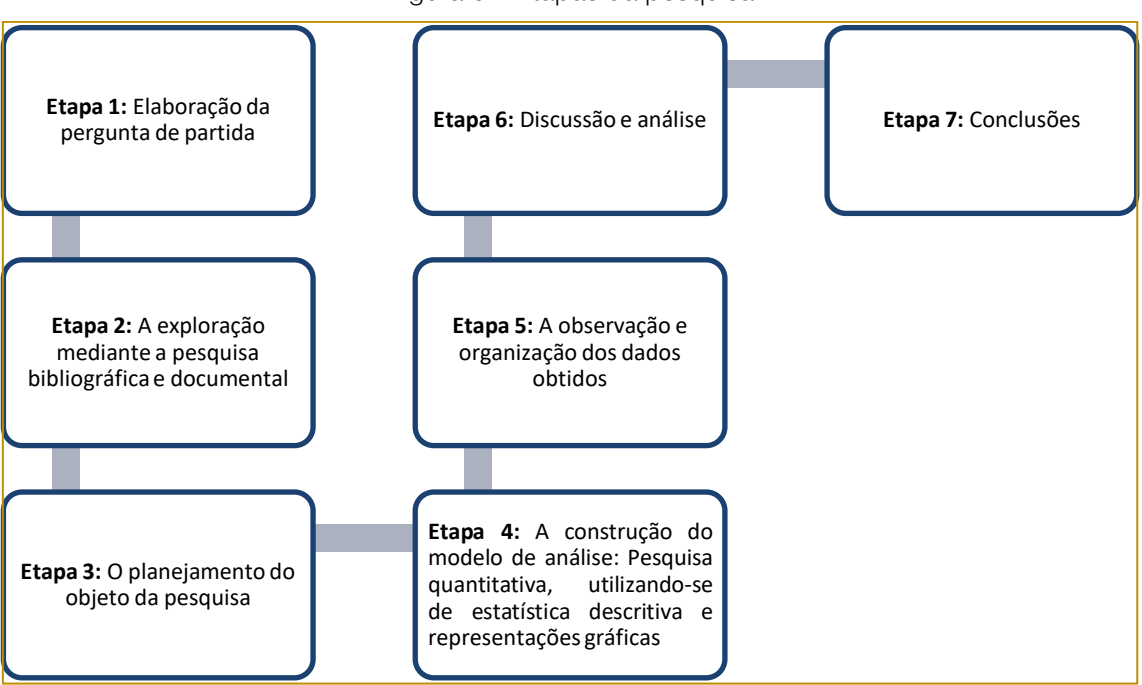

#### Figura 01: Etapas da pesquisa

# 4 RESULTADOS E DISCUSSÃO

Conforme comunicado da Secretaria de Logística e Tecnologia da Informação (SLTI) (2013), entre janeiro e dezembro de 2013, as compras governamentais movimentaram R\$ 68, 4 bilhões na aquisição de bens e serviços, por meio de 223,2 processos. Os resultados apontam queda nas contratações públicas em 2013 em relação a 2012, de 3,7% e 5,8%, respectivamente, no número de processos e valor de compras. A dispensa de exigibilidade, respondeu por 82% dos processos de compras, movimentando R\$ 21,2 bilhões, 31% em aquisições. Por outro lado, foram realizadas 39,6 mil licitações (18%), que empregaram R\$ 47,3 bilhões para

realização de compras, o que corresponde a 69% do montante empregado. Em 2013, o pregão eletrônico foi responsável por 60% das compras governamentais, com um empenho de R\$ 41 bilhões. Se comparado com as ouras modalidades licitatórias, foi responsável por 87% dos valores gastos em aquisições, o que originou uma economia aos cofres públicos de R\$ 9,1 bilhões (18%).

Em 2013, o pregão eletrônico respondeu por 93% dos certames licitatórios. Comparando os dados de 2012 e 2013, nota-se que as compras utilizando a modalidade pregão eletrônico aumentaram em 6% em número de processo e 22% em valores monetários.

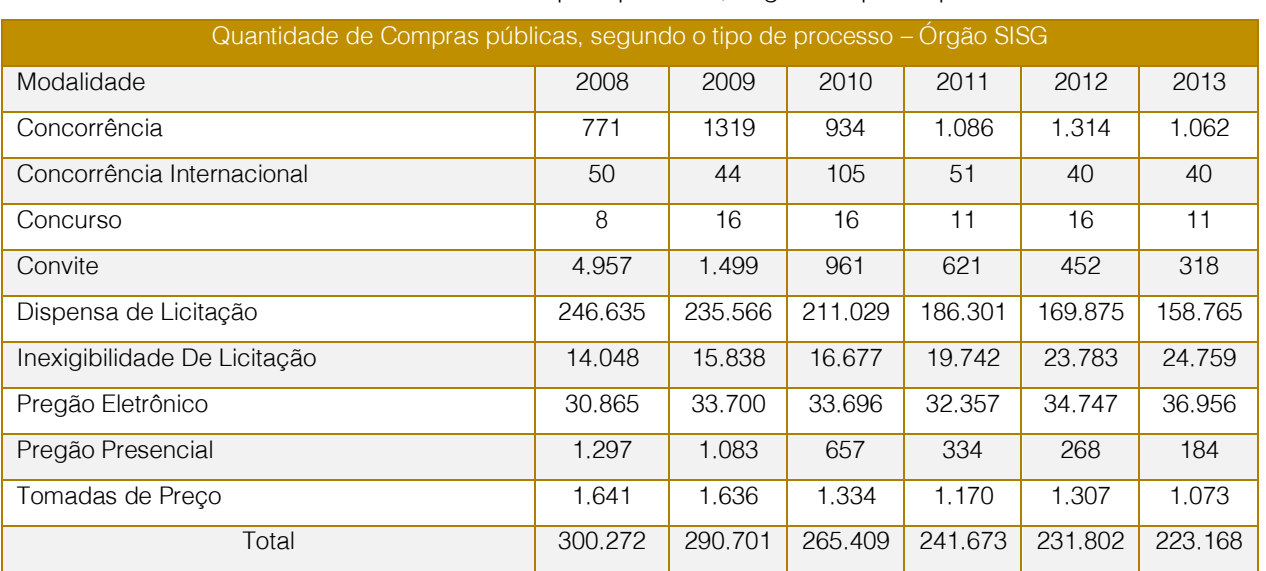

#### Tabela 2: Quantidade de Compras públicas, segundo tipo de processo

Em 2013 assim como os demais a modalidade concurso foi a menos utilizada, que não é o concurso para preenchimento ou provimento de cargo público, o concurso é a licitação para trabalho técnico, científico ou artístico, onde se oferece prêmio ou remuneração aos vencedores, conforme

critérios definidos em edital público. Neste tipo de modalidade além do edital, há também regulamento próprio que define as qualificações dos participantes, comissão julgadora para detalhar as qualificações dos participantes e forma de apresentação do trabalho.

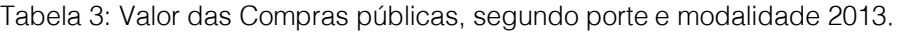

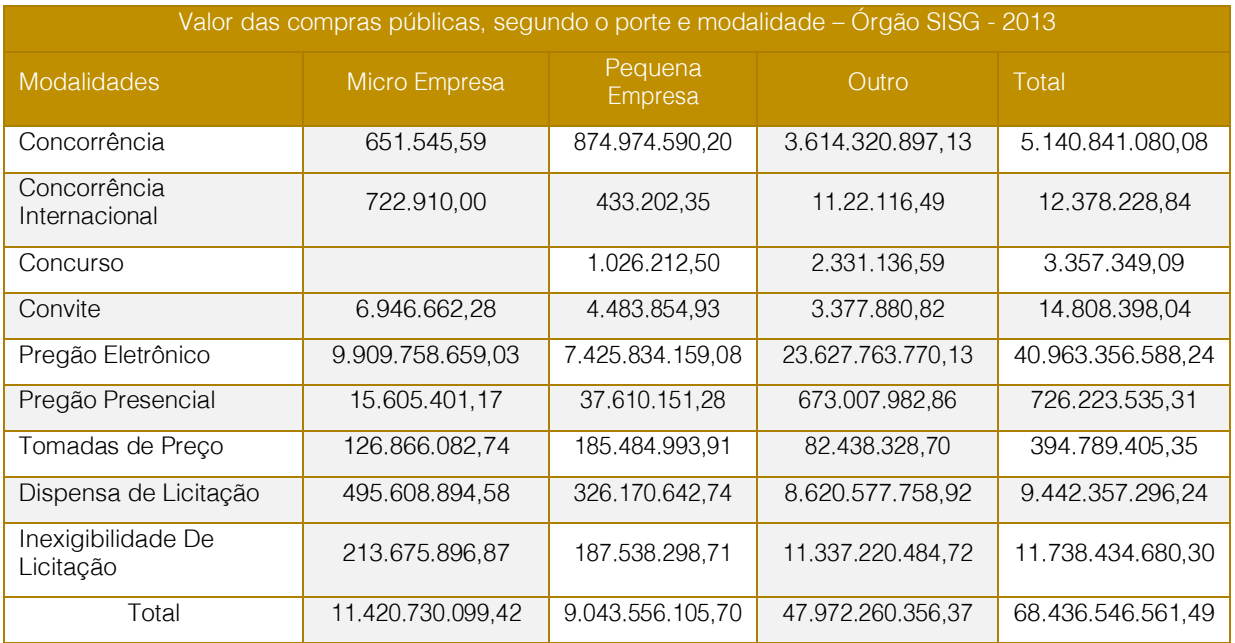

A modalidade pregão eletrônico corresponde a 86% do valor das compras públicas das Microempresas e 82% das compras das Empresas de Pequeno Porte, acima da média nacional de utilização do pregão eletrônico que em 2013 correspondeu a 60% de todas a compras governamentais.

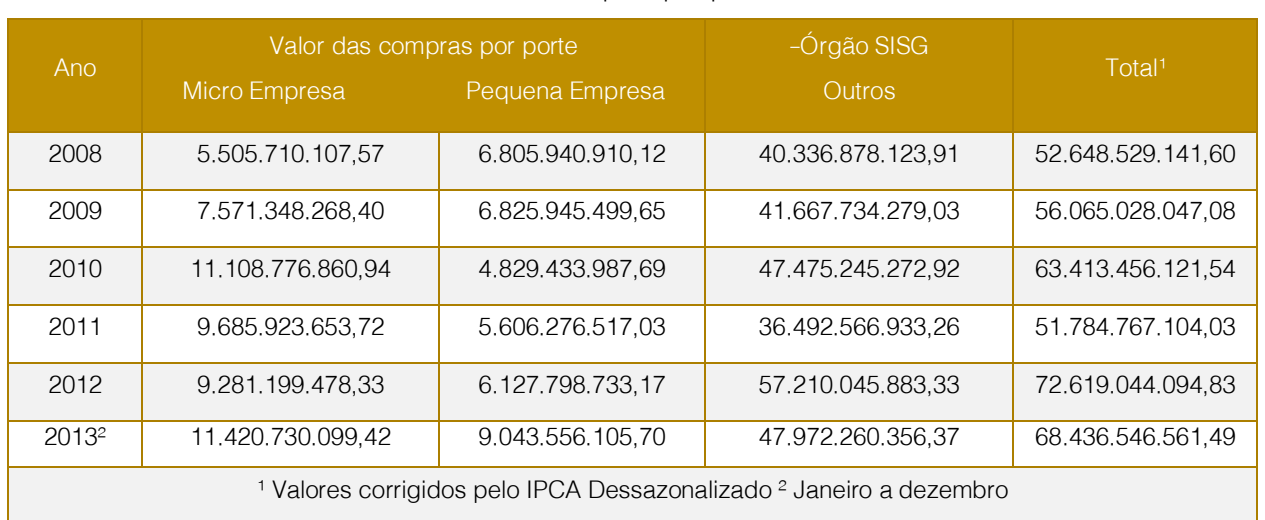

# Tabela 4: Valor das Compras por porte do fornecedor

Entre janeiro a dezembro de 2013, as contratações públicas das microempresas e empresas de pequeno porte, corresponderam a 30% de todas compras públicas, no valor de R\$ 20,5 bilhões. Na comparação com o mesmo período do ano de 2012, observa-se um aumento de 33% na participação da MPE nas compras públicas. Referente à modalidade de aquisição, no ano de 2013, as compras junto às Microempresas e Empresas de Pequeno Porte, 94% do total contratado foram por meio de processos licitatórios e apenas 6% por meio de dispensa/inexigibilidade de licitação. Entre as modalidades licitatórias destaca-se o pregão eletrônico, visto que do total de R\$ 41 bilhões, adquiridos utilizando esta modalidade, as microempresas e empresas de pequeno porte responderam por R\$ 17,3 bilhões (42%). Comparando com o mesmo período do ano de 2012, observa-se um aumento de 45%, a economia gerada pelas aquisições junto as MPES por esta modalidade foi de R\$ 4,1 bilhões (19%), conforme informações da Secretaria de Logística e Tecnologia da Informação (SLTI).

As mudanças ocorridas pela chegada do mundo digital são conhecidas e utilizadas por todos, não poderia ser diferente nos governos federal, estadual e municipal. A burocracia por muito tempo foi utilizada até mesmo como forma de valorização do trabalho, pois burocracia é sinônimo de trabalho complexo e processos detalhados.

A busca por agilidade e gestão eficaz, apontou a necessidade da administração gerencial, onde o planejamento, controle e a busca por reduções de custos do processo

marcaram a nova fase dos governos. Atualmente o Governo eletrônico tem buscado cada vez mais a agilidade, redução de custo, melhoria nos controles, bem como relatórios que auxiliam na tomada de decisão, apontando os acertos e erros do processo. O governo eletrônico é uma inovação irreversível do ponto de vista operacional, pois facilitou o processo, ganhando destaque no setor de compras, onde exige um maior controle e agilidade no processo, dada a urgência dos materiais e serviços solicitados.

# 5. CONCLUSÃO

O presente trabalho teve como objetivo apresentar uma análise estatística das vendas eletrônicas, pelas Microempresas e Empresas de Pequeno Porte, ao Governo Federal, no período de janeiro a dezembro de 2013. Para tanto efetuou-se, inicialmente, um estudo do papel das microempresas e empresas de pequeno porte na sociedade, tanto na geração de empregos, quanto na movimentação da economia. Verificou-se que existe, na legislação, incentivos, tanto para criação como para manutenção das mesmas. Dentre estas medidas destacam-se a redução da carga tributária e consequentemente o custo operacional deste segmento. A ampliação do valor anual de faturamento para que mais empresas pudessem fazer opção pelo regime de tributação chamado Simples Nacional, é uma evidente medida do governo federal para incentivo de aumento deste segmento, reconhecendo sua importância na geração de empregos, pulverização de postos de trabalhos, geração de rendas, dentre outros benefícios gerados. Dentre os

incentivos para aumento das microempresas e empresa de pequeno porte, tem-se a lei federal 123 de 14/12/2206, e alterações posteriores e a lei estadual 13.122 de 07/07/2008, que amplia o valor de faturamento anual deste seguimento de empresas e cria incentivos para compras governamentais.

A modalidade pregão eletrônico corresponde a 86% do valor das compras públicas das Microempresas e 82% das compras das

#### **REFERENCIAS**

[1]. CASTELLS, Manuel. A Sociedade em Rede. Tradução Roneide V. Majer. V1. São Paulo: Paz e Terra, 1999.

[2]. CASTELLS, Manuel. A Galáxia da internet. Tradução Maria Luiza Borges. Rio de Janeiro: Jorge Zahar, p.57, 2002.

CHIARELLI, Marco. WEB no serviço Público. In: A comunicação no serviço público: A comunicação nos três poderes. Eduardo Ribeiro et.al (Orgs) Poá, São Paulo: Maga Brasil, 2003.

FERNANDES, Andréa C. Gomes; AFONSO, José Roberto Rodrigues. E- Governo no Brasil: Experiências e perspectivas. Revista do BNDES, Rio de Janeiro, v8, n15. p 21-64, jun. 2002.

[5]. FERRER, Florência; SANTOS, Paula. (orgs) E-governenment: O governo eletrônico no Brasil. São Paulo: Saraiva, 2004.

[6]. GUARNIERI, Fernando. O Governo do estado de São Paulo e a inclusão digital. Disponível em: <http//: [www.acessasaopaulo.sp.gov.br>](http://www.acessasaopaulo.sp.gov.br/). Acesso em 07 set.2013.

MATSUDA, Celso Toshito. Governo Eletrônico, a Reforma Democrática do EstadoEmpresas de Pequeno Porte, acima da média nacional de utilização do pregão eletrônico que em 2013 correspondeu a 60% de todas a compras governamentais. As microempresas participam em 16,7%, representando R\$ 11,5 bilhões, do total de compras públicas, enquanto as empresas de Pequeno Porte participam em 13,2%, R\$ 9,05 bilhões, o que representa 30% do total de compras públicas, no valor total de R\$ 20,5 bilhões.

Nação: A Prefeitura da Cidade de São Paulo. Universidade de São Paulo. Escola de Comunicações e Artes. Tese apresentada ao departamento de Relações Públicas, Propaganda e Turismo. 2006

[8]. MELO, José Marques ET all. Sociedade do conhecimento. Aportes Latino-americanos. São Bernardo do Campo:UMESP – Cátedra UNESCO para o Desenvolvimento Regional, 2005.

SILVEIRA, Sérgio Amadeu. Exclusão Digital: A miséria na era da informática 1. reimp. São Paulo.Fundação Perseu abramo, 2003.

[10]. SAMPAIO, Jorge. Implementando o Governo Eletrônico no nível local. In: CAIN, Ali et al. E-Gov.BR. A Próxima revolução Brasileira: eficiência, qualidade e democracia. São Paulo, Prentice Hall, 2004.

[11]. SANCHEZ, O. A; ARAÚJO, M. O governo Eletrônico no Estado de São Paulo, série didática, n.6, julho 2006. Disponível em: [<http://www.cedec.org.br/files\\_pdf/DIDAT7-](http://www.cedec.org.br/files_pdf/DIDAT7-) GOV%20ELETR.PEDF>. Acesso em: 09 jun.2013.

# Capítulo 5

# A INTERNACIONALIZAÇÃO DAS NORMAS CONTÁBEIS APLICADAS AO SETOR PÚBLICO

*Marcos Paulo de Sá Mello Carla Agostini Fabio Bruno da Silva Clodoaldo Fabrício José Lacerda Olívia Resende Almeida* 

Resumo: O presente trabalho visa analisar qual o impacto da internacionalização das Normas Contábeis aplicadas ao Setor público. Essa pesquisa se justifica pela grande importância do setor, que tem foco sobre o Patrimônio Público. Dai a necessidade de um estudo atualizado de como essas mudanças estão afetando o setor e seus demonstrativos contábeis. Vários setores estão vivenciando essa mudança na área contábil e passando por um processo de harmonização das suas normas, se adequando aos Padrões Internacionais de Contabilidade, e o Setor Público também sofreu impactos com essas mudanças. Dessa forma esta pesquisa tem como objetivo identificar quais foram as principais mudanças estruturais ocorridas, focadas nas Normas Brasileiras de Contabilidade aplicadas ao Setor Público. Considerando os impactos ocorridos no processo de convergência das Normas Brasileiras de Contabilidade Publica, será feito um comparativo entre as principais demonstrações contábeis que sofreram mudanças nesse longo processo de transformação. O estudo se baseia na leitura e pesquisa bibliográfica, levantando dados a partir de artigos, leis, livros e sites da internet. Analisando os resultados, verificou-se a influência dessa padronização causando mudanças nas estruturas das demonstrações contábeis, buscando mais qualidade nas informações demonstradas, trazendo mais transparência, compreensibilidade e relevância.

Palavras Chave: internacionalização - contabilidade - setor público demonstrações - normas

Tópicos em Gestão Econômica - Volume 4
# 1 INTRODUÇÃO

As normas brasileiras de contabilidade estão entrando em sintonia com as determinações do Conselho Internacional de Normas Contábeis (IASB – International Accounting Standards Board) e com as Normas Internacionais de Auditoria e Asseguração emitidas pela Federação Internacional de Contadores (IFAC – International Federation of Accountants). Essas diretrizes de harmonização também abrangem a contabilidade pública. Existe a convergência das normas contábeis brasileiras às Normas Internacionais de Contabilidade Aplicadas ao Setor Público (IPSAS - International Public Sector Accounting Standards), sendo normas específicas. Esse processo traz mudanças para o enfoque contábil desse setor, que deixa de ser centrado no controle orçamentário, e passa a ser a contabilidade pública patrimonial, com a adoção do regime de competência tanto para as receitas quanto para as despesas públicas.

Visando contribuir com a aproximação das normas brasileiras de contabilidade pública às regras internacionais, diversos envolvidos têm publicado Portarias, Normas, Diretrizes que facilitem o processo de adaptação e transição, com relação aos procedimentos, práticas, elaboração e divulgação das demonstrações contábeis, de forma a tornálos convergentes aos ditames do International Public Sector Accounting Standards (IPSAS). Assim sendo, diante desse contexto de harmonização internacional das normas contábeis aplicadas ao setor público, surge a seguinte pergunta orientadora: Diante desse processo de convergência, quais as principais mudanças na estrutura das demonstrações contábeis aplicadas ao Setor Público?

A motivação para a realização desse estudo decorre da necessidade de uma maior discussão acadêmica e conceitual dos temas relacionados à área pública. Além do que, segundo Darós e Pereira (2009), falam da carência de bibliografias e trabalhos empíricos sobre a área pública no Brasil que limitam o desenvolvimento de técnicas e práticas de aperfeiçoamento de temas relacionados à contabilidade pública. A Contabilidade do Setor Público é organizada na forma de um sistema de informações, que convergem para um produto final, que é a informação sobre o Patrimônio Público. Daí a necessidade de um estudo atualizado de qual a influência da convergência das Normas

Contábeis no Setor Público e quais mudanças decorreram ou decorrerão deste processo, tão importante para a Evolução da Contabilidade no Brasil.

Como objetivo Geral, esse trabalho pretende relatar qual a influência da Internacionalização das Normas Contábeis, que vem levando vários países ao processo de convergência, no Setor Público. Os objetivos Específicos são três: demonstrar o conjunto de normas brasileiras de contabilidade aplicadas ao Setor Público; analisar conceitos e procedimentos de avaliação, mensuração e registro das demonstrações Contábeis e analisar as demonstrações contábeis aplicadas ao Setor Público e compará- las com as estruturas já existentes.

A metodologia utilizada é a pesquisa Bibliográfica, através de um estudo teórico empírico, com levantamento de livros, artigos, leis e sites da internet. Além de um estudo qualitativo feito através das informações coletadas, nas modificações que ocorreram nas demonstrações contábeis obrigatoriamente adotadas pelo Setor público, sendo assim um tipo de pesquisa descritiva, explicativa e exploratória.

# 2 REFERENCIAL TEÓRICO

#### 2.1 A INFLUÊNCIA DAS INTERNACIONAL FINANCIAL REPORTING STANDARDS (IFRS) NO SETOR PÚBLICO

As normas internacionais contábeis adotadas pelo Setor Público (NICSP) entraram em vigor em 2012. O novo padrão pretendia dar maior visibilidade à situação patrimonial da União, de Estados e municípios. Na opinião do professor do curso de Ciências Contábeis, José Geraldo Basante, as International Public Sector Accouting Standards (IPSAS) provocaram na contabilidade pública um impacto maior que o provocado pela instalação do International Financial Reporting Standard (IFRS) nas empresas do setor privado. (SINDIFISCO NACIONAL, 2011)

Assim como a contabilidade societária (lei 6.404/76 atualizada pelas leis 11.638/07 e 11.941/09) está em sintonia com as IFRS desde 2010, a contabilidade pública esta em sintonia com as IPSAS, desde 2012. Uma vez que o setor público esta em convergência com as IPSAS, a contratação de empréstimos com organismos internacionais será mais fácil. Isso acontecerá porque atualmente a Contabilidade Pública no Brasil encontra-se

ainda embasada na Lei 4.320/64 e poucos, mas muito poucos organismos internacionais, mercados, investidores, credores, financiadores, etc. entendem ou conseguem interpretar as demonstrações financeiras do setor público brasileiro. "Com as IPSAS implantadas no setor público haverá uma facilitação na leitura e interpretação das respectivas demonstrações financeiras". (FRANCO HILÁRIO, 2009)

Basante, da Trevisan (2011) afirma que esse novo padrão vai revelar termos de ativos patrimoniais do setor público, ou seja, ativos que estão superavaliados e outros subavaliados. "A contabilidade pública, em seu atual estágio, vem passando também por uma reestruturação, em especial no controle de seu Ativo Permanente", observa. "A partir do exercício de 2010, vem se tornado obrigatório o controle e contabilização da Depreciação de seus bens". Até aquela data, o único controle existente era o desenvolvido por seu setor de Patrimônio, abrangendo apenas as aquisições, transferências e baixas de seu imobilizado. (FRANCO HILÁRIO, 2009)

Essa harmonização tem sido discutida pelo Conselho Federal de Contabilidade (CFC). Para tanto, o CFC criou o Comitê Gestor de Convergência que tem como objetivo desenvolver ações para promover a harmonização das Normas Brasileiras de Contabilidade para o setor público. O grupo de trabalho de convergência na contabilidade pública brasileira foi instituído pela Portaria CFC nº 54/2008, composto por representantes da Secretaria Executiva do Ministério da Fazenda (STN), do Tribunal de Constas da União (TCU) e de universidades. (FEIJÓ & BUGARIN, 2008).

Seus trabalhos foram iniciados com a publicação da Portaria nº 184/2008 do Ministério da Fazenda, no qual foram apresentadas as diretrizes que devem ser observadas pelos entes públicos, com vista a torná-los convergentes às Normas Internacionais de Contabilidade Aplicadas ao Setor Público, corroborando assim, com o processo de convergência da contabilidade no Brasil, com a necessidade do aumento dos níveis de transparência, credibilidade, comparabilidade e compreensibilidade das informações contábeis pelos usuários independentemente da localização (FEIJÓ & BUGARIN, 2008).

O objetivo desta portaria revela a vontade de convergir à contabilidade praticada atualmente no país com aquela realizada em outros países que utilizam o padrão da

IFAC, órgão que edita os IPSAS. O primeiro passo direcionou-se à criação das Normas Brasileiras de Contabilidade Aplicadas ao Setor Público (NBCASP). A partir destas a ciência contábil passa a possuir o controle da contabilidade praticada pelos entes públicos ou aqueles a ele equiparados, por analogia ou mesmo em razão de deterem, administrarem ou aplicarem recursos públicos ao desempenhar suas atividades. O segundo passo e que aparenta ser um pouco complexo, é possibilitar que as Normas Brasileiras de Contabilidade Aplicadas ao Setor Público e demais peças legais<br>norteadoras da contabilidade pública norteadoras da contabilidade brasileira se apresentem aderentes aos padrões internacionais emanados da IFAC e que desta forma possam ser amplamente divulgadas, com vistas à aplicação uniforme em todo o território nacional. (MACEDO, 2010).

# 2.2 A INTERNACIONALIZAÇÃO NO SETOR PÚBLICO

Para contribuir com a aproximação das normas brasileiras de contabilidade pública ao padrão internacional, o Ministério da Fazenda, publicou uma Portaria, a de número 184 de 25 de agosto de 08, que dispõe sobre as diretrizes que devem ser observadas pelo setor público (considerando a União, os Estados e os Municípios) em relação às práticas, elaboração métodos e a divulgação das demonstrações contábeis, de forma a torná-los convergentes às do IPSAS (publicadas pelo IFAC) e às Normas Brasileiras de Contabilidade aplicadas ao Setor Público (NBCASP, editadas pelo CFC, 2008).

Devemos levar em consideração dois fatos importantes na historia da conversão, que foi à promulgação da Lei n° 4.320/64 que dispõe sobre regras gerais de direito financeiro para elaboração e controle dos orçamentos e balanços da União, Estados, Municípios e Distrito Federal e a Lei de Responsabilidade Fiscal, voltada para a responsabilidade na gestão fiscal.

Isso quer dizer que a Contabilidade Pública deve abastecer de informações todo o processo de planejamento e orçamento e, em especial, as etapas que compõem o ciclo orçamentário: elaboração, estudo e

aprovação, execução e avaliação. Não deve, pois, ser entendida apenas como destinada ao registro e escrituração contábil, mas também à observação da legalidade dos atos de execução orçamentária. (KOHAMA, 2008 p.28).

Também faz parte desse processo evolutivo, a publicação, pelo CFC em 2008, as dez primeiras Normas Brasileiras de Contabilidade Aplicadas ao Setor Público (NBCASP), a saber: Resolução CFC nº 1.128/08 – aprova a NBC T 16.1 – Conceituação, Objeto e Campo de Aplicação; Resolução CFC nº 1.129/08 – aprova a NBC T 16.2 – Patrimônio e Sistemas Contábeis; Resolução CFC nº 1.130/08 – aprova a NBC T 16.3 – Planejamento e seus Instrumentos sob o Enfoque Contábil; Resolução CFC nº 1.131/08 – aprova a NBC T 16.4 – Transações no Setor Público; Resolução CFC nº 1.132/08 – aprova a NBC T 16.5 – Registro Contábil; Resolução CFC nº 1.133/08 – aprova a NBC T 16.6 – Demonstrações Contábeis; Resolução CFC nº 1.134/08 – aprova a NBC T 16.7 – Consolidação das Demonstrações Contábeis; Resolução CFC nº 1.135/08 – aprova a NBC T 16.8 – Controle Interno; Resolução CFC nº 1.136/08 – aprova a NBC T 16.9 – Depreciação, Amortização e Exaustão; Resolução CFC nº 1.137/08 – aprova a NBC T 16.10 – Avaliação e Mensuração de Ativos e Passivos em Entidades do Setor Público.

A NBC T 16.11, foi aprovada pela Resolução CFC 1.366/11, que trata do Sistema de Informação de Custos do Setor Público. Das principais mudanças que estão

previstas nesse processo, está a alteração do regime contábil a ser utilizado pela contabilidade patrimonial, resgatando o objeto e objetivo da ciência contábil, e assim enfatizando o Patrimônio Público. Para tal, o IFAC e a Federação Internacional dos Contadores, sugere um conjunto de diretrizes para a implementação do regime de competência, ampliando o nível informacional, de transparência, responsabilidade e compreensibilidade no setor público. Essa mudança proporcionará maior qualidade da informação contábil, trazendo benefícios aos usuários, sendo eles internos ou externos. A implantação desse regime apresenta relevante importância. (NBCASP, editadas pelo CFC, 2011).

A partir desses conceitos, começa a se distinguir os momentos dos registros dos eventos contábeis, no intuito de resgatar o enfoque patrimonial no setor público brasileiro, como destaca a STN (BRASIL, 2008):

"o reconhecimento da receita, sob o enfoque patrimonial, consiste na aplicação dos Princípios Fundamentais da Contabilidade para reconhecimento da variação ativa ocorrida no patrimônio, em contrapartida ao registro do direito no momento da ocorrência do fato gerador, antes da efetivação do correspondente ingresso de disponibilidades."

Dessa maneira, o fato gerador da receita, deverá ser registrado no sistema patrimonial, no momento de sua ocorrência, ou seja, do lançamento, e no sistema orçamentário, no momento de sua arrecadação. O mesmo entendimento deve ser feito para as despesas, em seu aspecto patrimonial, são considerados as diminuições nos benefícios econômicos, ocorridos no período contábil, normalmente de um ano, sob a forma de saída de recursos ou reduções de ativos ou incremento em passivos, que resultem em redução no patrimônio líquido, não advindos de distribuição aos proprietários da entidade. (RESOLUÇÃO CFC n° 1.128/2008).

No manual das receitas e despesas nacionais, em seu art. 6º, pode-se visualizar este processo de reconhecimento das receitas e despesas do setor público brasileiro, a partir do princípio da competência, no intuito de conduzir a contabilidade pública brasileira aos padrões internacionais e a transparência das contas públicas conforme observado a seguir: "Art. 6°: A despesa e a receita serão reconhecidas por critério de competência patrimonial, visando conduzir a contabilidade do setor público brasileiro aos padrões internacionais e ampliar a transparência sobre as contas públicas". (CFC, 2008)

Todas essas normas contábeis internacionais que podem ser observadas no setor público e que influenciam na elaboração de demonstrações financeiras, tem o objetivo de melhorar a qualidade das informações financeiras o que proporciona uma melhor informação das avaliações na atribuição de recursos, nas tomadas de decisões pelos governos, e consequentemente aumenta a transparência e a responsabilização. Conforme a IFAC (2011):

"A adoção das NICSP (Normas Internacionais de Contabilidade para o setor público) pelos governos irá aprimorar a qualidade e a comparabilidade das informações financeiras divulgadas pelas entidades do setor público no mundo inteiro. O Comitê reconhece o

direito dos governantes e dos definidores de normas em âmbito nacional de estabelecer diretrizes e normas contábeis para demonstrativos financeiros para o setor público em suas respectivas jurisdições. O Comitê encoraja a adoção das NICSP e a harmonização das demandas nacionais com as NICSP."

O processo de convergência das NBCASP no Brasil, ainda continua por isso algumas outras normas ainda podem ser convergidas e publicadas, o importante à destacar, desde já, é que esta conversão aos padrões internacionais afetou a contabilidade e as demonstrações contábeis. A seguir será feito um enfoque na NBC T

16.6 que trata justamente dessas demonstrações adotadas pelo setor Público. As demonstrações contábeis são fundamentais na geração de informações, orçamentárias, financeiras, patrimoniais, para diferentes usuários.

#### 2.3 UM ENFOQUE NA NBC T 16.6 - DEMONSTRAÇÕES CONTÁBEIS

Para fins de atendimento dos usuários da informação contábil, as entidades apresentam as suas demonstrações contábeis ou demonstrações financeiras, de acordo com as normas regulamentadoras dos órgãos normativos de cada setor. Segundo o IBRACON (NPC 27), "as demonstrações contábeis são uma representação monetária estruturada da posição patrimonial e financeira em determinada data e das transações realizadas por uma entidade no período findo nessa data". O objetivo das demonstrações contábeis de uso geral é fornecer informações sobre a posição patrimonial e financeira, o resultado e o fluxo financeiro de uma entidade, que são úteis para uma ampla variedade de usuários na tomada de decisões.

É com esse objetivo que a resolução do CFC n º 1.133 de 2008 aprova a NBC T 16.6, norma brasileira de contabilidade que trata das demonstrações aplicadas ao Setor público. Considerando a internacionalização das normas contábeis, que vem levando diversos países ao processo de convergência, essa norma vem reafirmando as diretrizes a serem observadas pelo setor

público quanto aos procedimentos, práticas, elaboração e divulgação das demonstrações contábeis, de forma a torná-las convergentes com os Padrões Internacionais de Contabilidade aplicados ao Setor Público. (CFC, 2008)

As demonstrações contábeis têm um papel fundamental, pois representam importantes saídas de informações geradas pela Contabilidade Aplicada ao Setor Público, promovendo a transparência dos resultados orçamentário, financeiro, econômico e patrimonial do setor público. Essas demonstrações devem compor a Prestação de Contas Anual do Governo, que recebe parecer prévio do Tribunal de Contas competente e também devem compor a tomada ou prestação de contas anual dos administradores públicos. (MANUAL DE CONTABILIDADE APLICADA AO SETOR PÚBLICO, 2011).

De acordo com a NBC T 16.6, as demonstrações das entidades definidas no campo da Contabilidade Aplicada ao Setor Público são: o balanço patrimonial, orçamentário e financeiro, as demonstrações das variações patrimoniais, do fluxo de caixa, do resultado econômico, a Demonstração das Mutações do Patrimônio Líquido e as Notas Explicativas. (sendo as duas últimas incluídas pela Resolução CFC n.º 1.437/13).

# 2.3.1 BALANÇO PATRIMONIAL

O Balanço Patrimonial deve ser estruturado em Ativo, Passivo e Patrimônio Líquido, evidencia qualitativa e quantitativamente a situação patrimonial da entidade pública: a) ativo é um recurso controlado pela entidade como resultado de eventos passados e do qual se espera que fluam futuros benefícios econômicos para a entidade;

b) passivo é uma obrigação presente da entidade, derivada de eventos passados, cuja liquidação se espera que resulte na saída de recursos da entidade capazes de gerar benefícios econômicos; c) patrimônio líquido é o interesse residual nos ativos da entidade depois de deduzidos todos os seus passivos. (Redação dada pela Resolução CFC n.º 1.437/13); d) Contas de Compensação – compreende os atos que possam vir a afetar o patrimônio. (MANUAL DE CONTABILIDADE APLICADA AO SETOR PÚBLICO, 2011).

No Patrimônio Líquido, deve ser evidenciado o resultado do período segregado dos

resultados acumulados de períodos anteriores. A classificação dos elementos patrimoniais considera a segregação em "circulante" e "não circulante", com base em seus atributos de conversibilidade e exigibilidade. Os ativos devem ser classificados como "circulante" quando satisfizerem a um dos seguintes critérios: (a) estarem disponíveis para realização imediata; (b) tiverem a expectativa de realização até doze meses da data das demonstrações contábeis. (RESOLUÇÃO CFC n.º 1.437/13)

Os demais ativos devem ser classificados como "não circulante". Os passivos devem ser classificados como "circulante" quando satisfizerem um dos seguintes critérios: (a) corresponderem a valores exigíveis até doze meses da data das demonstrações contábeis; (Redação dada pela Resolução CFC n.º 1.437/13) (b) corresponderem a valores de terceiros ou retenções em nome deles, quando a entidade do setor público for a fiel depositária, independentemente do prazo de exigibilidade. Os demais passivos devem ser classificados como "não circulante". As contas do ativo devem ser dispostas em ordem decrescente de grau de conversibilidade; as contas do passivo, em ordem decrescente de grau de exigibilidade. Abaixo seguem dois modelos de Balanço Patrimonial, um adotado antes da Internacionalização das Normas Contábeis, com a Lei 4.320/64

Ao comparar os dois padrões de demonstração, podemos visualizar a evidente modificação da sua estrutura. A Lei nº 4.320/64 confere um viés orçamentário ao Balanço Patrimonial, pois separa o Ativo e Passivo em dois grandes grupos em função da dependência ou não da autorização orçamentária para realização dos itens que o compõem, ativo financeiro e não financeiro, que compreende o ativo permanente, circulante, realizável a longo prazo, ativo real e compensado e o passivo financeiro, não financeiro ou permanente, patrimônio liquido e o passivo compensado. A nova estrutura é dividida em três grandes grupos, Ativo, que se divide em ativo circulante e não circulante; Passivo, circulante e não circulante e Patrimônio Liquido. Além dessa divisão, a nova estrutura faz um comparativo entre os dois exercícios financeiros, ou seja, faz um comparativo dos bens, direitos e obrigações de dois exercícios diferentes.

As compensações são retiradas de dentro da estrutura do balanço e analisadas em uma estrutura à parte. Nesse quadro de compensações, deverão ser incluídos os atos potenciais do ativo e do passivo que possam, imediata ou indiretamente, vir a afetar o patrimônio, como por exemplo, direitos e obrigações conveniadas ou contratadas; responsabilidade por valores, títulos e bens de terceiros; garantias e contra garantias de valores recebidos e concedidos; e outros atos potenciais do ativo e do passivo. (MANUAL DE CONTABILIDADE APLICADA AO SETOR PÚBLICO, 2011). Essa

nova estrutura facilita a visualização das contas e a sua analise, pelos diversos usuários dessas informações, trazendo mais clareza e transparência para o demonstrativo, além de evidenciar o Patrimônio Público, além de trazer mais qualidade às características da informação, confiabilidade, relevância e compreensibilidade.

# 2.3.2 BALANÇO ORÇAMENTÁRIO

O Balanço Orçamentário evidencia as receitas e as despesas orçamentárias, detalhadas em níveis relevantes de análise, confrontando o orçamento inicial e as suas alterações com a execução, demonstrando o resultado orçamentário. (Redação dada pela Resolução CFC n.º 1.268/09). O Balanço Orçamentário é estruturado de forma a evidenciar a integração entre o planejamento e a execução orçamentária. (MANUAL DE CONTABILIDADE APLICADA AO SETOR PÚBLICO, 2011).

É evidente a mudança estrutural no Balanço Orçamentário, o anexo da lei 4.320/64 traz um demonstrativo menos elaborado, dividido entre despesas e receitas. Sua estrutura evidencia as receitas e as despesas orçamentárias por categoria econômica, confrontando o orçamento inicial e as suas alterações com a execução, demonstrando o resultado orçamentário. È impossível se falar em orçamento, sem se falar da importância das leis que regem o orçamento público em nosso país.

O Plano Plurianual (PPA) corresponde aos planos do Governo elencando suas ações, metas e objetivos para um período de quatro anos e será elaborado no primeiro exercício financeiro do mandato do executivo. Sendo assim a PPA não corresponde exatamente ao mandato eletivo, mas abrangerá os últimos três anos do mandato mais um ano do mandato subsequente. Araújo e Arruda (2006) esclarecem quanto aos prazos:

"O projeto do plano plurianual elaborado pelo poder Executivo no primeiro ano de Governo, para vigência até o final do primeiro exercício financeiro do mandato governamental subsequente, será encaminhado até quatro meses antes do encerramento do primeiro exercício financeiro (31 de agosto) e devolvido para sanção até o encerramento da sessão legislativa (15 de dezembro)"

Isso significa que um mandato governamental irá sempre concluir as ações do mandato anterior, garantindo a continuidade das ações de um governo para o outro. Já a Lei das Diretrizes Orçamentárias (LDO), define a priorização dos gastos públicos, detalhando as metas da PPA para o ano seguinte e instituindo normas que nortearão a elaboração e a execução da Lei Orçamentária Anual (LOA). Gomes (2004) salienta que a LDO é um plano de curto prazo capaz de traduzir as diretrizes e objetivos do PPA em metas e prioridades para o ano seguinte, servindo como orientação para um orçamento anual.

A LOA concretiza o planejamento da PPA, obedecendo as metas e prioridades estabelecidas pela LDO, transformando-as em dotação orçamentária efetiva. È com base nela que as despesas do exercício são executadas, além de estimar as receitas e fixar as despesas de cada ano, disciplinando as ações do Governo Federal. Reúne três orçamentos: o Fiscal, o da Seguridade Social e o de investimento em empresas estatais (KOHAMA, 2009).

Analisando agora a antiga estrutura do Balanço Orçamentário, a parte que demonstra as receitas, somente mostra a previsão inicial das receitas, constantes na Lei Orçamentária Anual (LOA), a execução, que são as receitas realizadas e a diferença entre elas. A parte das despesas demonstra a dotação inicial e a realizada, bem como a diferença entre elas. A nova estrutura, separa em dois demonstrativos as receitas e as despesas orçamentárias, evidenciando separadamente os dois grupos. Apresenta as receitas detalhadas por categoria econômica, origem e espécie, especificando a previsão inicial, a previsão atualizada para o exercício, a receita realizada e o saldo a realizar, demonstra também as despesas por categoria econômica e grupo de natureza da despesa, discriminando a dotação inicial, a dotação atualizada para o exercício, as despesas empenhadas, as despesas liquidadas, as despesas pagas e o saldo da dotação.

Dessa forma, no momento inicial da execução orçamentária, tem-se, via de regra, o equilíbrio entre receita prevista e despesa fixada e constata-se que toda despesa a ser executada está amparada por uma receita prevista a ser arrecadada no exercício. (Manual de Contabilidade aplicada ao setor público, 2011). A coluna da previsão inicial das receitas ficará inalterada durante todo o exercício, pois refletem a posição inicial do orçamento constante da LOA. Já a coluna da previsão atualizada das receitas para o exercício de referência, reflete uma reestimativa da receita utilizada para abertura de créditos adicionais, seja mediante excesso de arrecadação ou mediante operações de crédito, essas novas naturezas de receita não estão previstas na LOA, caso esses remanejamentos não ocorram, a coluna da previsão atualizada deverá identificar os mesmos valores da coluna previsão inicial.

A coluna identificada pelas receitas realizadas no período considera as receitas arrecadadas diretamente pelo órgão, ou por meio de outras instituições. A coluna do saldo representa o montante da previsão atualizada. È obtido pela diferença entre as receitas realizadas e a previsão atualizada. Os refinanciamentos representam o valor da receita decorrente da colocação de títulos públicos ou de empréstimos, obtidos junto a entidades estatais ou particulares internas ou externas, destinadas ao refinanciamento da dívida pública. 1(MANUAL DE CONTABILIDADE APLICADA AO SETOR

PÚBLICO, 2011). Além disso, a nova estrutura evidencia o saldo de exercícios anteriores, provenientes de superávit financeiro de exercícios anteriores, que está sendo utilizado como fonte de recursos para abertura de créditos adicionais.

Considerando agora a parte do demonstrativo que trata das Despesas orçamentárias, a coluna da dotação inicial identifica o valor dos créditos iniciais constantes da LOA. A coluna da dotação atualizada identifica o valor da dotação inicial mais os créditos adicionais abertos ou reabertos durante o exercício, deduzidas as anulações/cancelamentos correspondentes. As despesas empenhadas são identificadas pelos valores das despesas empenhadas até o encerramento do exercício, inclusive as despesas que já foram liquidadas e pagas. A liquidadas, identificam os valores das despesas liquidadas até o encerramento do exercício. Deverão ser consideradas, inclusive, as despesas que já

foram pagas, enquanto as despesas pagas são identificadas pelos totais das despesas pagas pertencentes ao orçamento do exercício financeiro. Assim, não inclui os valores referentes ao pagamento de restos a pagar e o saldo da dotação, corresponde à diferença entre a dotação atualizada e as despesas empenhadas.

O processo de internacionalização trouxe muitas mudanças ao Balanço orçamentário, melhorando sua visibilidade e entendimento, permitindo uma maior eficiência no processo de gestão da divida pública. Além disso, gera informações

complementares acerca da influência da execução orçamentária no atingimento das metas fiscais estabelecidas pelo governo. Como as informações podem ser atualizadas durante o exercício, na receita orçamentária, podemos verificar se há diferença a maior ou a menor entre a coluna Previsão Atualizada e a coluna Receita Realizada, correspondente à insuficiência ou excesso de arrecadação ocorrido no exercício.

Caso o valor da coluna "Saldo" seja positivo, o valor da receita realizada foi maior que a previsão atualizada, ou seja, a coluna "Saldo" representará excesso de arrecadação. Se a coluna traz valores negativos, houve insuficiência na arrecadação, pois foi arrecadado menos do que a previsão atualizada. (MANUAL DE CONTABILIDADE APLICADA AO SETOR PÚBLICO, 2011).

Na despesa orçamentária, a diferença a maior entre a coluna Dotação Atualizada e Despesa Empenhada corresponde a uma economia na realização de despesa, pois parte da dotação inicial autorizada no orçamento, eventualmente atualizada por créditos adicionais, não foi utilizada para a execução de despesas. A receita, por ser prevista, pode ser arrecadada a maior ou a menor. Entretanto, a despesa, por ser fixada, só pode ser realizada até o valor autorizado, significando que somente pode ser emitido empenho até o valor do crédito orçamentário disponível, observando-se, ainda, a especificidade do orçamento. (MANUAL DE CONTABILIDADE APLICADA AO SETOR PÚBLICO, 2011 p. 14).

# 2.3.3 BALANÇO FINANCEIRO

O Balanço Financeiro evidencia as receitas e despesas orçamentárias, bem como os ingressos e dispêndios extra - orçamentários,

conjugados com os saldos de caixa do exercício anterior e os que se transferem para o início do exercício seguinte. (Redação dada pela Resolução CFC n.º 1.268/09). (MANUAL DE CONTABILIDADE APLICADA AO SETOR PÚBLICO, 2011).

A antiga estrutura do Balanço Financeiro é um quadro dividido em duas seções: os Ingressos (Receitas Orçamentárias e Recebimentos Extra orçamentários) e os Dispêndios (Despesa Orcamentária e Pagamentos Extra orçamentários), que se equilibram com a inclusão do saldo em espécie do exercício anterior na coluna dos ingressos e o saldo em espécie para o exercício seguinte na coluna dos dispêndios. (MANUAL DE CONTABILIDADE APLICADA AO SETOR PÚBLICO, 2011)

O resultado financeiro do exercício corresponde à diferença entre o somatório dos ingressos orçamentários com os extra orçamentários e dos dispêndios orçamentários e extra orçamentários. Se os ingressos forem maiores que os dispêndios, ocorrerá um superávit; caso contrário, ocorrerá um déficit. Este resultado não deve ser entendido como superávit ou déficit financeiro do exercício, cuja apuração é obtida por meio do Balanço Patrimonial. (MANUAL DE CONTABILIDADE APLICADA AO SETOR PÚBLICO, 2011).

A nova estrutura do Balanço Financeiro, também evidencia a movimentação financeira das entidades do setor público em determinado período, preparando os indicadores que servirão de suporte para a gestão financeira. O objetivo do Balanço Financeiro é mostrar os ingressos e dispêndios de recursos em um determinado exercício financeiro. Dessa forma, partindo do item Disponível do Exercício Anterior (saldo inicial), deve-se adicionar a receita orçamentária, as transferências financeiras recebidas e os recebimentos extra orçamentários e subtrair as despesas orçamentárias, as transferências financeiras concedidas e pagamentos extra orçamentários, chegando-se

assim, no valor do Disponível para o Exercício Sequinte (saldo final). (MANUAL DE CONTABILIDADE APLICADA AO SETOR PÚBLICO, 2011).

As informações encontradas nesse balanço são extremamente úteis para que os usuários possam tomar decisões que podem influenciar o fluxo de caixa da entidade, bem como medir a capacidade de pagamento das obrigações assumidas. Além disso, consegue mostrar a origem e a aplicação de recursos financeiros, trazendo mais visibilidade às reais demandas da sociedade, conforme vinculações legais.

#### 2.3.4 DEMONSTRAÇÃO DAS VARIAÇÕES **PATRIMONIAIS**

A Demonstração das Variações Patrimoniais (DVP) evidencia as variações quantitativas, o resultado patrimonial e as variações qualitativas decorrentes da execução orçamentária. (Redação dada pela Resolução CFC n.º 1.268/09). As variações quantitativas são decorrentes de transações no setor público que aumentam ou diminuem o patrimônio líquido. As variações qualitativas são decorrentes de transações no setor público que alteram a composição dos elementos patrimoniais sem afetar o patrimônio líquido. Para fins de apresentação na Demonstração das Variações Patrimoniais, as variações devem ser segregadas em quantitativas e qualitativas. O resultado patrimonial do período é apurado pelo confronto entre as variações quantitativas aumentativas e diminutivas. (Redação dada pela Resolução CFC n.º 1.268/09). (MANUAL DE CONTABILIDADE APLICADA AO SETOR PÚBLICO.

#### 2011).

A estrutura antiga da DVP está dividida em dois grupos, um retrata as variações Ativas, decorrentes ou não da execução orçamentária e as variações passivas, também decorrentes ou independentes da execução orçamentária, evidenciando as alterações do Patrimônio Líquido, indicando o resultado patrimonial do exercício. O resultado patrimonial é um importante indicador de gestão fiscal, já que é o principal item que influencia na evolução do patrimônio líquido de um período, objeto de análise do anexo de metas fiscais integrante da Lei de Diretrizes Orçamentárias. (MANUAL DE CONTABILIDADE APLICADA AO SETOR PÚBLICO, 2011)

VARIAÇÕES QUANTITATIVAS: são aquelas decorrentes de transações no setor público que aumentam ou diminuem o patrimônio líquido e são divididas em Variações Patrimoniais Aumentativas e Diminutivas. (Manual de Contabilidade aplicada ao Setor Público, 2011).

VARIAÇÕES QUALITATIVAS: correspondem às variações qualitativas decorrentes da execução orçamentária que consistem em incorporação e desincorporação de ativos, bem como incorporação e desincorporação de passivos. Para fins de elaboração da Demonstração das Variações Patrimoniais, considerar-se- ão apenas as variações qualitativas decorrentes das receitas e despesas de capital, considerando a relevância da informação. Conforme o Pronunciamento Conceitual Básico do Comitê de Pronunciamentos Contábeis, para serem úteis, as informações devem ser relevantes às necessidades dos usuários na tomada de decisões. As informações são relevantes quando podem influenciar as decisões econômicas dos usuários, ajudando-os a avaliar o impacto de eventos passados, presentes ou futuros ou confirmando ou corrigindo as suas avaliações anteriores. (MANUAL DE CONTABILIDADE APLICADA AO SETOR PÚBLICO, 2011).

As mudanças são evidentes, tanto na sua estruturação quanto na compreensibilidade e detalhamento dos dados, o que trouxe mais transparência ao

demonstrativo. Com isso podemos observar que o resultado patrimonial pode ser afetado tanto por fatos orçamentários quanto extra orçamentários, bem como a evolução do patrimônio. A clareza trazida por essas modificações auxiliam e muito na tomada de decisões, pois trazem informações mais confiáveis e relevantes.

# 2.3.5 DEMONSTRAÇÃO DE FLUXO DE CAIXA

A Demonstração dos Fluxos de Caixa permite aos usuários projetar cenários de fluxos futuros de caixa e elaborar análise sobre eventuais mudanças em torno da capacidade de manutenção do regular financiamento dos serviços públicos. Deve ser elaborada pelo método direto ou indireto e evidenciar as movimentações havidas no caixa e seus equivalentes, nos seguintes fluxos: (a) das operações; (b) dos investimentos; e (c) dos financiamentos. (MANUAL DE CONTABILIDADE APLICADA AO SETOR PÚBLICO, 2011).

O fluxo de caixa das operações compreende os ingressos, inclusive decorrentes de receitas originárias e derivadas, e os desembolsos relacionados com a ação pública e os demais fluxos que não se

qualificam como de investimento ou financiamento. O fluxo de caixa dos investimentos inclui os recursos relacionados à aquisição e à alienação de ativo não circulante, bem como recebimentos em dinheiro por liquidação de adiantamentos ou amortização de empréstimos concedidos e outras operações da mesma natureza. O fluxo de caixa dos financiamentos inclui os recursos relacionados à captação e à amortização de empréstimos e financiamentos. A estrutura da DFC deve ser elaborada preferencialmente pelo Método Direto. (MANUAL DE CONTABILIDADE APLICADA AO SETOR PÚBLICO, 2011).

As demonstrações de fluxo de caixa permitem um melhor gerenciamento e um maior controle financeiro, proporcionando aos usuários dessas informações contábeis instrumentos para avaliar a capacidade da entidade de geração de caixa e equivalentes de caixa, bem como suas necessidades de liquidez. Permite ainda a projeção de fluxos futuros de caixa, analisando preventivamente eventuais mudanças na capacidade de manutenção dos serviços públicos. Visam a análise do desempenho financeiro do setor público, permitindo uma melhor visão da situação das finanças públicas, possibilitando um comparativo entre ingressos e desembolsos por tipos de atividades, sejam elas operacionais, de investimento ou de financiamento, bem como avaliar as decisões de investimento e financiamento público, evitando o mal uso do dinheiro.

A DFC é também um importante instrumento de avaliação da gestão pública, pois permite inferir, em nível macro, quais foram as decisões de alocação de recursos na prestação de serviços públicos, permitindo também a verificação de como a administração influenciou na liquidez da entidade, de forma a prevenir insolvência futura. (MANUAL DE CONTABILIDADE APLICADA AO SETOR PÚBLICO, 2011).

#### 2.3.6 DEMOSNTRAÇÃO DAS MUTAÇÕES DO PATRIMÔNIO LÍQUIDO (INCLUÍDO PELA RESOLUÇÃO CFC N.º 1.437/13):

A Demonstração das Mutações do Patrimônio Líquido (DMPL) evidencia a movimentação havida em cada componente do Patrimônio Líquido com a divulgação, em separado, dos efeitos das alterações nas políticas contábeis e da correção de erros. Deve ser elaborada apenas pelas empresas estatais dependentes

e pelos entes que as incorporarem no processo de consolidação das contas. (MANUAL DE CONTABILIDADE APLICADA AO SETOR PÚBLICO, 2011 p).

A DMPL é uma estrutura relativamente nova, adotada para seguir os padrões de internacionalização das normas contábeis. Objetiva mostrar déficits ou superávits patrimoniais de um período, bem como cada mutação que ocorre no mesmo, que podem refletir no aumento ou diminuição da riqueza durante um período. Está segregado em várias colunas que demonstram o capital social, as reservas de capital, os ajustes de avaliação patrimonial, as reservas de lucro, os resultados acumulados e ações/cotas em tesouraria.

As contas que afetam o patrimônio líquido podem sofrer variações, sendo afetadas pela redução de dividendos, acréscimo ou redução por ajuste de exercícios anteriores, variações que afetam tanto o Ativo quanto o Passivo. Pode também sofrer variações que afetam somente o patrimônio líquido: compensação de prejuízos com reservas e aumento do capital com utilização de lucros e reservas. É importante observar que a análise da evolução do patrimônio líquido depende da certeza de que os ativos e passivos da entidade estão reconhecidos, mensurados e avaliados de forma confiável. (MANUAL DE CONTABILIDADE APLICADA AO SETOR PÚBLICO, 2011).

# 2.3.7 – NOTAS EXPLICATIVAS:

As notas explicativas são parte integrante das demonstrações contábeis. As informações contidas nas notas explicativas devem ser relevantes, complementares ou suplementares àquelas não suficientemente evidenciadas ou não constantes nas demonstrações contábeis. Elas incluem os critérios utilizados na elaboração das demonstrações contábeis, as informações de naturezas patrimonial, orçamentária, econômica, financeira, legal, física, social e de desempenho e outros eventos não suficientemente evidenciados ou não constantes nas referidas demonstrações. Facilitam a compreensão das demonstrações contábeis e sua comparação com as de outras entidades. (MANUAL DE CONTABILIDADE APLICADA AO SETOR PÚBLICO, 2011).

Ao analisar os demonstrativos adotados pelo setor público, podemos observar grandes modificações em suas estruturas. Essas mudanças trouxeram mais confiabilidade e mais transparência para as informações por eles apresentadas. Essas mudanças auxiliaram também na visualização da mudança de enfoque da contabilidade pública, que agora é o Patrimônio, que devem ser controlados, avaliados e depreciados. Trazem ainda diferentes enfoques, orçamentário, financeiro, patrimonial, para as informações fornecidas pelo Setor Público.

#### 3 METODOLOGIA DA PESQUISA

A pesquisa foi desenvolvida em duas etapas. A primeira etapa consiste em uma pesquisa Bibliográfica, um estudo teórico empírico, que tem por finalidade conhecer as diferentes formas da contribuição científica que foram realizadas com intuito de analisar as demonstrações contábeis aplicadas ao setor público, bem como para toda a contextualização para abordagem do tema proposto. Para tal, foi feito um levantamento de livros de estudiosos especializados na área, proporcionando assim um embasamento teórico sólido e coerente para a preparação da segunda etapa da pesquisa.

Sendo assim, justifica-se a busca pelo entendimento de como a Contabilidade Aplicada ao Setor Publico está atuando na adequação do processo de padronização dos procedimentos contábeis patrimoniais, bem como para estabelecer um embasamento teórico, por ser um assunto de extrema importância, pois leva em consideração o Patrimônio Público. O estudo ainda está fundamentado na leitura de teses, leis, artigos e em sites da internet.

Para Lakatos e Marconi (2009, p. 43) "toda pesquisa implica o levantamento de dados de variadas fontes, quaisquer que sejam os métodos ou técnicas empregadas." Na concepção de Martins e Lintz (2000, p. 29), "a pesquisa bibliográfica procura explicar e discutir um tema ou um problema com base em referências teóricas publicadas em livros, revistas, periódicos etc."

A segunda etapa consiste em um estudo qualitativo feito através das informações coletadas, nas modificações que ocorreram nas demonstrações contábeis obrigatoriamente adotadas pelo Setor público, sendo assim um tipo de pesquisa descritiva,

explicativa e exploratória. O estudo exploratório permite um estudo profundo e exaustivo dos dados coletados de maneira que permita um conhecimento amplo e detalhado sobre o assunto abordado. Na pesquisa descritiva permite um estudo dos fatos observados, registrados, analisados, classificados e interpretados, sem a interferência do pesquisador, enquanto a pesquisa explicativa identifica os fatores determinantes para a ocorrência dos fenômenos utilizando o método observacional.

# 4 CONSIDERAÇÕES FINAIS

Com as atuais transformações do mercado, houve uma necessidade muito grande de unificação das informações contábeis, com o intuito de eliminar as diferenças entre padrões nacionais e internacionais. Devido ao processo de globalização inserido na economia como um todo, que se utiliza da captação de recursos internacionais, surgiu a necessidade da adoção de um padrão único de contabilidade: o Padrão Internacional. Essa padronização de normas e procedimentos trouxe uma maior transparência e compressibilidade para as informações, que agora podem ser analisadas por diversos tipos de usuários, investidores e gestores da administração.

Uma nova realidade mundial esta sendo executada por meio da convergência das Normas Internacionais. Ao longo da história brasileira pudemos observar que o setor público priorizava o controle do regime orçamentário e financeiro, deixando de lado a gestão do patrimônio das entidades. Com a convergência das práticas contábeis aos padrões internacionais, tendo em vista o acelerado processo de globalização da economia mundial, houve a necessidade de promover a mudança desse enfoque, passando a ter importância o Patrimônio.

Essa mudança de enfoque busca informações transparentes e comparáveis com intuito de que sejam compreendidas por diversas classes de profissionais como analistas financeiros, investidores, auditores e contabilistas. Os impactos do processo de convergência estão diretamente ligados na adequação aos princípios fundamentais de contabilidade e as mudanças ocorridas com enfoque no sistema patrimonial, adotando um sistema de custos, a contabilização da depreciação, amortização, exaustão, registro de bens intangíveis e de uso comum,

avaliação e mensuração dos bens de mercado, avaliação dos riscos na gestão e a exclusão e a implantação de novos demonstrativos.

O processo de transformação contábil esta passando por algumas dificuldades, enfrentadas principalmente pela cultura e resistência à mudanças, pois o profissional contábil não estava acostumado a observar tais Normas. Todo profissional contábil do setor publico deverá estar preparado para aplicar as novas normas de padronização, principalmente no que diz respeito ao registro do patrimônio das entidades publicas.

Após a análise comparativa das demonstrações, considerando a pergunta

#### **REFERÊNCIAS**

[1]. ARAÚJO, INALDO DA PAIXÃO SANTOS; ARRUDA, DANIEL GOMES. Contabilidade Pública:

[2]. da teoria à prática. São Paulo: Saraiva 2006.

[3]. BRASIL, SECRETARIA DO TESOURO NACIONAL. Portaria MF nº 184, de 25 de agosto de 2008. Dispõe sobre as diretrizes a serem observadas no setor público (pelos entes públicos) quanto aos procedimentos, práticas, elaboração e divulgação das demonstrações contábeis, de forma a torná-los convergentes com as Normas Internacionais de Contabilidade Aplicadas ao Setor Público. Disponível em: www.stn.fazenda.gov.br/legislacao/download/conta bilidade/ Port\_4062011\_MCASP.pdf. Acesso em 12 de setembro de 2013.

[4]. BRASIL, SECRETARIA DO TESOURO NACIONAL. Manual de contabilidade aplicada ao setor publico: aplicado à União, Estados, Distrito Federal e Municípios/ Ministério da Fazenda, Secretaria do Tesouro Nacional, Coordenaçãogeral de Normas de Contabilidade Aplicada à Federação, 4° Ed., Brasília, 2011.

CFC. PRINCÍPIOS FUNDAMENTAIS E NORMAS BRASILEIRAS DE CONTABILIDADE.

[6]. Brasília. 2008. Disponível em www.cfc.gov.br Acesso em: 20 de outubro de 2013.

[7]. CONSELHO FEDERAL DE CONTABILIDADE. Manual de contabilidade aplicado ao serviço público. 5. Edição, 2011.

[8]. DARÓS, L. L.; PEREIRA, ADRIANO DE SOUZA. Análise das normas brasileiras de contabilidade aplicadas ao setor público – NBCASP: mudanças e desafios para a contabilidade pública. In. Congresso USP de Iniciação Científica, 6, 2009. Anais... São Paulo: USP, 2009. Disponível em

orientadora deste trabalho, ou seja, diante desse processo de convergência, quais as principais mudanças na estrutura das demonstrações contábeis aplicadas ao Setor Público? Percebeu-se que as mudanças que ocorreram nas demonstrações do setor público ocorreram na sua estruturação, sendo que trazem informações contábeis mais claras e fieis, que podem ajudar na gestão publica, elevando a eficiência e a efetividade das Leis, com o tratamento focado na proteção do Patrimônio Público, promovendo um melhor planejamento, maior transparência e responsabilidade fiscal, provocando uma melhoria nos controles internos, apresentando maior veracidade na apresentação dos recursos públicos para a sociedade.

http://www.congressousp.fipecafi.org/artigos92009/ 467.pdf. Acesso em: 20 de outubro de 2013.

[9]. FEIJÓ, P. H. & BUGARIN, M. C. C. (2008) Portaria MF 184/2008: um marco para implantação do Novo Modelo de Contabilidade Aplicada ao Setor Público. Revista Brasileira de Contabilidade. Ano XXXVII, nº 173, setembro/outubro.

[10]. FRANCO, HILÁRIO. A Contabilidade na Era da Globalização. São Paulo: Atlas, 2009.

[11]. Fundação terá mapa sobre IFRS/Valor Econômico. Disponível em www.valor.com. Acesso em 12 de agosto de 2013.

KOHAMA, HEILIO, Contabilidade Publica: teoria e prática, 10° ed., São Paulo, editora Atlas, 2009 LAKATOS, EVA MARIA; MARCONI, MARINA DE ANDRADE. Fundamentos de metodologia científica. 5. ed. . São Paulo: Atlas, 2009.

[13]. MACEDO, JOÃO MARCELO ALVES. Uma análise das percepções dos auditores de TCEs, contadores e gestores públicos. Pós graduação em Ciências Contábeis.Universidade Federal de Pernambuco. Recife 2010.

[14]. MANUAL DE CONTABILIDADE APLICADA AOS SETOR PÚBLICO. Secretaria do Tesouro

[15]. Nacional. 3° edição. Brasília 2011.

MARTINS, G. A; LINTZ, A. Guia para elaboração de monografias e trabalhos de conclusão de curso. São Paulo: Atlas: 2000.

[17]. RESOLUÇÃO CFC N° 1.128 DE 21 DE NOVEMBRO DE 2008. Patrimônio e Sistemas Contábeis. Disponível em: http://www.cfc.org.br. Acesso em 15 de setembro de 2013.

[18]. RESOLUÇÃO CFC N° 1.437, DE 22 DE MARÇO DE 2013. Altera, inclui e exclui itens das NBCs T 16.1, 16.2, 16.4, 16.5, 16.6, 16.10 e 16.11 que tratam das Normas Brasileiras de Contabilidade Técnicas aplicadas ao Setor Público.

Disponível em: www.cfc.org.br. Acesso em 15 de setembro de 2013.

[19]. SETOR PÚBLICO TEM ATÉ 2012 PARA SE ADEQUAR AO NOVO PADRÃO CONTÁBIL.

[20]. Disponível em www.sindifisconacional.org.br. Acesso em 12 de agosto de 2013

# Capítulo 6

IMPLEMENTAÇÃO DE TECNOLOGIA DE ILUMINAÇÃO LED: UMA SOLUÇÃO PARA REDUÇÃO DE CONSUMO DE ENERGIA

*Onofre Bueno Filho Kleverson de Almeida Souza Pedro Matheus Giupponi da Silva* 

Resumo: O Objetivo desse trabalho é propor e executar ações que reduzam o consumo de energia elétrica em uma instituição de ensino em 40%. A justificativa se dá devido ao cenário atual com elevadas tarifas de energia elétrica que se elevaram em 40% no período inicialmente analisado e com promessas de mais 30% em 2015. Concomitantemente, a referida instituição, em função da crise econômica que assola a região em 2015 enfrenta uma situação de decréscimo significativo nas receitas. Assim, de forma a minimizar impactos de elevação de custos os gestores propuseram desafios o equilíbrio das contas; esse trabalho faz parte de um plano maior de gestão econômica e financeira. A metodologia adotada para consecução dos resultados teve início a partir de uma pesquisa bibliográfica e levantamento de campo. Com algumas ações preliminares já implementadas os resultados alcançados apontam para valores de redução de consumo bem mais significativos que aquele estabelecido em meta de 40%.

Palavras chave: Gestão econômica. Gestão financeira. Iluminação a LED. Eficiência energética. Lâmpadas LED.

Tópicos em Gestão Econômica - Volume 4

#### 1 INTRODUÇÃO

O ano de 2015 se inicia com graves problemas hídricos, tanto para atendimento as necessidades humanas e animal, como para a produção de energia elétrica devido ao baixo nível dos reservatórios; logo a geração termoelétrica foi conectada ao sistema nacional de transmissão e geração de energia elétrica. Como nossa matriz energética é, em sua maior parte hídrica, a capacidade de geração ficou comprometida, Assim o custo do quilowatt-hora (kW-h) se elevou sobremaneira, haja vista o alto custo para geração de energia termo elétrica em função das diversas possibilidades de combustíveis a serem utilizados.

Com base nisso, é importante que trabalhos de conscientização sejam levados a cabo de forma a que os consumidores passem a utilizar a energia elétrica racionalmente. Não obstante outras ações de cunho técnicocientífico tomaram efeito de forma a reduzir em 40% o consumo de energia elétrica na área da referida instituição de ensino.

Uma dessas ações e com maior relevância nos resultados para redução do consumo de energia foi a mudança de tecnologia de iluminação: troca das tradicionais lâmpadas fluorescentes tubulares por lâmpadas de LED (Light Emitting Diode); essas com maior capacidade de iluminância por unidade de potência elétrica (Watt). Esse artigo baseia-se fundamentalmente nos resultados alcançados com essa ação de substituição de lâmpadas. Todo esse trabalho teve como base as normas NBR 5413 reformulada para NBR ISO 8995-1; que estabelecem a faixa e ou fluxo mínimo de iluminamento para cada ambiente da instituição de ensino.

# 2 CONTEXTUALIZAÇÃO

Para entendimento do foco principal do trabalho, faz-se necessário o conhecimento dos seguintes conceitos:

Potência: Segundo Creder, (1986) Potência elétrica é a energia aplicada aos equipamentos, aparelhos elétricos por unidade de tempo. simplificadamente, podemos dizer que é a capacidade de consumo de um aparelho elétrico. A potência vem escrita nos manuais dos aparelhos, sendo expressa em watts (W) ou quilowatts (kW), que corresponde a 1000 watts.

Energia: Segundo Creder, (1986) Energia é a potência aplicada aos equipamentos/ aparelhos elétricos ao longo do tempo. simplificadamente, é a quantidade de eletricidade utilizada por um aparelho elétrico ao ficar ligado por certo tempo. Tem como unidades mais usuais o quilowatt-hora (kWh) e o megawatt-hora (MWh). Na conta de energia elétrica dos pequenos consumidores, como por exemplo as residências, cobra-se apenas a energia utilizada (consumo). Médios e grandes consumidores pagam tanto pela energia quanto pela potência demandada. A potência aparece nas contas desses consumidores com o nome de Demanda, que, na verdade, corresponde à potência média verificada em intervalos de 15 minutos.

Horário de Ponta: O horário de ponta é o período de 3 (três) horas consecutivas exceto sábados, domingos e feriados nacionais, definido pela concessionária em função das características de seu sistema elétrico. Em algumas modalidades tarifárias, nesse horário a demanda e o consumo de energia elétrica tem preços mais elevados.

Horário Fora de Ponta: O horário fora de ponta corresponde às demais 21 horas do dia.

Período Seco e Úmido: Para efeito de tarifação, o ano é dividido em dois períodos, um período seco que compreende os meses de maio a novembro (7 meses) e um período úmido, que compreende os meses de dezembro a abril (5 meses). Em algumas modalidades tarifárias, no período seco o consumo tem preços mais elevados.

# 2.1 CLASSIFICAÇÃO DOS CONSUMIDORES

Os consumidores são classificados pelo nível de tensão em que são atendidos como Grupo A ou B. Os consumidores atendidos em baixa tensão, em geral em 127 VCA ou 220 VCA, como residências, lojas, agências bancárias, pequenas oficinas, edifícios residenciais e boa parte dos edifícios comerciais, são classificados no Grupo B. É o caso da maioria dos prédios públicos federais. O Grupo B é dividido em sub-grupos, de acordo com a atividade do consumidor. Os consumidores residenciais, por exemplo, são classificados como B1, os rurais como B2, etc. Os consumidores atendidos em alta tensão, acima de 2300 VCA, como indústrias, shopping centers e alguns edifícios comerciais, são classificados no Grupo A. Esse grupo é subdividido de acordo com a tensão de atendimento, como mostrado na tabela da figura 1.

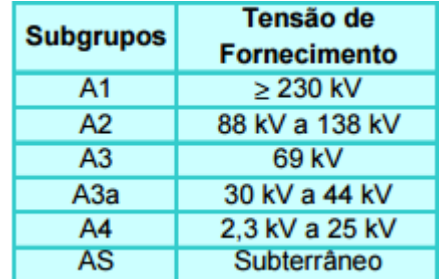

Figura 1- Tabela Tipos Consumidores Fonte AMPLA.

Os consumidores atendidos por redes elétricas subterrâneas são classificados no Grupo A, Sub-Grupo AS, mesmo que atendidos em baixa tensão.

#### 2.2 MODALIDADES TARIFÁRICAS E **TARIFAÇÃO**

São duas as modalidades tarifárias. Os consumidores do Grupo B (baixa tensão) têm tarifa monômia, isto é, são cobrados apenas pela energia que consomem. Os consumidores do Grupo A tem tarifa binômia, isto é, são cobrados tanto pela demanda quanto pela energia que consomem. Estes consumidores podem enquadrar-se em uma de três alternativas tarifárias: · Tarifação Convencional, · Tarifação horo-sazonal Verde, ou · Tarifação horo-sazonal azul (compulsória para aqueles atendidos em tensão igual ou superior a 69 kV). As tarifas horo-sazonais são caracterizadas pela aplicação de tarifas diferenciadas de consumo de energia elétrica e de demanda de potência de acordo com as horas de utilização do dia e dos períodos do ano. Elas podem ser de dois tipos a tarifa Verde e a tarifa Azul.

#### 2.2.1 MODALIDADE CONVENCIONAL:

É a Modalidade caracterizada pela aplicação de tarifas de consumo de energia elétrica (kWh) e demanda de potência (kW) independentemente das horas de utilização do dia e dos períodos do ano. Em outras palavras: Demanda de potência (kW): tarifa única, qualquer que seja o dia ou período do ano; Consumo de energia (kWh): tarifa única, qualquer que seja o dia ou o período do ano.

Esta tarifa é atrativa para clientes que tenham dificuldade em controlar seu consumo e/ou demanda no horário de ponta. Para sua contratação escolhe-se apenas o valor da demanda (kW) a ser contratado.

#### 2.2.2 MODALIDADE TARIFÁRIA HORO-SAZONAL VERDE:

É uma tarifa composta com quatro valores diferenciados de acordo com o horário do dia (na ponta e fora de ponta) e a época do ano (período seco e período úmido), além de um valor fixo para qualquer nível de demanda de potência contratada.

Em outras palavras, a tarifa verde é aplicada considerando a seguinte estrutura tarifária:

Demanda de potência (kW): uma tarifa única, qualquer que seja o dia ou o período do ano. Consumo de energia (kWh): Tarifa para horário de ponta em período úmido, Tarifa para horário fora de ponta em período úmido, Tarifa para horário de ponta em período seco e Tarifa para horário fora de ponta em período seco. O valor da tarifa de consumo na ponta é significativamente maior que o valor da tarifa fora da ponta, o que faz com este modelo seja atrativo quando é controlado o consumo no horário de ponta.

#### 2.2.3 MODALIDADE TARIFÁRIA HORO-SAZONAL AZUL:

Tarifa que se baseia no nível de consumo de energia e no nível da demanda de potência. Em relação ao consumo, ela apresenta tarifas diferenciadas de acordo com o horário do dia (na ponta e fora de ponta) e a época do ano (período seco e período úmido); e em relação à demanda apresenta tarifas baseadas apenas no horário do dia (ponta e fora de ponta).

A tarifa azul é aplicada considerando a seguinte estrutura tarifária: Demanda de potência (kW), Uma tarifa para horário de ponta, Uma tarifa para horário fora de ponta, Consumo de energia (kWh), Uma tarifa para horário de ponta em período úmido, Uma tarifa para horário fora de ponta em período úmido, Uma tarifa para horário de ponta em período seco, Uma tarifa para horário fora de ponta em período seco, Energia e demanda reativa excedente: Será calculado o fator de potência capacitivo em cada intervalo de 1 (uma) hora, no período entre 0 (zero) h e 6 (seis) h e, o fator de potência indutivo em cada intervalo de 1 (uma) hora, no período entre 6 (seis) h e 24 (vinte e quatro) h, durante o ciclo de faturamento. Neste caso é necessário um controle mais efetivo dos reativos nas tarifas Horo-Sazonais.

#### 2.3 BANDEIRAS TARIFÁRICAS

A partir de 2015, as contas de energia passaram a trazer uma novidade: o Sistema de Bandeiras Tarifárias. As bandeiras verde, amarela e vermelha indicam se a energia

custa mais ou menos, em função das condições de geração de eletricidade.

O sistema possui três bandeiras: verde, amarela e vermelha – e indicam:

Bandeira verde: condições favoráveis de geração de energia. A tarifa não sofre nenhum acréscimo;

Bandeira amarela: condições de geração menos favoráveis. A tarifa sofre acréscimo de R\$ 0,025 para cada quilowatt-hora (kWh) consumidos;

Bandeira vermelha: condições mais custosas de geração. A tarifa sobre acréscimo de R\$ 0,055 para cada quilowatt-hora kWh consumidos.

O sistema de bandeiras é aplicado por todas as concessionárias conectadas ao Sistema Interligado Nacional - SIN, conforme figura 2. A partir de 1º de julho de 2015, o sistema de bandeiras passará a ser aplicado também pelas permissionárias de distribuição de energia.

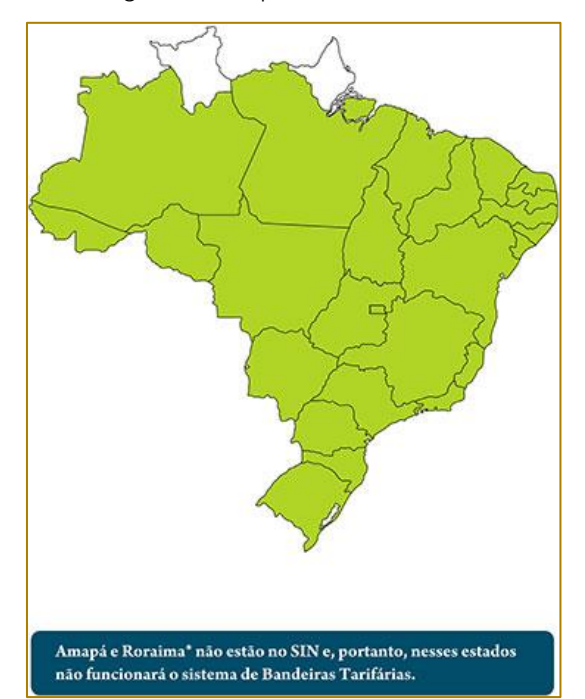

Figura 2 - Mapa SIN Fonte ANEEL

#### 2.4 REAJUSTE TARIFÁRIO ANUAL

O mecanismo de Reajuste Tarifário Anual tem como objetivo restabelecer o poder de compra da receita obtida por meio das tarifas praticadas pela concessionária.

A receita da concessionária de distribuição é composta por duas parcelas: a "Parcela A, representada pelos custos não-gerenciáveis da empresa (encargos setoriais, encargos de transmissão e compra de energia para revenda), e a "Parcela B", que agrega os

custos gerenciáveis (despesas com operação e manutenção, despesas de capital). O novo Reajuste Anual é calculado mediante a aplicação do Índice de Reajuste Tarifário sobre as tarifas homologadas na data de referência anterior.

A Ampla Energia e Serviços S/A, concessionária responsável pelo município de Resende, aplicou o reajuste tarifário no dia 15 de março de 2015.

#### 3 DESENVOLVIMENTO

# 3.1 ILUMINÂNCIA DE AMBIENTES

A NBR ISO 8995-1 define três variáveis para serem controladas num ambiente. São elas: especificação da luminância ( $\overline{E_m}$ ), limitação de ofuscamento ( $UGR_L$ ) e qualidade da cor (Ra).

Especificação da luminância  $(\overline{E_m})$ : A iluminância e sua distribuição nas áreas de trabalho e no entorno imediato têm um maior impacto em como a pessoa percebe e realiza a tarefa visual de forma rápida, segura e confortável. Para lugares onde a área específica é desconhecida, a área onde a tarefa pode ocorrer é considerada a área de tarefa. Todos os valores de luminância especificados nessa norma são iluminância mantidas e proporcionam a segurança visual no trabalho e as necessidades do desempenho visual. Os valores apresentados nas tabelas da figura 8 são as iluminâncias mantidas sobre a área da tarefa no plano de referência, que pode ser horizontal, vertical ou inclinado. A iluminância média para cada tarefa não pode estar abaixo dos valores dados, independentemente da idade e condições da instalação. Os valores são

válidos para uma condição visual normal e são levados em conta os seguintes fatores: requisitos para tarefa visual; segurança; aspectos psicofisiológicos assim como conforto visual e bem-estar; economia; experiência prática.

Em áreas onde um trabalho contínuo é realizado, a iluminância mantida não pode ser inferior a 200 lux.

Ofuscamento  $(UGR_L)$ : Ofuscamento é a sensação visual produzida por áreas brilhantes dentro do campo de visão, que pode ser experimentado tanto como um ofuscamento desconfortável quanto como um ofuscamento inabilitador. O ofuscamento pode também ser causa por reflexões em superfícies especulares e é normalmente conhecido como reflexões veladoras ou ofuscamento refletido.

É importante limitar o ofuscamento aos usuários para prevenir erros, fadiga e acidentes.

O ofuscamento inabilitador é mais comum na iluminação exterior, mais também pode ser experimentado em iluminação pontual ou fontes brilhantes intensas, como uma janela em um espaço relativamente pouco iluminado. No interior de locais de trabalho, o ofuscamento desconfortável geralmente surge diretamente das luminárias brilhantes ou janelas. Se os limites referentes ao ofuscamento desconfortável forem atendidos, o ofuscamento inabilitador não é geralmente um grande problema. O valor referente ao ofuscamento desconfortável de uma instalação de iluminação deve ser determinado pelo método tabular do Índice de Ofuscamento Unificado da CIE (UGR), baseado na fórmula:

$$
UGR = 8 \cdot \log \left( \frac{0.25}{L_b} \cdot \sum \frac{L^2 \cdot \omega}{p^2} \right)
$$

Onde:

- $\blacksquare$  Lb é a luminância de fundo (cd/m<sup>2</sup>);
- L é a luminância da parte luminosa de cada luminária na direção do olho do observador (cd/m²);
- w é o ângulo sólido da parte luminosa de cada luminária junto ao olho do observador (esferoradiano);
- p é o índice da posição Guth de cada luminária individualmente relacionado ao seu deslocamento a partir da linha de visão.

Qualidade da Cor (Ra): As qualidades de cor de uma lâmpada próxima à cor branca são caracterizadas por dois atributos:

descrito pela sua temperatura de cor correlatada.

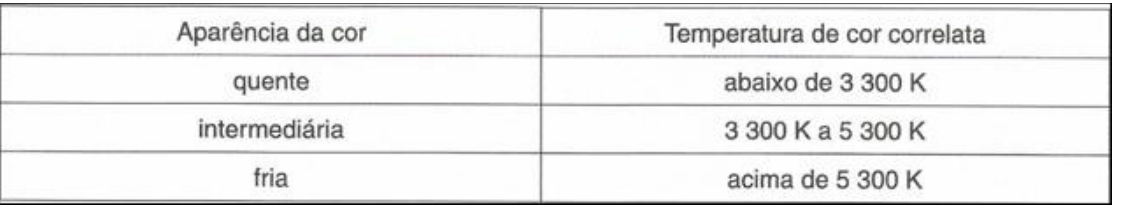

Figura 3 - Escala de temperatura de cores Fonte NBR ISO 8995-1

 sua capacidade de reprodução de cor, que afeta a aparência da cor de objetos e das pessoas iluminadas pela lâmpada.

Para fornecer uma indicação objetiva das propriedades de reprodução de cor de uma fonte de luz, foi introduzido o índice geral de reprodução de cor "Ra". O valor máximo de Ra é 100. Este valor diminui com a redução da qualidade de reprodução de cor.

# 3.2 CONSUMO ENERGÉTICO DO CAMPUS AEDB

De acordo com dados coletados através das contas de energia, em 2014 a instituição de ensino, objeto desse estudo teve uma média de consumo mensal de 33.760kWh, o perfil de consumo pode ser detalhado na figura 4.

Figura 4 - Consumo de energia elétrica em 2014 da instituição objeto de estudo.

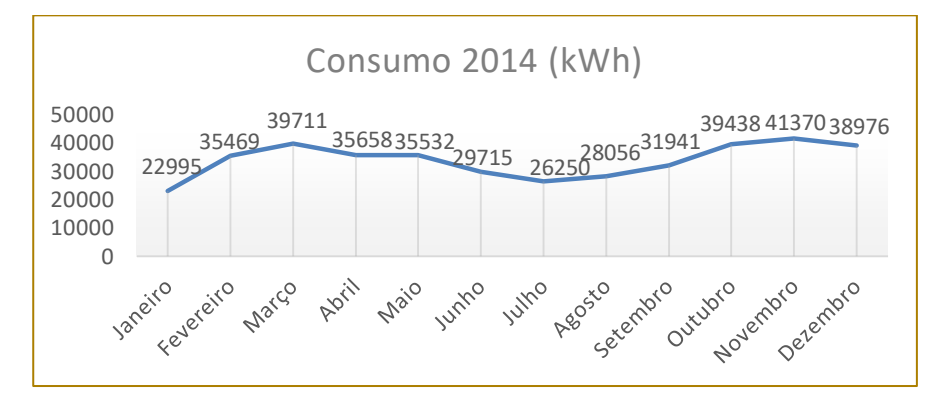

No ano de 2015, até o mês de abril, a média do consumo energético da instituição foi de 34.886kWh. A partir do mês de maio de 2015, iniciou-se o trabalho de conscientização no uso da energia elétrica na instituição de ensino, que fez com que houvesse já uma queda significativa no consumo mensal, conforme ilustrado na figura 5. Esse trabalho

consistiu do envio de uma carta ao corpo docente convidando a todos para a participação efetiva no processo de redução de consumo de energia elétrica; também foram fixados em todas as instalações da instituição, próximo aos interruptores, um adesivo alusivo a campanha; vide figura 6.

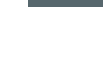

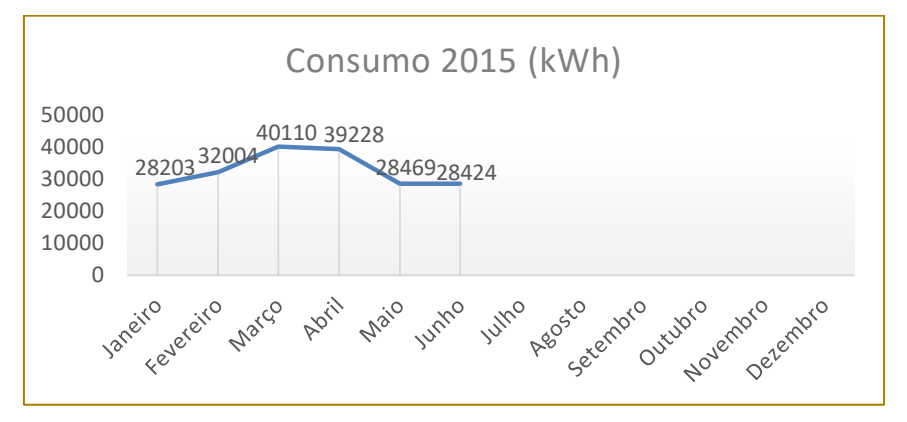

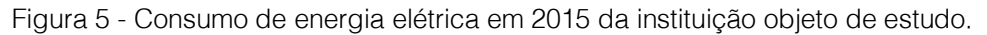

Figura 6 – Adesivo para campanha de conscientização para uso racional da energia elétrica.

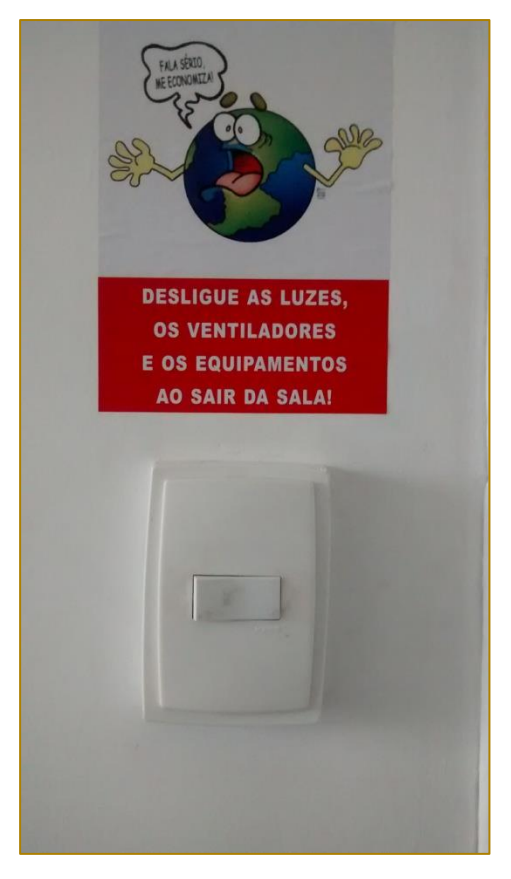

Observa-se nas contas de energia, utilizando como referência os meses de abril dos anos de 2014 e 2015, que houve um aumento significativo no valor da conta de energia. Sendo que em abril de 2014 pagou-se uma importância de R\$ 23.466,40 e em abril de

2015 R\$ 38.254,29. Isso deve-se ao aumento tarifárico que veio ocorrendo com o passar dos meses e também o acréscimo da bandeira tarifárica. A figura 7 ilustra a variação da tarifa até o mês de abril de 2015:

Figura 7 - Valores de tarifa 2014/2015

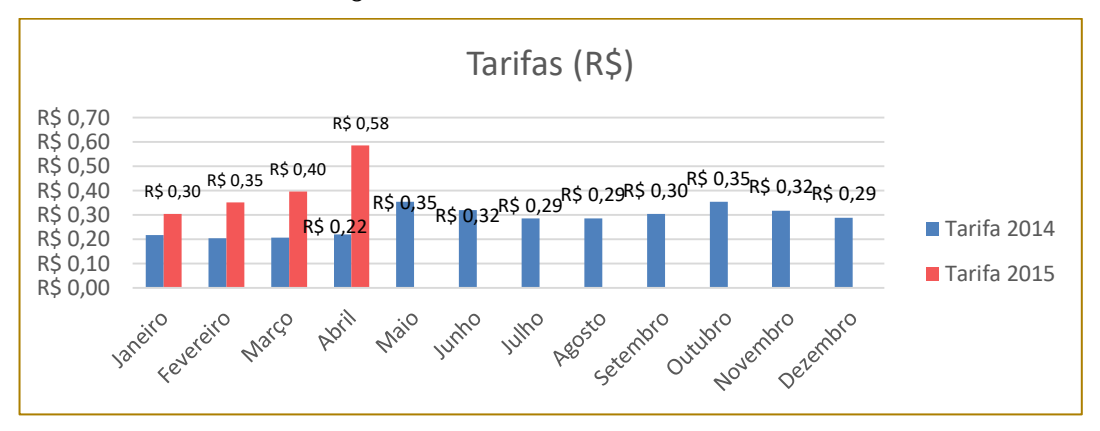

# 3.3 IMPLEMENTAÇÃO DA TECNOLOGIA DE ILUMINAÇÃO A LED

A partir do dia 8 de junho de 2015, iniciou-se as atividades de substituição das lâmpadas tubulares fluorescentes de 40W e 110W por lâmpadas LED de 18W e 36W. Junto a essa substituição foi feito o monitoramento da iluminância dos ambientes substituídos, de acordo com a norma NBR 5413 reformulada para NBR ISO 8995-1, para garantir, além da economia de energia, a qualidade da iluminação.

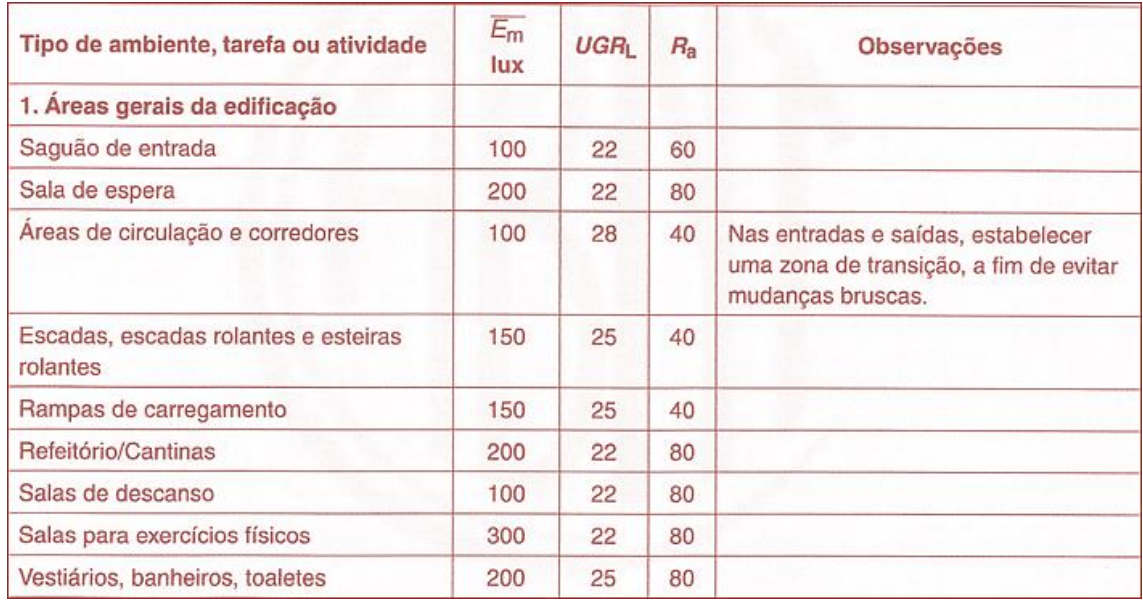

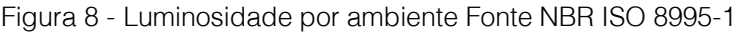

(continuação...)

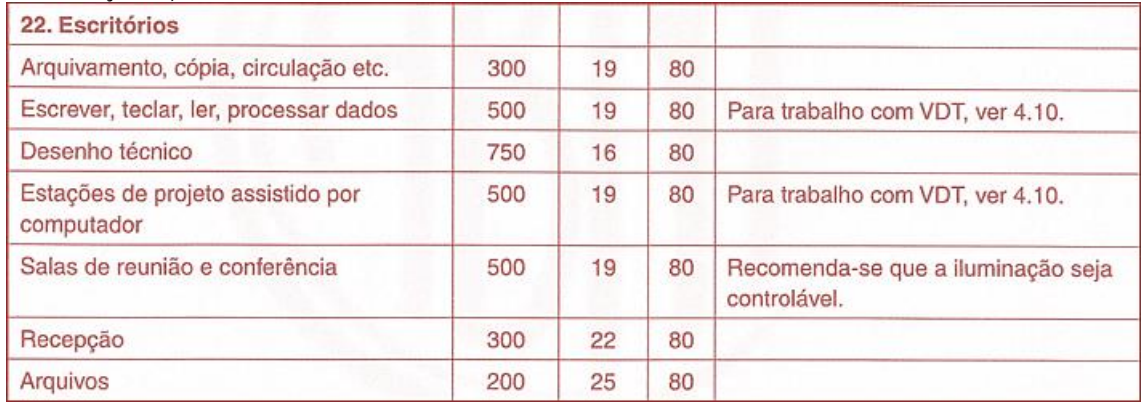

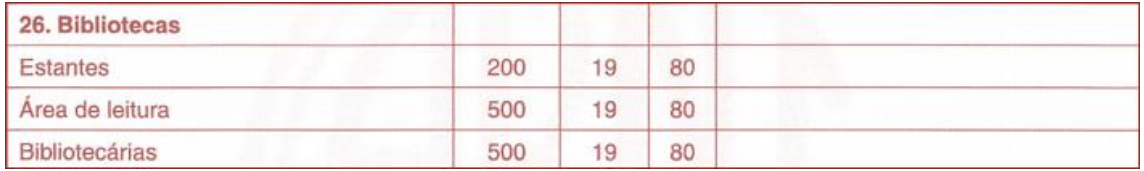

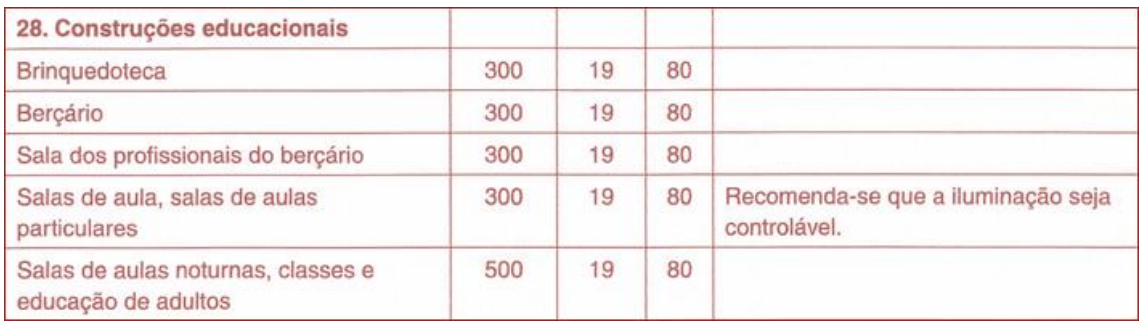

# Figura 9 - Substituição da luminária na sala de aula

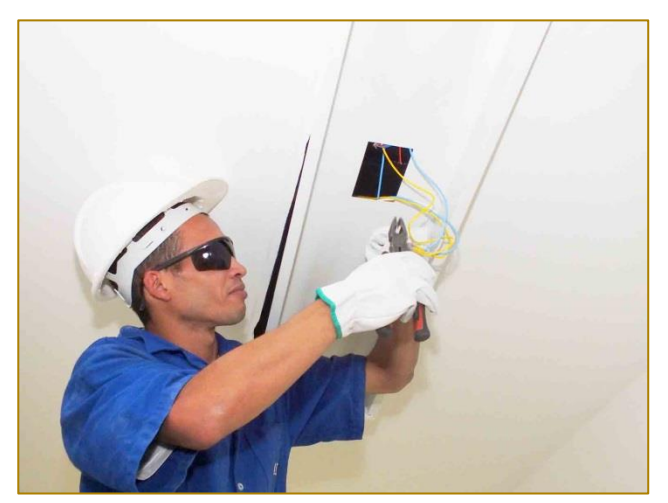

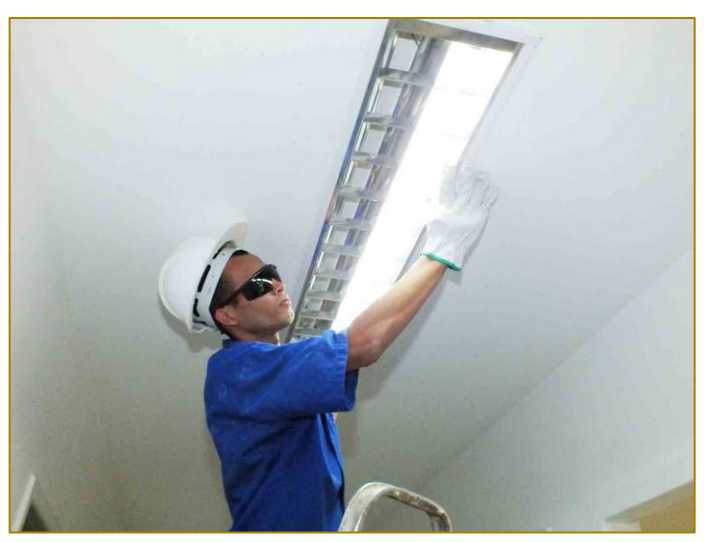

Figura 10 – Substituição das lâmpadas no corredor

Figura 51 – Substituição das lâmpadas do hall de acesso

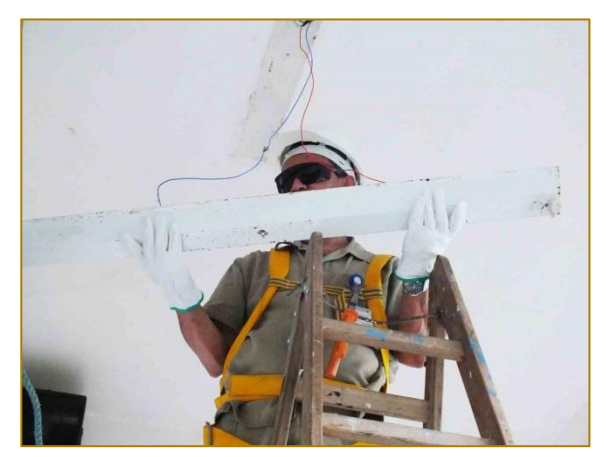

As figuras 9, 10 e 11 ilustram o trabalho de substituição das lâmpadas fluorescentes tubulares por lâmpadas LED.

Com as substituições de 305 lâmpadas LED de 18W e 57 lâmpadas LED de 36W que correspondem a aproximadamente 20% das

lâmpadas adquiridas para realização da primeira parte do trabalho (bloco 4, biblioteca, tesouraria, secretaria, corredores), observouse uma significativa redução de consumo de energia no período do dia 5 ao dia 19 de junho de 2015.

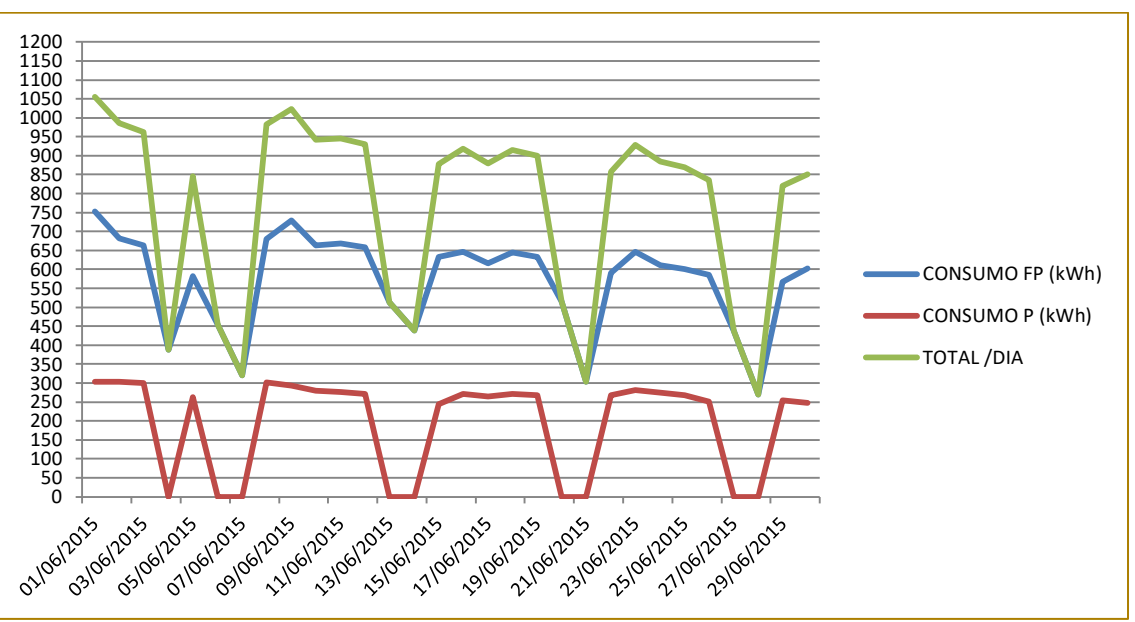

\*Dados coletados do sistema de gerenciamento de energia da instituição Smart 32.

Além da economia de consumo de energia, as lâmpadas LEDs também possuem maior tempo de vida útil, diminuindo o número de

troca das lâmpadas e manutenções. Conforme figura 13.

Figura 7 – Durabilidade de lâmpadas LED em relação as outras tecnologias

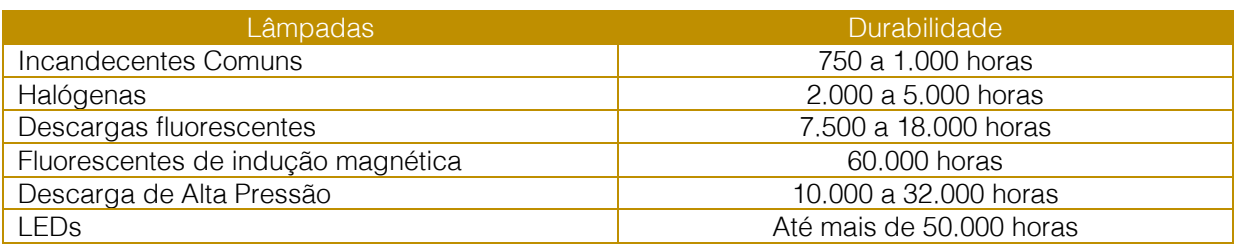

É importante ressaltar que as lâmpadas LEDs não fazem uso da instalação de um reator. Isso agiliza a manutenção e a instalação, além

da redução de despesa com aquisição de reatores para manutenção.

Figura 8 - Esquema Elétrico de ligação da lâmpada fluorescente e LED.

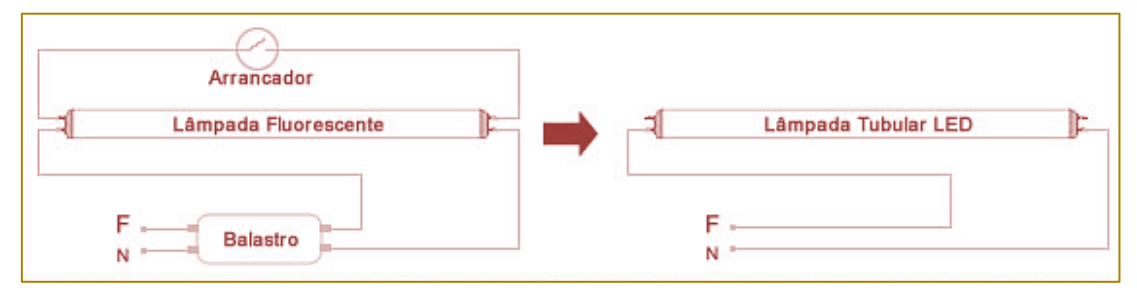

Figura 62 - Consumo Energia Junho/15

#### 3.4 TROCA DA MODALIDADE TARIFÁRICA

A instituição até o mês de maio de 2015 se enquadrava na modalidade tarifárica convencional (única tarifa de consumo e de demanda). A partir de então, foi feita a troca

para a modalidade THS Verde (tarifas diferenciadas para consumo nos horários de ponta e fora ponta e tarifa de demanda única). Está mudança possibilitou uma economia significativa no valor pago da demanda, que é claramente ilustrado na figura 15.

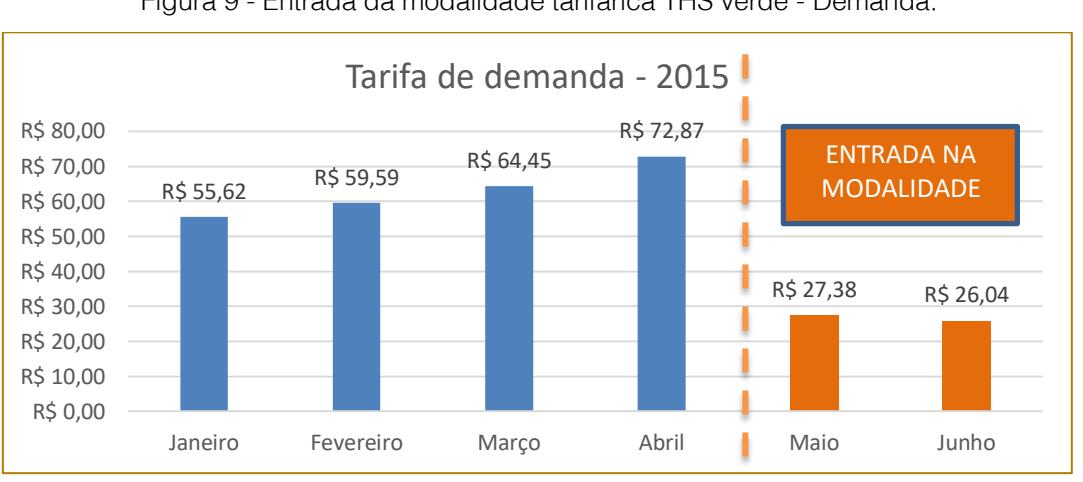

Figura 9 - Entrada da modalidade tarifárica THS verde - Demanda.

Em contra partida houve um aumente do preço médio do kw-h devido o alto valor da tarifa no horário de ponta e o consumo

principal da instituição ser neste horário. Vide figura 16.

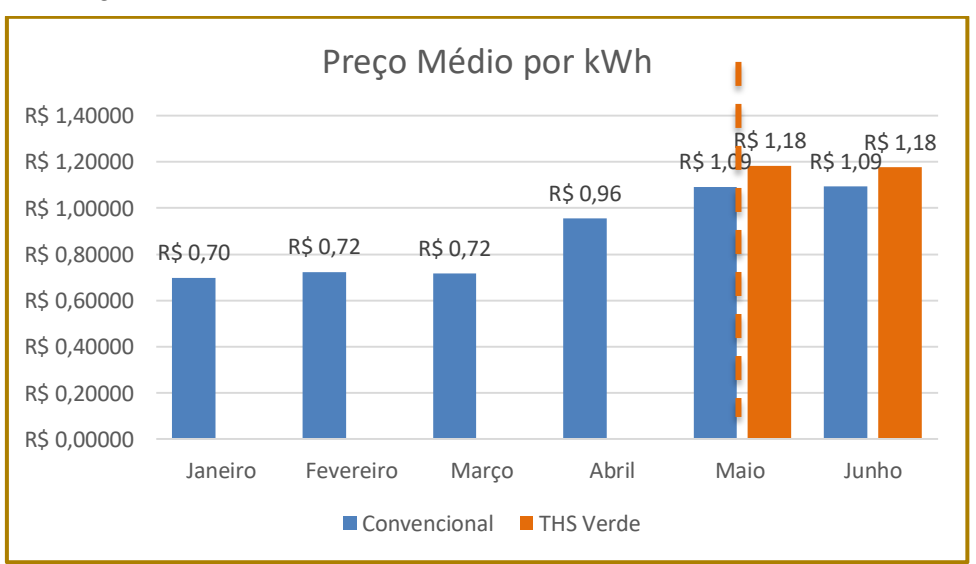

#### Figura 106 - Entrada da modalidade tarifárica THS verde - Consumo.

O preço médio da tarifa de consumo pode ser calculado pela seguinte equação conforme

ANEEL (2015):

 $Preço Médio = \frac{fatura \; líquido(R\$ consumo total (kWh)

Onde:

Fatura líquida = Valor pago por consumo, demanda e reativo, excluindo taxa de iluminação pública

Consumo total = Consumo total registrado no mês

#### 4 CONSIDERAÇÕES FINAIS

Espera-se do projeto uma redução de 40% do consumo energético da instituição; isso equivale a aproximadamente 14.000 kWh, o que pode gerar uma economia de R\$ 16.520,00 mensal na conta de energia; adiciona-se a este o valor redução de gasto com aquisições de reatores. Como ganhos intangíveis tem-se a diminuição da manutenção devido à alta durabilidade das lâmpadas LED e a facilidade da manutenção com a eliminação de componentes como reator.

Dentre os fatores que aumenta a dificuldade da implementação, pois encarece o investimento, é o alto valor inicial das

# **REFERÊNCIAS**

[1]. AMPLA - Modalidades Tarifárias – site ampla Disponível em: https://www.ampla.com/paraseus-neg%C3%B3cios/dicas-e-

orienta%C3%A7%C3%B5es/modalidadestarif%C3%A1rias.aspx Acessado em: 24/05/2015.

[2]. ANEEL - Bandeiras tarifárias – site aneel. Disponível em: http://www.aneel.gov.br/area.cfm?idArea=758 Acessado em: 24/05/2015.

[3]. ANEEL - Reajuste tarifário anual – site aneel. Disponível em:

lâmpadas LED. A unidade da lâmpada LED T8 de 36W custa em média R\$ 180,00 por exemplo.

O projeto é de grande importância como medida de sustentabilidade financeira devido a crise hídrica e baixo índice de crescimento nacional e regional tendo como consequência a redução de receitas da instituição. Medidas como esta contribuem para minimizar efeitos de uma possível racionalização de energia em função de menor consumo. Em médio prazo será possível requerer a redução da demanda contratada em função do menor consumo. Também o meio ambiente é atendido, pois não se utilizará mais lâmpadas tubulares fluorescentes as quais contaminam solo e águas.

<http://www.aneel.gov.br/area.cfm?idArea=95> Acessado em: 24/05/2015.

[4]. CREDER, Hélio. Instalações Elétricas. 10ª edição. Livros Técnicos e Científicos S.A. Rio de Janeiro. 1986.

[5]. NBR ISO 8995-1 versão 2014.

PROCEL - Manual de Tarifação de Energia Elétrica. 1ª Edição, 05/ 2001. 44p. Disponível em: <http://www.sef.sc.gov.br/sites/default/files/manual \_de\_tarifacao.pdf>

# Capítulo 7

# ESTUDO DA VIABILIDADE DA ABERTURA DE UM CENTRO DE ENTRETENIMENTO NOTURNO

*Ítalo Veronesi Compagnoli Maurício de Oliveira Renato Mattar Edmir Kuazaqui* 

Resumo: O trabalho objetiva averiguar a viabilidade mercadológica, operacional e financeira da abertura de um Centro de Entretenimento Noturno, que faça a locação de espaços a clientes B2B para a abertura de bares, casas noturnas e restaurantes. Tal Centro será destinado ao público pertencente à Classe A, que reside na cidade de São Paulo. O principal diferencial do empreendimento para o consumidor final é a oferta da solução completa em entretenimento noturno, com qualidade e segurança Para os seus clientes B2B o diferencial da proposta é a clusterização. A pesquisa se utilizou de vertentes quantitativas e qualitativas para possibilitar uma análise completa do mercado a que o projeto se destina. Os resultados apontam a viabilidade do projeto com Payback em 3,22 anos.

Palavras Chave: Entretenimento - Consumo noturno - Bares - Casas noturnas - Plano de Negócios

Tópicos em Gestão Econômica - Volume 4

## 1. INTRODUÇÃO

Este trabalho tem o objetivo de analisar a viabilidade de um Centro de Entretenimento voltado para jovens da Classe A da cidade de São Paulo. Portanto, será necessário abordar o setor no qual esse empreendimento se insere, avaliando as oportunidades e as ameaças dessa indústria. Para tais avaliações, serão utilizados dados secundários e primários (quantitativos e qualitativos), tanto com consumidores finais, quanto com especialistas do mercado.

O Centro de Entretenimento terá o mesmo princípio de um *shopping center*, ou seja, disponibilizará espaços para que terceiros aluguem, mas no caso, especificamente, para bares, casas noturnas e restaurantes. A ideia desse polo é criar um ambiente voltado para a vida noturna, no qual os consumidores possam ter inúmeras opções de lazer em um único lugar. A localização, portanto, é de extrema importância para o sucesso do negócio. O intuito é construí-lo em bairro de fácil acesso a todas as regiões da cidade, como a Barra Funda, na Avenida Marquês de São Vicente. Esse bairro foi escolhido, pois, além de ser próximo ao centro da cidade, o que não privilegia nenhuma região em detrimento de outra, conta com terminais de metrô, ônibus e trem.

O nome do empreendimento será Farol S.P., com o objetivo de criar um ponto de referência para as pessoas, como um farol que guia os navios, a demonstrar o local para atracar. A sigla S.P. remete à cidade de São Paulo de forma jovem, cool e despojada, para, dessa forma, atrelar essas características à imagem da marca, a fim de que esta seja lembrada facilmente.

De acordo com Aaker (1998), uma empresa cria sua identidade de marca a partir de associações exclusivas que fazem com que os consumidores distingam uma marca de outra. Assim, o objetivo do nome Farol S.P. é fazer com que seus consumidores finais criem associações positivas, com a garantia de encontrarem no empreendimento uma oferta única para a solução completa de seu entretenimento noturno.

Reportagem da Folha de São Paulo (BARROS, 2012) divulgou que o faturamento de bares e casas noturnas de São Paulo cresceu em torno de 15% nos dois últimos anos. Foram inaugurados, em 2011, trezentos novos bares e casas noturnas. Em, em 2012, o número de casas noturnas atingiu o patamar de dois mil

estabelecimentos, levando São Paulo ao posto de segunda cidade com maior número desse tipo de casa no mundo, ficando atrás apenas de Nova York (WORLD CITIES CULTURE FORUM, 2014). Dados secundários como esses apontam a viabilidade do Farol, S.P., sugerindo um retorno financeiro aparente a partir da locação dos espaços.

Por oferecer uma gama de estabelecimentos voltados para o entretenimento noturno, o Farol S.P. concorrerá diretamente com estabelecimentos de bairros famosos pela oferta de serviços similares, como Vila Madalena e Vila Olímpia, além da Rua Augusta. Porém, apesar de serem concorrentes diretos, o projeto do Farol se diferencia em importantes aspectos, como segurança, estacionamento, opção de acesso por metrô ou trem, além de reunir diversos estabelecimentos num mesmo local.

O universo no qual serão baseadas as investigações é o *target* do projeto, ou seja, jovens entre 18 e 35 anos, pertencentes à Classe A e que residem na cidade de São Paulo. Segundo o Instituto Brasileiro de Geografia e Estatística, IBGE (CENSO, 2010), a população da cidade é de 11.253.503 milhões de pessoas e, dentre essas, 4.805.436 estão entre 15 e 39 anos. Como foi divulgado apenas o *range* de 15 a 19 anos (841.081 mil pessoas) e de 30 a 39 anos (1.897.975 milhões de pessoas), foi feita uma estimativa básica, para se definir uma amostra representativa. Considerou-se que a população de 18 a19 anos esteja entre 300 mil e 400 mil pessoas, e de 30 a 35 anos entre 1 milhão e 1,4 milhões de pessoas. Portanto, estima-se que a população residente na cidade de São Paulo, com idade entre 18 e 35 anos, some de 3,3 a 3,8 milhões de pessoas.

Conforme artigo publicado na Folha de São Paulo (BARROS, 2012), a Classe A detém 5% do total da população da cidade. Diante dos dados coletados pelo IBGE (CENSO, 2010), pode-se considerar que o universo do negócio proposto é de, aproximadamente, 177 mil pessoas. Assim, a amostra da pesquisa quantitativa é composta por 227 indivíduos.

A abordagem será mista, pois a quantitativa é fundamental para analisar e mensurar a demanda existente para o negócio e a qualitativa é importante para entender as características e o comportamento de alguns stakeholders. Além disso, esse tipo de investigação possibilita a identificação de

novas oportunidades devido ao detalhamento das informações.

Será utilizado o método survey de levantamento de campo, que consiste em destacar dados amostrais quantitativos (LIMA, 2008). Este possibilitará entender quantitativamente a oferta e a demanda existente no mercado em que empresa atuará. Serão empregadas também pesquisas de campo, bibliográficas e documentais, tanto para as abordagens qualitativas quanto para as quantitativas. Durante a realização das investigações de campo, três técnicas foram empregadas: questionário, formulário e entrevista.

#### 2. COMPREENSÃO DO CONTEXTO DE ATUAÇÃO DA ORGANIZAÇÃO

O setor de bares e restaurantes (casas noturnas estão inseridas nesse setor) representa atualmente 2,4% do PIB brasileiro e movimentou, em 2012, R\$65,2 bilhões, segundo a Associação Brasileira de Bares e Restaurantes, ABRASEL (2013). O número desses estabelecimentos deve aumentar ainda mais, segundo o presidente da ABRASEL, Joaquim Saraiva de Almeida, e acompanhar o crescimento do país.

Ao tratar do mercado de *fast-food*, que é um importante público-alvo deste projeto, nota-se um crescimento impressionante nos últimos anos. Segundo a consultoria Euromonitor, esse mercado movimentou R\$55 bilhões, em 2011, e está previsto para crescer a um ritmo de 56% até 2016. Com isso, visualiza-se uma clara oportunidade de sucesso do Farol S.P., nesse cenário positivo, em que as principais redes de franquias de alimentação, no Brasil, planejam praticamente dobrar de tamanho até 2014.

Esses dados refletem um excelente cenário para a empresa, tendo em vista que sua receita será, em grande parte, proveniente de locação de espaços para os estabelecimentos citados acima. O crescimento desse setor gera uma alta demanda por locais onde tais estabelecimentos possam abrir seus negócios e oferecer seus serviços para uma imensa gama de consumidores existentes e potencias.

Mas, para determinar o tamanho, crescimento e potencial das oportunidades do mercado, é essencial efetuar a análise da demanda por meio de diversas pesquisas com o públicoalvo ou players do setor, por exemplo, o que permitirá realizar uma projeção da receita mais assertiva (Kotler; Keller, 2010), Assim, no caso do Farol S.P., é fundamental, por exemplo, saber a frequência e aspirações do seu público-alvo, de sua demanda.

Mas os perfis das empresas que locarão os espaços também são extremamente importantes para a análise da demanda, mesmo porque o intuito é que o empreendimento tenha uma estrutura bastante atraente, com espaço livre para circulação, jardins, iluminação de qualidade, etc., ou seja, excelência em qualidade de infraestrutura. Para isso, o objetivo é atrair empresas consolidadas como: o Bar do Juarez, Posto 6 e Wall Street Bar ou bares com conceitos próximos; também se podem acrescentar as casas noturnas Royal Club, Clube Glória e D.Edge ou casas noturnas com conceitos semelhantes.

Por fim, os restaurantes deverão oferecer serviços rápidos, práticos e adequados à alta rotatividade. Segundo a pesquisa realizada, observou-se preferência por temakerias (25%), pizzaria (18%) e hamburgueria (17%). Os estabelecimentos que lá se alocarão deverão ter perfil semelhante ao da Temakeria Companhia, Joakin's e Domino's Pizza.

Vale destacar, portanto, que o projeto em questão pode dividir sua demanda em Business to Business (B2B) e Business to Consumer (B2C). A primeira provém da negociação entre pessoas jurídicas, por ser, no caso, os estabelecimentos que alugarão os espaços disponibilizados pelo Farol S.P., ou seja, os tão referidos bares, casas noturnas e restaurantes. Já ao tratar da segunda (B2C), a demanda se dará a partir da negociação entre pessoa jurídica e pessoa física, caracterizada pelos consumidores finais que frequentarão o empreendimento.

Ao analisar a demanda provinda da negociação B2C, o perfil do público que o projeto busca atender é de jovens entre 18 e 35 anos, da cidade de São Paulo, pertencentes à Classe A, que buscam na noite paulistana uma forma de diversão, comodidade, praticidade, segurança, qualidade de serviços e diferenciação.

Assim, como os dados secundários apontam que o universo de indivíduos nessa faixa etária é de 177 mil, enquanto a pesquisa quantitativa realizada indicou que 2% da amostra pesquisada disseram não ir a bares e

Desses, 56% frequentam mais de quatro vezes por mês, o que é um número alto. Assim, como 81% dos entrevistados gostariam de frequentar um espaço como o Farol S.P., multiplicou-se o público total pela intenção de compra e chegou-se ao volume da demanda de cerca de 140 mil pessoas.

A partir desse número, e com base na pesquisa quantitativa realizada, determinouse a demanda por mês (Tabela 1). Para tal, pegou-se o percentual de respostas para cada opção de frequência por mês e multiplicou-se pelo volume da demanda para encontrar a quantidade de potenciais clientes B2C mensais.

#### Tabela 1: Estimativa da frequência cliente B2C.

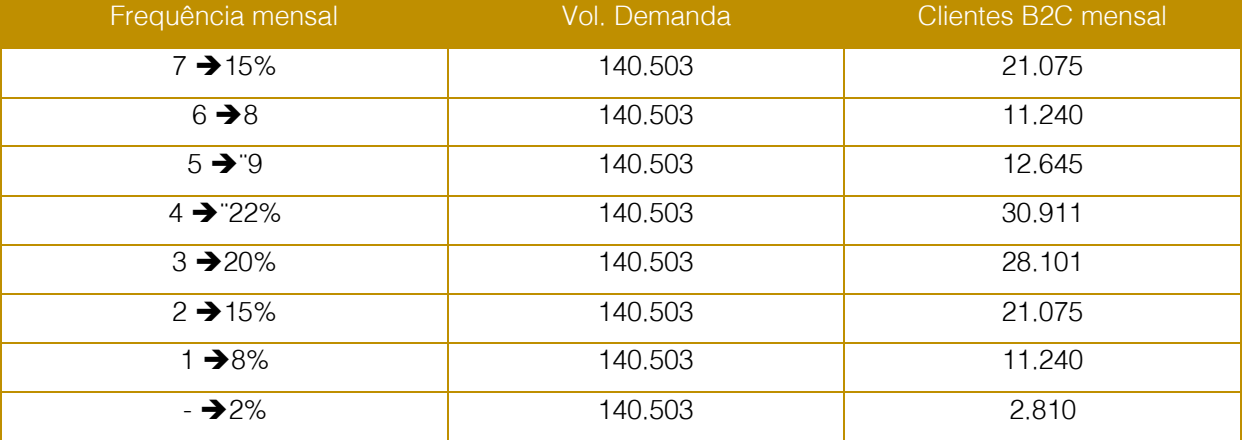

Já para definir o número de visitas por mês, multiplicou-se o número de potenciais clientes B2C pelas suas respectivas frequências.

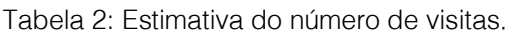

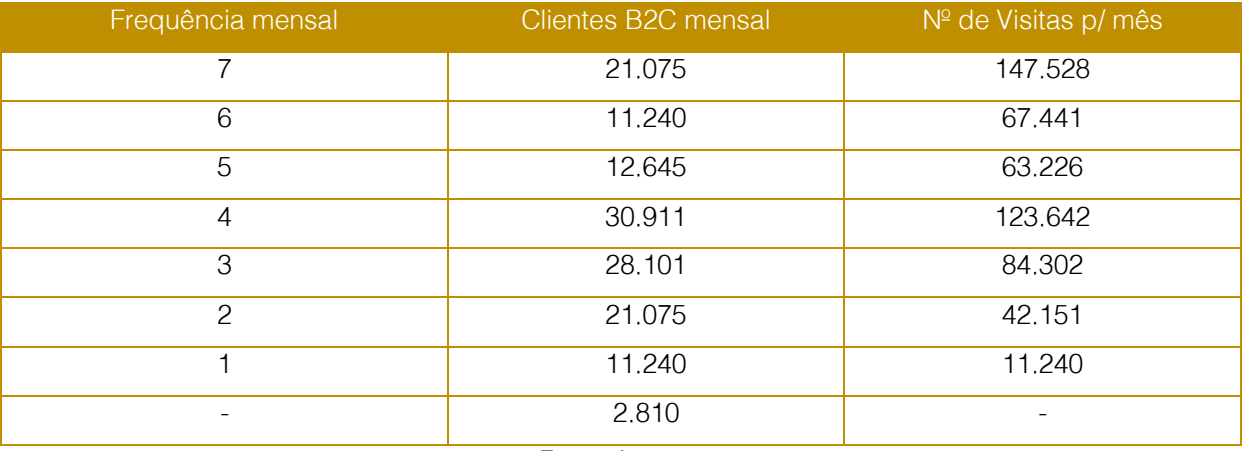

Fonte: Autores.

Por fim, somou-se a última coluna da Tabela 2 para encontrar a quantidade de visitas potenciais ao Centro de Entretenimento por mês. Portanto, considera-se que o Farol S.P. receberá cerca de 540 mil visitas por mês.

Ao levar em consideração a análise dos potenciais clientes, a capacidade média das

casas noturnas foi estimada em, aproximadamente, 580 pessoas; dos bares, 480; e dos restaurantes cerca de 150. Com base nesses dados, determinou-se que os espaços locados para as casas noturnas serão de 600 m²; para bares 500 m²; e para os restaurantes 150 m².

#### 2.1. ANÁLISE DA OFERTA

Entre os diferentes tipos de casas noturnas, os que mais se destacam são: o eletrônico, house, rock, black e recentemente o sertanejo. Porém, poucas casas oferecem mais de um estilo no mesmo local. Algumas disponibilizam, por exemplo, uma pista separada com outro estilo de música.

#### 2.2 SISTEMA DE VALOR

Cadeia de Valor é o que "a empresa utiliza para entender a sua posição em custos e identificar os diversos meios que poderão ser empregados para facilitar a implementação da sua estratégia comercial" (HITT, 2013, p.120).

Assim, o sistema de valores é evidenciado como a relação entre os canais de um processo mercadológico, desde a criação de insumos, transferindo para um intermediário, até chegar ao consumidor final. Portanto, tal processo é totalmente ligado entre si, acarretando num relacionamento interdependente entre os canais que sempre estão em contato com seus fornecedores e clientes. (PORTER, 1999)

Compreender o funcionamento de tal processo e as funções de cada canal permite às empresas que atuam nesse sistema aperfeiçoar seus serviços e, consequentemente, os dos seus fornecedores e clientes, ao trazer um melhor fluxo para o sistema como um todo.

No caso do Farol S.P., uma questão essencial relativa ao sistema de valor é a organização logística que deverá ter com os fornecedores dos bares, casas noturnas e restaurantes. Uma política terá que ser formulada para que não haja conflito de entregas e recebimentos de mercadorias, com o objetivo de atingir o menor gasto de tempo e custo possível. Por fim, o sistema de valor entra, também, no aspecto dos consumidores finais. Todos os serviços devem ser extremamente bem executados para que os consumidores sejam atendidos da maneira mais eficiente possível.

#### 2.3 ATRATIVIDADE DA INDÚSTRIA

A atratividade da indústria é sustentada pelo modelo de análise das cinco forças de Porter (1999). Segundo esse modelo, a lucratividade de uma empresa provém de seu posicionamento em relação a cinco forças

básicas: ameaça de novos entrantes; ameaça de produtos/serviços substitutos; poder de barganha dos fornecedores; poder de barganha dos compradores; e rivalidade entre os concorrentes. Para Porter, encontrar o posicionamento mais adequado, em que a empresa se proteja melhor contra essas forças ou influenciá-las a seu favor, é a meta da estratégia competitiva desta. Assim, a análise do Farol S.P. é:

 Poder de Barganha dos Compradores B2B = Médio (grandes marcas não têm necessidade de entrar no projeto).

**Poder** de Barganha dos Compradores B2C = Baixo (alta qualidade de serviços e preços pré-definidos pelos estabelecimentos impedem negociação).

Poder de Barganha dos Fornecedores = Baixo (o projeto será oportunidade única; há grande número de empresas fornecedoras disponível no mercado).

 Ameaça de Possíveis Novos Entrantes = Baixa (necessidade de grande capital e da criação de diferencial).

 Ameaça de Produtos/Serviços Substituto = Alta (diversas casas noturnas, bares e restaurantes espalhados pela cidade).

 Intensidade da Rivalidade = Alta (concorrentes diretos como os da Vila Madalena e Rua Augusta possuem grande parcela do mercado).

 Atratividade do Mercado = Alta (mercado em crescimento; médio ou baixo poder de barganha dos compradores; baixo poder de barganha dos fornecedores, etc.).

# 3. CONCEPÇÃO DO NEGÓCIO

É necessário descrever e alinhar a estratégia desenvolvida para a empresa com a sua estrutura, além de analisar as oportunidades do negócio para comprovar se há ou não viabilidade em sua concepção.

Tendo em vista a teoria e o modelo de Porter (1999), uma empresa pode apresentar vantagem competitiva escolhendo uma das três opções de estratégias genéricas. Elas são: Liderança em Custos, estratégia na qual a empresa apresenta processos mais baratos e custos mais baixos do que a concorrência;

Diferenciação, estratégia definida na construção de uma oferta única no mercado, que adicione valor e qualidade para o produto ou serviço; Enfoque, estratégia em que se projeta certo nicho de mercado e se compete de acordo com suas peculiaridades, podendo, neste caso, o competidor escolher também entre Diferenciação ou Liderança em Custos. Uma estratégia de Liderança de Custos é vantajosa quando a empresa pretende ter lucro a partir de um grande volume comercializado, enquanto a estratégia de Diferenciação é vantajosa caso a empresa tenha como objetivo atingir altas margens em suas transações.

O Farol S.P. terá uma estratégia de Diferenciação, haja vista que seu target são jovens de Classe A, dessa maneira, os produtos e serviços oferecidos necessitam ter qualidade superior para que o público-alvo fique satisfeito. No caso específico desse empreendimento, a qualidade superior será expressa, primeiramente, pelas bandeiras das casas noturnas, bares e restaurantes que lá ofertarem seus serviços. Além disso, o Farol S.P. oferecerá uma gama de serviços adicionais, tais como segurança dentro do estabelecimento, caixas eletrônicos, chapelaria central, enfermaria e primeiros socorros, que farão com que o consumidor perceba o atendimento de excelência.

#### 4.1 ESTRATÉGIA MERCADOLÓGICA

A definição da estratégia mercadológica passa, primeiramente, pela definição do público-alvo e do mix de marketing que irá servir tal público. Ao passar por tais contextualizações, faz-se necessário analisar os 4P´s de marketing que, segundo Kotler e Keller (2010), classificam de maneira geral as características básicas da oferta de um produto ou serviço. Como o negócio proposto é um serviço, além dos 4P's originais, também há a necessidade, segundo Kotler e Keller (2010), de analisar mais outros 3P's que caracterizam a oferta de um serviço.

A seguir, esses 7P´s (Produto, Preço, Praça, Promoção, Pessoas, Processos e Percepções) serão detalhados, a fim de que possam ser criadas estratégias para cada um deles.

O Produto pode ser caracterizado como a oferta que será feita ao mercado. Segundo Lovelock, Wirtz e Hemzo (2000), para que um produto seja construído, é necessário

selecionar suas características fundamentais e, após essa fase, desenvolver os elementos suplementares que atenderão às necessidades dos clientes. No caso do Farol S.P., será um serviço de excelência em local que reúne diversas casas noturnas, com serviços agregados.

Em relação ao segundo P do marketing mix, o Preço, como a estratégia genérica do Farol S.P. será de Diferenciação, o preço praticado será, consequentemente, *Premium*, visto que, nessa categoria de preço, o consumidor paga mais caro que o normal, porém, em compensação, o produto ou serviço oferecido é de qualidade superior. Preço Premium, de acordo com Kotler e Keller (2010), representa o preço de um bem ou serviço que é líder na qualidade de sua oferta.

No caso dos estabelecimentos (clientes B2B), a estratégia Premium também foi utilizada para estipular o valor do aluguel cobrado, embora tenham sido levados em consideração também os dados obtidos em entrevista realizada com Luiz Restiffe, sócio da casa noturna Provocateur, chegando-se ao valor de R\$93,50 por m<sup>2</sup>. O Farol S.P. cobrará também duas taxas mensais de seus clientes B2B: uma de condomínio, na qual estão inclusos os gastos com serviços comuns, e uma taxa de fundo cooperado de marketing. Além disso, os estabelecimentos B2B terão que pagar luvas para o Farol S.P. quando forem incorporados ao negócio, com valor de R\$250.000,00.

Em relação à Praça, terceiro P do mix de marketing, por se tratar de um serviço "estático", a praça, neste caso, fica mais restrita à localização física, que deverá ser feita em um bairro cujos frequentadores possuam a mesma classe social do target. Isso deverá ser feito para que, assim como o produto e o preço, reflita a estratégia de Diferenciação escolhida anteriormente. Dessa maneira, o bairro que abrigará o Farol S.P. é a Barra Funda, escolhido pela proximidade a bairros nobres de São Paulo, para atingir o público-alvo. Mas pessoas de localidades mais distantes não terão dificuldade para frequentar o Farol S.P. por conta do fácil acesso também por metrô e trem.

No que diz respeito à Promoção, no caso do Farol S.P., serão duas formas de comunicação: massiva e direcionada. Em relação à comunicação de massa, haverá propaganda, relações públicas e ações em mídias digitais. Por sua vez, no que diz

respeito a ações direcionadas, haverá mala direta, vendas pessoais, entre outras ações.

A Comunicação do Farol S.P. será dividida em duas: uma para os consumidores finais (B2C) e outra para os clientes do centro, os donos dos estabelecimentos (B2B).

De acordo com Lovelock, Wirtz e Hemzo (2000) a Percepção de qualidade de um serviço por parte do cliente é extremamente influenciada pela interação direta e pessoal entre funcionários da organização e clientes. Dessa forma, a análise das Pessoas se estende por todo o pessoal da empresa que participa do serviço prestado, ou seja, tem como finalidade alinhar o desempenho e o comportamento esperado com o real.

Em geral, os consumidores finais terão contato mais direto com os funcionários dos clientes B2B (interação com o garçom de um restaurante ou com um caixa de um bar, etc.). Sendo assim, não há uma maneira pela qual o Farol S.P. possa se responsabilizar pelo atendimento e pelas relações que aconteçam entre os funcionários dos clientes e os consumidores finais. Contudo, serão realizadas pesquisas de satisfação com o atendimento oferecido. Se a administração do Farol S.P. detectar algum problema nesse aspecto, irá prontamente alertar seus clientes B2B.

O Farol S.P. também irá pesquisar a opinião dos consumidores finais sobre os serviços terceirizados oferecidos, por exemplo, limpeza, segurança e chapelaria. Caso detecte algum problema com a qualidade destes, seus respectivos fornecedores serão avisados para que haja algum tipo de ação corretiva do problema.

O atendimento pessoal é o que faz um consumidor escolher uma entre duas ofertas de serviço, visto que a comparação de desempenho do produto é muito subjetiva e a relação consumidor-cliente pode se tornar o diferencial entre duas ou mais ofertas. Dessa maneira, faz-se de suma importância que toda a experiência que o consumidor final tenha no Farol S.P. seja positiva, pois, caso ele não tenha nenhuma experiência negativa, as chances de troca por algum outro concorrente diminuem.

Por fim, vale ressaltar as áreas que o Farol S.P. possuirá para operacionalizar seu negócio. O empreendimento será formado por três grandes departamentos: Financeiro, Administrativo e Marketing. Além desses

departamentos, também haverá uma área de Suporte, o Secretariado e as empresas terceirizadas, que ficarão responsáveis pela operacionalização jurídica, de limpeza, de segurança, de estacionamento e chapelaria.

Por fim, os Processos podem ser definidos como as ações que farão com que os clientes e consumidores finais tenham a satisfação necessária, para que optem por uma oferta de serviços em detrimento de outra. De acordo com Lovelock (2000), os processos definem a sequência e os métodos dos sistemas operacionais de serviços.

No caso do Farol S.P., os clientes irão locar os espaços ofertados para comercializar seus serviços junto aos consumidores finais. Estes, por sua vez, serão atraídos para o Farol S.P., por conta das marcas já famosas que ali atuarão. Ao ingressarem no local, os consumidores poderão escolher o tipo de ambiente que preferem frequentar, e terão a relação cliente-estabelecimento de responsabilidade dos clientes B2B, exceto quando se tratar de infraestrutura básica, como, por exemplo, água, luz e limpeza.

No caso da receita gerada pelos clientes, não haverá repasse desse valor para a administração do Farol S.P., o que não implica em uma unificação de administração, ou seja, cada cliente poderá administrar seus processos financeiros da forma que julgar mais adequada. Contudo, deverão realizar pagamento mensal do aluguel, em dois momentos: um adiantamento de 40% na metade no mês e o restante do valor no final.

Ao receber esse dinheiro em conta, o Farol S.P. será responsável por fazer o pagamento de todos os seus custos e despesas, ou seja, contas de luz, água, impostos, empresas terceirizadas, manutenção, entre outros. Feitos esses pagamentos, o montante que sobrar poderá ser reinvestido na empresa ou dividido entre os sócios.

Apesar de existirem processos separados entre clientes e o Farol S.P., alguns outros poderão ser integrados, como o recebimento de mercadorias e o descarte de lixo. O Centro de Entretenimento irá disponibilizar uma central de compras, na qual todas as mercadorias em comum serão compradas em um único pedido, diminuindo custos e unificando os processos de recebimento.

Em suma, os processos que se estabelecerão na organização provêm de *inputs*/entradas, que darão suporte para que os processos

sejam executados eficientemente, gerando outputs/saídas, da melhor maneira, para os clientes (B2B e B2C), além de acionistas.

No que diz respeito à Percepção, o ambiente físico é extremamente importante para a organização, principalmente para definir que tipo de experiência o consumidor final terá ao ter o serviço prestado e, portanto, ajudar na definição de imagem e posicionamento da marca. (Lovelock; Wirtz; Hemzo, 2000). Dessa forma, o Farol S.P terá um espaço aberto, que transmitirá sensação de liberdade, uma vez que os consumidores poderão circular como se estivessem passeando pelas ruas da cidade ao ar livre. Ao mesmo tempo, esse consumidor se sentirá seguro, pelos serviços de segurança e estacionamento que trazem conveniência e conforto para as pessoas que buscam entretenimento noturno na cidade de São Paulo.

#### 4.2 DEFINIÇÃO DA CADEIA DE VALOR

As atividades que agregam valor para a empresa podem ser divididas em primárias e de apoio. (PORTER, 1986)

As atividades primárias podem ser compreendidas e explicadas em cinco categorias envolvidas no processo, segundo Porter (1986): logística interna, que são as atividades relacionadas ao recebimento, armazenamento e distribuição dos insumos do produto; operações, que são as atividades relacionadas à transformação dos insumos do produto final; logística externa, que são as atividades relacionadas à coleta, armazenamento e distribuição física do produto para compradores; marketing e vendas, meios pelos quais os compradores possam comprar os produtos oferecidos; e serviços, que são as atividades relacionadas ao fornecimento, com intuito de intensificar ou manter o valor do produto oferecido.

A análise da Cadeia de Valor permite que se compreenda a relação da empresa com fornecedores e clientes, bem como em quais níveis da cadeia a empresa cria margem e ganha custos.

Ao tratar das atividades primárias, o Farol SP fará, em sua logística interna, o gerenciamento dos insumos, matérias-primas necessários ao bom funcionamento e para as elaborações de pratos, petiscos, bebidas, entre outros. As operações serão realizadas por intermédio dos clientes B2B, ou seja, das casas noturnas, bares e restaurantes, que

transformarão todos os insumos recolhidos em produtos finais para os consumidores finais. Na questão da logística externa, como todos os estabelecimentos estarão no mesmo local, a atividade se circunscreverá à responsabilidade pelo fluxo de locomoção dos produtos entre cozinha (estoque) e salão dos estabelecimentos alocados no Centro.

Por fim, marketing e vendas é a atividade mais importante entre as primárias. Esta será a responsável pelas estratégias mercadológicas, mencionadas anteriormente, e de vendas. Assim, as ações de comunicação que a empresa pretende executar para atrair clientes serão de responsabilidade desta área. Estratégias de preço sobre o portfólio ofertado e posicionamento da empresa também farão parte do escopo da área. Dentre as importantes funções dessa atividade estão o acompanhamento das forças presentes no setor em que a organização se estabelece e também a elaboração de planos de ações que possam criar ou modificar os serviços ofertados aos clientes, tanto B2B quanto B2C, que estejam alinhados com as necessidades e percepções de valor desses clientes e também do mercado.

Quando se trata das atividades de apoio, a aquisição aparece como um aspecto importante para o bom funcionamento do projeto. As compras cotidianas, como os insumos (bebidas, comidas, etc.) serão realizadas pelos estabelecimentos alocados no Centro.

Vale ressaltar que a cadeia de Porter trata de uma representação mais relacionada a produtos do que a serviços. Como não há outras referências dirigidas a serviços, nem de Porter nem de qualquer outro autor, foi feita uma adaptação para melhor compreensão do exposto. Após a explicação de cada divisão da Cadeia de Valor, faz-se necessário, em seguida, um detalhamento claro dos benefícios que os clientes pessoas jurídicas encontrarão no Farol S.P., que justifiquem o preço Premium cobrado pela organização.

Um desses benefícios está na cadeia das atividades primárias, mais especificamente na logística interna, que será o grande diferencial para os clientes B2B, haja vista o Farol S.P., em conjunto com os bares, casas noturnas e restaurantes, pretender realizar um acordo comercial com os fornecedores que atendem a todos ou alguns estabelecimentos (por

exemplo, a Ambev) lá alocados, para que pratiquem preços diferenciados a esses clientes. O poder de negociação neste aspecto será forte, pelo fato de que o custo de transporte dos fornecedores será menor, dada a entrega dos produtos ser realizada em um único local, o Farol S.P.

Como as operações serão executadas pelos clientes B2B, cabe a eles realizá-las de maneira satisfatória. Porém, com a economia nas matérias-primas, em virtude dos preços mais baixos cobrados pelos fornecedores, os estabelecimentos poderão praticar menores preços do que seus concorrentes que se encontram do lado de fora do Farol S.P., ou simplesmente ter maiores margens. A logística externa também é função exercida única e exclusivamente pelos estabelecimentos alocados, porém, estes podem se valer da economia de insumos da mesma maneira que nas operações.

As estratégias mercadológicas que visam os clientes finais também poderão ser discutidas com os estabelecimentos para que todos estejam alinhados, de tal maneira que haverá economia e menores esforços em uma das etapas da Cadeia de Valor e ao mesmo tempo utilizarão mais ações de marketing, atraindo mais consumidores.

O Farol S.P. terá o modelo de Sociedade Limitada, como sua Razão Social, em que cada sócio deve contribuir com a sua cota para o capital social da empresa. Como o valor investido será igualmente dividido entre os três sócios, as responsabilidades e direitos individuais também serão idênticos.

Já na Receita Federal, por sua vez, o empreendimento estará classificado como um estabelecimento que tem como principal atividade a atividade imobiliária.

Por fim, vale ressaltar os impostos e tributos que incidirão sobre o empreendimento. O Farol S.P. terá que pagar o ISS, além da incidência do PIS, COFINS, CSLL e IRPJ.

#### 4.4. ESTRUTURA DE CAPITAL

Existem algumas opções de financiamento, por exemplo, com recursos próprios do investidor, empréstimos bancários, investidores anjo, entre outras.

Segundo entrevista realizada com Renan V. Compagnoli, ex-consultor da LCA Soluções Estratégicas em Economia e graduado na Fundação Getúlio Vargas, é mais vantajoso

para o empreendedor conseguir capital de um terceiro, porque assim não precisará se descapitalizar. Dessa forma, o Farol S.P. deve recorrer a capital de terceiros: financiamento pelo BNDES de 90% do investimento inicial e, dessa maneira, os 10% restantes deverão vir de recursos dos próprios sócios do Farol S.P.

#### 5. DIMENSIONAMENTO DAS OPERAÇÕES

A seguir, serão analisadas as variáveis, com o intuito de quantificá-las. Dimensionar as operações caracteriza-se por calcular os recursos necessários para a viabilidade do plano em questão. As premissas organizacionais e operacionais são as variáveis que auxiliarão na dimensão das operações analisadas.

Dessa forma, é necessário que se definam os melhores processos e práticas operacionais para todos os lados. No caso do Farol S.P., será definida a relação de locação dos espaços para bares, casas noturnas e restaurantes, com o objetivo de atingir as melhores formas de realizar esses procedimentos, para satisfazer ambas as partes. Para isso, no contrato de locação, estarão estipulados os valores do aluguel, multa por atraso de pagamento, tempo de duração do contrato, questões legais que deverão ser seguidas, etc..

Além de definidas as relações de locação com os estabelecimentos, serão contratadas empresas para realizar serviços necessários para o bom funcionamento do Centro de Entretenimento. O relacionamento com as empresas de serviços e com os estabelecimentos que estiverem instalados será realizado principalmente pelo departamento Administrativo.

Após definidos os processos operacionais, será definida a estrutura organizacional. Para tal, faz-se necessário saber quantos funcionários serão requeridos em cada nível hierárquico da empresa. Dessa forma, será acertado o quadro de pessoal, a folha salarial, encargos sociais e benefícios.

A estrutura organizacional será composta, no topo, pelos diretores (administrativo, de marketing, financeiro), todos no mesmo nível hierárquico. Além deles, uma secretária, um auxiliar administrativo, um auxiliar de marketing, um auxiliar financeiro, um funcionário responsável pelo suporte e um encarregado de serviços gerais.

Os custos e despesas mensais somam R\$5.263.029,27, referentes à reforma bruta da infraestrutura, engenheiro, arquiteto, decoração do escritório, decoração da área aberta, paisagismo, equipamentos, software, inauguração, comunicação inicial, capital de giro.

Existem também os custos fixos (água, luz, telefone, internet, aluguel e salários), que somam R\$146.610,09/mês ou R\$1.759.321,08/ano, sendo o aluguel o item mais representativo.

Descritos os custos e despesas do Farol S.P., apresenta-se, a seguir, a forma como o empreendimento irá gerar receita para abatêlos. Assim, é possível dizer que a principal fonte de receita e, consequentemente, recursos, será o aluguel cobrado de seus clientes B2B. Como já mostrado anteriormente, o preço por m² será de R\$93,50. Com esse valor definido, a receita mensal gerada a partir dos aluguéis cobrados será de R\$350.625,00.

As luvas cobradas desses clientes serão de R\$250.000,00 por estabelecimento no momento em que aderirem à parceria. Além disso, o Farol S.P. também terá receita proveniente de seu estacionamento, que funcionará 24 horas por dia. Ainda poderá contar com a receita vinda da locação de espaços não utilizados pelos clientes B2B, que são aqueles destinados à venda de bebidas, cigarros, ingressos de shows, eventos e exposições de trabalhos artísticos. Essas receitas adicionais devem somar R\$82.562,50/mês.

# 6. ANÁLISE DA VIABILIDADE

A viabilidade é demostrada na comparação dos investimentos iniciais com os resultados futuros da empresa. No caso do Farol S.P., a análise de viabilidade do negócio é fundamental, pois essa será a peça chave para a captação de recursos dos investidores.

O investimento inicial para abertura do negócio será de R\$5.272.930,04, a ser liquidado em sessenta trimestres, com juros anuais de 5,12%, 0,9% e 4,0% (TJLP, Remuneração do BNDES e Remuneração da Instituição Financeira, respectivamente), acarretando numa taxa de 10,11% ao ano. O

total de juros a ser pago ao final dos sessenta trimestres será de R\$3.973.950,39 e o montante amortizado será de R\$5.053.656,61. Totalizando, portanto, uma dívida de R\$ 8.563.594,03 a ser quitada.

Como o BNDES financia até 90% dos itens financiáveis, o valor do empréstimo será de R\$ 4.589.643,63, e o restante do capital necessário para cobrir os investimentos iniciais será advindo dos próprios sócios fundadores da empresa. Esse montante será dividido igualmente entre esses e terá um valor total de R\$ 683.286,40. Esse valor pagará os itens que não são financiados pelo BNDES, como o arquiteto, engenheiro, paisagista, evento inaugural e a comunicação inicial, além dos 10% restantes do empréstimo do terceiro.

Apenas os custos fixos devem ser levados em conta por se tratar de uma empresa prestadora de serviços. A análise dos custos é essencial para a determinação dos resultados financeiros da empresa. No caso do Farol S.P., somam R\$149.910,35/mês.

As despesas do Farol S.P. serão relativas a: Comunicação (divulgação e comunicação com os estabelecimentos) e deverão somar R\$94.460,00/ano; Terceiros (empresas terceirizadas), somando R\$540.000,00/ano; Financeiras (contratação de serviços bancários), com valor de R\$4.589.643,63 a serem pagos em quinze anos, com um total de R\$3.973.950,39 em juros.

As receitas (entradas) que permitirão cobrir esses custos serão: aluguéis (R\$350.625,00/mês); outras receitas. As receitas não operacionais serão originadas das taxas de condomínio cobradas dos estabelecimentos (R\$480.000,00/mês). O próprio Farol S.P. arcará com o restante das despesas de serviços terceirizados, que corresponde a R\$60.000,00/ano.

Deve-se considerar, no entanto, a depreciação. Muller (2003) entende que as taxas de depreciação anual são definidas pela Secretaria da Receita Federal, por meio de instruções normativas. Assim, institui-se que prédios e construções possuem um tempo de vida útil de 25 anos; móveis e utensílios, de dez anos; máquinas, equipamentos e instalações, de dez anos; e veículos e computadores, de cinco anos. Portanto, os ativos imobilizados da empresa perdem seus valores ao longo do tempo e,<br>portanto, essas perdas devem ser portanto, essas perdas devem ser contabilizadas. Definido o período anual para

o cálculo, o valor da depreciação foi obtido pela razão entre o valor de cada bem e sua taxa de depreciação anual.

As tributações também devem ser analisadas, pois são obrigações legais. No caso do Farol S.P. são: PIS (R\$202.822,50/ano1), COFINS (R\$43.944,88/ano1), ISS (R\$338.037,50/ano1), IRPJ (R\$1.690.187,50/ano1), CSLL (R\$608.467,50/ano1).

Como comentado anteriormente, serão cobradas luvas dos clientes B2B. Estas são resgatas no momento em que os locatários acordam contratualmente que alugarão o espaço junto ao locador. Vão de cerca de R\$60.000,00 a R\$250.000,00, dependendo do espaço, perfazendo um total de R\$1.562.500,00.

Assim, nos quinze primeiros anos de atividade, o empreendimento deve ter os seguintes resultados: a DRE, que tem a Receita Bruta formada a partir dos aluguéis pagos pelos locatários, no valor de R\$4.207.500,00; mais as ações de publicidade que o Farol S.P. disponibilizará para empresas, com meta anual de R\$420.750,00; e faturamento do estacionamento, que será de R\$570.000,00 por ano. No primeiro ano, a Receita Bruta tem o acréscimo de luvas, que totalizam um valor de R\$1.562.500,00.

Sobre a Receita Operacional Bruta incidem impostos, como PIS, COFINS e ISS, que possuem um valor percentual de 0,65%, 3,6% e 5,00%, respectivamente, devido ao tipo de contabilização utilizada, sendo essa a de lucro presumido. Descontados tais impostos da Receita Bruta, origina-se a Receita Operacional Líquida.

Os Custos são formados pelos Custos Fixos, referentes à água, luz, telefone, Internet, salários dos funcionários, aluguel do terreno e os encargos sociais. No primeiro ano da DRE, há o acréscimo de seis meses de aluguel do terreno, referente ao período de construção do Farol S.P.. Ao subtrair esses custos da Receita Operacional Líquida, gera-se o Lucro Operacional Bruto do período.

As Despesas Administrativas são formadas pelas despesas anuais de comunicação e pelos serviços terceirizados, como segurança, limpeza, ambulatório vallet e chapelaria. No primeiro ano da DRE, há o incremento da comunicação inicial, que será destinada ao primeiro ano do lançamento do Farol S.P. e terá um valor total de R\$50.000,00.

As Despesas Financeiras são os juros referentes ao empréstimo concedido pelo BNDES. A taxa de juros anual é de 10,11% e de 2,437% ao trimestre. Junto às Despesas Administrativas, forma a Despesa Operacional do Exercício. Tal despesa é descontada do Lucro Operacional Bruto do período, chegando ao valor do LAJIRDA (Lucro Antes do Imposto de Renda, Depreciação e Amortização).

A Depreciação é referente aos equipamentos e utensílios, decoração externa, decoração do escritório e das construções e terreno. Essa terá um valor anual de R\$191.419,40. Vale ressaltar um ponto bastante relevante na contabilização da depreciação. Esta entra descontada do LAJIRDA na DRE, porém como se trata de um ativo da empresa, volta a ser contabilizado positivamente no Fluxo de Caixa. Ao ser descontado, o Lucro Operacional Líquido é formado.

As Receitas não Operacionais são a soma dos condomínios cobrados de cada estabelecimento do Farol S.P.. Esses condomínios totalizam um valor de R\$480.000,00/ano, e são rateados pelo tamanho de cada estabelecimento. Adicionadas ao Lucro Operacional Líquido, origina-se o Lucro Operacional Antes do Imposto de Renda (LAIR).

Por fim, com a incidência do Imposto de Renda de Pessoa Jurídica (IRPJ) e da Contribuição Social sobre o Lucro Líquido (CSLL), que possuem alíquotas de 25% e 9%, respectivamente, sobre a Receita Operacional Bruta, é obtido o resultado final desse exercício, o Lucro Líquido.

A cada ano, foi corrigida a inflação de 4,5% sobre Receita Bruta, Impostos, Custos, Despesas Operacionais e Receitas não Operacionais. Essa taxa foi retirada da previsão da inflação feita pelo Banco Central do Brasil para os próximos anos e assumiuse, aqui, essa mesma taxa para os demais que ainda não possuem previsão.

Principalmente por conta das luvas, o Lucro Líquido do primeiro ano será de R\$374.046,30. Esse lucro cai no segundo ano, pois não há mais as luvas, mas desse ano em diante volta a crescer.

Analisando o Fluxo de Caixa, pode-se observar que a empresa possui no primeiro ano um fluxo negativo, ou seja, mais saídas do que entradas em caixa. Isso é natural, haja vista que nesse primeiro período aplicam-se
os investimentos que serão financiados pelo BNDES. No ano 2, percebe-se que o fluxo ainda é negativo, porém as saídas têm valor bem mais próximo das entradas. A partir do terceiro ano em diante, o Fluxo de Caixa da organização é positivo e só aumenta com o passar dos anos.

Dessa forma, são indicadores financeiros relevantes para a empresa e seus investidores: o Payback, que será de 3,22 anos; o Valor Presente Líquido, de R\$1.789.515,29; Taxa Interna de Retorno, de 83,9%; e Perpetuidade, de R\$15.090.139,04.

A análise da variação será a Demonstração dos Resultados em dois diferentes cenários, diversos do cenário real já descrito. O primeiro é o Cenário Otimista, em que há uma demanda de clientes finais acima da esperada, e com isso será construída mais uma casa noturna. Assim iriam operar quatro casas noturnas, três bares e três restaurantes. A variável macroambiental que pode ocasionar o aumento da demanda é o aumento do poder aquisitivo do público de outras classes que migraria para a Classe A, público-alvo do Farol S.P..

O segundo é o Cenário Pessimista, no qual ocorreria uma ocupação abaixo do esperado, em que haveria uma casa noturna a menos, portanto duas casas noturnas, três bares e três restaurantes. A mesma variável poderia ser usada para este cenário, haja vista que uma diminuição no poder de compra da Classe A diminuiria a demanda dos serviços oferecidos pelo Centro, portanto, apenas dois dos três espaços destinados às casas noturnas seriam alugados, por falta de interesse dos clientes B2B.

No Cenário Otimista, há uma Receita de R\$4.880.700,00, obtida dos aluguéis e um total de R\$1.812.500,00 das luvas. Vale ressaltar que a nova casa noturna seria aberta no segundo ano dessa DRE, portanto a receita dos aluguéis e luvas desse estabelecimento apenas entrariam no exercício a partir desse ano. Com isso, o Lucro Líquido do segundo ano seria de R\$738.043,13 e cairia um pouco no terceiro ano, pois no ano anterior teriam sido pagas as luvas do novo estabelecimento, mas a partir daí cresceria constantemente.

 Nesse cenário, o projeto teria TIR de 177,6%; VPL de R\$ 4.355.883,63; Perpetuidade de R\$23.854.237,00; e um Payback de 2,36 anos. Portanto, ao inserir outra casa noturna no Farol SP, o projeto ficaria ainda mais rentável e atrativo aos investidores e sócios da empresa.

No Cenário Pessimista, ocorreria a locação de apenas duas casas noturnas ao invés das três disponíveis. Com receita menor, o Lucro Líquido acabaria sendo negativo durante os sete primeiros anos. O Fluxo de Caixa demonstraria que a empresa operaria com caixa positivo apenas a partir do nono ano, o que tornaria o projeto praticamente inviável.

Nesse cenário, o projeto teria TIR de -1,6%; VPL de -R\$1.137.602,50; Perpetuidade de R\$7.875.146,45; e como o caixa acumulado seria negativo durante os quinze anos, não haveria Payback. Esses indicadores mostram que, se o Farol S.P. mantiver a mesma estrutura e não alugar um de seus espaços destinados a casas noturnas, o projeto seria inviável.

# 7. CONCLUSÃO

A partir da análise efetuada, é possível dizer que a proposta de abertura de um Centro de Entretenimento como o Farol S.P. é atrativa, tanto mercadológica quanto financeiramente.

Primeiramente, porque o setor no qual o empreendimento está inserido está em constante crescimento, assim como o poder de compra dos consumidores finais, evidenciando gastos cada vez maiores com entretenimento em São Paulo.

Outro fator que torna a abertura do Farol S.P. viável é o grande número de potenciais consumidores que o negócio poderá atrair. Como São Paulo é considerada uma referência em entretenimento noturno, sendo mais bem quista por seus habitantes do que cidades como Las Vegas e Nova York, o potencial desse tipo de empreendimento é muito grande. Isso fica evidenciado pelo grande número de restaurantes, bares e casas noturnas existentes na cidade. Somado a isso é possível citar os benefícios que o Farol S.P. irá entregar para os consumidores finais, como a conveniência, praticidade e, principalmente, segurança. Por fim, a proposta do empreendimento é única em São Paulo.

Já para os clientes B2B o principal atrativo da parceria com o Farol S.P é a clusterização, método pelo qual empresas relacionadas podem potencializar seus resultados por compartilhar elementos comuns e complementares. Nos moldes em que o

negócio está sendo criado, os clientes B2B terão um fluxo maior de pessoas em seus estabelecimentos, o que, obviamente, irá aumentar sua receita. Outro atrativo para os clientes B2B serão os esforços de marketing que o empreendimento irá despender com o objetivo de atrair e fidelizar os consumidores finais. O Farol S.P. irá se comunicar

#### **REFERÊNCIAS**

[1]. AAKER, D. A. Administração Estratégica de Mercado. São Paulo: Bookman, 2007.

[2]. ABRASEL. Associação Brasileira de Bares e Restaurantes. Disponível em: < http://www.abrasel.com.br/index.php/component/c ontent/article/2369>. Acesso em: 9 out. 2013.

BARROS, L. Aumenta a parcela de classe B na metrópole de SP. Cotidiano. Folha de São Paulo, 7 de out. 2012. Disponível em: [http://www1.folha.uol.com.br/cotidiano/1164845](http://www1.folha.uol.com.br/cotidiano/1164845-aumenta-a-parcela-de-classe-b-na-metropole-de-sp.shtml) [aumenta-a-parcela-de-classe-b-na-metropole-de](http://www1.folha.uol.com.br/cotidiano/1164845-aumenta-a-parcela-de-classe-b-na-metropole-de-sp.shtml)[sp.shtml>](http://www1.folha.uol.com.br/cotidiano/1164845-aumenta-a-parcela-de-classe-b-na-metropole-de-sp.shtml). Acesso em: 3 out. 2012.

[4]. BNDES. Banco Nacional de Desenvolvimento Econômico e Social. Apoio Disponível em: <http://www.bndes.gov.br/SiteBNDES/bndes/bndes \_pt/Institucional/Apoio\_Financeiro/Produtos/FINEM/ capacidade\_produtiva\_comercio\_turismo\_demais\_ servicos.html>. Acesso em: 9 out. 2013.

[5]. CECCONELLO, A. R. & AJZENTAL, A. A Construção do Plano de Negócio. São Paulo: Saraiva, 2008.

[6]. HITT, M. A. Administração Estratégica. São Paulo: Cengage Learning, 2013.

[7]. IBGE. Instituto Brasileiro de Geografia e Estatística. Censo 2010. Disponível em: [<http://www.ibge.gov.br/estadosat/temas.php?sigla](http://www.ibge.gov.br/estadosat/temas.php?sigla=sp&tema=resultuniverso_censo2010) [=sp&tema=resultuniverso\\_censo2010>](http://www.ibge.gov.br/estadosat/temas.php?sigla=sp&tema=resultuniverso_censo2010). Acesso em: 08 ago. 2013.

diretamente com os consumidores finais, além de se preocupar com a ambientação do estabelecimento, a fim de tornar a impressão mais positiva possível para os frequentadores. Assim, os clientes B2B conseguirão manter seus clientes sem necessariamente usarem de estratégias de marketing para atraí-los.

[8]. JAKITAS, R. Quer ser um empresário da noite? Você precisará matar o negócio em até 5 anos para sobreviver. Economia & Negócios. O Estado de São Paulo, 27 jul. 2012, p.7.

KOTLER, P. & KELLER, K. L. Administração de Marketing: A Bíblia do Marketing. São Paulo: Pearson Prentice Hall, 2010.

[10]. LIMA, M. C., Monografia: A Engenharia da Produção Acadêmica. São Paulo: Saraiva, 2008.

[11]. Lovelock, C; Wirtz, J. & Hemzo, M.A. Marketing de Serviços. São Paulo: Pearson, 2011.

[12]. MULLER , C. J. Modelo de gestão integrando planejamento estratégico, sistemas de avaliação de desempenho e gerenciamento de processos. Tese (Doutorado em Engenharia de Produção). Universidade Federal de Rio Grande do Sul, 2003.

[13]. PORTER, M. E. Estratégia Competitiva. Técnicas para a Análise da Indústria e Concorrência. São Paulo: Campus, 1999.

RECEITA FEDERAL. Disponível em: [<http://www.receita.fazenda.gov.br/pessoajuridica/r](http://www.receita.fazenda.gov.br/pessoajuridica/refis/tjlp.htm) [efis/tjlp.htm>](http://www.receita.fazenda.gov.br/pessoajuridica/refis/tjlp.htm). Acesso em: 28 set. 2013.

[15]. World Cities Culture Forum. São Paulo. Disponível em: <http://www.worldcitiescultureforum.com/cities/s% C3%A3o-paulo>. Acesso em: abr. 2014.

# Capítulo 8

# ANÁLISE DA VIABILIDADE ECONÔMICO-FINANCEIRA DE UMA CADEIA PRODUTIVA VOLTADA À VALORIZAÇÃO DO SORO DO LEITE

*Luane Alcântara Nunes Rafael José Santana Souza Vitória Santana Borges Juliano Zaffalon Gerber Ricardo de Araújo Kalid* 

Resumo: Este trabalho objetiva analisar a viabilidade econômico-financeira de um plano de Cadeia Produtiva que propõe a valorização do resíduo industrial soro do leite na Região Litoral Sul da Bahia. Para tal propósito, foi realizada por meio de um método sequencial, a mensuração dos ativos econômicos fixos e variáveis do planejamento estratégico da cadeia produtiva do produto bebida láctea a base de soro do leite. A cadeia produtiva em questão contempla as funções das etapas da logística de suprimentos, produção e logística de distribuição, que foram dimensionadas para abastecer a demanda por merenda escolar da mesma região produtora do soro. Através do cálculo dos indicadores: Índice de Markup, Preço de Venda, Ponto de Equilíbrio, Taxa Mínima de Atratividade, Valor Presente Líquido e Taxa Interna de Retorno foi possível verificar se a proposta de empreendimento é viável, além de identificar sua possível atratividade econômica.

Palavras-chave: Viabilidade econômico-financeira; Cadeia Produtiva; Soro do leite.

Tópicos em Gestão Econômica - Volume 4

### 1. INTRODUÇÃO

O soro do leite consiste em um subproduto lácteo das indústrias de laticínios, proveniente do processo fabril de queijos que vem sendo constantemente objeto de pesquisas com uma abordagem dual, pois em virtude do seu alto valor nutricional pode ser considerado, tanto como um resíduo e acarretar impactos ambientais negativos quando descartado de forma inadequada, quanto matéria prima que pode ser processada e se transformar em produtos com alto valor agregado (MOREIRA et al., 2010; PESCUMA et al., 2010; PAULA et al., 2011; CARLI et al., 2012; JERONIMO, 2012; BRASIL, 2013; WISSMANN et al., 2013; ALVES, 2014; LIN et al., 2014; MIRABELLA et al., 2014;RAD e LEWIS, 2014; MANTOVANI et al., 2015).

No Brasil produz-se em média 450 mil toneladas de queijo por ano e, por consequência, são obtidos em torno de 4 milhões de toneladas de soro do leite (MOREIRA et al., 2010). No cenário mundial, a geração desses resíduos orgânicos corresponde a aproximadamente 130 milhões de toneladas por ano, sendo que apenas 15% deste montante são provenientes de indústrias de grande porte, que realizam seu reaproveitamento (CARVALHO et al., 2013; GUIMARÃES et al., 2010), ficando o restante com as micro, pequenas e médias empresas, que produzem reduzidas quantidades do soro e muitas vezes localizam-se em zonas rurais ou locais de difícil acesso, dificultando o escoamento do efluente e facilitando seu descarte inadequado no meio ambiente (DEBOWSKI et al., 2014; GONTHIER, 2013;TONI et al., 2012).

Neste cenário, Nunes et al. (2014) propôs que o gerenciamento do soro do leite seja efetuado, considerando a sua valorização por intermédio do planejamento e execução de uma nova Cadeia Produtiva, onde deve-se haver o dimensionamento do mercado, da logística de suprimentos, da produção e da logística de distribuição nas regiões onde ocorrem elevadas ou pequenas produções dispersas de soro do leite, para um aproveitamento em rede.

Em paralelo, Souza et al. (2015) identificou a previsão de demanda de alunos por merenda escolar, indicando que este público poderia ser ideal para distribuição de bebidas lácteas a base do soro do leite na Região em análise.

No entanto, para a tomada de decisão nos negócios, a análise da viabilidade econômicofinanceira de um projeto se faz fundamental, de modo que possibilite, através de indicadores, a visualização das perspectivas de desempenho financeiro, o real potencial de retorno do que foi planejado, além do rendimento em relação às outras possibilidades de investimento (ASSAF NETO, 2012; CAMARGO, 2007).

Nesse contexto, este trabalho objetiva analisar a viabilidade econômico-financeira do plano estratégico de Cadeia Produtiva que visa valorizar o resíduo orgânico soro do leite na Região Litoral Sul da Bahiaproposto por Nunes et al. (2014). Para tanto, foi estruturado um método sequencial de análise da viabilidade de um sistema produtivo de bebidas lácteas a base de soro do leite, considerando, inicialmente, a previsão de demanda por merenda escolar da região em estudo (SOUZA et al., 2014), e posteriormente as etapas recomendadas, tanto pelo Serviço Brasileiro de Apoio às Micro e Pequenas Empresas (SEBRAE, 2010), quanto pela abordagem de Rodrigues e Rozenfeld (2006) conforme tópicos elencados a seguir.

#### 2. ANÁLISE DA VIABILIDADE ECONÔMICO-**FINANCEIRA**

A análise da Viabilidade Econômico-Financeira de um projeto de desenvolvimento de produtos e serviços representa a etapa de validação das perspectivas de desempenho financeiro do projeto, de forma a caracterizálo como viável, ou não, a partir de ponderações matemáticas que correlacionam os custos do projeto e as estimativas sobre os níveis de preço final do produto ou serviço, de forma a superar o custo de investimento e operação, e gerar lucros na margem esperada (ASSAF NETO, 2012).

A viabilidade econômica de um projeto está pautada sobre dois componentes, os Ativos Econômicos e o Planejamento Estratégico. Os ativos econômicos dividem-se em ativos fixos e variáveis, os fixos são aqueles que não variam em proporção à operação, como equipamentos e maquinários. Em contrapartida, os variáveis, variam em quantidade ao longo do tempo, como matérias-primas, mão de obra, consumo de energia elétrica, materiais auxiliares e combustível (HIRSCHFELD, 2001).

O Planejamento Estratégico por sua vez, consistena formulação de estratégias de execução da operação, levando em conta os riscos e oportunidades futuras. Com base no Planejamento Estratégico, serão considerados os possíveis custos que os riscos e oportunidades podem trazer (HIRSCHFELD, 2001).

Definidos os Ativos Econômicos e o Plano Estratégico, podem ser utilizados diferentes métodos para a avaliação da viabilidade econômico-financeira. Rodrigues e Rozenfeld (2006) apontam que, na maioria dos casos, aplica-se a abordagem tradicional de análise, que utiliza o cálculo de indicadores baseados nos fluxos de caixa descontados, ou seja: nos investimentos do novo projeto, tais como máquinas, softwares, patentes; nas receitas, com base nas estimativas de venda do produto; e nos custos de produção, como materiais, mão de obra, consumo de energia e água. Ainda de acordo com os autores, os indicadores financeiros que devem ser utilizados são: Valor Presente Liquido (VPL), Taxa Interna de Retorno (TIR) e Payback. A abordagem destes indicadores será tratada nas seções seguintes, assim como o índice Taxa Mínima de Atratividade (TMA), que representa, fundamentalmente, o nível de retorno esperado pelo investidor.

Portanto, a análise de viabilidade se faz fundamental para as tomadas de decisões nas empresas, de modo que possibilita a visualização, através de números, índices e simulações, do real potencial de retorno do projeto, além do rendimento em relação às outras possibilidades de investimento (ASSAF NETO, 2012; CAMARGO, 2007).

#### 2.1. TAXA MÍNIMA DE ATRATIVIDADE (TMA)

A Taxa Mínima de Atratividade - TMA é uma taxa de juros que determina o retorno mínimo que um investimento deve obter para ser economicamente atrativo. Não existe uma equação para calcular a TMA, cada projeto tem uma TMA específica que varia com o tempo. Desta forma, é necessário considerar a rentabilidade das aplicações correntes, ou seja, as outras oportunidades de investimento, além de considerar os riscos inerentes ao investimento (HIRSCHFELD, 2001).

#### 2.2. VALOR PRESENTE LÍQUIDO (VPL)

O método do Valor Presente Líquido - VPL, é utilizado para calcular o valor monetário atual de todas as entradas e saídas do fluxo de caixa, utilizando a Taxa Mínima de Atratividade – TMA para descontar o fluxo. Este método representa a viabilidade do investimento a partir da diferença entre as entradas e saídas de fluxo atualizadas em Valor Presente (HIRSCHFELD, 2001; SALIM, 2005).

Utiliza-se a equação (1) para calcular o VPL:

$$
VPL = \sum_{t=0}^{n} \frac{FC_t}{(1+i)^t} - FC_0 \tag{1}
$$

Onde:

n= período de tempo;

i = Taxa Mínima de Atratividade - TMA;

 $FC<sub>f</sub>$ = fluxo de caixa por período;

 $FC<sub>o</sub>=$  Fluxo de caixa no momento inicial (Investimento).

Quando o VPL é maior que zero, o projeto é economicamente atrativo, pois o valor presente das entradas é maior do que o valor presente das saídas; VPL igual à zero indica que o projeto é irrelevante, pois o valor presente das entradas é igual ao valor presente das saídas; o VPL menor que zero significa que o projeto não é economicamente atrativo, pois o valor presente das entradas é menor que o valor presente das saídas. Na análise de vários projetos, o mais atrativo é aquele que possui maior VPL.

# 2.3. TAXA INTERNA DE RETORNO (TIR)

A Taxa Interna de Retorno - TIR determina o ganho que o investimento proporciona comparado com a quantia investida. Esta taxa é utilizada para igualar o investimento com os suas respectivas entradas e saídas de caixa geradas, ou seja, a taxa exata de remuneração que torna o VPL igual a zero, como observa-se na equação (2) (CAMARGO, 2007).

$$
VPL = 0 = \sum_{t=0}^{n} \frac{FC_t}{(1+TIR)^t} - FC_0 \tag{2}
$$

Onde:

n= período de tempo;

 $FC<sub>f</sub>$ = fluxo de caixa por período;

 $FC<sub>0</sub>=$  Fluxo de caixa no momento inicial (Investimento).

Os critérios para avaliar a Taxa Interna de Retorno - TIR baseiam-se na Taxa Mínima de Atratividade - TMA. Quando a TIR é maior que a TMA, o investimento é economicamente atrativo. Por outro lado, a TIR menor que a TMA indica que o projeto não é economicamente atrativo. Como a TIR representa a real rentabilidade do investimento, na comparação de diversas oportunidades de investimento, a mais atrativa é aquela que possui a maior TIR (HIRSCHFELD, 2001).

#### 2.4. MÉTODO PAYBACK

O método Payback indica o tempo necessário para recuperar o investimento, ou seja, o tempo necessário para o lucro acumulado gerado igualar-se ao investimento inicial. Pode-se utilizar o Payback Simples que ignora a taxa de desconto utilizando os valores originais, conforme ocorrem; já o Payback Descontado considera a taxa de juros e. portanto, utiliza valores atualizados para a o período inicial (CAMARGO, 2007; RODRIGUES; ROZENFELD, 2006).

O Payback Simples é encontrado através da soma dos fluxos de caixa positivos com os fluxos de caixa negativos até que a diferença entre eles seja nula, ou seja, a soma das entradas seja igual a soma das saídas. O Payback Descontado utiliza a TMA para atualizar os fluxos de caixa positivos e negativos, assim os Valores Presentes dos fluxos negativos devem se igualar aos Valores Presentes dos fluxos positivos. O tempo máximo aceitável de retorno é determinado de acordo com cada projeto, não existe

fórmula específica. É importante considerar que, o Payback maior que o tempo máximo aceitável determina que o projeto não é economicamente atrativo, por outro lado, o Payback menor ou igual ao tempo máximo aceitável indica que o projeto é economicamente atrativo. Quando é feita a análise de diversos projetos, aquele que possui o menor Payback é o mais atrativo economicamente (HIRSCHFELD, 2001).

#### 3. METODOLOGIA

A análise da viabilidade econômico-financeira da Cadeia Produtiva de bebidas lácteas para valorização do soro do leite foi realizada por meio de um método sequencial, composto inicialmente pela análise da proposta de planejamento de uma Cadeia Produtiva de Nunes et al. (2014) e pela previsão de demanda por merenda escolar de Souza et al. (2014), para quantificação dos possíveis produtos a serem vendidos. Em seguida, foram consideradas as etapas propostas pelo SEBRAE (2010) e a abordagem de Rodrigues e Rozenfeld (2006), compondo os seguintes passos: (1) Determinação e dimensionamento dos componentes do sistema; (2) Rateio de ativos fixos e variáveis; (3) Definição do índice Markup e formação do preço de venda; (4) Definição do ponto de equilíbrio; e (5) Determinação dos indicadores: Taxa Mínima de Atratividade (TMA), Valor Presente Líquido (VPL) e Taxa Interna de Retorno (TIR). O resultado deste método permite a análise das condições de atratividade/viabilidade, ou não, do plano. A Figura 1 ilustra o método.

Figura 1 - Método de análise de viabilidade econômica.

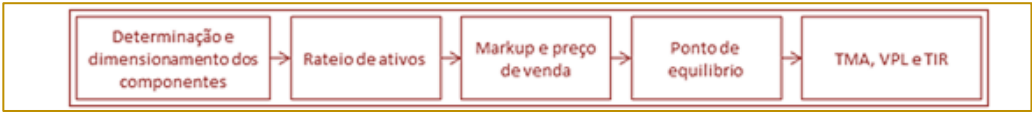

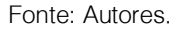

A partir da realização do planejamento da cadeia produtiva proposto por Nunes et al., (2014) para valorização do soro de leite, foram compilados os principais custos fixos envolvendo a operação de produção de bebidas lácteas com orçamentos para definição do preço dos equipamentos dimensionados no plano.

Uma vez quantificados os componentes do sistema, foi realizada a etapa de rateio por unidade de produto acabado, a fim de determinar o custo de produção unitária, base para o cálculo do índice markup, que, por sua vez, compõe a formação do preço de venda no que se refere à margem de lucro sobre os encargos e demais custos envolvidos na produção.

Uma vez determinado o preço de venda, a análise de ponto de equilíbrio foi realizada, com o objetivo de verificar se o tempo de retorno do investimento inicial está de acordo com as expectativas. Uma vez validada esta condição, foram calculados os demais indicadores financeiros, a partir de uma taxa mínima de atratividade, para caracterização do empreendimento em relação à sua atratividade, e, portanto, viabilidade.

Neste método foi utilizada uma abordagem qualitativa a partir de dados quantitativos, havendo uma posterior validação dos resultados com o objetivo de verificar se a prospecção aponta atratividade no empreendimento a partir dos indicadores econômicos. Os resultados da aplicação do método de análise de viabilidade econômica são apresentados a seguir.

#### 4. RESULTADOS E DISCUSSÕES

A teoria aponta que a viabilidade econômica de um projeto está pautada sobre dois componentes, o Planejamento Estratégico e os Ativos Econômicos. Assim, por meio dos resultados obtidos com o planejamento da cadeia produtiva de valorização do soro de leite de Nunes et al. (2014), foram compilados os principais custos fixos envolvendo a operação de produção de bebidas lácteas, desde a etapa de abastecimento, passando pela produção, até a distribuição dos produtos acabados, os quais foram agrupados quanto à natureza do ativo em relação à etapa logística pertencente, ou seja: suprimentos, produção e distribuição.

Por meio de pesquisa de mercado em empresas dos setores de automação industrial e transportes, foram realizados orçamentos para definição do preço padrão para análise de viabilidade econômica.

O Quadro 1 demonstra o custo fixo unitário dos equipamentos e a necessidade real do sistema produtivo para atender a demanda por bebidas lácteas da Região Litoral Sul da Bahia, cuja soma representa o investimento necessário para início das atividades. Também são agrupados os ativos que englobam cada etapa logística do sistema produtivo.

|                   | <b>Ativos Fixos</b>            | Quantidade |     | Valor Total (R\$) |     | $dp/h^*$  |        | Participação % |
|-------------------|--------------------------------|------------|-----|-------------------|-----|-----------|--------|----------------|
| ο<br>δ<br>Produçã | <b>Silos</b>                   |            | R\$ | 85.000,00         | R\$ | 2,95      | 9,17%  | 33,53%         |
|                   | <b>Tanques Verticais</b>       |            | R\$ | 25.000,00         | R\$ | 0,87      | 2,70%  |                |
|                   | Pasteurizador                  | 2          | R\$ | 120,000,00        | R\$ | 4,17      | 12,95% |                |
|                   | Misturador/Resfriador          | 2          | R\$ | 39.000,00         | R\$ | 1.35      | 4,21%  |                |
|                   | Máquina automática para envase | 2          | R\$ | 19.800,00         |     | R\$ 0.69  | 2,14%  |                |
|                   | Câmara Fria                    |            | R\$ | 22.000,00         | R\$ | 0,76      | 2,37%  |                |
| Sup.              | Caminhão 4 Eixos               |            |     | R\$ 210,000,00    | R\$ | 7,29      | 22,66% | 28,05%         |
|                   | Tanque Isotérmico              |            | R\$ | 50.000,00         | R\$ | 1,74      | 5,39%  |                |
| δ,<br>Distribuiç  | Caminhão 3 Eixos               |            | R\$ | 183.000,00        | R\$ | 6,35      | 19,75% | 38,41%         |
|                   | Caminhão 2 Eixos               |            | R\$ | 113.000,00        | R\$ | 3,92      | 12,19% |                |
|                   | Carroceria Isotérmica 10 Ton   |            | R\$ | 24.000,00         | R\$ | 0,83      | 2,59%  |                |
|                   | Carroceria Isotérmica 20 Ton   |            | R\$ | 36.000,00         | R\$ | 1,25      | 3,88%  |                |
|                   | Total                          |            | R\$ | 926.800,00        |     | R\$ 32,18 |        | 100,00%        |

Quadro 1 - Rateio dos ativos fixos.

\*dp/h = depreciação por hora Fonte: Dados da pesquisa

A partir da determinação dos custos fixos e variáveis, foi realizado o rateio por unidade de produto, a fim de determinar o custo de processo. Para tanto, foi considerada uma capacidade de produção correspondente a quatro mil e quinhentos litros por hora (4.500  $L/h$ ).

Os ativos variáveis foram dimensionados de acordo com o consumo por unidade de produto, considerando a demanda prevista para distribuição na merenda escolar da Região de Souza et al. (2014), já os ativos fixos têm seus custos representados pela depreciação financeira por hora (dp/h).

Entende-se por depreciação a perda de potencial de serviço do equipamento, seja física ou por obsolescência tecnológica, tal que o enfoque econômico da depreciação faz

com que esta seja considerada por hora máquina utilizada (CATELLI et al., 2003). Segundo a instrução normativa regulamentadora emitida pela Secretaria da Receita Federal do Brasil (1998), máquinas e

equipamentos possuem uma taxa de depreciação de 10% ao ano.

O Quadro 2 demonstra os resultados obtidos no dimensionamento dos custos variáveis.

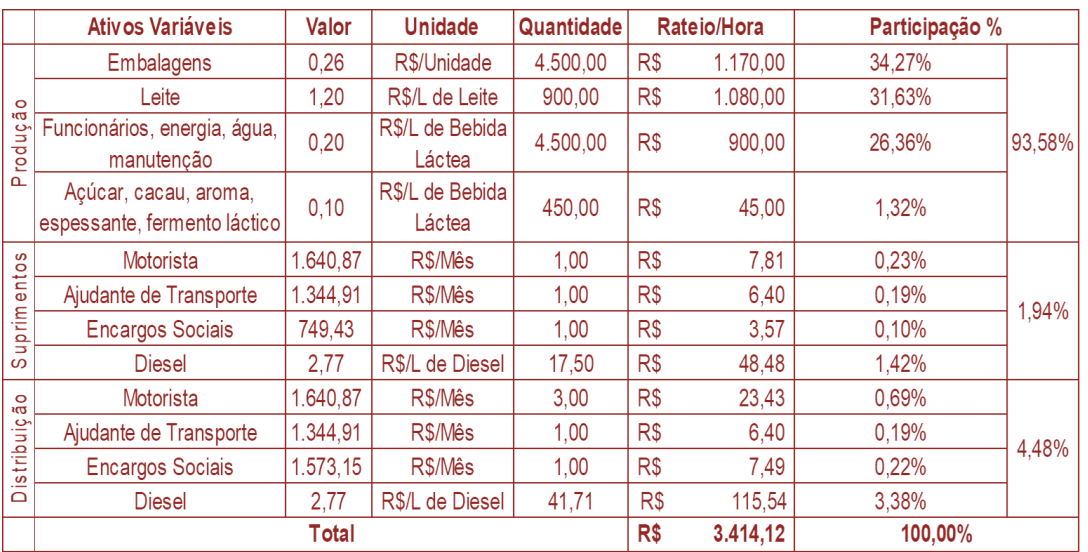

Quadro 2 - Rateio dos ativos variáveis.

Fonte: Dados da pesquisa.

O valor salarial do motorista e ajudante de transportes foi obtido junto ao Sindicato das Empresas de Transporte do Estado da Bahia (SETCEB, 2015), que disponibiliza em base virtual e pública, os acordos anuais realizados entre os profissionais da área e o governo estadual da Bahia, mediados pelo Ministério do Trabalho e Emprego (MTE). No que se refere aos encargos sociais com colaboradores, o DIEESE - Departamento Intersindical de Estatística e Estudos Socioeconômicos estima que 25,1% do valor da folha de pagamento representa o valor direcionado ao governo, cujo recolhimento visa contribuir com o Fundo de Garantia por Tempo de Serviço - FGTS, décimo terceiro salário, Instituto Nacional do Seguro Social – INSS, e contribuições sindicais, entre outras taxas (PORTAL BRASIL, 2015).

O valor do Diesel, foi baseado nos dados coletados entre o período de 13 à 19 de março de 2016, pelo Sistema de Levantamento de Preços – SLP, da Agência Nacional do Petróleo, Gás Natural e Biocombustíveis (ANP, 2016). Por fim, os ativos envolvendo a etapa da produção foram baseados na pesquisa desenvolvida por Maderi (2014) e nos dimensionamentos do planejamento da Produção e da Simulação, propostos por Nunes et al. (2014).

Levando em consideração que em uma hora, serão produzidos 4.500 litros de bebida láctea para atender a demanda, o custo unitário do produto será, portanto, a soma entre a depreciação por hora dos ativos fixos, e o custo por hora dos ativos variáveis, dividido por 4.500 unidades de produto acabado (PA) (RODRIGUES; ROZENFELD, 2006). O Quadro 3 demonstra os resultados do custo unitário de produção.

|                       |      |                | Custo total / hora   Custo / unidade de PA |        |  |
|-----------------------|------|----------------|--------------------------------------------|--------|--|
| <b>Fixo</b>           | R\$  | $32,18$ R\$    |                                            | 0,0072 |  |
| Variável              | $R\$ | $3.414,12$ R\$ |                                            | 0,7587 |  |
| Custo de produção / L |      |                | $_{RS}$                                    | 0,7658 |  |

Quadro 3 - Custo unitário de produção.

Fonte: Dados da pesquisa.

Uma vez determinado o custo de produção por litro de bebida láctea, foi calculada a taxa Markup, ou seja, um índice que atua sobre os custos de um produto para formação do preço de venda, o qual considera os impostos incidentes, as despesas fixas comerciais administrativas e a margem de lucro (SEBRAE, 2010). O Quadro 4 refere-se aos dados necessários para o cálculo de Markup.

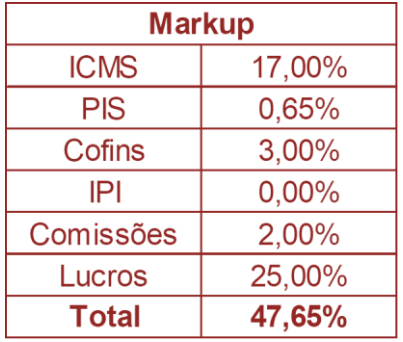

Quadro 4 - Dados do Markup.

Fonte: Adaptado de Carvalho et al. (2013) e SEBRAE (2012).

A porcentagem de lucros deve ser estimada de acordo com a expectativa do rendimento do empreendimento, e no presente estudo, esta margem foi considerada como mínima, para comprovar a real viabilidade do empreendimento, e, além disso, foi estimada a partir da observação dos índices de lucratividade considerados em estudos atuais na área, como os desenvolvidos por: Maderi (2014), Carvalho et al. (2013), Diniz et al. (2011) e Silva (2011).

De acordo com o SEBRAE (2010), o preço de venda baseado em Markup pode ser obtido a partir da equação (3):

 $PV = CTU/(1-Markup)$  (3)

Onde:

PV = Preço de venda e

CTU = Custo Total Unitário (R\$ 0,7658).

A partir da equação (3) foi definido, portanto, o preço de venda de R\$ 1,46 por litro de bebida láctea. A Figura 2 demonstra as porcentagens de cada componente neste valor.

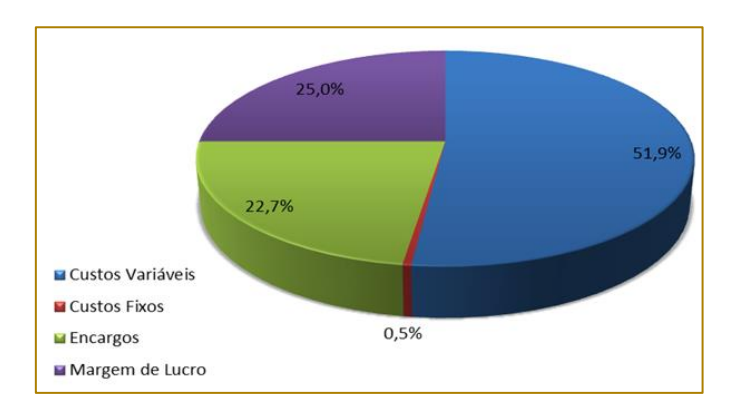

Figura 2 - Participação dos componentes formadores do preço de venda.

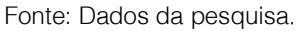

Uma vez concluída a formação de preço, foram utilizados os indicadores financeiros para a análise de viabilidade do investimento, baseadas no fluxo de caixa a partir da demanda por merenda escolar na Região Litoral Sul da Bahia, de aproximadamente 28.000 L/dia. O Quadro 5 demonstra o fluxo de caixa para os 12 primeiros meses de 'operação do sistema produtivo, e o fluxo final após 5 anos (60 meses), de onde se pode observar que o tempo de retorno (Payback), é de aproximadamente 3 meses.

| <b>Tempo (Meses)</b> | Quantidade | Receita (R\$) | Custo (R\$) | Lucro (R\$) |
|----------------------|------------|---------------|-------------|-------------|
| 0                    | Ω          | Ω             | 926,800     | $-926.800$  |
|                      | 560,000    | 819.242       | 1.351.669   | $-532.426$  |
| 2                    | 1.120.000  | 1.638.485     | 1.776.538   | $-138.053$  |
| 3                    | 1.680.000  | 2.457.727     | 2.201.406   | 256.321     |
| 4                    | 2.240.000  | 3.276.970     | 2.626.275   | 650.695     |
| 5                    | 2.800.000  | 4.096.212     | 3.051.144   | 1.045.069   |
| 6                    | 3.360.000  | 4.915.455     | 3.476.013   | 1.439.442   |
| 7                    | 3.920.000  | 5.734.697     | 3.900.881   | 1.833.816   |
| 8                    | 4.480.000  | 6.553.940     | 4.325.750   | 2.228.190   |
| 9                    | 5.040.000  | 7.373.182     | 4.750.619   | 2.622.564   |
| 10                   | 5.600.000  | 8.192.425     | 5.175.488   | 3.016.937   |
| 11                   | 6.160.000  | 9.011.667     | 5.600.356   | 3.411.311   |
| 12                   | 6.720.000  | 9.830.910     | 6.025.225   | 3.805.685   |
|                      |            |               |             |             |
| 60                   | 33,600,000 | 49.154.550    | 26.418.925  | 22.735.624  |

Quadro 5 - Fluxo de caixa.

Fonte: Dados da pesquisa.

O Quadro 6 demonstra os resultados em termos de receita envolvida no ponto de equilíbrio.

#### Quadro 6 - Quantidade de equilíbrio.

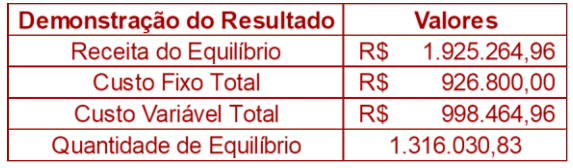

Fonte: Dados da pesquisa.

Esta quantidade de equilíbrio representa o valor exato de unidades de produto necessário para a compensação do investimento inicial e o tempo necessário para que isso ocorra, ou seja, para que o

empreendimento comece a dar lucros, é o tempo de Payback ou Ponto de Equilíbrio. Estas características podem ser observadas na Figura

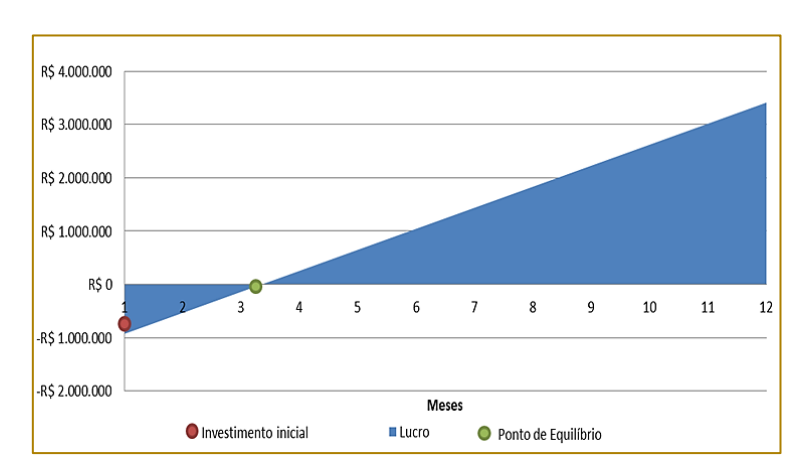

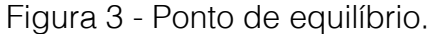

Fonte: Dados da pesquisa.

Foi considerada uma taxa mínima de atratividade (TMA) de 40%, de modo que esta taxa ultrapassa os possíveis rendimentos obtidos com a aplicação do dinheiro em outros títulos financeiros e consiste em uma meta para determinação da viabilidade ou não do empreendimento, sendo obtidos,

assim, a partir das equações (4) e (5), os índices de VPL e TIR, expostos no Quadro7.

$$
VPL = \sum_{t=0}^{n} \frac{FC_t}{(1+i)^t} - FC_0 \tag{4}
$$

$$
VPL = 0 = \sum_{t=0}^{n} \frac{FC_t}{(1+TIR)^t} - FC_0 \tag{5}
$$

Quadro 7 - Prospecção de indicadores econômicos após cinco anos de operação.

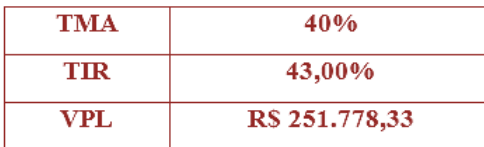

Fonte: Dados da pesquisa.

Uma vez que a TIR encontrada foi maior que a TMA objetivo, e, por conseguinte, o VPL positivo, o empreendimento se caracteriza como economicamente atrativo, de forma que, ao final de 5 anos de operação esperase, a partir da demanda considerada, que este possua em caixa um valor de aproximadamente duzentos e cinquenta e um mil reais.

Vale salientar, que estes valores foram encontrados considerando uma margem de lucro de 25% sobre os custos totais do empreendimento. Logo, a medida que aumenta-se a margem de lucro, aumenta-se também a taxa interna de retorno, e, portanto, a atratividade e viabilidade do projeto.

#### 5. CONSIDERAÇÕES FINAIS

O método de análise da viabilidade econômica utilizado permitiu verificar os custos fixos e variáveis da Cadeia Produtiva de bebidas lácteas planejada e obter um

#### **REFERÊNCIAS**

Alves, M. P. et al. Soro de leite: tecnologias para o processamento de coprodutos. Revista do Instituto Laticínios Cândido Tostes. v. 69, n. 3, p. 212-226, 2014.

Anp. Agência Nacional do Petróleo, Gás Natural e Biocombustíveis. Síntese dos Preços Praticados - BAHIA. Resumo I – Diesel. Disponível em:

<http://www.anp.gov.br/preco/prc/Resumo\_Por\_Est ado\_Municipio.asp>. Acesso em 20 de Dezembro de 2015.

[3] Assaf Neto, A. Administração do capital de giro. 4. ed. São Paulo: Atlas, 2012.

diagnóstico positivo sobre a atratividade do empreendimento em relação à dimensão econômico-financeira.

Por meio da identificação de um custo unitário de produção de aproximadamente R\$ 0,77 (setenta e sete centavos), foi possível dimensionar um preço de venda para o produto compatível com o mercado em análise, com uma margem de lucro mínima de 25% e com o Markup de 47,65%.

Portanto, a partir da prospecção do fluxo de caixa, elaborado com a consideração da demanda prevista, verificou-se uma taxa interna de retorno acima da taxa mínima de atratividade de 40% estipulada e um VPL positivo, o que caracteriza o projeto como viável e economicamente atrativo, validando, assim, uma proposta para a valorização e gerenciamento do soro do leite no Litoral Sul da Bahia, se configurando como uma alternativa que possa gerar desenvolvimento e renda para Região, com benefícios socioeconômicos e socioambientais.

Portal Brasil. Encargos Trabalhistas. Disponível em: <http://www.brasil.gov.br/economiae-emprego/2012/02/custos-com-empregado-vaoalem-do-salario>. Publicado: 01 de Fevereiro de 2012. Última modificação: 28 de Julho de 2014. Acesso em 22 de Dezembro de 2015.

Brasil. Instrução Normativa SRF Nº 162, de 31 de Dezembro de 1998. Depreciação de bens. Diário Oficial da União. 1999.

Brasil. Portaria nº 53, de 10 de abril de 2013. Regulamento técnico de identidade e qualidade de soro de leite. Diário Oficial da União, Seção 1. 2013.

Camargo, C. Analise de Investimentos – Demonstrativos Financeiros. 1.ed. Curitiba: Editora Ibpex, 2007.

[8] Carli, B. S.; Marcello, I. E.; Gomes, G.; Hein, N. Métodos de atribuição de custos conjuntos aplicados ao setor de laticínio: estudo de caso no laticínio Boa Esperança do Iguaçu Ltda. Custos e @gronegócio on-line, v. 8, n. 1, jan./mar., 2012.

[9] CARVALHO, F.; PRAZERES, A. R.; RIVAS, J. Cheese whey wastewater: Characterization and treatment. Science of the Total Environment. v. 445–446, p. 385–396, 2013.

[10] Catelli, A.; Parisi, C.; Santos, E. Gestão econômica de investimentos em ativos fixos. Revista Contabilidade & Finanças. v. 14, n. 31, p. 26-44, Abril, 2003.

[11] Debowski M, et al. Possibility of hydrogen production during cheese whey fermentation process by different strains of psychrophilic bacteria. International Journal of Hydrogen Energy. v.39, p. 1972–1978, 2014.

Diniz, G.; Lopes, M.; Pelegrini, T.; Vieira, C.; Moro, F.; Dorr, A. Formação de preço de derivados de leite: um estudo de caso da usina escola de laticínios. Estudos setoriais, cadeias produtivas, sistemas locais de produção. Santa Maria, 2011.

[13] Gonthier, A. The Effects of Acid Whey on the Environment. Way Over Whey. v. 2, p. 15-49, 2013.

[14] Guimarães, P. M. R.; Teixeira, J. A.; Domingues, L. Fermentation of lactose to bioethanol by yeasts as part of integrated solutions for the valorization of cheese whey. Biotechnology Advances. v. 28, p. 375-388, 2010.

[15] Hirschfeld, H. Engenharia econômica e análise de custos.7. ed. São Paulo: Atlas, 2001.

[16] Jeronimo et al. Qualidade ambiental e sanitária das indústrias de laticínios do Município de Mossoró-RN. Revista Eletrônica em Gestão, Educação e Tecnologia Ambiental. v. 7, n. 7, p. 1349-1356, 2012.

[17] Lin, C. S. K. et al. Current and future trends in food waste valorization for the production of chemicals, materials and fuels: a global perspective. Biofuels, Bioprod. Bioref. v. 8, p. 686–  $715, 2014$ 

Mantovani J. R.; Carrera M.; Landgraf P. R. C.; & José M. Miranda J. M. Soro ácido de leite como fonte de nutrientes para o milho. Revista Brasileira de Engenharia Agrícola e Ambiental. v. 19, n.4, p. 324–329, 2015.

[19] Mirabella, N.; Castellani, V.; Sala, S. Current options for the valorization of food manufacturing waste: a review. Journal of Cleaner Production. v.65, p. 28-41, 2014.

[20] Nunes, L. et. al. The Dairy Agribusiness in a Sustainable Perspective. In: Producation and Operations Management Society (POMS) 25th Annual Conference, 2014, Atlanta. POMS Meetings. Atlanta, 2014.

[21] Paula, L. de; Rolim, M. M.; Bezerra Neto, E.; Soares, T. M.; Pedrosa, E. M. R.; Silva, E. F. F. Crescimento e nutrição mineral de milho forrageiro em cultivo hidropônico com soro de leite bovino. Revista Brasileira de Engenharia Agrícola e Ambiental, v.15, p.931-939, 2011.

[22] Pescuma, M. et al. Functional fermented whey-based beverage using lacticacid bacteria. International Journal of Food Microbiology. v.141, p.73-81, 2010.

[23] Rad, S. J.; Lewis, M. J. Water utilisation, energy utilisation and waste water management in the dairy industry: A review. International Journal of Dairy Technology. v. 67, n. 1, 2014.

[24] Rodrigues, K.; Rozenfeld, H. Análise de viabilidade econômica. Integrated an Integration Engineering Group. São Carlos, 2006.

Sebrae. Serviço Brasileiro de Apoio às Micro e Pequenas Empresas. Como elaborar o preço de venda. Belo Horizonte, 2010.

[26] Sebrae. Serviço Brasileiro de Apoio às Micro e Pequenas Empresas. Estudo da Legislação Tributária para leite e derivados nos Estados do Nordeste e quadro comparativo com os estado de Goiás, Minas Gerais, Pará e Tocantins. Recife, Janeiro de 2012.

[27] Setceb. Sindicato das Empresas de Transporte de Cargas do Estado da Bahia. Contribuições Sindicais. Disponível em: <http://setceb.com.br/plus/modulos/conteudo/?tac =contribuicoes>. Acesso em 19 de Dezembro de 2015.

[28] Silva, A. Modelagem, simulação e análise técnico-financeira de uma unidade de processamento de soro de leite para produção integrada de concentrado proteico, lactose e etanol. Dissertação (Mestrado em Ciência e Tecnologia de Alimentos). Universidade Federal de Viçosa, Viçosa, 2011.

[29] Souza, R. J. S. ;Nunes, L. A. ; Gerber, J. Z. ; Pierre, I. B. S. Método Híbrido de Previsão de Demanda: Prospecção de Alunos por Merenda Escolar na Região Litoral Sul da Bahia. In: XXXV Encontro Nacional de Engenharia de Produção, 2015, Fortaleza. Perspectivas Globais para a Engenharia de Produção, 2015.

[30] Wissmann, M.A.; Hein, A.F.; Neuls, H. Geração de resíduos: uma análise da ecoeficiência nas linhas de produção em uma indústria de laticínios e a influência sobre os custos ambientais. Custos e @gronegócio on-line. v. 9, n. 4, 2013.

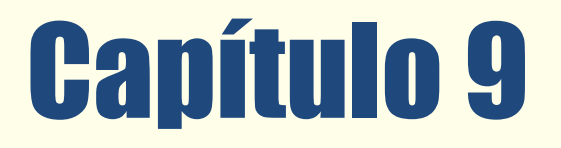

ANÁLISE ECONÔMICO-FINANCEIRA DAS<sup>.</sup> DEMONSTRAÇÕES CONTÁBEIS DOS PRIMEIROS NOVES CLUBES BRASILEIROS DE FUTEBOL DO RANKING DA **CBF DE 2015** 

*Simone Zelbrasikowoki Maria Teresa Martiningui Pacheco Oderson Panosso*

Resumo: Os times de futebol têm grande representação pelo gosto do Brasileiro. Além de propiciar lazer aos brasileiros, este esporte contribui com o desenvolvimento de jovens, a profissionalização dos atletas, a geração de emprego e renda para as famílias brasileiras. O presente estudo tem por objetivo demonstrar a real situação econômico-financeira de nove clubes de futebol listados em primeiro lugar no *Ranking* da CBF de 2015, com base nas Demonstrações Contábeis divulgadas, dos exercícios de 2012, 2013 e 2014. Os procedimentos metodológicos utilizados para analisar o desempenho econômico e financeiro dos clubes de futebol selecionados foram por meio da pesquisa exploratória descritiva, com abordagem quantitativa, alinhado por meio do estudo de caso múltiplo. Como resultado principal foi possível identificar, na sua maioria, que além de resultados Deficitários em 2014, todos os clubes possuem forte dependência em capital de terceiros demonstrado pelo Indicador de Estrutura de Capital e confirmado por meio da Necessidade de Capital de Giro. O Fator de Insolvência de Kanitz para o Fluminense Football Club nos três períodos estudados, esteve na "Penumbra"; o Santos Futebol Clube em 2014 e 2012 também aparece na "Penumbra" e o Grêmio Foot-Ball Porto Alegrense em 2014, "Penumbra", 2013 "Insolvente" e 2012 "Solvente". Os outros clubes, Cruzeiro Esporte Clube, Clube Atlético Mineiro, Clube de Regatas do Flamengo, Sport Club Internacional, Sport Club Corinthians Paulista e o São Paulo Futebol Clube apresentaram o Fator de Insolvência de Kanitz como "Solvente".

Palavras chave: Análise econômico-financeira. Análise de índices. Fator de insolvência de Kanitz.

Tópicos em Gestão Econômica - Volume 4

# 1. INTRODUÇÃO

Uma das mais influentes modalidades esportivas do mundo, o futebol além de sua importância cultural, é notado por suas milionárias transações. No Brasil, o esporte é o preferido dos brasileiros representando um dos principais símbolos nacionais. Os clubes de futebol brasileiros proporcionam inúmeras oportunidades, desde a profissionalização dos jogadores e o auxílio às suas famílias até a geração de empregos. De acordo com Freire (2011) os brasileiros são conhecidos pelos seus títulos mundiais.

Por traz de toda essa paixão, há quem deva considerar que são entidades sem fins lucrativos, mas com grande representação financeira e social para com a sociedade. Isso só merece atenção pelo envolvimento e notório impacto em caso da entidade não ser sustentável.

Isto pode ser previsto a partir de planejamento, que conforme Braga (2012), planejamento é uma atividade que consiste na prévia determinação das metas a serem atingidas. Estabelecer os meios que deverão ser utilizados, os recursos necessários, etc.; planejamento é o ponto de partida do processo de tomada de decisão da ação administrativa; é o caminho a ser seguido para alcançar os fins desejados.

Para um planejamento, tem de se analisar o passado, logo Silva (2012), ensina que a analise das demonstrações contábeis, consiste na coleta e apuração dos indicadores permitindo avaliar a sua capacidade econômica, financeira e patrimonial. Iudícibus (2013) ensina que a necessidade de analisar demonstrações contábeis é pelo menos tão antiga quanto à própria origem de tais peças.

Segundo Padoveze e Benedicto (2011), a análise das demonstrações contábeis consiste em um processo meditativo sobre os números de uma entidade, para avaliação de sua situação econômica, financeira, operacional e de rentabilidade. Sendo conclusivo da análise o julgamento do avaliador sobre a situação da empresa e suas possibilidades futuras.

Neste contexto Assaf Neto (2012), evidencia a maneira com que os indicadores de análise são utilizados é particular de quem faz a análise, sobressaindo-se, além do conhecimento técnico, a experiência e a própria intuição do analista. Em conformidade com Matarazzo (2010), saber analisar está se tornando uma necessidade, sendo fundamental para quem pretende relacionarse com a empresa, onde cada usuário está interessado em algum aspecto particular da mesma. Os principais usuários desses dados seriam: fornecedores, clientes, bancos comerciais ou financeiros, corretoras de valores, investidores, concorrentes, diretores ou administradores, governo, colaboradores.

Logo, o objetivo foi de analisar a situação econômico-financeira de nove clubes de futebol listados em primeiro lugar no ranking da CBF no ano de 2015, tendo como instrumento as demonstrações contábeis divulgadas dos últimos três exercícios (2012, 2013 e 2014) a fim de auxiliar na tomada de decisão e melhorar a rentabilidade.

Os clubes estudados são: Atlético Mineiro (MG), Corinthians (SP), Cruzeiro(MG), Flamengo(RJ), Fluminense(RJ), Grêmio (RS), Internacional (RS), Santos (SP) e São Paulo (SP).

# 2. REFERÊNCIAL TEÓRICO

#### 2.1 ORGANIZAÇÃO DO TERCEIRO SETOR

A economia corrente é subdividida em três setores, denominados como Primeiro Setor, Segundo Setor e Terceiro Setor. Todos fracionados de acordo com suas finalidades. CRCRS (2011) define que, o Primeiro Setor é representado pelo Estado, onde seus recursos são oriundos de tributos e financiamentos, tendo como aplicação de tais recursos a sociedade e demais funções pertinentes do Estado. O Segundo Setor é representado pelas sociedades (empresas privadas), tendo como característica principal o lucro. CRCRS (2011) entende o Terceiro Setor como entidades sem finalidade de lucro. A característica principal dessas organizações é que não visam ao lucro. Os recursos são oriundos da própria atividade, além de doações, subvenções e financiamentos, sendo que a sua aplicação deve ser integralmente na própria atividade a qual foi instituída, de acordo com estatuto. No caso de eventual superávit este não deve ser distribuído aos associados/membros. Portanto, o resultado superavitário deverá ser reinvestido nas atividades-fim das entidades. (CRCRS, 2011; RODRIGUES, 2012).

O surgimento do Terceiro Setor se dá pela necessidade de complementação do Primeiro Setor como comenta Kanitz (2015) pois com a falência do Estado, o setor privado começou a ajudar nas questões sociais, através das inúmeras instituições que compõem o chamado Terceiro Setor. Ou seja, o Terceiro Setor é constituído por organizações sem fins lucrativos e não governamentais, que tem como objetivo gerar serviços de caráter público. (KANITZ, 2015). Sustentando os argumentos, o Terceiro Setor surge da vontade de um determinado grupo de pessoas em beneficiar a comunidade ou parte dela sem finalidade de lucro e sem um apoio direto do governo. Para Olak e Nascimento (2010), o crescimento patrimonial das instituições do Terceiro Setor, não se equivale ao crescimento patrimonial de seus associados e a estes não se reverte, em nenhum momento, o patrimônio ou parcela dele. O patrimônio pertence à sociedade como um todo ou segmento dela, não cabendo aos seus membros ou mantenedores quaisquer parcelas de participação econômica no mesmo. A missão é a razão de ser de uma entidade. É o motivo de sua existência.

No Brasil, Mañas e Medeiros (2012) comentam que o Terceiro Setor teve sua origem com o surgimento de instituições filantrópicas a partir do final do século XIX quando surgiram as santas casas de misericórdia e outras instituições criadas através das igrejas que procuravam prestar serviço de assistência às comunidades carentes.

Uma pesquisa realizada pela FGV Projetos (2014), através da Secretaria Geral da Presidência da Republica indica que as organizações de sociedade civil no Brasil são compostas por 303 mil. Destas, 2% são fundações, 8% são organizações religiosas e a grande maioria, 90%, estão constituídas como associações civis sem fins lucrativos.

Atualmente as Entidades do Terceiro Setor ocupam seu lugar no ambiente brasileiro sem deixar as raízes de sua origem. Contudo, em decorrência do avanço do país ao longo dos anos, o Estado juntamente com a constituição passa a abordar o Terceiro Setor de forma assistencialista.

# 2.2 LEGISLAÇÃO ABRANGENTE DAS ENTIDADES DESPORTIVAS

# 2.2.1 LEGISLAÇÃO SOCIETÁRIA

A legislação societária das Entidades Desportivas é definida pela NBC ITG 2003 onde trata especificamente as Entidades Esportivas Profissionais e pela NBC ITG 2002, que aborda as Entidades sem Finalidade de Lucros. Já, a NBC ITG 2002 que trata Entidade sem Finalidade de Lucro, o item número 2 determina que, "a entidade sem finalidade de lucros pode ser constituída sob a natureza jurídica de fundação de direito privado, associação, organização social, organização religiosa, partido político e entidade sindical".

Estas seriam as normas pertinentes a contabilidade e sua forma de aplicação. Verifica-se agora a legislação que trata mais especificadamente das entidades esportivas.

# 2.2.2 LEI N° 9.615/98 – LEI PELÉ

No Brasil, as entidades esportivas as quais são pertencentes ao Terceiro Setor, possuem uma legislação específica abordada pela Lei n° 9.615 de 24 de março de 1998 a qual trata sobre as entidades esportivas sendo popularmente conhecida como a Lei Pelé. A Lei Pelé foi criada como uma espécie de reformulação da Lei n° 8.672 de 6 de julho de 1993, esta era popularmente conhecida como a Lei Zico.

A Lei n° 9.615 (1998) considera entidade desportiva profissional, as entidades de prática desportiva envolvidas em competições de atletas profissionais, as ligas em que se organizarem e as entidades de administração de desporto profissional. A Lei Pelé em seus primeiros artigos menciona que a finalidade do Desporto é a de preparar a criança entre quatorze a dezoito anos para a vida esportiva, desconsiderando qualquer forma de seletividade. E de modo profissional, caracterizado pela remuneração pactuada em contrato formal com o atleta.

# 2.3 ANÁLISE DAS DEMONSTRAÇÕES **CONTÁBEIS**

Ribeiro (2011) e Assaf Neto (2012) conceituam Processos de Análise como Técnicas utilizadas pelos analistas de Balanços para a obtenção de conclusões acerca da situação econômica e financeira da Entidade ou de outros aspectos relacionados com o Patrimônio, de acordo com os interesses dos usuários. Ribeiro (2011) explica que as etapas do processo de análise são as seguintes: Exame e Padronização das Demonstrações Contábeis; Coleta de Dados;

Cálculos dos Indicadores; Interpretação de Quocientes; Análise Vertical/Horizontal; Comparação com Padrões e Relatórios. Com as comparações elaboradas pelo analista, é possível decifrar qual situação que a empresa se encontra no momento da análise com relação a períodos anteriores.

#### 2.3.1 ANÁLISE HORIZONTAL E VERTICAL

Matarazzo (2010), expressa que "a Análise Vertical e Horizontal presta-se fundamentalmente ao estudo de tendências". A Análise Horizontal é dada pela comparação entre dois exercícios sociais como explica Iudícibus (2013) a finalidade principal da análise horizontal é apontar o crescimento de itens dos Balanços e das Demonstrações de Resultados (bem como de outros demonstrativos) através dos períodos, a fim de caracterizar tendências.

Silva (2012) divide a metodologia dos cálculos da Análise Vertical em duas etapas. A primeira corresponde ao Balanço Patrimonial onde é dividido o valor de cada conta ou grupo de contas pela totalização do ativo ou passivo, multiplicando por 100, obtendo-se a participação de cada conta ou grupo de conta em relação ao total. Já a segunda é com relação a Demonstração de Resultados, onde divide-se o valor de cada item da demonstração pelo valor da Receita Operacional Líquida (ou Bruta) e multiplica-se por 100, obtendo-se a participação de cada conta na formação do resultado.

Matarazzo (2010, p. 170) comenta que, "o percentual de cada conta mostra sua real importância no conjunto". Contudo, a Análise Horizontal é a evolução percentual de cada conta em uma série de demonstrações em relação a anterior. E, a Análise Vertical é o percentual que cada conta mostra de importância ao conjunto.

# 2.3.2 INDICADORES DE ANÁLISE

Braga (2012, p. 137) diz que, "a análise por intermédio de quocientes consiste em estabelecer-se uma "razão" entre duas ou mais quantidade monetárias ou físicas". Iudícibus (2013) explica que, o uso dos quocientes tem a finalidade principal de permitir ao analista extrair tendências e comparar os quocientes com padrões preestabelecidos. A finalidade da análise é, mais do que retratar o que aconteceu no passado, fornecer algumas bases para inferir o que poderá acontecer no futuro (IUDÍCIBUS, 2013).

### 2.3.2.1 ÍNDICES DE ESTRUTURA DE **CAPITAL**

A apuração desses indicadores ou quocientes fornecem uma ampla visão da situação econômica, financeira e patrimonial da empresa. Marion (2012) explica que, esses índices podem ser denominados também como indicadores de endividamento onde nos informam se a empresa utiliza mais recursos de terceiros ou recursos dos sócios no caso das entidades desportivas. Os índices de Estrutura Patrimonial são quatro: Capital de Terceiros, Composição do Endividamento, Imobilização do Patrimônio Líquido e Imobilização dos Recursos não Correntes. Estes índices mostram as grandes linhas das Demonstrações Financeiras, sendo que, o índice de Capital de Terceiros apresenta-se da seguinte forma:

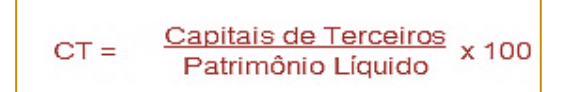

Matarazzo (2010) ensina que esse índice demonstra quanto à empresa tomou de capital de terceiros para cada R\$100 de capital próprio. Deve-se levar em conta que quanto menor for o Índice de Capital de Terceiros, melhor.

O outro índice composto pelos indicadores da estrutura patrimonial é Composição do

Endividamento. Matarazzo (2010) ensina que, o Índice de Composição do Endividamento evidencia o percentual de endividamento à Curto Prazo em relação às obrigações totais da entidade, devendo levar em consideração que quanto menor for o índice, melhor. Silva (2012, p. 144) assevera que, "através desta análise é possível mensurar a volume de

dívidas da empresa com vencimento no curto prazo em relação à dívida total". O Índice de Composição do Endividamento apresenta-se da seguinte forma:

Passivo Circulante Passivo Circulante<br>Capitais de Terceiros x 100  $CE =$ 

Com este índice pode se verificar o percentual do endividamento a curto prazo. Este valor é representado em percentual.

Em seguida temos o índice de Imobilização do Patrimônio Líquido. Este ííndice esclarece se a entidade possui recursos próprios para a quitação de seus endividamentos. Silva (2012) diz que quanto mais uma empresa investir no Ativo Permanente, mais ela se

torna dependente de capitais de terceiros para o seu capital de giro. A análise deste índice possibilita a identificação de quanto do Patrimônio Líquido da empresa está aplicado no Ativo Permanente, relevando assim o volume de Capital Circulante Próprio (CCP = Patrimônio Líquido – Ativo Permanente). (SILVA, 2012, p.145). O Índice de Imobilização do Patrimônio Líquido apresentase da seguinte forma:

**Ativo Permanente**  $\mathsf{Imob}$ .  $\mathsf{PL} =$ x 100 Patrimônio Líquido

Matarazzo (2010) observa que, este índice apresenta quantos reais a empresa aplicou no Ativo Não Circulante para cada \$100 de Patrimônio Líquido. O ideal desse índice é quanto menor, melhor.

O próximo indicador é Índice dos Recursos Não Correntes que demonstra qual o percentual de recursos não correntes que a entidade aplicou no Ativo Não Circulante.

Silva (2012) esclarece que este indicador permite identificar quanto dos Recursos não Correntes da empresa (Patrimônio Líquido + Exigível à Longo Prazo) está aplicado no Ativo Permanente, evidenciando o quanto a empresa possui de Capital Circulante Próprio (CCP = Patrimônio Líquido – Ativo Permanente). O Índice de Imobilização dos Recursos Não Correntes apresenta-se da seguinte forma:

Ativo Não Circulante  $IRÑC =$ x 100 Patrimônio Líquido + Passivo Não Circulante

Matarazzo (2010) confirma que, o quanto dos Recursos não Correntes (Patrimônio Líquido e Exigível à Longo Prazo) foi destinado ao Ativo Não Circulante e quanto menor for melhor.

# 2.3.2.2 ÍNDICES DE LIQUIDEZ

Marion (2012) esclarece que os Índices de Liquidez são utilizados para avaliar a capacidade de pagamento da empresa, isto é, constituem uma apreciação sobre se a

empresa tem capacidade para saldar seus compromissos. Essa capacidade de pagamento pode ser avaliada, considerando: longo prazo, curto prazo ou prazo médio. No primeiro índice de Liquidez, o Índice de Liquidez Geral expressa quanto à entidade possui de recursos do Ativo em relação à dívida assumida total. Silva (2012) indica que através deste índice é possível perceber toda a capacidade de pagamento da empresa à Longo Prazo, considerando tudo o que ela

converterá em dinheiro (a Curto e à Longo Prazo), relacionando-se com tudo o que já assumiu como dívida (a Curto e à Longo Prazo). O Índice de Liquidez Geral apresentase da seguinte forma:

Ativo Circulante + Realizável a Longo Prazo  $LG =$ Passivo Circulante + Passivo Não Circulante

Matarazzo (2010) ainda explica que, este índice indica quanto a empresa possui de Ativo Circulante + Realizável à Longo Prazo para cada R\$ 1,00 de dívida total, devendo ser considerado quanto maior, melhor.

No próximo índice, o Índice de Liquidez corrente é considerado o principal índice de liquidez por tratar do presente, onde revela quanto à entidade possui de recursos no Curto Prazo em relação às Obrigações de Curto Prazo. Silva (2012) esclarece que este índice demonstra quanto à empresa possui em dinheiro, em bens e em direitos realizáveis no curto prazo, comparando com suas dívidas a serem pagas no mesmo período. É o índice mais utilizado para medir a situação (saúde) financeira das empresas. O índice de Liquidez corrente apresenta-se da seguinte forma:

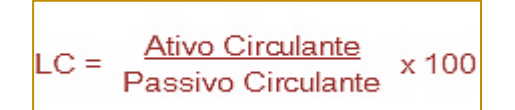

Matarazzo (2010) ensina que, este índice aponta quanto à entidade possui de Ativo Circulante para cada R\$ 1,00 de Passivo Circulante, sendo que quanto maior, melhor.

No índice seguinte, o Índice de Liquidez Seca corresponde a quanto à entidade possui de recursos do Curto Prazo, desconsiderando o

estoque com relação às obrigações do Curto Prazo. Desconsiderando o estoque, o índice de Liquidez Seca resulta em uma análise mais próxima da realizada da entidade. Silva (2012) afirma que o analista deve considerar que existe forte relação deste indicador com o de Liquidez Corrente. O Índice de Liquidez Seca apresenta-se da seguinte forma:

Ativo Circulante - Despesas Antecipadas  $\overline{1S}$  = Passivo Circulante

Matarazzo (2010) explica que este índice demonstra quanto à entidade possui de Ativo Líquido para cada R\$ 1,00 de Passivo Circulante, considerando que quanto maior for o índice encontrado, melhor.

O último índice é o Índice de Liquidez Imediata. Este índice indica as

Disponibilidades em relação ao Passivo Circulante dos clubes. Pelo motivo das obrigações dos clubes serem em sua maioria no Longo Prazo, este não se torna um índice de grande relevância comparando com os demais Índices de Liquidez. O Índice de Liquidez Imediata apresenta-se da seguinte forma:

**Disponibilidades**  $L1 =$ Passivo Circulante

Silva (2012) reforça que há de se ressaltar que este não é um dos índices de liquidez dos mais importantes, pois normalmente as empresas mantêm poucos valores disponíveis em Caixa, Bancos e, em contrapartida, as dívidas da mesma podem ter vencimento de até 360 dias. Com isso, o Índice de Liquidez Imediata será analisado de uma forma geral comparado juntamente com os outros Índices de Liquidez.

#### 2.3.2.3 ÍNDICES DE RENTABILIDADE

Silva (2012) evidencia que esta análise busca a identificação do retorno sobre o investimento total, o retorno sobre as vendas e o retorno sobre o capital próprio, portanto, uma avaliação não apenas da produtividade, mas, sobretudo, da lucratividade do negócio.

Os Índices de Rentabilidade trazem quanto a entidade teve de retorno com relação ao seu investimento total. Dentre eles são: Giro do Ativo, Margem Líquida, Rentabilidade do Ativo, Rentabilidade do Patrimônio Liquido.

O Índice do Giro do Ativo comprova quanto à entidade vendeu em relação ao capital investido. Quando este índice apresenta crescimento, significa que a entidade ganhou mercado. Silva (2012) argumenta que este indicador estabelece a relação entre as vendas do período e os investimentos totais efetuados na empresa, expressando o nível de eficiência com que são utilizados os recursos aplicados, ou seja, a produtividade dos investimentos totais (ativo total). O Índice do Giro do Ativo apresenta-se da seguinte forma:

$$
GA = \frac{V \cdot \text{Endas } \text{Líquidas}}{\text{Ativo } \text{Médio}}
$$

Matarazzo (2010) coloca que, este índice demonstra quanto à entidade vendeu para cada R\$ 1,00 de investimento total, e quanto maior o índice encontrado, melhor.

O Índice da Margem Líquida constata quanto à entidade obteve de lucro em relação às

vendas. Silva (2012, p. 148) comenta que, este índice é "também conhecido como Retorno sobre as Vendas, e compara o Lucro Líquido em relação às Vendas do período, apresentando o percentual de lucratividade". O Índice de Margem Líquida apresenta-se da seguinte forma:

Lucro Líquido x 100  $ML =$ Vendas Líquidas

Matarazzo (2010) explica que este índice resulta em quanto a entidade obtém de lucro para cada R\$ 100,00 vendidos, sendo que quanto maior, melhor. O índice de rentabilidade do Ativo (ROA ou ROI) verifica quanto retorna à entidade a cada R\$ 100,00 de investimento total. Significa o potencial de geração de lucro da entidade, quanto maior, melhor. Por outro lado Silva (2012, p. 149) explica que, "este indicador tem por objetivo medir a EFICIÊNCIA global da alta direção da empresa na geração de lucros com seus investimentos totais". O Índice de Rentabilidade do Ativo apresenta-se da seguinte forma:

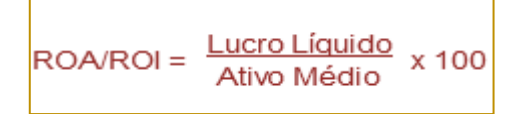

O Índice de Rentabilidade do Patrimônio Líquido (ROE) manifesta quanto à entidade obteve de investimento, significa o retorno dos sócios. Silva (2012) enfatiza que este indicador apresenta o retorno que os acionistas ou quotistas da empresa estão obtendo em relação aos seus investimentos

na empresa, ficando patente o prêmio do investidor ou proprietário pelo risco de seu empreendimento quando o indicador (taxa) obtido é superior à taxa média de juros do mercado. O Índice de Rentabilidade do Patrimônio Líquido apresenta-se da seguinte forma:

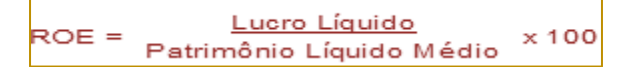

Matarazzo (2010) aborda que, esse índice aponta quanto à entidade obtém de lucro para cada R\$ 100,00 de capital próprio investido, em média, no exercício, e quanto maior, melhor.

#### 2.3.2.4 ÍNDICES DE ROTATIVIDADE

Silva (2012) afirma que a análise dos indicadores de atividade está associada de forma estreita com a análise dos indicadores de liquidez, já que não basta apenas identificar o volume de recursos ou meios de pagamento disponíveis na empresa para fazer frente aos compromissos assumidos, mas também saber a velocidade com que estes recursos se convertem em valores disponíveis.

O Índice de Prazo Médio de Recebimento de Vendas (PMRV) acompanha o prazo médio de recebimento dos clientes da entidade. Com a diminuição deste índice, significa que o estoque da entidade teve um giro melhor. Silva (2012) afirma que este indicador mostra quantos dias ou meses, em média, a empresa leva para receber suas vendas. O Índice de Prazo Médio de Recebimentos de Vendas apresenta-se da seguinte forma:

Duplicatas à Receber Médio  $PMRV =$ x 360 Vendas (Receita Líquida)

O Índice de Prazo Médio de Pagamento de Compras (PMPC) incide no prazo médio de pagamento dos fornecedores. Silva (2012) esclarece que este indicador mostra quantos dias ou meses, em média, a empresa leva para quitar suas dívidas junto aos seus fornecedores. Sendo assim, o prazo médio

para pagamento das compras deverá ser superior aos prazos concedidos aos clientes, de forma a permitir a manutenção de um adequado nível de liquidez. O Índice de Prazo Médio de Pagamento de Compras apresenta-se da seguinte forma:

Fornecedores  $PMPC =$ x 360 Compras

O Índice de Prazo Médio de Renovação dos Estoques aporta o período de compras até o período das vendas da entidade. Silva (2012), explica que este indicador mostra quantos dias ou meses, em média, as mercadorias ou produtos acabados ficaram estocados na empresa antes de serem vendidos. Normalmente, o ideal é que a empresa tenha um alto índice de rotação de seus estoques (ou seja, gire o estoque em menos dias). O Índice de Prazo Médio de Renovação dos Estoques apresenta-se da seguinte forma:

Estoque Médio  $PMRE =$ x 360 Custo dos Produtos/Mercadorias Vendidas (CPV/CMV

O índice Ciclo Operacional segundo Assaf Neto (2012, p. 190) é "o ciclo operacional que se inicia no momento da aquisição dos

materiais". O Ciclo Operacional apresenta-se da seguinte forma:

CO = Prazo Médio de Renovação dos Estoques (PMRE) + Prazo Médio de Recebimento dos Clientes (PMRC)

O índice do Ciclo de Caixa conforme Assaf Neto (2012, p. 190) explica que "o ciclo de caixa (ou ciclo financeiro) compreende o período de tempo entre o momento do desembolso inicial de caixa para pagamento dos materiais e a data do recebimento da venda do produto acabado". O Ciclo de Caixa apresenta-se da seguinte forma:

CC = Ciclo Operacional - Prazo Médio de Pagamento de Compras (PMPC)

# 2.3.3 ANÁLISE DE INSOLVÊNCIA

O modelo de Kanitz, comumente chamado de termômetro de kanitz, é um modelo estatístico, que tem por objetivo avaliar a capacidade de solvência de uma instituição. O fator de insolvência de Kanitz indica se uma

instituição está solvente, na penumbra ou insolvente. Se o resultado for igual ou superior a 0 a instituição está solvente, se for entre -1 (um negativo) e -3 (três negativo) a instituição está na penumbra, e se estiver abaixo de -3 (três negativo) está insolvente, segundo (KANITZ,1978). Segue a fórmula:

 $FI = 0.05X1 + 1.65X2 + 3.55X3 - 1.06X4 - 0.33X5$ 

Legenda da Fórmula:

X1 – lucro líquido / patrimônio líquido

X2 – (ativo circulante + realizável a longo prazo) / exigível total

X3 – (ativo circulante – estoques) / passivo circulante

X4 – ativo circulante / passivo circulante

X5 – exigível total / patrimônio líquido

#### 3. METODOLOGIA

Os procedimentos metodológicos utilizados para analisar o desempenho econômico e financeiro dos clubes de futebol selecionados foram por meio da pesquisa exploratória descritiva, com abordagem quantitativa, tendo como método o estudo de casos múltiplo, o qual permite maior riqueza nos achados (YIN, 2010). Este tipo de pesquisa explica uma ideia de pesquisa bem detalhada sobre um ou poucos objetos. A ideia é refletir sobre um conjunto de dados para descrever com profundidade o objeto de estudo, seja ele uma pessoa, uma família, uma empresa ou uma comunidade. (MASCARENHAS, 2012).

As entidades poliesportivas selecionadas foram os maiores times de futebol representados no Brasil, no Ranking Nacional dos Clubes de 2015, segundo a Confederação Brasileira de Futebol (CBF). A Tabela 1 mostra os clubes de futebol objeto de estudo.

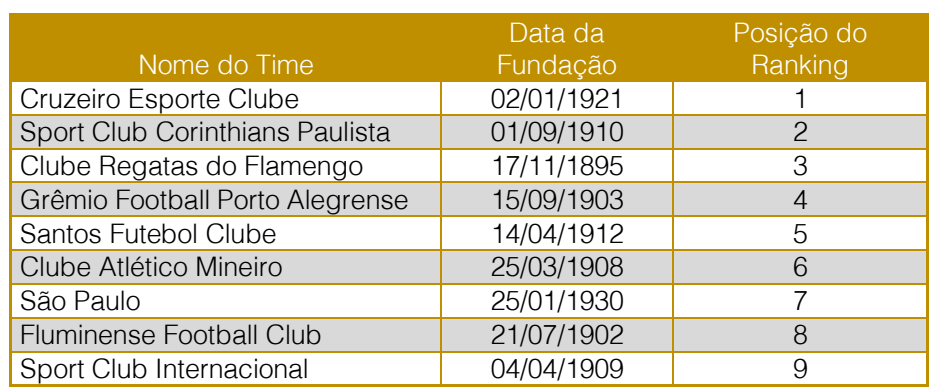

Tabela 1 Ranking Nacional dos Clubes de Futebol de 2015

Fonte: Elaborado pelos Autores (2015).

Foi realizado a análise das demonstrações contábeis dos exercícios de 2014, 2013 e 2012 através da comparação dos clubes por meio da Análise Vertical e Horizontal, Análise de Indicadores de Rentabilidade, Indicadores de Liquidez, Estrutura de Capital, Indicadores de Rotatividade e Análise de Insolvência pelo modelo de Kanitz. Para o cálculo dos indicadores de rotatividade foi possível apenas para os clubes do Cruzeiro, Atlético Mineiro, Grêmio e Internacional, sendo que, os demais não foram possíveis diante das informações disponibilizadas nas demonstrações contábeis publicadas. Para cada fórmula, foi realizado o cálculo e após montado o gráfico que mostra a situação da entidade desportiva. Logo foi comparado o

resultado com as demais entidades. Na sequência, realizaram-se os cálculos com análise de insolvência, que faz parte de um conjunto de dados, gerando um indicador. Neste caso foi utilizado o modelo de Kanitz.

#### 4. ANÁLISE DOS DADOS

#### 4.1 ANÁLISE DAS DEMONSTRAÇÕES CONTÁBEIS DOS CLUBES

Inicialmente apresentam-se os resultados pela Análise Vertical, pois "são mais detalhadas, envolvendo todos os itens das demonstrações, e revelam as falhas responsáveis pelas situações de anomalia da Entidade" (RIBEIRO, 2011, p. 199). Logo, os dados da Análise Vertical do ano de 2014 representado na Figura 1 em percentuais são:

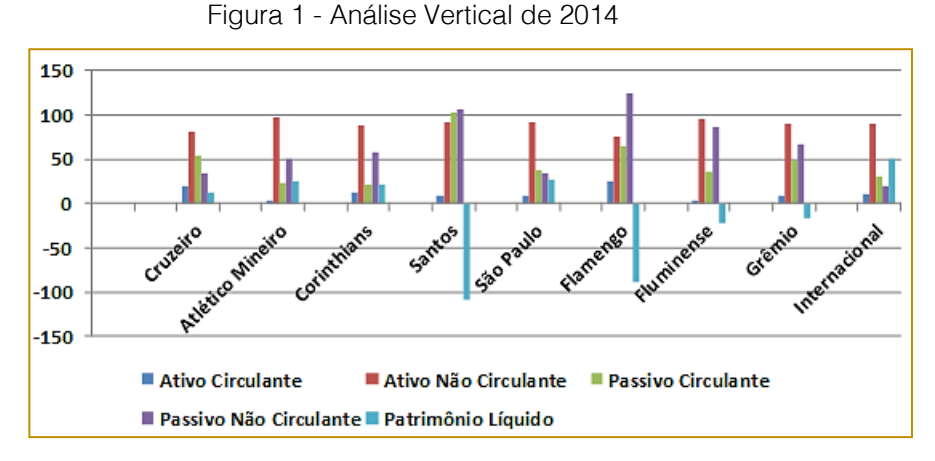

Fonte: Elaborado pelos autores (2015).

Considerando a Análise Vertical, é verificado que em todos os Ativos dos nove clubes analisados, os valores de maior relevância estão concentrados nos Ativos Não Circulantes. Um dos motivos seriam que os clubes possuem altos investimentos. Na parte dos Passivos, os clubes que concentram a maior parte de seus valores no Circulante são o Cruzeiro, São Paulo e Internacional. Os demais clubes possuem a maioridade de seus montantes nos Passivos Não Circulantes. O clube do Santos, Flamengo,

Fluminense e Grêmio estão com seu Patrimônios Líquidos negativos, pelos seus consecutivos Déficits ao longo dos anos, sendo que os demais apresentam-se positivos. O destaque fica para os clube do Santos e Flamengo em 109,22 e 97,20 com Patrimônio Líquido negativos, respectivamente.

Agora verifica-se a Análise Horizontal. Para esta análise se verificou em relação aos anos de 2013 e 2014 representado na Figura 2 em percentuais.

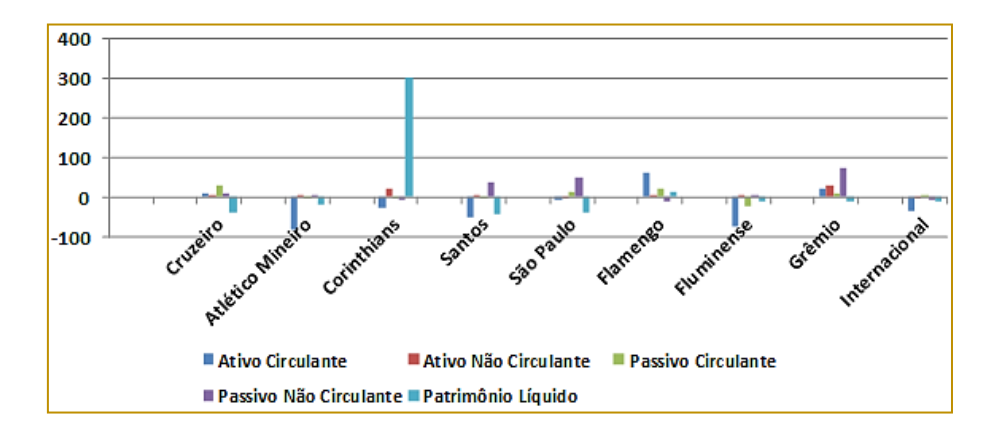

Figura 2 - Análise Horizontal entre 2013 e 2014

Fonte: Elaborado pelos autores (2015).

Os clubes que tiveram um aumento nos Passivos Circulantes foram o Cruzeiro, São Paulo, Flamengo e Grêmio, sendo que os demais decrescem nesse aspecto. Já, nos Passivos Não Circulantes, o Cruzeiro, Atlético Mineiro, Santos, São Paulo e Grêmio foram os que apresentaram aumentos, comparando o

ano de 2013 com 2014. Na parte do Patrimônio Líquido com exceção do Corinthians e Flamengo, todos os clubes diminuem seus montantes nesse aspecto. Destaca-se também um aumento substancial no Patrimônio Liquido do Corinthians de 303,82% de 2013 para 2014, devido ao Superávit apresentado em 2014.

#### 4.1.2 ANÁLISE ATRAVÉS DOS INDICADORES

"A rentabilidade é medida em função dos investimentos" (MARION, 2012, p.133).

Verifica se agora os indicadores econômicos de rentabilidade do ano de 2014. Para que se obtenha um índice satisfatório do Giro do Ativo, este deve apresentar-se maior que 1,00. A Figura 3 mostra estes indicadores dos nove clubes de futebol no ano de 2014.

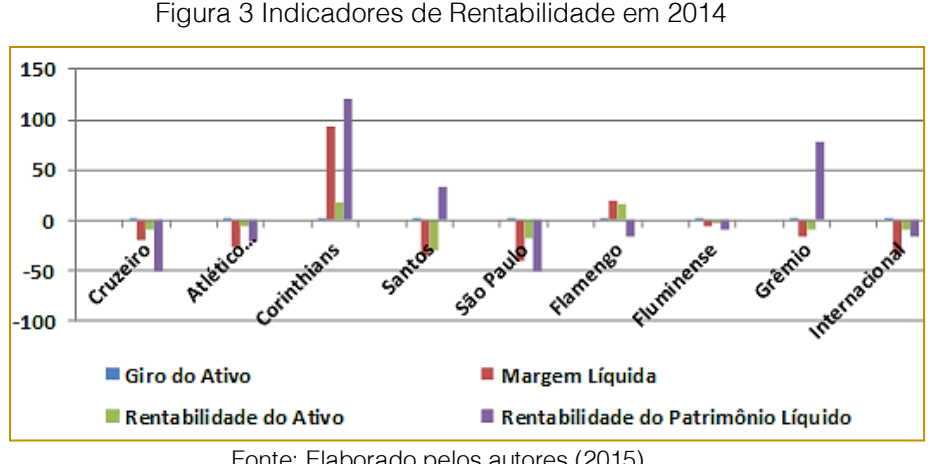

Fonte: Elaborado pelos autores (2015).

Na maioria dos clubes analisados, apresentou o Giro do Ativo inferior a idealidade. Isso explica os expressivos montantes nos Ativos Não Circulantes mencionados na Análise Vertical comparativa dos nove clubes demonstrado na Figura 1, anteriormente. Na Margem Líquida e na Rentabilidade do Ativo, os clubes que apresentaram esse índice de forma positiva são o Corinthians seguido do Flamengo. Porém, todos os clubes não atingem a marca de 100%, onde este índice representa o mínimo aceitável. Na Rentabilidade do Patrimônio Líquido, onde indica o retorno dos investidores, além do Corinthians e do Flamengo, o Santos e o

Grêmio também apresentaram um índice positivo. Mas o único clube que apresentou o índice satisfatório, foi o Corinthians passando da marca dos 100%.

Em seguida foram analisados os Indicadores Financeiros. Com a análise dos Indicadores de Liquidez é possível evidenciar se os clubes possuem capacidade de saldarem suas obrigações. "Essa capacidade de pagamento pode ser avaliada, considerando: longo prazo, curto prazo ou prazo imediato" (MARION, 2012, p. 75). A Figura 4 demonstra os Indicadores de Liquidez de 2014 para os nove clubes analisados.

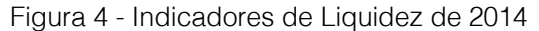

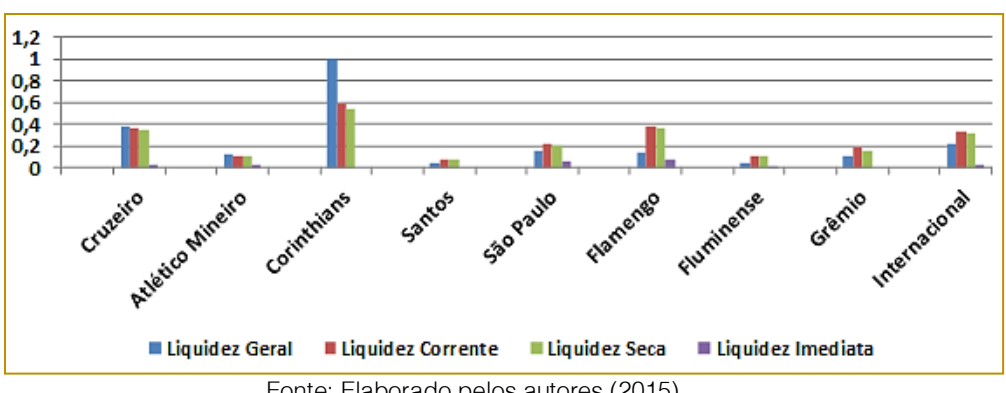

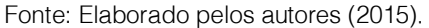

Analisando os Indicadores de Liquidez, o único índice que se apresentou satisfatório foi o Índice de Liquidez Geral do Corinthians (1,01-2014). Os demais clubes se apresentaram abaixo do mínimo exigido de 1,00, significando que os clubes não têm capacidade para saldarem seus compromissos de curto e longo prazo. Dentre os Índices de Liquidez, de modo geral, novamente é o Corinthians que apresenta

resultado satisfatório em 2014 (1,01), os demais clubes encontram-se abaixo da idealidade (1,00). Em relação a Liquidez Seca e Liquidez Imediata, percebe-se que os clubes não tem capacidade financeira para saldarem suas dívidas. Em seguida apresenta a análise da Estrutura de Capital dos times tendo como referencia o ano de 2014. Os dados da Figura 5 estão representados em percentuais.

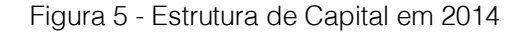

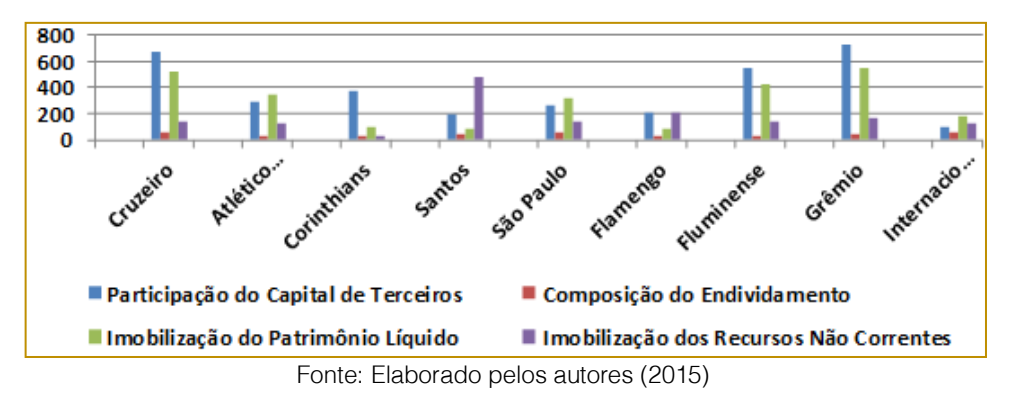

Os Índices de Estrutura de Capitais apontam que os nove clubes analisados estão altamente dependentes da utilização do Capital de Terceiros para o desenvolvimento de seus trabalhos. Com isso, ao invés dos clubes apresentarem resultados positivos, ou seja, superávit lucro, estes estão destinando seus ganhos para saldarem suas dívidas com terceiros (RIBEIRO, 2011). Destacando-se que o Santos apresentou alto índice de Imobilizações neste período. Em seguida foram analisados os indicadores de

rotatividade. Segundo Marion (2012) para fins de análise, quanto maior for a velocidade de recebimento de vendas e de renovação de estoque, melhor, mas por outro lado, quanto mais lento for o pagamento das compras, desde que não corresponda a atrasos, melhor. Destaca-se que, somente foi possível realizar esta análise com os clubes do Cruzeiro, Atlético Mineiro, Grêmio e Internacional. Os dados da Figura 6 estão representados em número de dias.

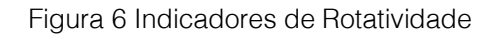

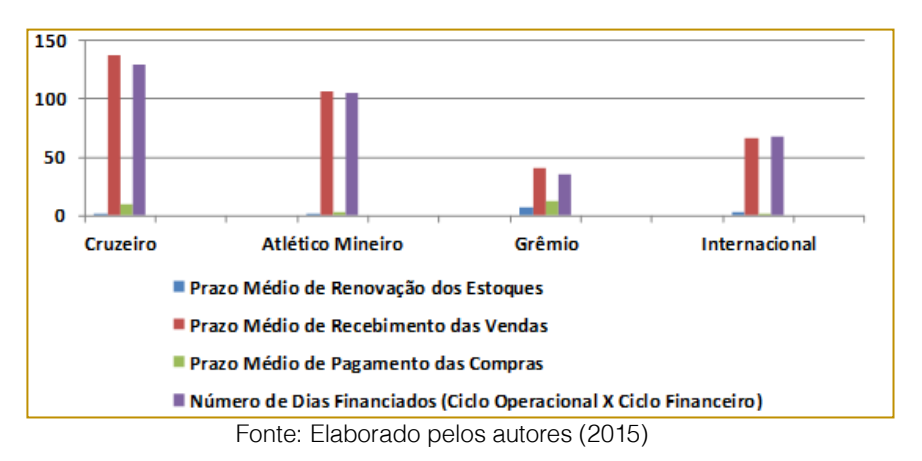

O destaque, de modo geral, é que o Prazo Médio de Pagamento das Compras está muito inferior do Prazo Médio de Recebimento das Vendas nos quatro clubes analisados, o que é preocupante, já que os clubes devem pagar seus fornecedores antes mesmo de receberem os montantes das suas vendas.

Os clubes da Região Sul, Grêmio e Internacional foram os que apresentaram menores números de dias financiados. Mas o dado mais expressivo foi que em todos os clubes citados, apresentaram o Prazo Médio de Pagamento das Compras maior que o Prazo Médio de Recebimento das Vendas. Isso é mais uma prova que os clubes são dependentes do Capital de Terceiros para o desenvolvimento de suas atividades.

Após os resultados dos indicadores verificase agora a análise de insolvência dos clubes.

#### 4.1.3 ANÁLISE DE INSOLVÊNCIA DE KANITZ

O Fator de Insolvência de Kanitz é uma ferramenta usada para demonstrar se os clubes tem a capacidade de assumirem suas obrigações e continuarem com a entidade. Segundo Kanitz os valores positivos indicam que a empresa está em uma situação boa ou "solvente", se for menor do que –3 a empresa se encontra em uma situação ruim ou "insolvente" e que poderá levá-la à falência. O intervalo intermediário, de 0 a –3, chamada de "penumbra" representa uma área em que o fator de insolvência não é suficiente para analisar o estado da empresa, mas inspira cuidados. Apresenta-se na Figura 7 o índice de solvência dos anos de 2012, 2013 e 2014, destacando-se a situação para o ano de 2014.

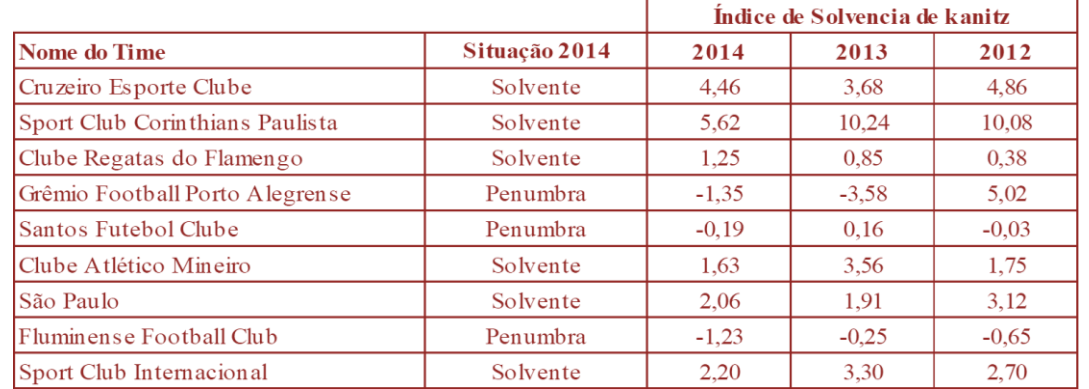

Figura 7 - Índice de Solvência de kanitz para 2012, 2013 e 2014 dos nove clubes de futebol

Fonte: Elaborado pelos autores (2015).

O Fator de Insolvência de Kanitz para o Fluminense Football Club nos três períodos estudados, esteve na "Penumbra"; o Santos Futebol Clube em 2014 e 2012 também aparece na "Penumbra" e o Grêmio Foot-Ball Porto Alegrense em 2014, "Penumbra", 2013 "Insolvente" e 2012 "Solvente". Os outros clubes, Cruzeiro Esporte Clube, Clube Atlético Mineiro, Clube de Regatas do Flamengo, Sport Club Internacional, Sport Club Corinthians Paulista e o São Paulo Futebol Clube apresentaram o Fator de Insolvência de Kanitz como "Solvente".

# 5. CONCLUSÃO

O presente estudo teve como objetivo analisar a situação econômico-financeira dos nove clubes de futebol listados em primeiro lugar no Ranking da CBF no ano de 2015, tendo como instrumento as demonstrações contábeis divulgadas dos anos de 2012, 2013 e 2014. Dentre os indicadores utilizados nas análises foram a Analise Vertical e Horizontal,

Indicadores de Rentabilidade, Indicadores de Liquidez, Estruturas de Capital, Indicadores de Rotatividade e Índice de Insolvência de Kanitz. Com a apresentação da análise e comparação dos nove clubes, foi possível identificar a real situação de cada Entidade nos de 2012, 2013 e 2014. As pesquisas realizadas foram essenciais para o entendimento aprofundado sobre as entidades do terceiro setor, as Entidades Desportivas. Foi possível comprovar que a análise das demonstrações contábeis apresentam a real situação econômicofinanceira dos Clubes de Futebol, através de seus relatórios, segundo Matarazzo (2010) o grau de excelência da Análise de Balanços é dado exatamente pela qualidade e extensão das informações que conseguir gerar. Apesar de alguns dos clubes analisados terem apresentado Superávits no último exercício, todos os nove clubes se encontram em total dependência financeira de terceiros. Isso se justifica pelos altos Índices de Estrutura de Capitais e em contrapartida pelos baixos

Índices de Liquidez. É dedutível que os motivos para tal situação, possuem origem nos altos investimentos para a Copa do Mundo de Futebol, realizada no ano de 2014 no Brasil, e pelas altas transações com atletas e custos elevados para o desenvolvimento de suas atividades. Na análise Vertical e Horizontal que se apresentam detalhadas, envolvendo todos os itens das demonstrações, foi possível revelar as falhas pelas situações de anomalia da Entidade diante da evolução dos valores das contas patrimoniais demonstradas, destacando na análise vertical o Patrimônio Liquido do Clube dos Santos de do Fluminense de 109,22 e 97,20 negativos em 2014. Nos indicadores econômicos de rentabilidade que representam a medida em função dos investimentos (MARION, 2012), os nove clubes analisados apresentaram o Giro do Ativo inferior a idealidade. Na Rentabilidade do Patrimônio Líquido, onde indica o retorno dos investidores, além do Corinthians e do Flamengo, o Santos também apresenta um índice positivo. Mas o único clube que apresentou um índice positivo, considerado satisfatório, foi o Corinthians passando da marca dos 100%. Com os Indicadores de Liquidez foi possível esclarecer se os clubes têm a capacidade de saldarem suas

#### **REFERÊNCIAS**

[1]. Assaf Neto, Alexandre. Estrutura e Análise de Balanços: Um Enfoque Econômico-Financeiro: Comercio e Serviços, Indústrias, Bancos Comerciais e Múltiplos. 10° ed. São Paulo: Atlas, 2012.

[2]. Braga, Hugo Rocha. Demonstrações contábeis: estrutura, análise e interpretação. 7. ed. São Paulo: Atlas, 2012.

[3]. Brasil. Lei nº. 9.615, de 24 de março de 1998. Disponível em: http://www.planalto.gov.br/ccivil\_03/leis/L9615Com pilada.htm>. Acesso em: 15 abr. 2015.

[4]. Clube Atlético Mineiro. Demonstrações Contábeis - 2011 a 2014. Disponível em: <http://www.atletico.com.br/clube-atleticomineiro/#conselho>. Acesso em: 15 mai. 2015.

[5]. \_\_\_\_\_\_\_\_.Portal oficial do Atlético. Disponível em: <http://www.atletico.com.br/>. Acesso em: 09 mai. 2015.

[6]. Clube De Regatas do Flamengo. Demonstrações Contábeis - 2011 a 2014. Disponível em: <http://www.flamengo.com.br/site/download/transp arencia>. Acesso em: 15 mai. 2015.

obrigações considerando: longo prazo, curto prazo ou prazo imediato (MARION, 2012), nesse sentido, o Corinthians foi quem apresentou resultado satisfatório em 2014 (1,01), os demais clubes encontram-se abaixo da idealidade (1,00). Com os Índices de Estrutura de Capital foi possível verificar que os clubes analisados estão altamente dependentes da utilização do Capital de Terceiros para o desenvolvimento de seus trabalhos. Com isso, ao invés dos clubes apresentarem resultados positivos ou sustentáveis, estes estão destinando seus ganhos para saldarem suas dívidas com terceiros. O Fator de Insolvência de Kanitz foi possível demonstrar se os clubes tem a capacidade de assumirem suas obrigações e continuarem com a Entidade. Diante dos resultados em 2014 a maioria se encontra solvente, menos para os Clubes Grêmio, Santos e Fluminense. As Entidades do Terceiro Setor vem crescendo muito nos últimos anos. Diante das análises foi possível demonstrar a situação econômica e financeira dos nove maiores clubes do Brasil, de acordo com o Ranking da CBF de 2015, identificando a capacidade de gerar renda sendo sustentável ou não. Sugere-se para estudos futuros a utilização dos mesmos indicadores e a verificação dos demais clubes de futebol.

[7]. \_\_\_\_\_\_.Portal oficial do Flamengo. Disponível em: <http://www.flamengo.com.br/site/principal>.

Acesso em: 12 mai. 2015.

[8]. Confederação Brasileira de Futebol. RNC - Ranking Nacional dos Clubes 2015. Disponível em: <http://cdn.cbf.com.br/content/201412/2014120818 5945\_0.pdf>. Acesso em: 13 mai. 2015.

[9]. CRCRS, Conselho Regional de Contabilidade do Rio Grande do Sul. Terceiro Setor: Guia de Orientação para o Profissional da Contabilidade. Comissão de Estudos do Terceiro Setor do CRCRS (2010,2011). Porto Alegre - RS: Dezembro-2011.

[10]. Cruzeiro Esporte Clube. Demonstrações Contábeis – 2011 a 2014. Disponível em: <http://www.cruzeiro.com.br/index.php?section=co nteudo&id=2541>. Acesso em: 15 mai. 2015.

[11]. \_\_\_\_\_\_\_. Portal oficial do Cruzeiro. Disponível em: <http://www.cruzeiro.com.br/index.php?section=ho me>. Acesso em: 12 mai. 2015.

[12]. Datafolha. Pesquisa, 2014. Qual é o time de futebol de sua preferência? Disponível em: <http://globoesporte.globo.com/futebol/noticia/201 4/08/fla-lidera-lista-de-maiores-torcidas-do-brasilseguido-de-perto-pelo-timao.html>. Acesso em: 12 mai. 2015.

[13]. Fluminense Football Club. Demonstrações Contábeis 2011 a 2014. Disponível em: <http://www.fluminense.com.br/site/futebol/transpar encia/>. Acesso em: 15 mai. 2015.

[14]. \_\_\_\_\_\_\_.Portal oficial do Fluminense. Disponível em: <http://www.fluminense.com.br/>. Acesso em: 12 mai. 2015.

[15]. Freire, João Batista. Pedagogia do futebol. 3. ed. Campinas, SP: Autores Associados, 2011.

[16]. Grêmio Foot-Ball Porto Alegrense. Demonstrações Contábeis 2011 a 2014. Disponível em:

<http://www.gremio.net/page/view.aspx?i=demonst \_contabeis&language=0>. Acesso em: 15 mai. 2015.

[17]. Portal oficial do Grêmio. Disponível em: < http://www.gremio.net/>. Acesso em: 12 mai. 2015.

[18]. ITG. Interpretação Técnica Geral. ITG 2002 – Entidades sem Finalidade de Lucros. Disponível em: <http://www2.cfc.org.br/sisweb/sre/detalhes\_sre.as px?Codigo=2012/001409> Acesso em: 16 abr. 2015.

[19]. \_\_\_\_\_\_\_. ITG 2003 – Entidade Desportiva Profissional. Disponível em: < http://www2.cfc.org.br/sisweb/sre/detalhes\_sre.asp x?Codigo=2013/001429> Acesso em: 16 abr. 2015.

[20]. Iudícibus, Sergio de, Análise de balanços. 10° ed. São Paulo: Atlas, 2013.

[21]. Kanitz, Stephen. O que é terceiro setor? Disponível em: <Http://Www.Filantropia.Org/Oqueeterceirosetor.Ht m>. Acesso em: 24 mar. 2015.

[22]. Mañas, Antonio Vico; Medeiros, Epitácio Ezequiel de. Terceiro Setor: Um estudo sobre a sua importância no processo de desenvolvimento socioeconômico. Disponível em: <http://periodicos.ufpb.br/ojs/index.php/pgc/article/ view/12664> Acesso em: 31 mar. 2015.

[23]. Marion. José Carlos. Análise das demonstrações contábeis: contabilidade empresarial. 7. ed. São Paulo: Atlas, 2012.

[24]. Martins, Eliseu; Diniz, Josedilton Alves; Miranda, Gilberto José. Análise avançada das demonstrações contábeis: uma abordagem crítica. São Paulo: Atlas, 2012.

Mascarenhas, Sidnei A. (Org.). Metodologia científica. São Paulo: Pearson, 2012.

[26]. Matarazzo, Dante Carmine. Análise Financeira de Balanços: abordagem gerencial. 7° ed. São Paulo: Atlas, 2010.

[27]. Olak, Paulo Arnaldo; Nascimento, Diogo Toledo do. Contabilidade para entidades sem fins lucrativos: terceiro setor. 3.ed. São Paulo: Atlas, 2010.

[28]. Padoveze, Clóvis Luiz; Benedicto, Gideon Carvalho de. Análise das Demonstrações Financeiras. 3 ed. Re. e ampl. São Paulo: Cengage Learning, 2011.

[29]. Padoveze, Clóvis Luís. Manual de contabilidade básica: contabilidade introdutória e intermediária: texto e exercícios. 8. ed., rev. e atual. São Paulo: Atlas, 2012.

[30]. Ribeiro, Osni Moura. Estrutura e análise de balanços fácil. 9. ed., ampl. e atual. São Paulo: Saraiva, 2011.

[31]. Rodrigues, Aldenir Ortiz et al. Contabilidade do 3º setor. 2. ed. São Paulo: IOB, 2012.

[32]. Santos Futebol Clube. Demonstrações Contábeis 2011 a 2014. Disponível em: <http://santosfc.com.br/clube/balancopatrimonial/>. Acesso em: 15 mai. 2015.

. Site oficial do Santos. Disponível em: <http://santosfc.com.br/>. Acesso em: 13 mai. 2015.

[34]. São Paulo Futebol Clube. Demonstrações Contábeis 2011 a 2014. Disponível em: <http://www.saopaulofc.net/o-clube/balanco/>. Acesso em: 15 mai. 2015.

[35]. \_\_\_\_\_\_. Site oficial do São Paulo. Disponível em: <http://www.saopaulofc.net/spfc>. Acesso em: 13 mai. 2015.

[36]. Silva, Alexandre Alcantara da. Estrutura, análise e interpretação das demonstrações contábeis. 3ª edição: Atlas, 2012.

[37]. Sport Club Corinthians Paulista. Demonstrações Contábeis 2011 a 2014. Disponível em:

<http://www.corinthians.com.br/site/clube/?c=Trans par%C3%AAncia>. Acesso em: 15 mai. 2015.

[38]. \_\_\_\_\_\_. Site oficial do Corinthians. Disponível em: <http://www.corinthians.com.br/site/home/>. Acesso em: 13 mai. 2015.

[39]. Sport Club Internacional. Demonstrações Contábeis 2011 a 2014. Disponível em: <http://www.internacional.com.br/conteudo?palavra =Balan%C3%A7o+Financeiro&modulo=2&setor=1 8>. Acesso em: 15 mai. 2015.

Site oficial do Internacional. Disponível em: <http://www.internacional.com.br/>. Acesso em: 13 mai. 2015.

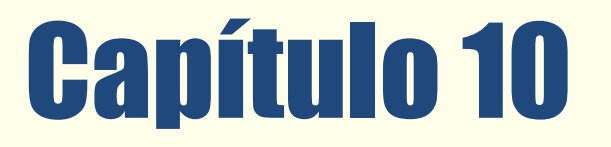

# FATORES QUE IMPACTAM NO RECEBIMENTO DE ROYALTIES DE PATENTES: UM ESTUDO UTILIZANDO DADOS EM PAINEL

*Eduardo Gomes Carvalho Cassiano de Andrade Ferreira Rodrigo Marçal Gandia Joel Yutaka Sugano* 

Resumo: Muita ênfase tem sido dada por práticos e acadêmicos a questão dos capitais intangíveis das organizações, principalmente no concernente ao conhecimento. A correta capitalização e gestão do conhecimento podem gerar importantes recursos para as organizações, tais como produtos e processos novos e substancialmente melhorados. Tais recursos podem se tornar inovações, as quais corretamente protegidas tendem a gerar receitas para as organizações. Um exemplo de mecanismo de proteção intelectual amplamente utilizado e que gera receitas na forma de royalties são as patentes. Muito se pesquisa sobre os aspectos legais das patentes e sua relação com o desempenho das empresas, contudo uma lacuna que se apresenta é o estudo de fatores que impactam no desenvolvimento de patentes produtivas em termos de royalties. Como tal assunto pode ser afetado por questões espaciais e temporais, estudar diferentes países em uma série temporal é bastante pertinente. Assim, o presente trabalho objetiva analisa os fatores que impactam no recebimento de royalties de patentes pelos residentes de um país. Tal pesquisa que pode ser enquadrada como descritiva e quantitativa, utilizou como método o modelo de efeitos fixos de dados em painel. As variáveis utilizadas nessa pesquisa são dados secundários de 29 países disponíveis no site do Banco Mundial referentes aos anos de 2005 a 2011. A hipótese subjacente de que os depósitos de pedidos de patentes, e o número de pesquisadores e técnicos em pesquisa e desenvolvimento (P&D) podem aumentar as receitas relacionadas ao uso de patentes foi validada em parte. Deve-se destacar que o presente trabalho contribui para os gestores públicos evidenciando fatores que devem ser atentados na elaboração de políticas de incentivo à ciência, tecnologia e inovação.

Palavras Chave: Patentes - Royalties - Inovação - Dados em Painel - Efeitos Fixos.

Tópicos em Gestão Econômica - Volume 4

#### 1 INTRODUÇÃO

A partir de meados do século XX acadêmicos e práticos atentaram para a importância dos chamados capitais intangíveis das organizações. Usualmente, associa-se a capital intangível a perspectiva de conhecimento das organizações e de seus colaboradores, sendo que tais conhecimentos são viabilizados através de inovações de processos ou produtos.

Contudo antes de inserir um produto ou processo no mercado a organização necessita muitas vezes proteger tal invenção. Cabe a empresa adotar algum mecanismo de proteção da propriedade intelectual, tal como marca, desenho industrial, patente, entre outros. Algumas empresas preferem adotar o mecanismo de segredo industrial, que em um primeiro momento possui menor custo para a organização, mas não permite a mesma litigar um concorrente sobre o uso indevido de tal invenção. Assim a empresa que desejar utilizar um mecanismo de proteção mais efetiva na perspectiva judicial deve escolher entre uma das formas de proteção intelectual, todavia tais mecanismos geram um custo para a empresa.

Uma das principais formas de proteção da propriedade intelectual é a patente. Ao patentear um produto ou processo a empresa revela detalhadamente o conteúdo técnico da matéria, de forma que qualquer técnico seja capaz de reproduzir tal produto ou processo. Em contrapartida as empresas que se beneficiam de tal produto ou processo devem efetuar pagamentos ao detentor da propriedade intelectual. Assim, as empresas também geram receitas através do recebimento de direitos da utilização de patentes. Tais receitas também impactam os países, pois são contabilizadas no Produto Interno Bruto e no Balanço de Pagamento dos mesmos. Desse modo, inovação tecnológica é também uma questão primordial para os governos e devem ser incentivadas.

Contudo, nem todas as patentes resultam em receitas, por diversas razões. Assim, uma questão que se sobressai é: quais os fatores podem impactar no recebimento de royalties de patentes? A hipótese subjacente é que os depósitos de pedidos de patentes, e o número de pesquisadores e técnicos em pesquisa e desenvolvimento (P&D) podem aumentar as receitas relacionadas ao uso de patentes.

Deve-se ressaltar também que formas de maximizar receitas de propriedades intelectuais nos países é uma lacuna da literatura, pois a relação entre propriedade intelectual e desempenho encontra-se em estudo (RUITENBURG et al., 2014; SUH e OH, 2015), da mesma forma que existem estudos sobre questões legais referente a propriedade intelectual nos diferentes países (BUSS e PEUKERT, 2015; KANG e MOTOHASHI, 2015). Também deve ficar claro que tal trabalho pode contribuir para o desenvolvimento de políticas públicas que fomentem o processo de desenvolvimento de tecnologias patenteadas produtivas.

Destarte, o presente trabalho está estruturado em cinco seções, incluindo a presente introdução. A segunda seção trata da apresentação do referencial teórico sobre os temas envolvidos no artigo. A terceira seção apresenta a metodologia utilizada, seguida da apresentação dos resultados do trabalho. Por fim, as considerações finais são apresentadas.

# 2 REFERENCIAL TEÓRICO

Inovar é preciso. Tal discurso permeia desde outrora o meio empresarial e governamental. Contudo, muitos ainda confundem inovação e inovação tecnológica, inovação com invenção, propriedade intelectual e patente. Cabe a presente seção elucidas tais conceitos a fim de melhorar o entendimento do leitor sobre o presente trabalho. Assim, a primeira parte do referencial teórico apresentará os conceitos de inovação e inovação tecnológica, sendo sucedida pela seção que apresentará os principais conceitos relacionados à propriedade intelectual.

# 2.1 INOVAÇÃO E INOVAÇÃO TECNOLÓGICA

Uma organização pode utilizar as inovações a fim de melhorar seu desempenho, sendo desempenho aqui empregado no sentido mais amplo. Narvekar e Jain (2006) definem inovação como o processo de criação de algo novo na organização e, portanto, as organizações que incentivam a diversidade e riscos calculados são mais inovadoras. Não obstante, deve-se deixar claro que existe uma diferença entre o que é definido como inovação tecnológica e inovação nãotecnológica, conforme descrevem Mothe e Thi (2010). Estes autores definem como

inovações não-tecnológicas dois tipos específicos: a inovação organizacional e a inovação em marketing. A inovação organizacional é composta por três práticas: a introdução de novos ou significativamente melhorados sistemas de gestão do conhecimento, a introdução de grandes mudanças para a organização do trabalho dentro da empresa e a introdução de novas e significativas alterações no relacionamento com outras empresas ou instituições públicas. Já a inovação em marketing é composta de duas práticas: a introdução de alterações significativas no projeto ou na embalagem de bens ou serviços e a introdução de mudanças nas vendas ou métodos de distribuição. Mothe e Thi (2010) também ressaltam que inovação tecnológica é geralmente definida como a inovação abrangente de produtos e processos. Deve-se ressaltar que tais definições propostas por Mothe e Thi (2010) também estão em conformidade com o Manual de Oslo (2005). Apesar de tais diferenças o Manual de Oslo (2005) apregoa que uma mudança importante é a remoção da palavra "tecnológica" das definições, visto que a palavra evoca a possibilidade de que muitas empresas do setor de serviços interpretem "tecnológica" como "usuária de plantas e equipamentos de alta tecnologia", e assim não seja aplicável a muitas de suas inovações de produtos e processos. Deveras

Entretanto, neste estudo será considerada a definição de inovação tecnológica de produto e processo apresentada no Manual de Oslo (2005). Segundo este, uma inovação tecnológica de produto é a implantação/comercialização de um produto com características de desempenho aprimoradas de modo a fornecer objetivamente ao consumidor serviços novos ou aprimorados. Já a inovação de processo é definida como a implantação/adoção de métodos de produção ou comercialização novos ou significativamente aprimorados. Ela pode envolver mudanças de equipamento, recursos humanos, métodos de trabalho ou uma combinação desses fatores.

ambos os termos inovação e inovação tecnológica são muitas vezes empregados

como sinônimos.

Muito mais importante é compreender o papel das inovações tecnológicas. De acordo com Narvekar e Jain (2006) as inovações tecnológicas tem empurrado para frente as curvas de crescimento de muitas organizações e tem aberto novos mercados.

Tais autores afirmam ainda que a mesma é a quintessência dos negócios, a chama da mudança que traz consigo o crescimento, emoção e riqueza para a organização que inova.

A realidade, entretanto, demonstra que a trajetória tecnológica é moldada pelos imperativos de instituições de propriedade privada, forças de mercado, finanças globais e instituições reguladoras transnacionais (e em certos casos nacionais). As contingências e os imperativos da globalização econômica moldam a trajetória tecnológica. Assim, as inovações tecnológicas são importantes direcionadores de competitividade para uma organização ou setor e devem ser corretamente exploradas.

Por fim, deve-se ter claro que invenção é diferente de inovação. De acordo com Menon (2015) inovação é frequentemente definida como invenção mais implementação / comercialização. Portanto, pode-se afirmar que inovação é uma invenção que foi inserida no mercado. Contudo, para inserir uma invenção no mercado é muitas vezes necessário protegê-la através de mecanismos de propriedade intelectual.

# 2.2 PROPRIEDADE INTELECTUAL

Segundo Ferreira et al. (2009) um título de propriedade intelectual corresponde ao marco legal, mundo afora, no que se refere aos direitos relativos a determinados objetos intangíveis ou criações do intelecto humano. Oliveira et al. (2005) corroboram tal afirmação, salientando que os objetos da propriedade intelectual são as criações da mente humana, a inteligência do homem.

Smith e Hansen (2002) atentam para o fato que todos sabem (ou deveriam saber) que na nova economia do conhecimento, propriedade intelectual tem de ser gerida de forma estratégica. Os mesmos autores ainda afirmam que algumas pessoas pensam que gerenciar de maneira estratégica a propriedade intelectual é o mesmo que ter uma estratégia de propriedade intelectual ao invés de geri-las de acordo com a estratégia de negócios.

Proteção intelectual é um termo muito amplo, possuindo diversas formas de viabilização, sendo uma delas as patentes. De acordo com o Instituto Nacional de Propriedade Industrial (2015), uma patente é um título de propriedade temporária sobre uma invenção

ou modelo de utilidade, outorgado pelo Estado aos inventores ou autores ou outras pessoas físicas ou jurídicas detentoras de direitos sobre a criação. Em contrapartida, o inventor se obriga a revelar detalhadamente todo o conteúdo técnico da matéria protegida pela patente.

Hanel (2006) conclui em seu trabalho que uma série de estudos demonstram que apesar de patentes serem cada vez mais percebidas em diversos setores industriais como sendo um meio pouco eficaz de apropriação dos benefícios econômicos das inovações, a utilização desta forma de proteção intelectual tem crescido. A explicação para esta aparente contradição é que as patentes são cada vez mais utilizadas para bloquear os produtos dos concorrentes, como moeda de troca no licenciamento cruzado e como prevenção ou uma defesa contra processos por infração.

Por outro lado, Souza et al. (2012) verificaram que as patentes podem impactar o desenvolvimento econômico de um país componente dos Brics. Tais autores ressaltam ainda que as patentes não influenciam de forma desfavorável nenhum país componente dos Brics. Haja vista o fato da possibilidade das patentes influenciarem o desempenho econômico de um país tal estudo se justifica. Portanto, a discussão vai além do "se as patentes influenciam ou não o desempenho econômico de um país", mas como rentabilizar as patentes. É óbvio que tal trabalho se propõe a ser apenas a discussão seminal sobre o assunto.

#### 3 METODOLOGIA

A presente pesquisa pode ser caracterizada como descritiva e quantitativa já que se procura analisar a relação entre recebimentos de royalties de patentes e número de depósitos de patentes, número de pesquisadores e técnicos em pesquisa e desenvolvimento. As variáveis utilizadas nessa pesquisa são dados secundários disponíveis no site do Banco Mundial.

Os dados se referem aos anos de 2005 a 2011. Foram selecionados 29 países de todos os continentes, exceto Oceania, sendo na maior parte países europeus. Foram excluídos países que não apresentavam todos os dados na base selecionada, evitando assim trabalhar com dados ausentes.

O método utilizado para análise foi o de dados em painel estático. De acordo com

Stock e Watson (2004) dados de painel (também chamados de dados longitudinais) referemse a dados de n entidades diferentes observadas em T períodos de tempo diferentes. As análises de painel permitem analisar ao mesmo tempo dados de crosssection (empresas, países ou outros tipos de unidades) e séries de tempo. Para realizar as análises foi utilizado o software Gretl, por ser gratuito. O modelo foi composto pelas seguintes variáveis: Recebimentos de Patentes (variável endógena), Pedidos de Patentes, Pesquisadores em P&D por milhão de habitantes e Técnicos em P&D por milhão de habitantes (variáveis exógenas).

Há três modelos de dados em painel: Pooled, Efeitos Fixos e Efeitos Aleatórios. Portanto cabe ao pesquisador ou econometrista determinar qual o modelo melhor se adéqua a realidade estudada. Assim, são realizados três testes: significância conjunta da diferenciação das médias de grupo (que verifica a hipótese nula de que o modelo pooled é adequado contra a hipótese alternativa da existência de efeitos fixos), teste de Breusch-Pagan (que verifica a hipótese nula de que o modelo pooled é adequado contra a hipótese alternativa da existência de efeitos aleatórios) e o teste de Hausman (que verifica a hipótese nula de que o modelo de efeitos aleatórios é consistente contra a hipótese alternativa da existência do modelo de efeitos fixos).

Como parte da metodologia, buscou-se avaliar as seguintes hipóteses:

H1 - Os depósitos de pedidos de patentes são significativos para o recebimento de patentes;

H2 - O número de pesquisadores em P&D é significativo para o recebimento de patentes;

H3 - O número de técnicos em P&D é significativo para o recebimento de patentes.

#### 4 RESULTADOS

A tabela 1 apresenta as estatísticas descritivas das variáveis utilizadas. Os recebimentos de patentes estão em dólares, enquanto o número de depósitos de patentes é uma variável quantitativa discreta. Por fim o número de técnicos e pesquisadores em P&D é apresentado por milhão de habitantes de um determinado país.

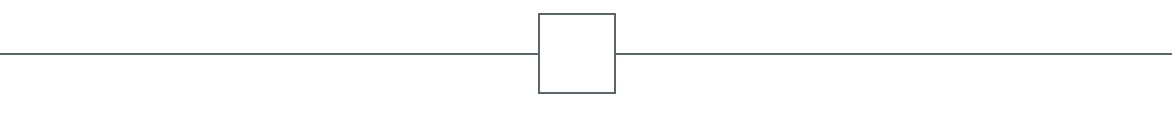

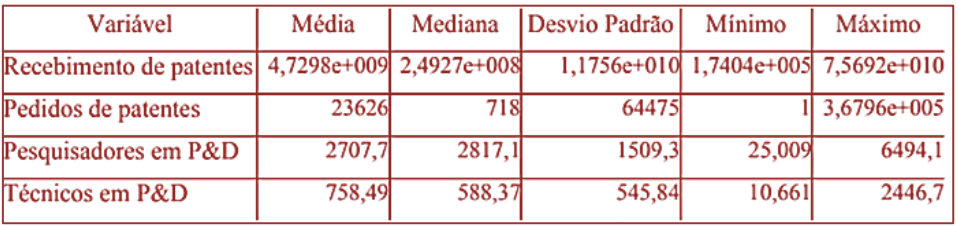

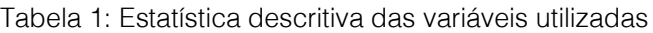

Fonte: Elaborada pelos autores com auxílio do software GRETL

A tabela 2 por sua vez apresenta as correlações entre as variáveis para cada modelo deste estudo. A análise sugere uma correlação positiva alta entre as variáveis recebimentos de patentes e pedidos de

patentes (0,5383) e uma correlação positiva, porém moderada entre as variáveis recebimentos de patentes e pesquisadores em P&D (0,2746) e técnicos em P&D (0,2380).

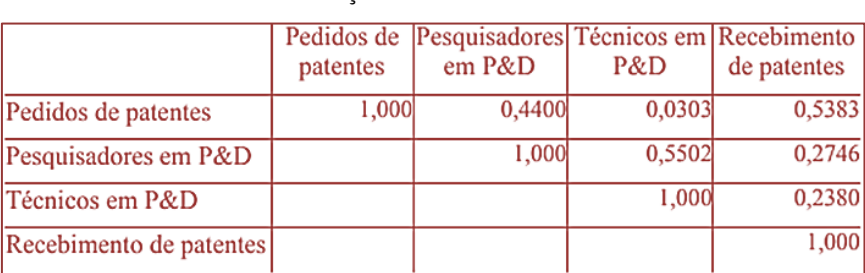

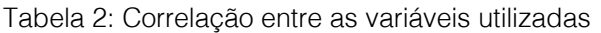

Fonte: Elaborada pelos autores com auxílio do software GRETL

Apresentada as análises descritivas e de correlação das variáveis, foram realizadas análises de dados em painel estático. A significância conjunta da diferenciação das médias de grupo apresentou o seguinte resultado: F $(28, 171) = 115,832$  com p-valor 1,98765e-096. O pvalor abaixo de 0,05 leva a rejeição da hipótese nula validando a hipótese alternativa da existência de efeitos fixos. O teste Breusch-Pagan por sua vez apresentou o seguinte resultado: LM = 524,365 com pvalor =  $prob(qui-quadrado(1) > 524,365)$  = 4,75328e-116. Novamente o p-valor abaixo de 0,05 leva a rejeição da hipótese nula validando a hipótese alternativa da existência de efeitos aleatórios. Por fim, o teste de Hausman apresentou o seguinte resultado: H  $=$  15,3813 com p-valor  $=$  prob(quiquadrado(3)  $> 15,3813$  = 0,00151817. Mais uma vez o p-valor abaixo de 0,05 leva a rejeição da hipótese nula, validando a hipótese alternativa da existência do modelo de efeitos fixos. Assim o modelo utilizado é o modelo de efeitos fixos.

De acordo com Bastos (2008), o modelo Pooled trata os dados de forma agrupada,

desconsiderando as dimensões de tempo e espaço dos dados combinados, ou seja, desconsidera a heterogeneidade dos indivíduos, enquanto o modelo de efeitos fixos é aplicado quando a heterogeneidade varia entre os indivíduos, ou seja, quando desconsiderar tal situação pode-se tornar problemática na estimativa dos coeficientes de regressão. Já o modelo de efeitos aleatórios ou modelo de correção de erros trata o intercepto de uma unidade individual como uma extração aleatória da população muito maior com um valor médio constante.

O modelo de efeitos fixos especifica que somente o parâmetro intercepto varia, e não os parâmetros resposta; e o intercepto varia somente de firma para firma, e não ao longo do tempo (HILL et al., 2003). Ainda de acordo com Hill et al. (2003) admite-se ainda que os erros eit sejam independentes. Deve-se ainda ressaltar, contudo, que seus estimadores também são obtidos pelos Mínimos Quadrados Ordinários. Assim, o modelo estatístico resultante pode ser observado na equação 1.

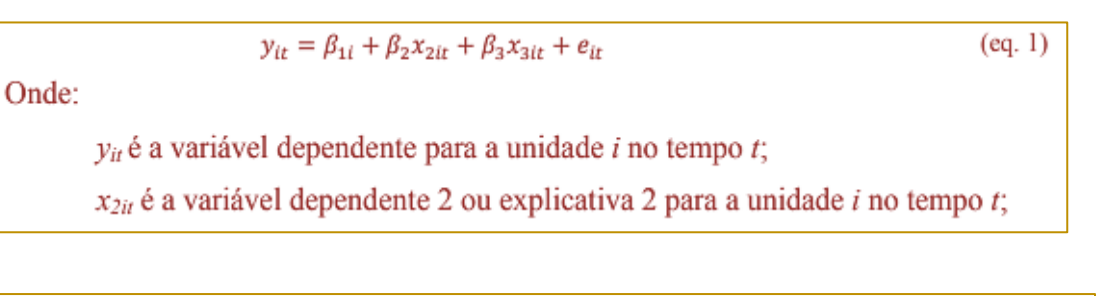

142<br>142

Outrossim, o modelo do presente trabalho pode ser observado na equação 2.

 $e_{it}$  é o termo de erro (resíduo) para a unidade i no tempo t;

 $RecebimentosPatentes_{it}$  $= \beta_{1i} + \beta_2 PedidosPatentes_{it} + \beta_3 Pesquisadores P&Dx_{it}$ +  $\beta_3$ TécnicosP&D $x_{ir}$  +  $e_{ir}$ 

A tabela 3 apresenta os resultados dos parâmetros das variáveis independentes.

| Variável Dependente  | Coeficiente | p-valor      |
|----------------------|-------------|--------------|
| Const                | 1,24255e+09 | 0,4434       |
| Pedidos de patentes  | $-59350,0$  | $0,0462$ **  |
| Pesquisadores em P&D | 831679      | 0,1798       |
| Técnicos em P&D      | 3,47733e+06 | **<br>0,0318 |

Tabela 3: Resultado da análise em painel

Percebe-se no modelo evidências de que os depósitos de pedidos de patentes, apesar do impacto negativo, são significativos para o recebimento de patentes, o que valida a hipótese 1. Por sua vez, o modelo sugere que o impacto do número de pesquisadores em P&D não é significativo para o recebimento de patentes, o que não suporta a hipótese 3. Por fim, as evidências sugerem um impacto positivo e significativo do número de técnicos em P&D sobre o recebimento de patentes, o que valida a hipótese 3.

# 5. CONSIDERAÇÕES FINAIS

O conhecimento enquanto ativo intangível das organizações e dos países pode gerar outros ativos, tais como as propriedades intelectuais. A partir de propriedades intelectuais, tais como as patentes, as empresas podem gerar receitas que impactam também sobre o PIB dos países. Apesar de nem todas as patentes gerarem receitas, espera-se que ao depositar

mais pedidos aumente-se a probabilidade de registrar uma patente que gere retorno. Espera-se que de maneira indireta o investimento em capital intelectual (pesquisadores e técnicos em P&D) gere mais receitas de patentes, através do aumento e da qualidade dos produtos e processos patenteados.

 $(eq. 2)$ 

Tanto o registro de patentes, quanto a contratação de capital intelectual geram custos e pode ser considerado um trade-off para os gestores. O poder público também desempenha importante papel enquanto elaborador de políticas de inovação, ciência e tecnologia que propiciam o desenvolvimento de propriedades intelectuais rentáveis. Assim, a dúvida que o presente trabalho explorou foi em relação à quais fatores impactam mais sobre os recebimentos de patentes. A hipótese subjacente apresentada de que os depósitos de pedidos de patentes, e o número de pesquisadores e técnicos em P&D podem aumentar as receitas relacionadas ao uso de patentes foi validada em parte. Ou seja, as evidências exploradas apontam que um aumento em técnicos de P&D pode afetar positivamente o desenvolvimento de patentes rentáveis.

Contudo, tal assunto possui um espectro bastante amplo e estudos futuros deveram

#### **REFERÊNCIAS**

[1] Bastos, D. D. Determinantes da estrutura de capital das companhias abertas na América Latina no período entre 2001 e 2006 utilizando dados em painel. 2008. 160 f. Dissertação (Mestrado em Administração) – Universidade Presbiteriana Mackenzie, São Paulo, 2008.

Buss, P.; Peukert, C. R&D outsourcing and intellectual property infringement. Research Policy. v. 44, n. 4, 2015, pp. 977-989.

[3] Ferreira, A. A.; Guimarães, E. R.; Contador, J. C. Patente como instrumento competitivo e como fonte de informação tecnológica. Gestão e Produção. v. 16, n. 2, 2009, pp.209-221.

[4] Hanel, P. Intellectual property rights business management practices: A survey of the literature. Technovation. v. 26, 2006, pp.895-931.

[5] Hill, R. C.; Griffiths, W. E.; Judge, G. G. Econometria. 2ª Edição. São Paulo: Saraiva, 2003.

[6] Inpi. Instituto Nacional de Propriedade Industrial. Patentes – Mais informações. Disponível em: http://www.inpi.gov.br/menuservicos/patente/guia-completo-de-patente. Acesso em: 04/07/2015.

[7] Kang, B.; Motohashi, K. Essential intellectual property rights and inventors' involvement in standardization. Research Policy, v. 44, n. 2, 2015, pp. 483-492.

[8] Menon, G. The need for design approach in opportunity identification stage of product innovation. Voice of Research. v. 3, n 4, 2015, p.49- 53.

[9] Mothe, C.; THI, T. U. N. The Link Between Non-Technological Innovations and Technological Innovation. European Journal of Innovation Management. v. 13, n 3, 2010, p.313-332.

estudar, por exemplo, o impacto na formação de pessoas em ensino superior e o impacto dos valores aplicados na variável endógena. Mesmo o aumento no depósito de patentes necessita ser estudado enquanto variável dependente. Outras formas de propriedades intelectuais, como marcas também devem ser exploradas em trabalhos futuros.

[10] Narvekar, R. S. & Jain, K. A New Framework to Understand the Technological Innovation Process. Journal of Intellectual Capital. v. 7, n. 2, 2006, pp.174-186.

[11] Ocde. Manual de Oslo – Diretrizes para a coleta e interpretação de dados sobre Inovação. 3ª ed., Tradução Finep, 2005, Disponível em: .

[12] Oliveira, L. G.; Suster, R.; Pinto, A. C.; Ribeiro, N. M.; Silva, R. B. Informação de patentes: ferramenta indispensável para a pesquisa e o desenvolvimento tecnológico. Química Nova. v. 28, suplemento, 2005, pp.s36-s40.

[13] Ruitenburg, R. J.; Fortuin, F. T. J. M.; Omta, S. W. F. The role of prior experience, intellectual property protection and communication on trust and performance in innovation alliances. Journal on Chain and Network Science, v. 14, n. 2, 2014, 117-128.

[14] Smith, M.; Hansen, F. Managing intellectual property: a strategic point of view. Journal of Intellectual Capital. v. 3, n. 3, 2002, pp.366-374.

[15] Souza, D. C.; Goncalves, R. S.; Sakamoto, L. S.; Abe, J. M.; Sacomano, J. B. Análise do impacto das patentes no índice global de inovação com aplicação de lógica paraconsistente anotada. Exacta. v. 12, n. 2, 2014, pp.13-32.

[16] Stock, J. H.; Watson, M. W. Econometria. 1ª Edição. São Paulo: Addison Wesley, 2004.

[17] Suh, D.; Oh, D. H. The role of software intellectual property rights in strengthening industry performance: Evidence from South Korea. Technological Forecasting and Social Change, v. 92, 2015, pp. 140-154.

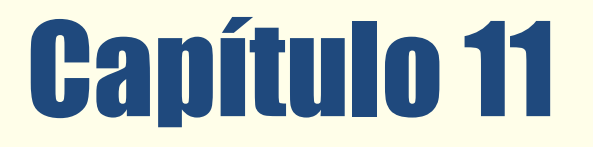

EFEITO DOS PRAZOS DE PAGAMENTO, ESTOCAGEM E RECEBIMENTO NA LUCRATIVIDADE DAS VENDAS DE DISTRIBUIDORA DE MERCADORIAS DE GRANDE PORTE

*Rodney Wernke Ivone Junges Ivanir Rufatto Silvete Moterle* 

Resumo: O artigo objetiva evidenciar a influência os prazos do ciclo operacional no resultado da venda de distribuidora de mercadorias de grande porte e pretende responder questão relacionada a como mensurar os efeitos desses prazos na lucratividade da empresa em tela. Para tanto, foi utilizada metodologia do tipo descritiva, no formato de estudo de caso, com abordagem qualitativa. Após breve revisão da literatura a respeito dos conceitos relacionados ao tema central, foram apresentadas as principais características do estudo de caso, com a descrição da distribuidora estudada e das etapas seguidas para mensurar a influência dos prazos de compra, estocagem e recebimento no resultado auferido pela entidade. Posteriormente, foram apresentados os resultados da venda "sem" e "com" o cômputo dos prazos do ciclo operacional e comentados os principais aspectos relacionados. Concluiu-se que no conjunto das mercadorias revendidas durante o período pesquisado houve uma redução de 37,15% entre o resultado "sem" os efeitos dos prazos operacionais (R\$ 398.210,31) e o resultado "com" esse impacto (R\$ 250.271,37), o que representou diferença de R\$ 147.938,94 entre as duas formas de medição do lucro.

Palavras-chave: Ciclo operacional. Distribuidora de mercadorias. Estudo de caso

Tópicos em Gestão Econômica – Volume 4
### 1. INTRODUÇÃO

O contexto de empresas que atuam com distribuição de mercadorias envolve diversas variáveis que devem ser consideradas pelos gestores no sentido de otimizar os resultados operacionais. Nesse âmbito, assume relevância a gestão dos prazos de recebimento de clientes, de pagamentos a fornecedores e de estocagem dos produtos a revender.

Isso é especialmente relevante quando o setor comercial cogita adotar estratégias mercadológicas para expansão de vendas que envolvam o aumento dos prazos concedidos à clientela, bem como quando os compradores têm a intenção de aumentar o volume de compras para aproveitar descontos ou evitar majorações de preços propostos pelos fornecedores. Nessas duas hipóteses podem ocorrer mudanças nos prazos médios de vendas, de compras e de estoques com os quais a empresa atua, ocasionando alterações no volume do capital de giro necessário para manter as atividades mercantis (ASSAF NETO, 2003; WERNKE, 2014).

Destarte, é importante que o gestor atente para "ciclo de conversão de caixa", que envolve os prazos de pagamento da aquisição das mercadorias para revenda e de recebimento das vendas realizadas. Ou seja, o ciclo de conversão do caixa se refere à gestão do capital de giro líquido operacional da empresa, que é definido como o resultado da equação que abrange a soma dos valores das contas "Duplicatas a Receber de Clientes" e "Estoques" e a dedução da conta "Duplicatas a Pagar a Fornecedores" (KIESCHNICK et al., 2012; STEFFEN et al., 2014)

Sobre o assunto, diversos estudos (SCHIFF; LIEBER, 1974; SARTORIS; HILL, 1983; KIM; CHUNG, 1990; SHIN; SOENEN, 1998; DELOOF, 2003; BALDISSERA et al., 2015) discorreram sobre a administração concomitante dessas variáveis empresariais e evidenciaram como cada uma delas impacta na outra, além de salientarem que a melhoria na rentabilidade da empresa pode ser conseguida também com a otimização da gestão do capital de giro.

Neste contexto, surge a pergunta que esta pesquisa pretende responder: como mensurar o efeito na lucratividade das vendas ocasionado pelos prazos de compra, estocagem e venda no contexto de uma

distribuidora de mercadorias? Para tanto, escolheu-se como objetivo de estudo evidenciar a influência que esses prazos têm no resultado final das vendas realizadas, considerando o contexto da empresa pesquisada. Com isso, se pretende enfatizar a importância do conhecimento dos custos financeiros associados às transações de compra e venda de mercadorias.

### 2. REVISÃO DA LITERATURA

Guerreiro (2011) aduz que o processo de análise e decisão envolvendo rentabilidade de produtos e de negócios deve estar fundamentado em informações baseadas na utilização do conceito de margem de contribuição. Nesse sentido, há muito tempo a margem de contribuição tem sido a métrica mais empregada para conhecer a lucratividade das vendas de produtos, linhas de mercadorias, territórios comerciais, canais de distribuição e outras formas de segmentação.

Porém, a margem de contribuição nesse formato tradicionalmente utilizado não considera um aspecto fundamental no âmbito da gestão financeira que é o "valor do dinheiro no tempo". Especialmente no caso das transações comerciais atualmente mais praticadas, que envolvem a compra de mercadorias a prazo e a venda das mesmas através da concessão de prazo de pagamento aos clientes após período de permanência em estoque, é necessário considerar também os prazos de pagamento de fornecedores, de recebimento de clientes e de estocagem de mercadorias (WERNKE; FRANCISCO; JUNGES, 2016).

Por existirem os prazos mencionados, Assaf Neto (2003) defende que isso é salutar porque nesse contexto a companhia vendedora terá que suportar encargos financeiros no período que decorre do vencimento da duplicata emitida pelo fornecedor (e demais despesas associadas à venda, como tributos e comissões de vendedores) e o recebimento do valor faturado contra os compradores. Portanto, durante esse ciclo financeiro da companhia será necessário dispor de capital de giro para suportar o pagamento das compras, por exemplo, antes do recebimento das vendas efetuadas.

Assim, do ponto de vista financeiro é incoerente avaliar a lucratividade da venda apenas com a dedução do custo de compra da mercadoria e das despesas variáveis associadas a esta operação mercantil (como pressupõe o cálculo da margem de contribuição tradicional) porque esta forma de avaliação não leva em conta as despesas financeiras relacionadas com a captação de recursos para suportar o período a descoberto relacionado ao ciclo financeiro da companhia. Nesse rumo, é pertinente que seja utilizada uma equação específica para apurar o resultado da venda considerando os prazos envolvidos, que pode ser descrita da seguinte forma: RVP = PVP – [ CDVMVP \*  $(1+kc)$  ^ (pe + pr – pp) ], conforme preconizado por Wernke (2014).

Nesse caso, devem ser considerados os valores monetários, prazos e taxa de juros nos moldes do exposto a seguir:

- Preço de Venda a Prazo (PVP): expressa o valor a ser cobrado do cliente ou o montante das vendas do período;

- Custos e Despesas Variáveis da Mercadoria Vendida a Prazo (CDVMVP): envolve o valor dos custos e despesas variáveis associados às mercadorias vendidas (como o custo de compra no comércio ou o custo fabril na indústria, os tributos incidentes na venda e a comissão dos vendedores);

- Custo de Captação de Recursos (kc): referese à taxa de juros a ser utilizada na equação a título de custo de oportunidade. Nesse caso, pode ser adotada a taxa paga na captação de empréstimos (para empresas "captadoras" de recursos) ou a taxa que seria obtida numa aplicação financeira de valor semelhante (no caso de entidade "aplicadora" de recursos). Contudo, uma opção mais sofisticada seria utilizar o Custo Médio Ponderado de Capital (CMPC), como defendido por Castro Junior e Yoshinaga (2011) e Faria e Costa (2005);

- Prazo de Estoque da Mercadoria (pe): diz respeito ao período em que o produto permanece no estoque desde a data de aquisição até a data da venda deste;

Prazo de Recebimento da Venda (pr): equivale ao prazo concedido ao cliente para pagar suas dívidas provenientes da venda dos produtos ou mercadorias;

- Prazo de Pagamento (pp): abrange o prazo conseguido de terceiros (fornecedores, governos, vendedores comissionados etc.) para pagamento das compras efetuadas e das despesas variáveis da venda (como tributos sobre o faturamento, comissões dos vendedores etc.).

Com a finalidade de facilitar a compreensão da equação citada, Wernke, Francisco e Junges (2016) apresentaram um exemplo numérico envolvendo o caso de uma cooperativa de rizicultores com os dados a seguir:

- Preço de venda da mercadoria a prazo (PV): R\$ 11.530.267;
- Custo do beneficiamento do produto (CB): R\$ 1.479.870;
- Custos e despesas variáveis da mercadoria vendida (CDV): R\$ 7.437.463;
- Custo de captação de recursos: 0,70146116% ao mês;
- Prazo de estocagem (pe): 150,71 dias;
- Prazo de recebimento das vendas (pr): 43,60 dias;

Prazo médio "ponderado" de pagamento da mercadoria vendida e das despesas variáveis da venda (pp): 72,09 dias.

Com base apenas nessas informações a margem de contribuição "tradicional" da venda seria de R\$ 2.612.934 (R\$ 11.530.267 - R\$ 1.479.870 – R\$ 7.437.463). Porém, se aplicada a fórmula citada anteriormente para determinar o resultado da venda, que abrange também a taxa de juros relacionada com a captação de recursos para pagar os compromissos antes de receber dos clientes e os prazos associados (de estoque, de recebimento e de pagamento), o lucro da operação seria de R\$ 2.398.075. Assim, o resultado final da equação permite concluir que uma venda que, a priori, teria sua lucratividade medida pela margem de contribuição de R\$ 2.612.934, na verdade proporcionou lucro de R\$ 2.398.075. O efeito dos prazos reduziu o resultado da venda em R\$ 214.859, que equivale a 91,78% do valor que tinha sido mensurado pelo conceito tradicional. O valor monetário dessa redução pode ser considerado o "custo financeiro" suportado pela empresa no período de "caixa a descoberto" de 122,23 dias.

De forma assemelhada, a mensuração da influência dos prazos do ciclo operacional também é cabível no contexto da distribuidora objeto deste estudo, visto que os gestores desta também se deparam com prazos de

pagamentos de compras e demais despesas associadas à venda (como tributos e comissões), com prazos de estocagem de mercadorias e com prazos de recebimentos concedidos aos clientes.

No que concerne a pesquisas anteriores sobre os ciclos operacional e financeiro e seus impactos no resultado das vendas com abordagem semelhante à adotada neste foram encontrados somente os estudos de Wernke, Francisco e Junges (2016), Wernke et al (2016) e Baldissera et al (2015).

### 3. METODOLOGIA UTILIZADA

Esta pesquisa pode ser classificada como descritiva (RAUPP; BEUREN, 2006; RAUEN, 2015), com abordagem qualitativa (GIL, 2004; CRESWELL, 2007), por meio da realização de um estudo de caso (COOPER; MORGAN, 2008). Além disso, com o fito de atestar o rigor metodológico deste estudo de caso foram utilizados os parâmetros recomendados por Marques, Camacho e Alcantara (2015).

Quanto à escolha da empresa, esta ocorreu pela facilidade de acesso aos dados propiciada pela gerência da empresa, interessada em aprimorar a forma como avaliava o resultado das operações mercantis. Destarte, os resultados oriundos circunscrevem-se ao âmbito da distribuidora estudada, sem permitir extrapolação, a priori, para outras empresas do mesmo segmento.

Nesse sentido, a pesquisa foi realizada em novembro de 2016 na Distribuidora "XYZ" (nome fictício) que atua na distribuição de produtos farmacêuticos, ortopédicos e perfumaria em geral. Com a matriz localizada em Tubarão (SC), essa organização atende a

toda a região sul do país, contemplando os estados de Santa Catarina, Paraná e Rio Grande do Sul fornecendo para farmácias, drogarias, mercados, lojas de perfumaria, clínicas, hospitais e outras distribuidoras. Recentemente, passou a distribuir para a cidade de São Paulo no segmento hospitalar. À época do estudo possuía 14.348 clientes ativos e dois centros de distribuição com o objetivo de garantir aos seus clientes que os produtos sejam entregues em até 24 horas a partir do pedido.

No período abrangido pela pesquisa a distribuidora comercializava um mix com aproximadamente 12.000 produtos. Contudo, neste estudo são evidenciados apenas os valores relativos às principais mercadorias (em termos de maior faturamento) de cada uma das 16 linhas comercializadas. Além disso, em virtude da restrição de espaço no texto foi dada prioridade de apresentação nas tabelas para os seis produtos com percentual de participação mais elevado nas vendas do mês pesquisado.

### 4. APRESENTAÇÃO DOS DADOS E ANÁLISE DOS RESULTADOS

Para atingir o objetivo do estudo foi necessário inicialmente levantar os valores dos custos de compra das mercadorias vendidas e das despesas variáveis da venda (ICMS, COFINS e Comissões) referentes ao período abrangido.

Nesse rumo, na Tabela 1 estão expostos os valores relativos aos seis principais produtos de forma detalhada, enquanto que os demais estão representados na linha "Outros", com os valores respectivos somados para cada fator.

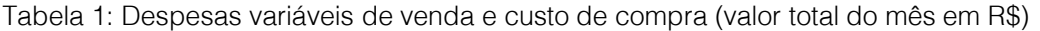

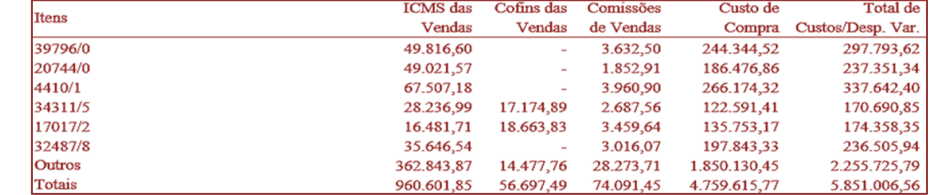

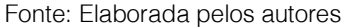

Convém salientar que os dados citados foram obtidos no sistema de controle interno elaborado e gerenciado pelo departamento de Tecnologia de Informações (TI) da empresa.

O passo seguinte consistiu em obter do banco de dados da empresa os prazos médios de pagamentos em termos de "dias" do custo de compra e a estimativa destes

pelo gestor para os demais fatores citados, cujos prazos estão evidenciados na Tabela 2.

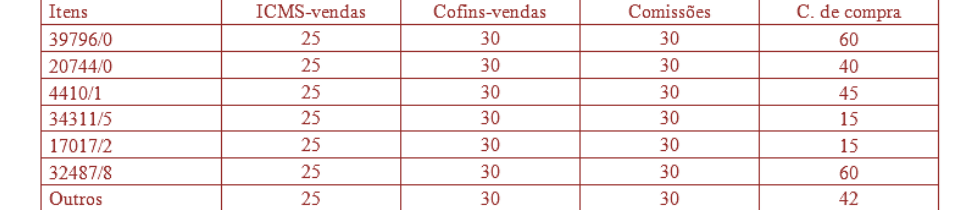

Tabela 2 - Prazos de pagamentos das despesas variáveis de venda e do custo de compra (em dias)

Fonte: Elaborada pelos autores

Em seguida, a partir dos quatro prazos apurados foi calculado o prazo médio linear (ponderado) para o conjunto desses fatores, conforme Wernke (2014). Isso é pertinente para ponderar os valores e prazos de pagamento respectivos, de vez que os mesmos têm proporções bastante distintas (especialmente no aspecto monetário).

Por exemplo, no caso do produto "39796/0" foi multiplicado o valor mensal do ICMS mensal (R\$ 49.816,60, conforme citado na Tabela 1) pelo seu prazo médio de pagamento (25 dias, como visto na Tabela 2). Com isso, se chegou ao resultado de R\$ 1.245.415,00. Ao executar o mesmo cálculo para todas as demais mercadorias e fatores foram obtidos os valores ponderados que constam da Tabela 3.

Tabela 3: Ponderação do prazo pelo valor de cada custo/ despesa variável

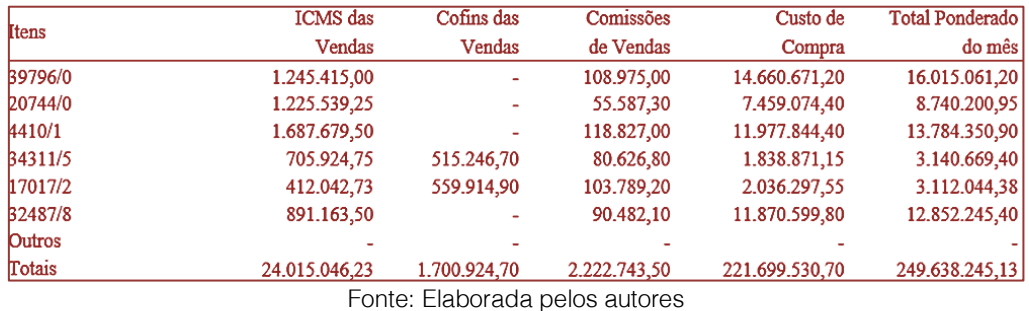

Na sequência, como os dados requeridos já estavam à disposição foi possível apurar o prazo médio linear desses custos e despesas variáveis pela divisão do valor "Total Ponderado do mês" (apurado na Tabela 3)

pelo valor da soma desses mesmos fatores (sem a ponderação) na Tabela 1. Com isso, se apurou o "Prazo médio de pagamento ponderado (em dias)" nos moldes do cálculo representado na Tabela 4.

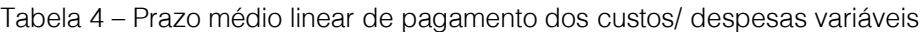

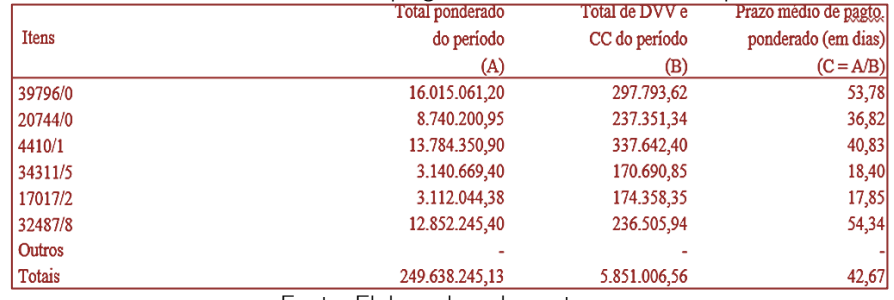

Fonte: Elaborada pelos autores

Como visto na última coluna da Tabela 4, na média deste conjunto de mercadorias os prazos de pagamentos situaram-se em torno de 42,67 dias.

Resolvido esta parte relacionada com os fatores de custos e despesas variáveis passou-se ao levantamento dos outros dados necessários para calcular o impacto dos prazos de recebimento, pagamento e estocagem no resultado das vendas da companhia em estudo. Acerca disso, então, foram apurados os valores e prazos relacionados com vendas (valor faturado no mês por produto e respectivos prazos médios de recebimento de clientes), prazo médio de estocagem de cada produto (em dias) e taxa de juros mensal a ser considerada no cálculo (a título de custo de oportunidade). No caso da taxa de juros, o índice informado pela empresa foi de 1,98% ao mês, cujo critério de escolha levou em conta a remuneração paga

aos bancos para descontar títulos no mês pesquisado.

No que concerne aos montantes faturados de cada mercadoria no período, estes foram coligidos no sistema de controle internos da empresa, assim como o prazo médio de recebimento que já constava do software utilizado para avaliar o desempenho do setor comercial da distribuidora. Além disso, no módulo do sistema que gerencia os estoques foram levantados os prazos médios de estocagem, ou seja, o número de dias que cada mercadoria permanecia armazenada na empresa.

Então, a partir deste ponto já estavam disponíveis todas as informações necessárias para determinar o efeito dos prazos no resultado das vendas, conforme sintetizado na base de dados utilizada para essa finalidade representada na Tabela 5.

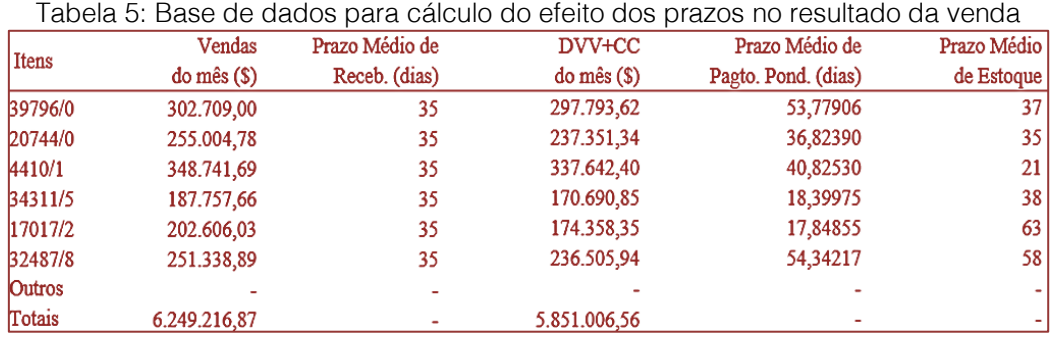

Fonte: Elaborada pelos autores

Com os dados de valores monetários (R\$) e prazos médios (em dias) coligidos, conforme exposto na Tabela 5, restou utilizar a fórmula descrita em seção precedente para apurar o resultado das vendas das mercadorias levando em consideração os prazos

associados de recebimento (PR), pagamento (PP) e estocagem (PE). Assim, como o mesmo procedimento de cálculo foi efetuado para as demais mercadorias que integravam o mix da distribuidora em estudo foi possível chegar aos resultados destacados na Tabela 6.

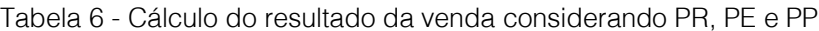

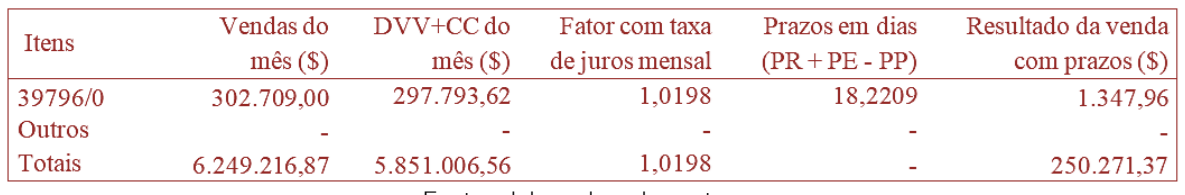

Fonte: elaborada pelos autores.

Os valores apurados na última coluna da Tabela 6 (que consideram os efeitos dos prazos de recebimento, estocagem e pagamento) se tornam mais relevantes quando se faz a confrontação destes com os

resultados mensurados na forma tradicional (margem de contribuição sem considerar os prazos mencionados).

Desse modo, com a intenção de comparar as duas formas de avaliação foi elaborada a

(última coluna) para cada mercadoria avaliada.

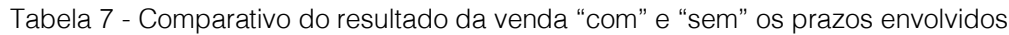

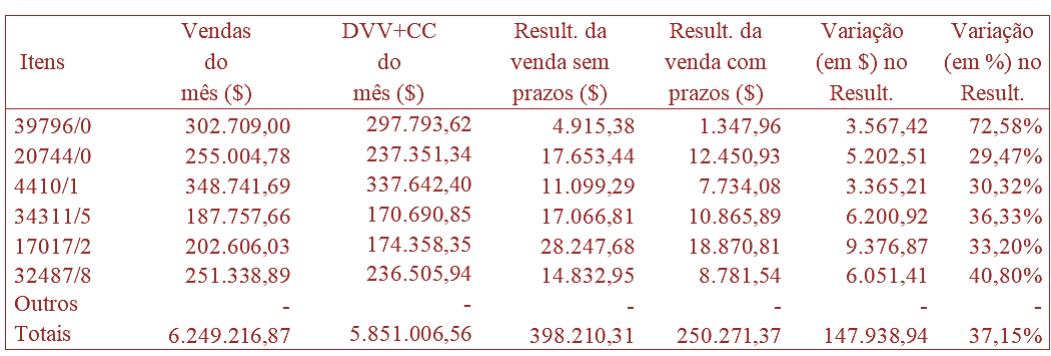

Ao examinar a Tabela 7 constata-se que o resultado do período sem considerar os prazos (que pode ser chamado de margem de contribuição total) foi de R\$ 398.210,31 (vendas do mês menos os custos das mercadorias vendidas, os tributos e comissões sobre vendas). Contudo, ao considerar o efeito dos prazos no resultado das vendas, bem como a taxa de juros mensal de 1,98%, verificou-se redução para R\$ 250.271,37 no resultado inicialmente apurado (ou seja, uma queda de R\$ 147.938,94). Referido valor implicou margem de contribuição 37,15% menor, em média, no mix de itens considerados no estudo.

Das principais mercadorias de cada linha mencionadas na Tabela 7, aquela cujo resultado foi o mais afetado pelo efeito dos prazos foi a de código "39796/0", com redução de 72,58% (ou queda de R\$ 3.567,42 sobre a margem de contribuição inicial). Por outro lado, a mercadoria menos prejudicada foi a de código "20744/0", cujo valor da margem de contribuição caiu 29,47% (com diminuição de R\$ 5,202,51 perante o resultado sem efeito de prazos).

Essa modificação no resultado após o cômputo do efeito dos prazos coaduna-se com o verificado na literatura referenciada em seção anterior (ASSAF NETO, 2003; WERNKE, 2014; WERNKE et al., 2016; WERNKE; FRANCISCO; JUNGES, 2016). Ou seja, ao avaliar o resultado da venda considerando também os prazos atrelados ao ciclo operacional e o custo de oportunidade, a lucratividade passa a ser menor do que aquela mensurada somente nos moldes contábeis tradicionais (margem de

contribuição). Desse modo, ao vincular o "valor do dinheiro no tempo" ao resultado mercantil os administradores puderam dispor de uma avaliação da lucratividade tecnicamente mais consistente do ponto vista da gestão financeira.

Além disso, ao conhecer o desempenho de cada mercadoria, em termos de margem de contribuição total considerando os efeitos dos prazos de pagamento, estocagem e recebimento, e sabendo que a empresa em estudo trabalha com o modelo de margem de contribuição por pedido e não por produto, cabe ao gestor dessa distribuidora estudar medidas no sentido de:

- Reduzir o prazo concedido aos clientes: essa medida não é fácil de ser implementada, principalmente porque pode prejudicar a competitividade perante os concorrentes do mesmo segmento. Contudo, podem ser estudadas alternativas a respeito como a venda com maiores prazos apenas a partir de determinado valor de compra, por exemplo;

Diminuir o prazo de estocagem das mercadorias: essa iniciativa talvez seja a de mais fácil implementação, visto que depende basicamente de decisões internas e acordos com fornecedores.

- Negociar com fornecedores prazos maiores para pagamento das compras: nesse caso as iniciativas a respeito teriam que ter a anuência dos fornecedores.

### 5. CONSIDERAÇÕES FINAIS

O estudo objetivou evidenciar a influência que os prazos de compra, estocagem e venda têm no resultado final das vendas realizadas por uma distribuidora de grande porte, buscando resposta para questão ligada a como mensurar o efeito na lucratividade das vendas ocasionado por esses prazos no contexto citado.

Nesse sentido, entende-se que a questão de pesquisa foi adequadamente respondida e o objetivo atingido, de vez que foram mensurados os efeitos dos prazos de compra, venda e estocagem no resultado da venda da entidade no período abrangido possibilitando comparar os resultados das vendas "com" e "sem" os prazos. Assim, se constatou que a distribuidora teve redução de R\$ 147.938,94 se computado o efeito dos prazos, o que equivale à redução de 37,15% no resultado final do período.

Quanto aos resultados oriundos, a partir do relatado nas seções precedentes restou evidente a importância do conhecimento do impacto financeiro dos prazos de pagamento das obrigações associadas às compras, dos prazos de estocagem das mercadorias e dos prazos de recebimento do faturamento mensal. Se esses prazos não forem devidamente computados na avaliação da lucratividade da receita proveniente das vendas, o resultado contábil mensurado será enganoso, pois mostrará um desempenho que não considera o "valor do dinheiro no tempo", como ocorre nos moldes da margem de contribuição "tradicional".

### **REFERÊNCIAS**

[1] Assaf Neto, A. Finanças corporativas e valor. São Paulo: Atlas, 2003.

[2] Baldissera, C.; Novak, R. A.; Selenko, O.; Andruchechen, A. P. B. Análise do ciclo operacional e financeiro: um estudo de caso em uma empresa do ramo moveleiro de São Bento do Sul – SC. XXII Congresso Brasileiro de Custos. Anais... Foz do Iguaçu, PR, Brasil, 11 a 13 de novembro de 2015.

[3] Castro Junior, F. H. F. de; Yoshinaga, C. E. Gestão baseada em valor. In: Parisi, C.; Megliorini, E. (org.). Contabilidade gerencial. São Paulo: Atlas, 2011.

[4] Cooper, D. J.; Morgan, W. Case study research in accounting. Accounting Horizons, v. 22, n. 22, p. 159-178, 2008.

[5] Creswell, J. W. Qualitative inquiry and research design: choosing among five approaches. 2. ed., Thousand Oaks, CA: Sage, 2007.

[6] Deloof, M. Does working capital management affect profitability of belgian firms?

Além disso, conforme informado pelo gestor financeiro, a distribuidora trabalha com o modelo de margem de contribuição "por pedido" e "não por produto". Destarte, a pesquisa proporcionou aos administradores uma ferramenta de gestão que lhes trouxe informações adicionais para fundamentar decisões comerciais mais consistentes sobre a lucratividade de cada cliente ou negociação comercial, especialmente naquelas estratégias de *marketing* que envolvam a concessão de descontos comerciais e de prazos maiores aos clientes.

No que tange às limitações associáveis à pesquisa, cabe ressaltar que as informações obtidas pela análise realizada têm sua aplicabilidade restrita ao contexto da empresa pesquisada. Em virtude disso, a utilização da mesma metodologia em outra organização (mesmo que de setor assemelhado) provavelmente requererá adaptações à nova realidade operacional, principalmente porque a distribuidora não trabalha com a margem de contribuição "por produto", priorizando o resultado "por pedido".

Quanto a sugestões para trabalhos futuros, é interessante que sejam feitas pesquisadas semelhantes em outros tipos e portes de empresas de modo a permitir o cotejamento com uma gama maior de estudos.

Journal of Business Finance and Accounting, n.30, p.573-587, 2003.

[7] Faria, A. C. de; Costa, M. de F. G. da. Gestão de custos logísticos. São Paulo: Atlas, 2005.

[8] Gil, A. C. Como elaborar projeto de pesquisa. São Paulo: Atlas, 2004.

[9] Guerreiro, R. Estruturação de sistemas de custos para a gestão da rentabilidade. São Paulo: Atlas, 2011.

[10] Kieschnick, R.; Laplante, M.; Moussawi, R. Working capital management and shareholder wealth. (April 12, 2012). Disponível em: <http://papers.ssrn.com/sol3/papers.cfm?abstract\_i d=1431165>. Acesso em: 28 fev. 2017.

[11] Kim, Y.; Chung, K. An integrated evaluation of investment in inventory and credit: a cash flow approach. Journal of Business Finance and Accounting, n.17, p.381–390, 1990.

[12] Marques, K. C. M.; Camacho, R. R.; Alcantara, C. C. V. Avaliação do rigor metodológico de estudos de caso em contabilidade gerencial

publicados em periódicos no Brasil. Revista Contabilidade de Finanças – USP. São Paulo, v. 26, n. 67, p. 27-42, jan./fev. 2015.

[13] Rauen, F. Roteiros de iniciação científica: os primeiros passos da pesquisa científica desde a concepção até a produção e a apresentação. Palhoça: Editora UNISUL, 2015.

[14] Raupp, F. M.; Beuren, I. M. Metodologia da pesquisa aplicável às ciências sociais. In. Beuren, I. M. (Org.). Como elaborar trabalhos monográficos em contabilidade: teoria e prática. 3. ed. São Paulo: Atlas, 2006.

[15] Sartoris, W.; Hill, N. A generalized cash flow approach to short-term financial decisions. Journal of Finance, n.38, p. 349-360, 1983.

[16] Schiff, M.; Lieber, Z. A model for the integration of credit and inventory management. Journal of Finance, n.29, p.133-140, 1974.

[17] Shin, H.; Soenen, L. Efficiency of working capital management and corporate profitability. Financial Practice and Education, n.8, p.37-45, 1998.

[18] Steffen, H. C.; Zanini, F. A. M.; Kronbauer, C. A.; Ott, E. Administração do capital de giro: um estudo sobre os fatores que influenciam na criação de valor para a empresa. Revista Contabilidade Vista & Revista, Ufmg. Belo Horizonte, v. 25, n.1, p.15-33, jan./mar. 2014.

[19] Wernke, R. Custos logísticos: ênfase na gestão financeira de distribuidoras de mercadorias, transportadoras rodoviárias de cargas, operadores logísticos e empresas com frota própria. Maringá: Editora MAG, 2014.

[20] Wernke, R.; Francisco, D. M.; Junges, I. Efeito dos prazos no resultado das vendas de cooperativa de rizicultores: estudo de caso. Custos e @gronegócio on line, v. 12, n. 4, p.110-139, 2016.

[21] Wernke, R.; Junges, I.; Correa, I. N.; Zanin, A. Efeitos dos prazos de compra, estocagem e recebimento no resultado da venda: proposta para mensuração em revenda de automóveis usados. Revista Ambiente Contábil, Ufrn, Natal, v.8, p.133- 152, 2016.

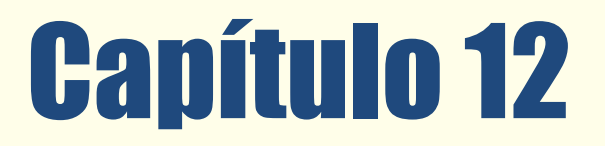

O CÁLCULO DO PONTO DE EQUILÍBRIO E MARGEM DE CONTRIBUIÇÃO COMO IMPORTANTE INSTRUMENTO DE GESTÃO PARA UMA EMPRESA DO RAMO METAL **MECÂNICO** 

*Mario Fernando de Mello Luiza Antonia Cunha Nilson Josimar da Silva* 

Resumo: Com a necessidade de as empresas se tornarem cada vez mais competitivas nos negócios, ter instrumentos eficazes de gestão é imperioso para o sucesso das mesmas. Possuir instrumentos de controle faz com que os gestores possam definir melhores estratégias para seus negócios. Neste contexto o ponto de equilíbrio apresenta-se como importante método de auxílio na gestão de custos e projeção de receitas. O presente estudo foi desenvolvido no setor de controladoria de uma grande empresa do ramo metal mecânico e teve como objetivo principal identificar o ponto de equilíbrio contábil, financeiro e econômico de dois importantes produtos comercializados pela empresa e também identificar a margem de contribuição desses produtos para a empresa. O período pesquisado foi de julho de 2015 a junho de 2016 com dados fornecidos pelo Sistema Integrado de Gestão utilizado pela empresa. Com a utilização de equações para o cálculo do ponto de equilíbrio dos produtos A e B ficou evidenciada a importância deste instrumento uma vez que fornece informações importantes para a diretoria tomar decisões.

Palavras chave: Ponto de Equilíbrio, Gestão, Margem de Contribuição

Tópicos em Gestão Econômica - Volume 4

### 1 INTRODUÇÃO

O mercado cada vez mais competitivo traz uma necessidade às organizações de diminuírem seus custos e aumentarem suas receitas de forma ordenada e sistêmica. As empresas se constituem na expectativa de gerar receita não só para remunerar seus fatores de produção, mas também para proporcionar um excedente que lhes permita distribuir lucro aos acionistas.

Neste contexto a determinação e análise do ponto de equilíbrio, também chamado ponto de ruptura, que é o ponto mínimo de receita gerada pela produção para que a empresa não sofra prejuízo, traz importante contribuição gerencial na análise de custo, lucro e volume. Paralelamente a isso, a margem de contribuição, que é um dos indicadores econômico-financeiros mais importantes que a empresa possui, também fornece valiosas informações gerenciais para tomada de decisões.

As organizações que possuem uma melhor formação gerencial sempre buscam apurar com a utilização de métodos o quanto a empresa precisa produzir para poder obter lucros, pois empresa sem resultados é uma empresa inativa em futuro próximo. Para isso faz-se necessário observação, análise com conhecimento estratégico para apurar o ponto de equilíbrio e margem de contribuição.

 O objetivo deste trabalho é demostrar a importância da apuração de pontos de equilíbrio e margens de contribuição de dois produtos de grande significância para a empresa. Com esses indicadores é possível ter uma visão da influência da totalidade de custos e despesas sobre os resultados.

Assim, o presente estudo será realizado em uma empresa de grande porte, do ramo de implementos agrícolas, está localizada no norte do Rio Grande do Sul.

### 2 REFERENCIAL TEÓRICO

Neste capítulo serão descritos alguns conceitos e referências para fundamentar teoricamente o presente trabalho.

### 2.1 CUSTOS DE PRODUÇÃO

Para apurar os custos de produção são utilizadas todas as despesas dos bens e serviços consumidos no processo produtivo em um determinado período.

Bornia (2010) relata que os custos de fabricação são os valores dos insumos usados na fabricação dos produtos da empresa. Exemplos desses insumos são: materiais, trabalho humano, energia elétrica, máquina e equipamentos, entre outros.

Conforme Dutra (2010), na área de custos utilizam-se algumas definições básicas, que em muitas vezes causam dúvidas em seus conceitos. São elas:

 Gasto: é o valor dos bens e/ou serviços adquiridos para obter a propriedade de um bem pela empresa, que gera sacrifício financeiro para a entidade; como exemplo: matéria-prima .

 Desembolso: é o pagamento resultante da aquisição de bens e/ou serviços. São saídas de dinheiro ou cheque que ocorrem devido ao pagamento de uma aquisição efetuada à vista ou de uma obrigação assumida anteriormente.

 Custo: é o valor dos bens e/ou serviço consumidos na produção de um produto ou serviço.

**Despesa: é o valor dos bens e ou serviço** consumidos em um determinado período, e que não se relacionam diretamente com a produção de outros bens e/ou serviços.

 Perda: é o valor dos bens e/ou serviços consumidos de forma anormal e involuntária. Exemplo: incêndio.

A classificação dos custos entre diretos, indiretos, fixos e variáveis, vem auxiliar na rotina das empresas, tanto para tomada de decisão através de Ponto de Equilíbrio e Margem de Contribuição. Porém precisa-se tomar cuidado nas análises, quais os custos diretos devem sempre ser maiores que os indiretos para haver uma rentabilidade, pois os custos indiretos não agregam valor ao produto final.

Segundo Pinto et al. (2008), os custos possuem as seguintes classificações:

**Custos diretos: São aqueles que podem** ser apropriados diretamente aos seus produtos fabricados, pois todos os gastos são necessários para o processo de produção.

 Custos indiretos: São todos os custos que dependem de cálculos de base ou de rateios, pois são apropriados indiretamente aos produtos.

 Custos fixos: São aqueles que não variam de acordo com a produção. Os custos fixos

são conhecidos como a parte estrutural da empresa, como por exemplo, o aluguel da fábrica.

 Custos variáveis: Variam diretamente de acordo com a produção.

### 2.2 PREÇO DE VENDA

Para Santos (2008) manter-se com um preço competitivo é importantíssimo, tanto para marketing empresarial, quanto para o nome da empresa. Os custos são de grandiosa relevância, pois, conforme os mesmos variam em diferentes processos dentro da empresa, influenciam diretamente na determinação de preço de venda. Dessa forma, há grande importância para que as informações sejam precisas e detalhadas.

Para a formação de preços com base nos custos pode ser feito o uso de mark-up e de alguns métodos de custeios, como custeio variável, custeio padrão, custeio por absorção etc. (ZAHAIKEVITCH et al., 2013).

Outra definição, de Santos (2008), afirma que a formação de preço é o processo de apuração do custo econômico do produto, ou seja, a soma de todos os insumos envolvidos no processo de produção de bens e serviços, mais o custo de oportunidade do capital investido.

Um dos postos-chaves da estratégia de marketing de toda empresa que almeja o sucesso, ou que busca manter-se no mercado em que atua, é estar adequada na formação dos preços com a concorrência. Para isso, os custos devem ser elaborados minuciosos, pois se os custos forem feitos errados e estes forem utilizados juntamente com o mark-up, esse estará afetando o lucro da empresa Os lucros são vitais, pois se não existir lucro, não existe empresa.

Para Pinto (2008), a formação de preços é um dos problemas mais delicados das organizações, ainda mais com a

competitividade do mundo de hoje. Por isso, as empresas devem ser competitivas na minimização de seus custos, para que assim vendam seus produtos mais baratos que as concorrentes e adquiram mais clientes.

Segundo Canever et al. (2012), o mesmo afirma que a estratégia de preços mais adequada é aquela que envolve um conjunto de aspectos: os custos apurados por um método que seja adequado àquela organização; a análise dos concorrentes, a partir de produtos semelhantes e substitutos; e os aspectos mercadológicos, como a fatia de mercado, os segmentos de clientes-alvo, e a percepção de valor que os clientes têm do bem ou serviço que a empresa fornece.

### 2.3 CONCEITO DE PONTO DE EQUILÍBRIO

O conceito do ponto de equilíbrio que se obtém através dos cálculos de receitas X custos, onde a organização deve obter como lucro e prejuízo igual a zero. Ou seja, neste ponto é demonstrado quanto a empresa deve produzir e vender para pagar seus custos e despesas.

De acordo com Dutra (2010), Ponto de Equilíbrio é quando a empresa não apresenta lucro nem prejuízo, pois está gerando recursos insuficientes, apenas para remunerar seus fatores de produção.

Segundo Moreira (2008), o conceito de ponto de equilíbrio, ou ponto de ruptura, é decorrente da relação dos custos variáveis e custos fixos com as receitas totais. Ou seja, as vendas que estão acima do ponto de equilíbrio proporcionam lucro. Porém, nem todo acréscimo nas vendas será lucro, uma vez que os custos variáveis também aumentarão proporcionalmente.

Segundo Bernardi (1998, p.168), para obtermos o ponto de equilíbrio usa-se a Equação 1.

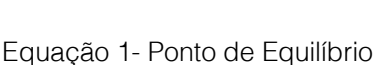

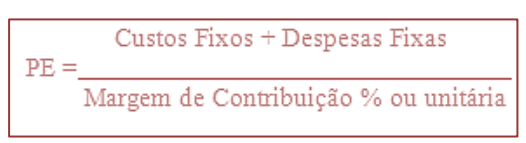

Fonte: Bernardi (1998)

### 2.3.1 PONTO DE EQUILÍBRIO CONTÁBIL

O ponto de equilíbrio contábil apresenta a quantidade de vendas ou faturamento que precisa atingir para cobrir todos os gastos de um determinado produto. Neste ponto o lucro é nulo. Segundo Megliorini (2007), para apurar o PEC, ou seja, ponto de equilíbrio contábil utiliza-se a Equação 2.

Equação 2- Ponto de Equilíbrio Contábil

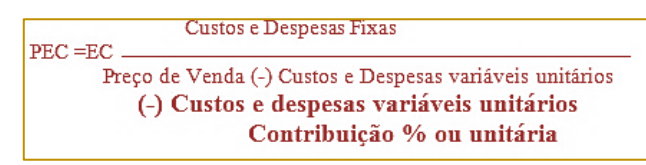

Fonte: Megliorini (2007)

Para Megliorini (2007, p.128) o ponto de equilíbrio contábil de uma empresa ocorre quando:

A margem de contribuição é capaz de cobrir todos os custos e despesas fixos de um período. Não se levam em consideração o custo de oportunidade do capital investido na empresa nem os juros pagos por empréstimos efetuados, e nos custos e despesas fixos se inclui a depreciação, que não representa desembolso.

O ponto de equilíbrio financeiro mostra a quantidade de vendas, em valores ou unidades monetárias, para uma geração de caixa nulo.

 Para conhecer seu valor, devem-se subtrair os gastos que não representam saída de caixa, como depreciação e amortização dos gastos fixos.

Segundo Megliorini (2007), para apurar o PEF, ou seja, ponto de equilíbrio financeiro utilizase a Equação 3.

Equação 3- Ponto de Equilíbrio Financeiro

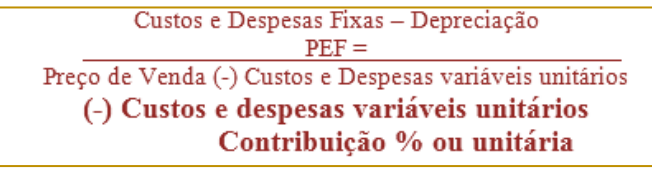

Fonte: Megliorini (2007)

Ainda para Megliorini (2007, p. 128), obter o ponto de equilíbrio financeiro:

Consideram-se como custos e despesas somente os gastos que geram desembolso no período, desconsiderando, portanto, a depreciação contida nos custos e despesas fixos. Consideram-se também outros desembolsos, que não estão necessariamente inclusos nos custos e despesas, como por exemplo, a amortização de empréstimos.

Assim, a margem de contribuição deverá suportar os custos e despesas fixos sem a depreciação, porém, mais as amortizações de empréstimos.

### 2.3.3 PONTO DE EQUILÍBRIO ECONÔMICO

O ponto de equilíbrio econômico demonstra a partir de quantas quantidades devem ser vendidas para a empresa passar a ser lucrativa. Este utiliza o conceito que quanto mais vender é melhor, mas deixa clara a ideia de avaliação econômica se necessário a ampliação de estrutura civil, aquisição de máquinas, pois em muitos casos para vender mais é necessário que haja investimentos em longo prazo.

Dentro do ponto de equilíbrio econômico, temse a avaliação custo de oportunidade da empresa, ou seja, a perspectiva da empresa através de outros investimentos. Segundo Megliorini (2007), para apurar o Ponto de Equilíbrio Econômico utiliza-se a Equação 4.

#### Equação 4 - Ponto de Equilíbrio Econômico

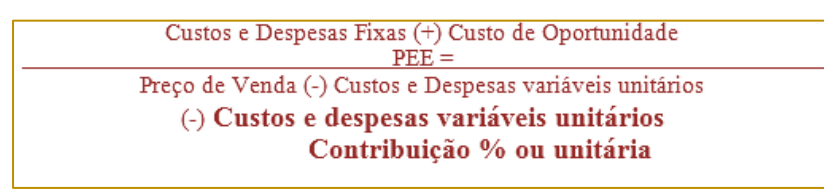

Fonte: Megliorini (2007 )

### 2.4 MARGEM DE CONTRIBUIÇÃO

A margem de contribuição consiste em no quanto a empresa tem para pagar as despesas fixas e gerar o lucro líquido. Por isso, o nome contribuição. Esta margem contribui para o pagamento dos custos variáveis e lucro desejado. Isso indica o quanto sobra das vendas para que a empresa possa pagar suas despesas fixas e gerar lucro.

Souza e Clemente (2007) definem que a margem de contribuição é quanto cada unidade de produto contribui para o resultado, como o excedente da receita unitária em relação ao custo variável unitário e à despesa variável unitária, surgindo, assim o

lucro sempre que a margem de contribuição for superior à soma dos custos fixos com as despesas fixas do período.

Para Martins e Rocha (2010) a margem de contribuição caracterizada pela diferença entre a receita e a soma de custos e despesas variáveis, fazendo com que seja evidenciado o valor que cada unidade produzida, linha de produto, pedido ou cliente proporciona de sobra à empresa entre a sua receita e o custo que de fato tenha provocado.

Segundo Megliorini (2007), para obter a margem contribuição podemos utilizar a Equação 5.

Equação 5 - Margem de Contribuição

MC= Preço de Venda - (Custos Variáveis + Despesas Variáveis) Custos e despesas variáveis unitários Contribuição % ou unitária

Fonte: Megliorini (2007)

### 3 METODOLOGIA

Para análise e desenvolvimento do estudo a empresa escolhida atua no ramo de produção de implementos agrícolas, considerada uma indústria de grande porte, está situada no norte do estado do Rio Grande do Sul. A característica do estudo realizado será uma pesquisa de natureza exploratória, do tipo estudo de caso, com características de coleta de dados e posterior análise. Será realizada

no setor de Controladoria e tem como objetivo a apuração de pontos de equilíbrios contábil, financeiro e econômico, além da margem de contribuição de dois produtos da empresa.

O período analisado foi de 07/2015 a 06/2016, totalizando 12 meses. No produto A ocorreu venda nos 12 meses avaliados. Já no produto B, ocorreu venda em 5 meses, dada a sua sazonalidade de venda.

Análise do conteúdo se sucedeu da seguinte maneira: análise dos dados coletados, acompanhamento dos mesmos, e análise dos relatórios fornecidos pelo Sistema Integrado de Gestão. É importante salientar que para preservar os dados da empresa os valores são fictícios, mas seguem uma linha de raciocínio com base na proporcionalidade dos cálculos.

### 4 DESENVOLVIMENTO DAS ATIVIDADES E **RESULTADOS**

### 4.1 PONTO DE EQUILÍBRIO E MARGEM DE **CONTRIBUIÇÃO**

Através desses indicadores será calculado o ponto de equilíbrio contábil, financeiro e

econômico, além da margem de contribuição de dois produtos da empresa, os quais neste trabalho terão a denominação de produto A e produto B, que serão avaliados as vendas e os custos durante o período de julho de 2015 a junho de 2016. Para isso, se faz necessário obter os seguintes dados: Custos Fixos, Variáveis e de Oportunidade; Receita de Faturamento; Quantidade Vendida e Depreciação, que estão presentes nos Anexos A, B e C. O período analisado foi de 12 meses e para preservar os dados da empresa, utilizaram-se valores fictícios. Para o custo de oportunidade foi considerado 14,15% o valor da taxa Selic.

| Mês<br>Fatura    | Otd.<br>Vendi-<br>dа | Preço<br>de<br>Venda | <b>Custos</b><br>Totais | <b>Custos</b><br>Fixos | <b>Custos</b><br><b>Variavéis</b> | Depre-<br>ciação | Ponto de<br>Equilibrio<br>Contábil | Ponto de<br>Equilibrio<br><b>Financeiro Economico</b> | Ponto de | Margem de<br>Equilibrio Contribui-<br>cão |
|------------------|----------------------|----------------------|-------------------------|------------------------|-----------------------------------|------------------|------------------------------------|-------------------------------------------------------|----------|-------------------------------------------|
| Média Jul        | 8                    | 122,89               | 67,38                   | 19,68                  | 47,70                             | 0.99             | 2,09                               | 1.99                                                  | 2.39     | 75,19                                     |
| Média Ago        | 3                    | 117,94               | 75,75                   | 22,14                  | 53,61                             | 0.99             | 1,03                               | 0.99                                                  | 1.18     | 64,33                                     |
| Média Set        | 9                    | 131,88               | 77,49                   | 22,64                  | 54,85                             | 0.99             | 2.65                               | 2.53                                                  | 3,02     | 77,03                                     |
| Média Out        | 5                    | 135.28               | 81,05                   | 23,68                  | 57,37                             | 0.99             | 1.52                               | 1,46                                                  | 1,73     | 77,91                                     |
| Média Nov        | s                    | 118,88               | 79.52                   | 23,24                  | 56,28                             | 0.99             | 1,86                               | 1,78                                                  | 2.12     | 62,60                                     |
| Média Dez        | 2                    | 114,74               | 88.98                   | 26,00                  | 62,98                             | 0.99             | 1.00                               | 0.97                                                  | 1.14     | 51,76                                     |
| Média Jan        | ı                    | 117,56               | 86.34                   | 25,23                  | 61,11                             | 0.99             | 0.45                               | 0.43                                                  | 0.51     | 56,45                                     |
| Média Fev        | 6                    | 130,43               | 91,55                   | 27,87                  | 63,68                             | 0.54             | 2.51                               | 2.46                                                  | 2.86     | 66,75                                     |
| fédia Mar        | 5                    | 125,07               | 92,17                   | 28,96                  | 63,21                             | 1,12             | 2.34                               | 2.25                                                  | 2.67     | 61,86                                     |
| Média Abr        | 6                    | 120,52               | 93,99                   | 29,70                  | 64.29                             | 1,31             | 3.17                               | 3.03                                                  | 3.62     | 56,23                                     |
| Média Mai        | 10                   | 128,75               | 92,43                   | 27,73                  | 64,7                              | 1,12             | 4.33                               | 4.15                                                  | 4.94     | 64,05                                     |
| Média Jun        | 2                    | 126,49               | 88,16                   | 22,72                  | 65,44                             | 0,93             | 0.74                               | 0.71                                                  | 0.85     | 61,05                                     |
| Média<br>Período | 62                   | 124,20               | 84,57                   | 24.97                  | 59.60                             | 1,00             | 23,96                              | 23,00                                                 | 27,35    | 64,60                                     |

Tabela 1- Produto A

Fonte: Empresa X, a partir de dados adaptados pelos autores (2016)

A partir dos Anexos A, B e C foram elaboradas as Tabelas 1 e 2, que se compõem das médias de vendas, de todos os

custos, cálculos dos pontos de equilíbrios e margens de contribuição.

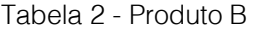

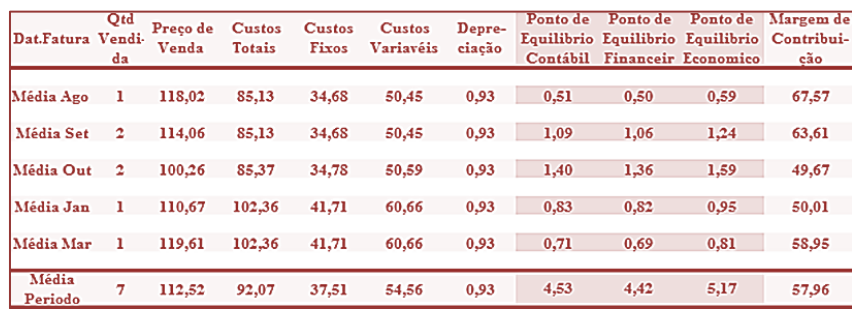

Fonte: Empresa X, a partir de dados adaptados pelos autores (2016)

### 4.2 APLICAÇÃO DO INDICADOR PONTO DE **EQUILÍBRIO**

Conforme as equações de Migliorini (2009) são aplicados ao Produto A e Produto B os indicadores de ponto de equilíbrio, para que, assim a empresa descubra quanto deve ser produzido para que não haja prejuízo naquela fabricação.

Os Gráficos 1 e 2 demostram com base os resultados obtidos das Tabelas 1 e 2, o Ponto de Equilíbrio Contábil, Financeiro e Econômico. Percebe-se que o mês que mais vendeu foi maio de 2016, e o mês com menos vendas foi janeiro de 2016. O mês que mais se obteve lucro foi setembro, e que menos se obteve lucro foi janeiro.

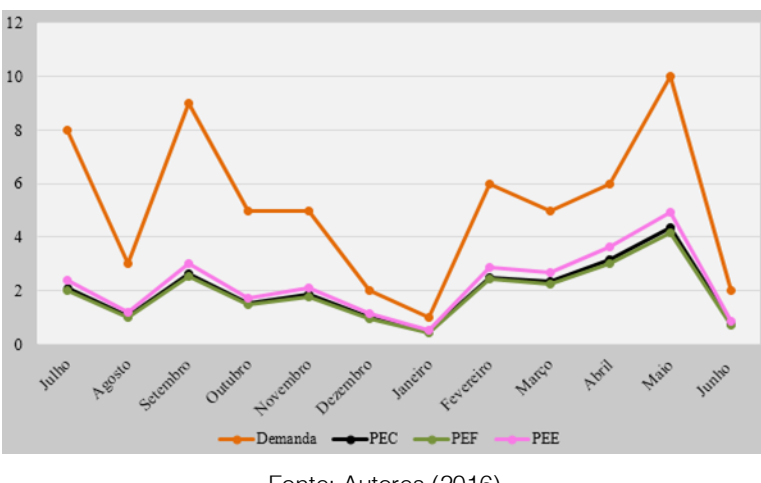

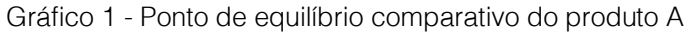

Fonte: Autores (2016)

O gráfico 2 demostra os resultados obtidos no Ponto de Equilíbrio Contábil, Financeiro e Econômico. Fica claro que o mês que mais vendeu foram setembro e outubro, e o mês que mais se obteve lucro foi setembro. Já o mês que menos se obteve lucro foi março.

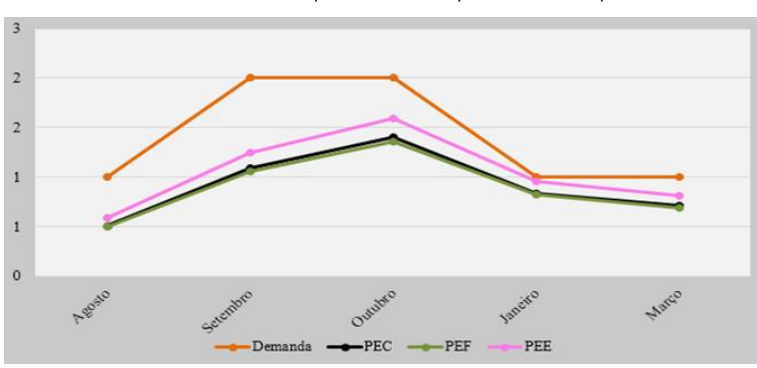

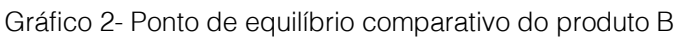

Fonte: Autores (2016)

De muita importância para a empresa, é saber a quantidade que cada produto deve ter de participação de comercialização, a fim de pagar seus custos, isso, se mostrou através do ponto de equilíbrio contábil que o produto A, para pagar seus custos precisou de 38,70% da quantidade de máquinas vendidas. Já no produto B, precisou 73,85%.

### 4.2.1 APLICAÇÃO DO INDICADOR PONTO DE EQUILÍBRIO CONTÁBIL

Conforme o Quadro 1, no ponto de equilíbrio contábil, para o produto A, para pagar seus custos e suas despesas fixas e variáveis, em um ano que se tem a produção de 62 máquinas no período de 12 meses analisados, são necessárias 23,96, ou seja, 24

máquinas para não ter prejuízo. A partir dessa quantidade, tudo que for vendido entre 24 a 62 máquinas será lucro.

Quadro 1 – Cálculo do ponto de equilíbrio contábil - PEC

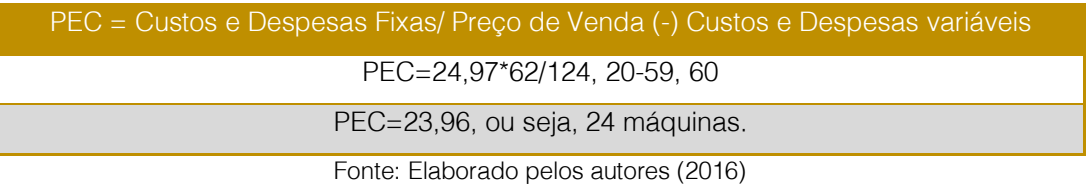

É importante destacar, que os meses que mais possuem produção e vendas, são os que mais obtiveram lucro.

Para o produto B, demonstrado no Quadro 2, no período analisado se obteve a produção de 7 máquinas, dessas 4,53, ou seja, 5 máquinas são necessárias para pagar seus custos e despesas. O cálculo foi feito da seguinte forma:

Quadro 2 – Cálculo do ponto de equilíbrio contábil - PEC

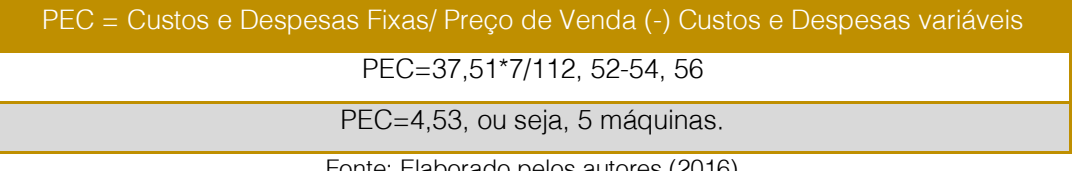

Fonte: Elaborado pelos autores (2016)

### 4.2.2 APLICAÇÃO DO INDICADOR PONTO DE EQUILÍBRIO FINANCEIRO

No ponto de equilíbrio financeiro, conforme o Quadro 3, nas equações são descontadas a depreciação, devido ser uma despesa que não possui desembolso, a quantidade de implementos que devem ser faturados para a empresa se manter estável no período do produto A, são 23 máquinas, ou seja, para não ter prejuízo. O cálculo foi feito da seguinte forma:

Quadro 3 – Cálculo do ponto de equilíbrio financeiro - PEF

| PEF = Custos e Despesas Fixas – Depreciação/ Preço de Venda (-) Custos e Despesas<br>variáveis unitários |
|----------------------------------------------------------------------------------------------------|
| PEF=(24,97-1,00)*62/124,20-59,60                                                                         |
| . PEF=23 Máquinas                                                                                        |
|                                                                                                    |

Fonte: Elaborado pelos autores (2016)

Além disso, observando o Quadro 3, devido o valor da depreciação não ser alto, se manteve muito parecido com Ponto de Equilíbrio Contábil, não revelando tanta diferença.

O Quadro 4 mostra que para o produto B são necessárias 4,42, ou seja, 5 máquinas para pagar as despesas, em um total de 7 máquinas vendidas. Diminuindo a depreciação dos custos, representado no Quadro 4 se obteve pouca alteração nos valores comparados ao ponto de equilíbrio contábil. O cálculo foi feito da seguinte forma:

### 161

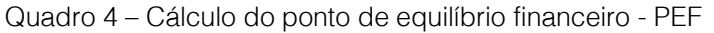

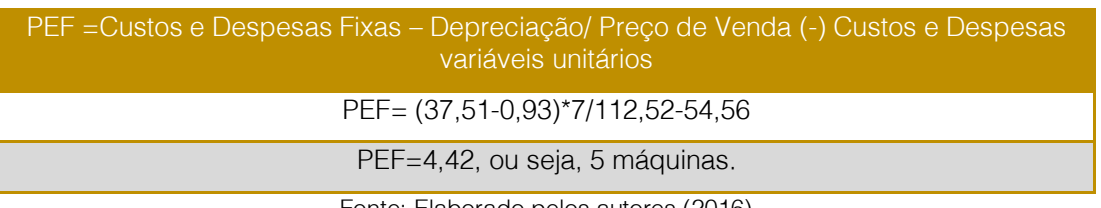

Fonte: Elaborado pelos autores (2016)

### 4.2.3 APLICAÇÃO DO INDICADOR PONTO DE EQUILÍBRIO ECONÔMICO

No ponto de equilíbrio econômico, demostrado do produto A, são necessárias 27,35, ou seja, 28 máquinas faturadas, para pagar seus custos, a oportunidade de fazer outros investimentos com o valor aplicado. Considerando o custo de oportunidade da taxa Selic 14,15%.

Quadro 5 – Cálculo do ponto de equilíbrio econômico - PEE

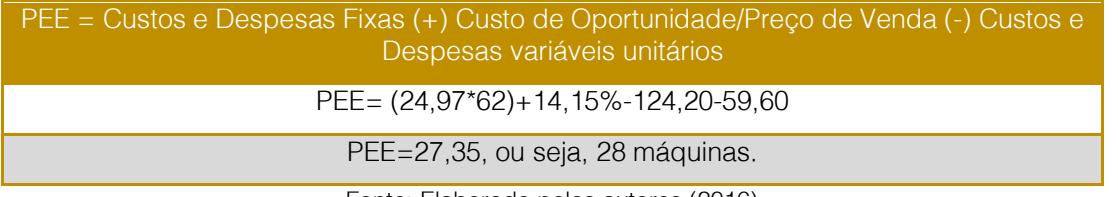

Fonte: Elaborado pelos autores (2016)

É importante lembrar que no produto B do Quadro 6, de 7 máquinas vendidas, 5,17, ou seja 6 máquinas vendidas, são necessárias para pagar seus custos e despesas, e ainda pagar os custos relativos a custo de oportunidade de poder fazer outro tipo de investimento, considerando como custo de oportunidade a taxa Selic de 14,15%.

Quadro 6 – Cálculo do ponto de equilíbrio econômico - PEE

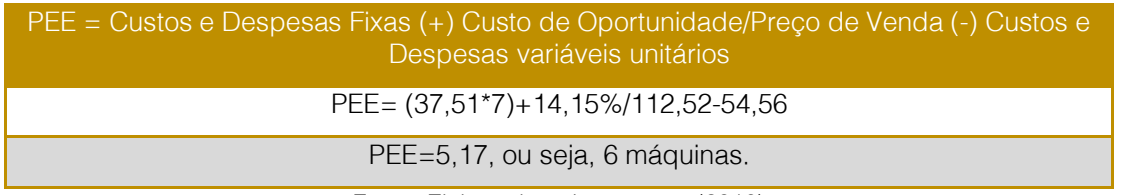

Fonte: Elaborado pelos autores (2016)

### 4.3 MARGEM DE CONTRIBUIÇÃO

Ainda utilizando as equações de Megliorini (2007), obtém-se a margem de contribuição para saber quanto a empresa tem para pagar as despesas fixas e gerar o lucro líquido.

Conforme o Quadro 7 a margem de contribuição de cada unidade vendida do

produto A, a empresa recebe um lucro unitário de R\$ 64,60, ou seja, do valor total de venda 52,01% é lucro. É a contribuição unitária que o produto A dá para a empresa para cobrir todos os custos e despesas fixas e também proporcionar a margem de lucratividade desejada, considerando a média do período.

Quadro 7 – Cálculo da margem de contribuição

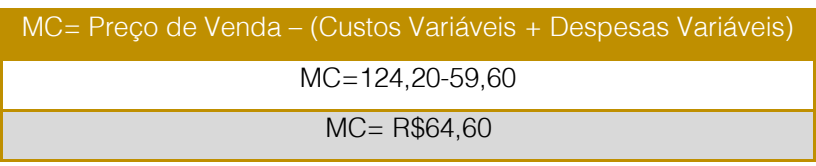

Fonte: Elaborado pelos autores (2016)

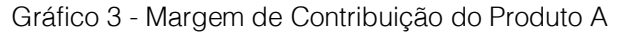

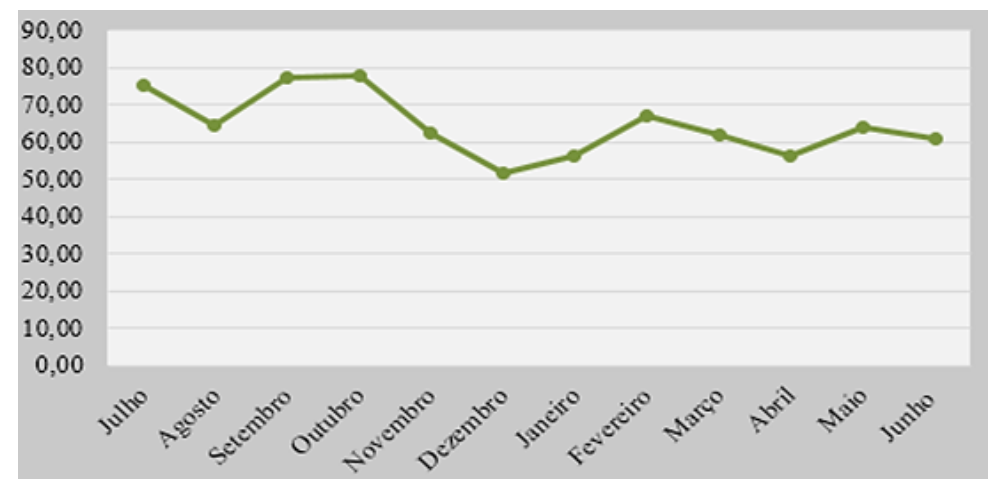

Fonte: Autores (2016)

O Gráfico 3 mostra a margem de contribuição mensal dentro do período analisado. Os motivos das margens de contribuição ter variações são: diferenças de custos variáveis e diferenças de preços de venda faturados.

O Quadro 7 mostra que com base na média do período, a cada unidade do produto B vendida, a empresa recebe um lucro unitário de R\$ 57,96, ou seja, do valor total de venda 51,51 % é lucro. O Gráfico 4 referente à margem de contribuição do produto B mostra que o mês de janeiro foi o que teve a margem de contribuição mais baixa do período, ao contrário do mês de outubro que foi a mais alta.

| MC= Preço de Venda – (Custos Variáveis + Despesas Variáveis) |
|--------------------------------------------------------------|
| $MC = 112.52 - 54.56$                                        |
| $MC = R$ 57.96$                                              |
| .                                                            |

Quadro 7 – Cálculo da margem de contribuição

Fonte: Elaborado pelos autores (2016)

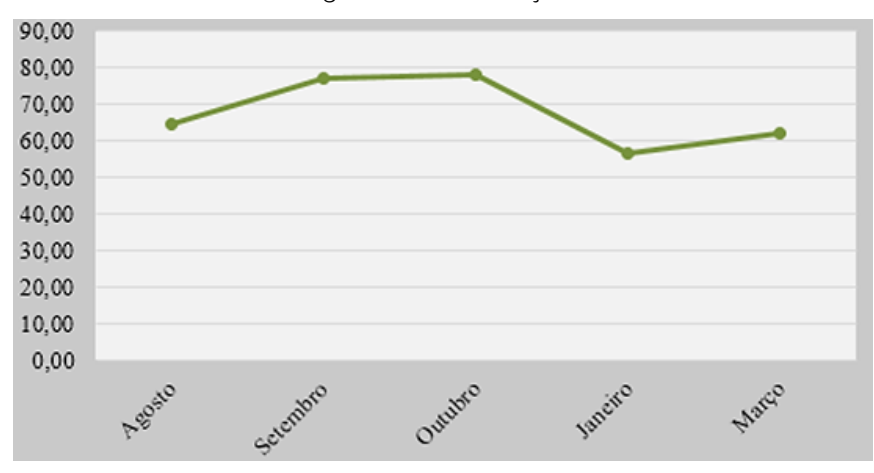

Gráfico 4- Margem de Contribuição do Produto B

Fonte: Autora (2016)

Portanto, fica claro que o produto A tem uma margem de contribuição maior em relação ao produto B. Ou seja, ele tem maior lucratividade, e contribui mais para auxiliar no pagamento dos custos fixos. No entanto, devido os custos variáveis não serem muito diferentes, os valores de margem de contribuição diferenciaram pouco.

### 4.3.1 VARIAÇÕES DE PREÇOS E CUSTOS

As variações do valor líquido faturado (preço de venda) decorrem diferentes estratégias comerciais. Além disso, outro dado relevante devido à questão político-econômica obtevese aumento das máquinas somente a partir do mês de agosto de 2016. Por isso, os custos aumentaram e os preços não puderam seguir da mesma forma.

É importante ressaltar que os custos e a depreciação também tiveram alterações durante o período analisado, sendo alguns fatores:

- Variações no volume de horas apontadas;
- Manutenção;
- Volume de produção.

### 5. CONSIDERAÇÕES FINAIS

Além de buscar novas estratégias para atrair clientes, as empresas precisam conhecer melhor suas receitas e custos, a fim de saber qual a quantidade necessária a ser vendida para que se obter lucro. Neste contexto a apuração dos indicadores de pontos de equilíbrio contábil, financeiro e econômico, assim como a margem de contribuição de dois produtos de maior significância para a empresa demonstrou-se se relevante importância. Ficou evidenciado pelos cálculos efetuados que a demanda dos produtos A e produtos B são bastante diferentes, assim como suas margens de lucros e pontos de equilíbrio.

Assim considerando-se que o objetivo do trabalho era através do uso do método de cálculo embasado no referencial teórico calcular ponto de equilíbrio e margem de contribuição de dois produtos da empresa o mesmo foi alcançado. Ficou evidenciado através dos cálculos que esses indicadores são importantes aliados às tomadas de decisões pela diretoria da empresa. Além disso, foram mostrados, através de gráficos, os meses que mais se obteve margem de contribuição por produto. O ponto de equilíbrio é um dos parâmetros mais usados para avaliação da viabilidade de um produto, serviço ou empreendimento.

Por fim mesmo considerando as limitações do presente estudo, considera-se que ele trouxe importante contribuição à empresa uma vez que sua aplicação mostrou dados gerenciais para os gestores da empresa que até o momento não eram calculados e que a partir de então, passaram a fazer parte dos itens de controle da organização.

### **REFERÊNCIAS**

[1] Bernardi, Luiz Antônio. Política e Formação de Preços: uma abordagem competitiva e sistemática e integrada. 2 ed. São Paulo: Atlas, 1998.

[2] Bornia, Antônio Cezar. Análise Gerencial de Custos: Aplicação em empresas modernas. 3. ed. São Paulo: Atlas, 2010.

[3] Canever, F. P. et al. Formação de preços: um estudo em empresas industriais de Santa Catarina. Revista de Contabilidade do Mestrado em Ciências Contábeis da UERJ. Rio de Janeiro, 2012. Disponível

em:<http://www.epublicacoes.uerj.br/index.php/rc mccuerj/article/view/5390/4096>. Acesso em: 04 jun. 2016.

[4] Dutra, René Gomes. Custos: Uma Abordagem Prática. 7. ed. São Paulo: Atlas,2010.

[5] Martins, E; Rocha, W. Métodos de custeio comparados: Custos e margens analisados sob diferentes perspectivas. São Paulo: Atlas, 2010

[6] Megliorini, Evandir. Custos: análise e gestão. 2. ed. São Paulo: Pearson Prentice Hall, 2007.

[7] Moreira, José Carlos. Orçamento Empresarial Manual de Elaboração. São Paulo: Atlas, 2008.

[8] Pinto, Alfredo Augusto Gonçalves. et al. Gestão de Custos. Rio de Janeiro: Editora FGV, 2008.

[9] Santos, Marcello Lopes. Processos de formação de preços. Curitiba: Iesde, 2008.

[10] SOUZA, Alceu; Clemente, Ademir. Gestão de Custos: Aplicações operacionais e estratégicas. São Paulo: Atlas, 2007.

[11] Zahaikevitch, E. V.; Matos, S. N; Gapinski, E. F. P. XXXIII encontro nacional de engenharia de produção. Métodos de custeio utilizados na precificação: um estudo de caso. 2013, Salvador. Disponível

em:<<http://www.abepro.org.br/biblioteca/enegep2 013\_tn\_sto\_179\_021\_22570.pdf> Acesso em: 20 abri. 2016.

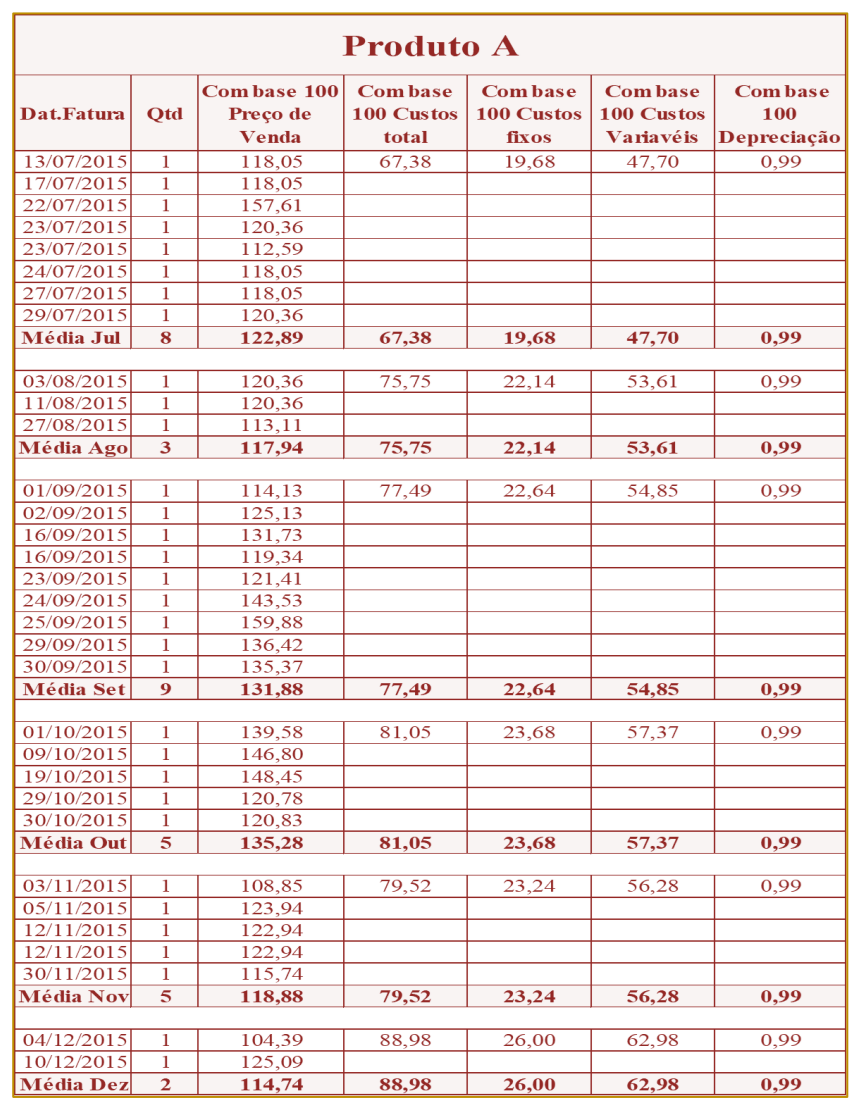

# ANEXO A - DADOS DAS FATURAS DO PRODUTO A

Fonte: Empresa X, adaptado pelos autores (2016)

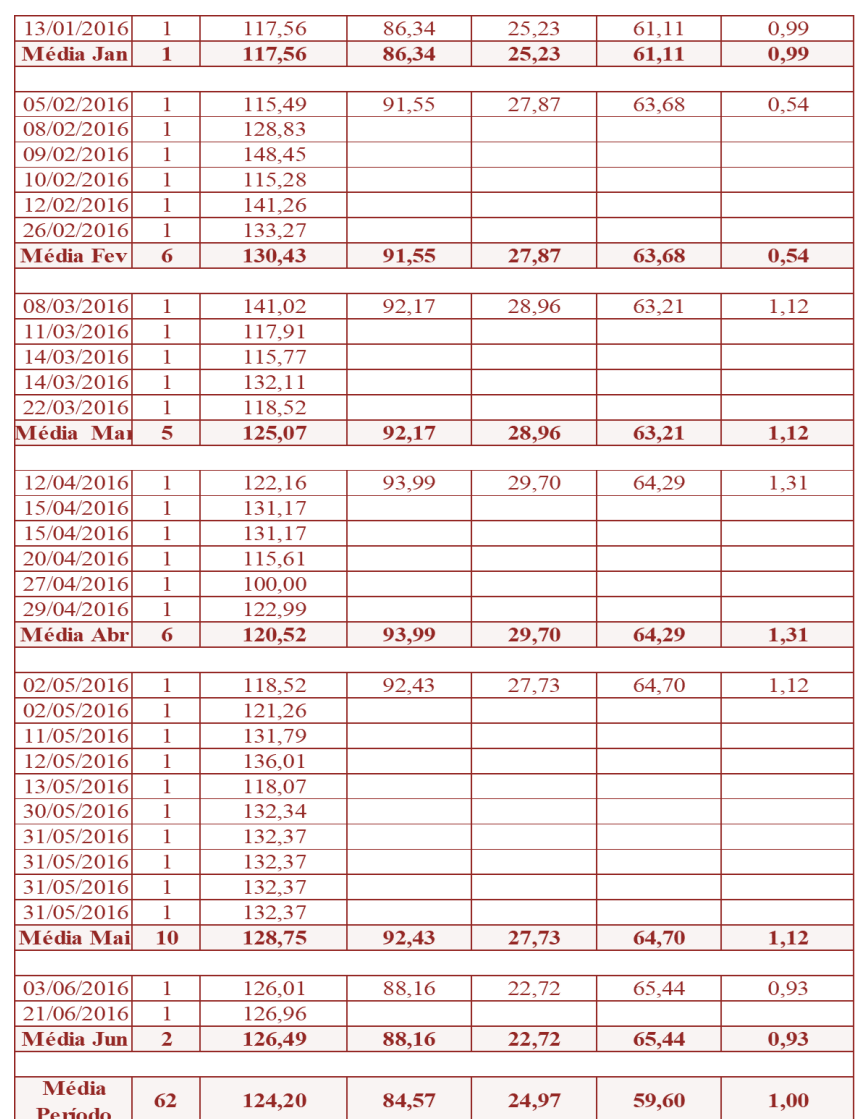

# ANEXO B - DADOS DAS FATURAS DO PRODUTO A

Fonte: Empresa X, adaptado pelos autores (2016)

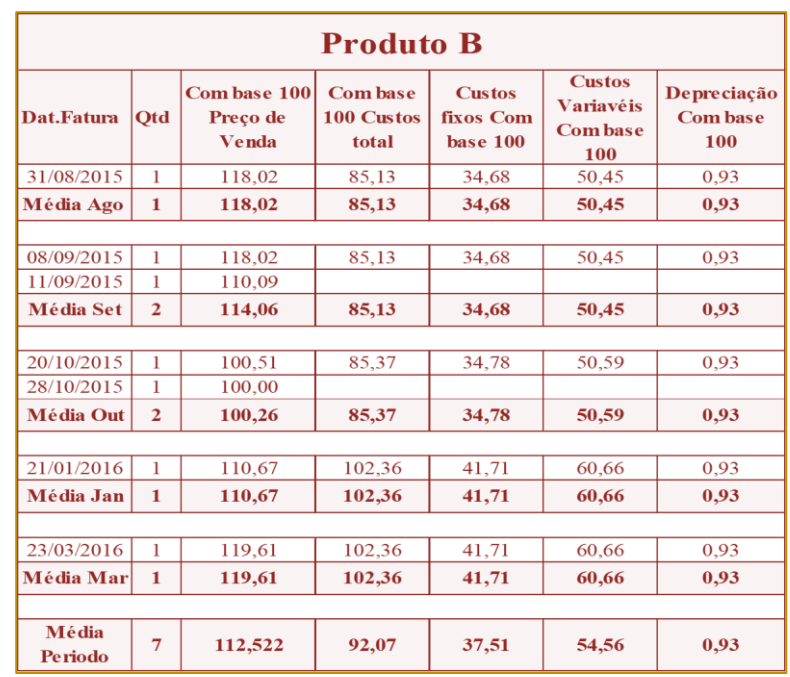

# ANEXO C - DADOS DAS FATURAS DO PRODUTO A

Fonte: Empresa X, adaptado pelos autores (2016)

# Capítulo 13

# SEIS PRÁTICAS FINANCEIRAS PARA AVALIAR O LUCRO DA PEQUENA E MÉDIA EMPRESA

# *Silvio Freitas da Silva*

Resumo: O ritmo acelerado do mercado global abre uma janela de oportunidade para criação de novas Pequenas e Médias Empresas PMEs. Esse boom funciona como motor auxiliar acirra a vontade de empreender e traz em seu cerne, riscos a serem monitorados pelas PMEs recém-iniciantes. Neste cenário, gerir com eficácia as fontes de riquezas é imprescindível para o sucesso da PME. O contexto objetivou apresentar seis práticas financeiras para avaliar o lucro da PME. O método partiu de uma pesquisa bibliográfica de artigos que tratassem do tema e da análise qualitativa do modelo *DuPont*. A tabela 2 foi extraída de uma PME e será usada para aplicar o método *DuPont*. Conclui-se que, a PME que usar a seu favor fontes de riquezas, como ativo fixo e circulante terá maior chance de vencer. A otimização desses recursos ajuda ela converter ideias em ação e agregar valor industrial que os clientes querem e pelo qual pagarão.

Palavras-chave: Seis Práticas Financeiras, Avaliar, Lucro, Pequena e Média Empresa.

Tópicos em Gestão Econômica - Volume 4

### 1. INTRODUÇÃO

Para Govindarajan (2017), o antônimo de frio é quente, de pouco é muito e de globalização é a inovação reversa. Ele enfatiza que, a palavra de ordem dos anos 1990 para multinacionais norte-americanas e europeias, significava pensar globalmente, atuar localmente, inovação reversa remete a inovar nos mercados emergentes e, então, levar essas inovações aos países desenvolvidos.

Segundo o autor, essa nova modelagem do mercado mundial vem diluindo fronteiras geopolíticas na economia que separa o universo dos países desenvolvidos dos emergentes. Por conseguinte, essa confluência de crescimento do ambiente de negócios, abre uma janela de oportunidade para consolidar o empreendedorismo e como tal alternativa viável de trabalho e renda para profissionais desempregados e subempregados. O SEBRAE (2016) cita que, no Brasil já tem 10 milhões de micro e pequenos negócios e um em cada três brasileiros tem um negócio ou está montando sua própria empresa. Charan (2014) observa que esse *boom* de empreender traz consigo desafios quanto ao vigor, criação de valor a ser sustentado e percorrido pelas PMEs recém-iniciantes.

O autor acrescenta que essa vontade de empreender requer prudência quanto aos riscos antes de conceber uma nova PME. Ele diz que, para permanecer lucrativo é necessário que o gestor da PME sistematize e aprenda boas práticas de gestão econômica e financeira. Segundo o autor, aprender novos métodos de gestão pode habilitar a PME a navegar de forma mais assertiva diante do ritmo acelerado da economia. Nesse contexto, Philip (2010) afirma que o empreendedorismo é complexo e multifacetado. Ele carrega e produz na sua essência mudanças individuais e coletivas que, graças a seu caráter interdependente, modificam o mundo.

O autor ressalta que a era do capitalismo pósindustrial foi superada pela fase do empreendedorismo, surgido entre 1985 e 1990. Ele cita como expoentes do capitalismo contemporâneo, nomes como Bill Gates, Steve Jobs, Michael Dell e entre outros não citados nesta pesquisa. Cerri (2007) e Blank (2014) evidenciam a importância do empreendedorismo como a alavanca que move o mundo. Eles dizem que mais da metade dos novos empregos, não importa o lugar do mundo é gerado por PME.

De acordo com os autores, os empreendedores despontam como os principais criadores de postos de trabalho, os quais, por sua vez, geram riqueza e desenvolvem novos modelos de negócios. Em síntese, o empreendedorismo constitui a defesa mais eficiente contra o *status quo*, que impede o motor do crescimento do produto do trabalho e progresso econômico.

### 2. OBJETIVO DA PESQUISA

Apresenta seis práticas financeiras que orientam o empreendedor a avaliar o desempenho lucrativo gerado internamente da PME.

### 3. RELEVÂNCIA DA PESQUISA

Propõe seis práticas financeiras que auxilia o empreendedor a gerenciar o crescimento sustentado do lucro e fornece conceitos a PME preocupada com a perspectiva de desempenho lucrativo do negócio.

Proporciona a PME a gerenciar eficientemente as fontes geradoras de riquezas, por exemplo, ativo fixo, ativo circulante, custo e investimento.

Outra importância da pesquisa é que ela ganha força no ambiente empreendedor das PMEs, nas grandes corporações e é amplamente discutida no ambiente acadêmico.

### 4. MÉTODO DA PESQUISA

A pesquisa foi realizada entre o período de agosto de 2016 e janeiro de 2017.

O método de pesquisa partiu de um levantamento bibliográfico de artigos científicos, livros que tratassem sobre a PME e da análise qualitativa do modelo DuPont. Para simular as seis práticas financeiras, calcular o Retorno sobre o Investimento ROE e crescimento da PME será usado o Demonstrativo de Resultados DRE extraído de uma PME do setor serviço, com 100 funcionários e com sede em São Paulo, conforme projetado na tabela 2.

### 5. REVISÃO BIBLIOGRÁFICA

Esta seção aborda conceitos de empreendedorismo e gestão financeira que ajudam as PMEs a entenderem a relevância e dinâmica de negócio em diversas dimensões.

Advoga-se que a definição mais aceita de empreendedorismo foi cunhada por Joseph Schumpeter em 1945. Como peça central da teoria, ele dizia que empreendedor é alguém versátil, que possui as habilidades técnicas para saber produzir e capitalista ao reunir recursos financeiros, organiza as operações internas e realiza as vendas de sua empresa. Timmons (2003) diz que empreendedorismo é uma revolução silenciosa que será para o século XXI mais do que a Revolução Industrial foi para o século XX.

Drucker (2008) expressava que a palavra determinante para PME crescer e continuar ativa é a prática de gestão empreendedora. Ele falava que, para qualquer negócio novo, o foco deve ser a palavra gestão. Ele ressaltava que é imutável a prática gerencial. Autor dizia que, a PME que começa a engatinhar no mundo dos negócios tem que ser excelente em três mercados: de bens e serviços, de posto de trabalho e de capital.

Feld (2010) conceitua PME como uma unidade produtiva composta por meios objetos e pessoas que trabalham para produzir bens econômicos. Segundo ele, esses recursos entrelaçados funcionam como forças que empurram o empresário para o sucesso e a vontade de enfrentar o desafio de abrir o próprio negócio.

Por outro lado, embutido ao espírito de empreender, tem que haver a disposição para adquirir novas práticas de gestão.

Para Pesce (2012), ser empreendedor é colocar a mão na massa. Por isso, o foco da PME deve está sempre voltado em empreender cada vez mais sobre como constrói uma empresa.

Ela destaca que diante da rápida mudança da vida moderna da sociedade cada vez mais exigente, a PME é estimulada a buscar estratégias de controle financeiro para perpetuar. Por isso, no início de vida da empresa o fundador deve conhecer opiniões e não os fatos. Melhor dizendo, a técnica de desenvolvimento de clientes ajuda a validar a hipótese e criar uma empresa que atenda a uma necessidade real.

À autora cita quatro passos que a PME deve priorizar para crescer: 1- descoberta de clientes: descubra se há pessoas que querem o seu produto e que dão valor a ele; 2 validação de clientes: prove que é possível ter um ciclo de vendas sustentável. Isso acontece quando cada vez mais pessoas que experimentam o produto se tornam usuários ou compradores e você os monetiza de alguma maneira.

O primeiro e o segundo passos combinados servem para validar a existência de um mercado para o seu produto; 3- criação de clientes: decida a estratégia para crescer a sua base de clientes; 4- construção da empresa: monte a estrutura da sua companhia, incluindo contratação de uma equipe capaz de escalar o negócio.

Ela enfatiza que esses quatro ciclos cunhado por ela de aprendizado rápido, isto é, construir, medir e aprender pode assegurar o sucesso do empreendedor.

Nesse contexto, Reis (2012) conceitua empreendedorismo como uma instituição humana projetada para criar novos produtos e serviços sob as condições de extrema incerteza. Por isso, ele sugere que o empreendedor crie métricas para medir não só o valor financeiro, mas todas as suas operações e funções do empreendimento na fase inicial, por exemplo, visão e conceitos, desenvolvimento de produto, *marketing* e vendas, aumento de escala, parcerias e distribuição, estrutura e desenho organizacional.

A teoria de Adizes (1998) é introduzida aqui para exibir a importância da abordagem de Reis (2012).

Adizes (1998) criou uma metodologia holística e administrativa popularizada por quatro letras: P, A, E, e I. Calcada no respeito e compreensão mútuos, as quatro letras correspondem aos quatro tipos comportamentais, de atitudes e de personalidades existentes, que um empreendedor deve dominar para ser bemsucedido no mercado e ambiente de negócios, conforme descrita na tabela 1.

|                                      | $P - Product$                                                 | A - Administrador                                    | E - Empreendedor                                     | I - Integrado                                                                    |  |
|--------------------------------------|---------------------------------------------------------------|------------------------------------------------------|------------------------------------------------------|----------------------------------------------------------------------------------|--|
| Categoria                            | Foco na<br>produção de<br>bens e serviços<br>para os clientes | Foco na gestão<br>dos processos de<br>negócio        | Foco em descobrir<br>as necessidades<br>dos clientes | Possui facilidade de<br>relacionar-se com o cliente<br>e funcionários            |  |
|                                      | Liderança<br>Crescimento<br>através da<br>criatividade        | Autonomia<br>Crescimento<br>através da<br>orientação | Controle<br>Crescimento através<br>da delegação      | Crescimento através da<br>coordenação                                            |  |
| Atenção do<br>fundador               | Fabricar e<br>vender                                          | Eficiência das<br>operações                          | Expansão do<br>mercado                               | Consolidação da<br>organização<br>Solução de problemas e<br>inovações            |  |
| Estrutura da<br>organização          | Informal                                                      | Centralizada e<br>Funcional                          | Descentralizada e<br>Geográfica                      | Grupo de linha/staff<br>produto<br>Matriz de equipes                             |  |
| Estilo de gestão                     | Individualista e<br>empresarial                               | Orientador                                           | Degelador                                            | Vigiador<br>Participador                                                         |  |
| Sistema de controle                  | Resultado do<br>mercado                                       | Padrões e bases<br>de custo                          | Relatórios e Bases<br>de Lucro                       | Planos e bases de<br>Investimento<br>Estabelecimento mútuo de<br>metas           |  |
| Ênfase do fundador<br>em recompensas | Propriedade                                                   | Aumento de<br>salários e méritos                     | Bonificações<br>individuais                          | Participação nos lucros e<br>opção de compra de ações<br>bonificação por equipes |  |

Tabela 1 - Evolução, revolução e práticas durante os ciclos de vida das organizações

Fonte: Adizes (1998)

O Instituto Endeavor (2016) cita que empreender no Brasil é um teste de paciência para enfrentar a burocracia e complexidade tributária. É mais difícil que conquistar cliente. Tem estado que muda a legislação e procedimentos em um mês de 15 a 16 vezes.

O instituto destaca que leva 129 dias em média para abrir uma empresa no Brasil e 2,6 mil horas para ela cumprir as suas obrigações fiscais.

Na América Latina, a média é de 365 horas. Se o empreendedor tivesse muito menos horas para gastar com a burocracia, todo esse esforço poderia gastar dentro da produção do seu negócio.

Nesse sentido, a empresa se tornaria mais competitiva e alavancaria mais a economia. Estudo conduzido pelo Serviço Brasileiro de Apoio às PMEs, SEBRAE-SP (2016) estima que haja atualmente 650 mil pessoas com intenção de iniciar um empreendimento no período de um ano, que 52% dos trabalhadores do país estão empregados em PMEs e 20% é a participação delas no PIB. Isso pode ser traduzido em mais pessoas identificando novas oportunidades na expansão do mercado mundial.

### 5.1 A PME A ALAVANCA DO CONTEXTO **TECNOLÓGICO**

Cerri (2007) afirma que as PMEs moverão o mundo e será o grande diferencial desse novo milênio. Segundo o autor, nos Estados Unidos já existem mais de mil escolas especializadas em ensinar como obter sucesso na abertura de uma PME. O autor cita como exemplo, as escolas importantes como: A Babson College e a London Business School.

# 6. FUNDAMENTOS DO MODELO DUPONT

A estrutura geral do modelo *DuPont* da figura 1 será utilizada para dar base a proposta da pesquisa, simular os cálculos das seis práticas financeiras e avaliar o retorno sobre o investimento e crescimento gerado da PME do setor de serviço, conforme DRE projetado mais adiante na tabela 2.

A direção das setas do modelo *DuPont* orienta o gestor a focar nos fatores-chave de lucratividade da empresa. Indica as estratégias financeiras e operações que a empresa deve gerenciar para obter crescimento lucrativo do negócio.

Apresenta a visão da dinâmica das operações de uma empresa através do desdobramento dos indicadores contidos nos retângulos, a

melhoria que pode ser efetuada e seu impacto sobre custos e ativos.

O modelo DuPont fornece conceitos ao empresário preocupado com a perspectiva de crescimento sustentável.

Em síntese, auxilia o gestor a racionalizar o capital de forma eficiente, como: ativo fixo, ativo circulante, custo e investimento.

Destaca-se que, receita de vendas, lucro bruto, lucro operacional e retorno sobre o ativo total representam os indicadores-chave da figura 1.

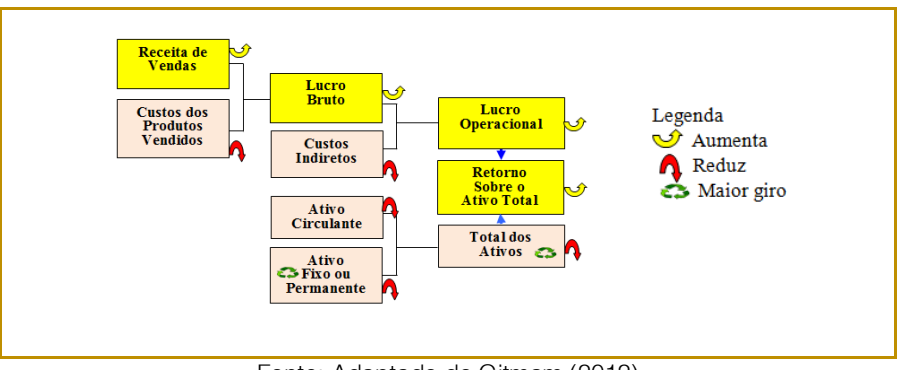

Figura 1 - Operações que afetam o retorno sobre o ativo da empresa

Fonte: Adaptado do Gitmam (2012)

### 6.1 CONCEITOS DO MODELO DUPONT

Angotti (2010) relata que a nomenclatura DuPont Powder Company é uma empresa que tem inúmeros escritórios em vários países.

Ela tem a finalidade de identificar as áreas de desempenho da empresa, através da demonstração de resultados e do balanço patrimonial.

Ancorado nestes dois mapas é possível conhecer os resultados gerados pelo ativo. Cita-se como exemplo, a lucratividade das vendas e produtividade.

Segundo o autor, os componentes do modelo DuPont tem poder explanatório em relação as mudanças na lucratividade futura das empresas, visto que o Retorno sobre o Ativo ROA é representado pelos indicadores de Margem Liquida ML, ganho de preço e a produtividade e o Giro dos Ativos GA que indica a eficiência da empresa na utilização dos seus ativos.

Vale destacar que, o modelo DuPont representado na pesquisa, o Retorno sobre o Patrimônio Líquido ROE separa os resultados operacionais dos resultados financeiros da empresa, conforme figura 2.

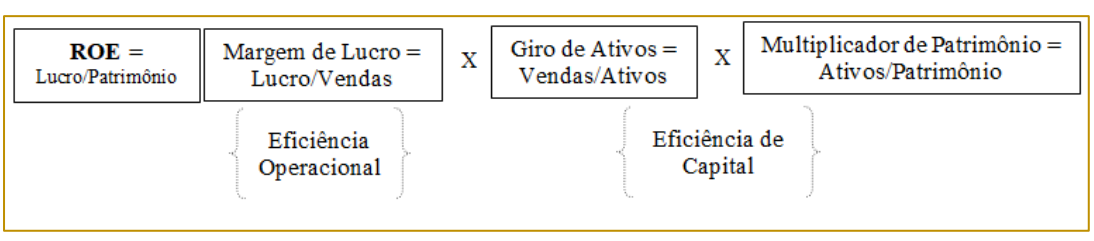

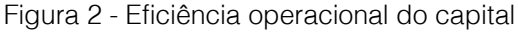

Fonte: Assen (2010)

Assen (2010) cita que a análise DuPont pode ser usada para ilustrar o impacto de diferentes fatores sobre importantes indicadores de desempenho financeiro, como retorno sobre capital empregado e retorno sobre ativos ou patrimônio.

Segundo ele, a teoria assemelha-se à análise de sensibilidade, no sentido de que o modelo torna possível prever o efeito da variabilidade em uma ou mais variáveis de entrada.

172

 O autor cita três componentes como exemplo: margem de lucro, giro do ativo e grau de alavancagem da empresa.

Trata-se de indicadores de sustentabilidade, que exercem significativa influência sobre as decisões que envolvem a gestão financeira, permitindo a empresa tomar decisão assertiva.

É com base em tais indicadores é possível medir e avaliar a lucratividade da empresa.

Ele conclui que, o método DuPont como sendo o mais completo e que pode fornecer os índices mais precisos e fidedignos aos empresários.

### 6.2. SEIS PRÁTICAS QUE DEVEM SER EXECUTADAS EM UMA ANÁLISE DUPONT<br>PARA AVALIAR O CRESCIMENTO PARA AVALIAR O CRESCIMENTO LUCRATIVO DA PME

A tabela 2 mostra o DRE de uma PME do setor de serviços. Os valores serão utilizados para simular a aplicação das seis práticas financeiras.

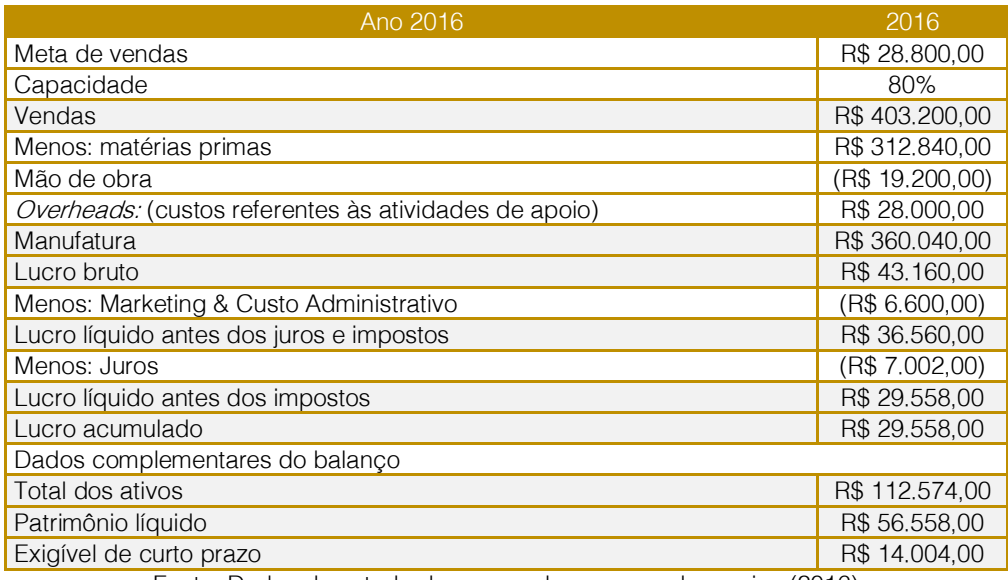

### Tabela 2 - Demonstrativo de resultados

Fonte: Dados do estudo de campo da empresa de serviço (2016)

### 6.2.1 APLICAÇÃO DA PRÁTICA 1 - MARGEM BRUTA

 Exibe se a empresa está recebendo o suficiente pelas operações geradas. Indica que o aumento do lucro bruto é derivado do gerenciamento eficaz da receita de vendas e custos dos produtos vendidos. Dessa forma, para aumentar o lucro bruto, a empresa deve reduzir os custos dos produtos vendidos ou combinar eficazmente o capital: pessoas, tecnologias e trabalhar com pequenos lotes de matéria prima. Aqui, são as forças de mercado, clientes e competidores que fazem as regras. Adicionar valor, inovar produto e serviço são vitais para empresa conquistar, reter e fidelizar o cliente. O valor adicionado pode ser entendido como a capacidade que uma organização possui de produzir produto com qualidade e mais uniforme, agilidade de entrega, bom serviço pós-venda, menor preço, menos burocracia de pagamento e faturamento, prazo de garantia estendido e reputação da empresa.

Figura 2 - Cálculo da margem bruta

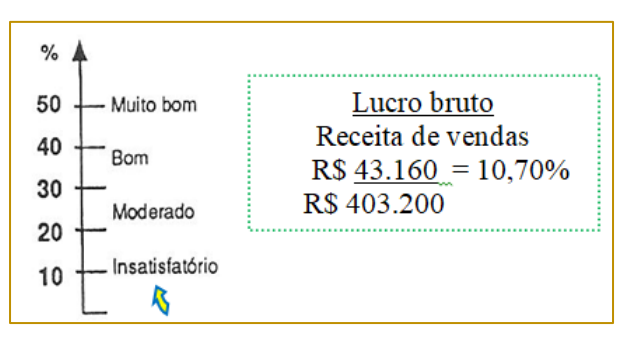

Fonte: A partir do Gitmam (2012)

Observa-se na figura 2 que o resultado insatisfatório indica que a empresa possui alto custo de produção.

### 6.2.2 APLICAÇÃO DA PRÁTICA 2 - MARGEM **OPERACIONAL**

Mostra se os custos são razoáveis. É conhecido no mundo corporativo de lucro bruto. Vale destacar que o desenvolvimento, diferenciação e inovação de produtos são

vitais para garantir o crescimento da empresa. Indica apenas quanto à empresa ganhou diretamente sobre os produtos vendidos. Por isso, a contribuição do lucro bruto é importante não apenas porque ajuda a cobrir todos os outros custos, mas também porque precisa ser suficientemente grande para assegurar a sobrevivência da empresa no presente e no futuro.

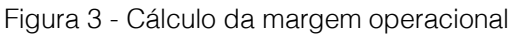

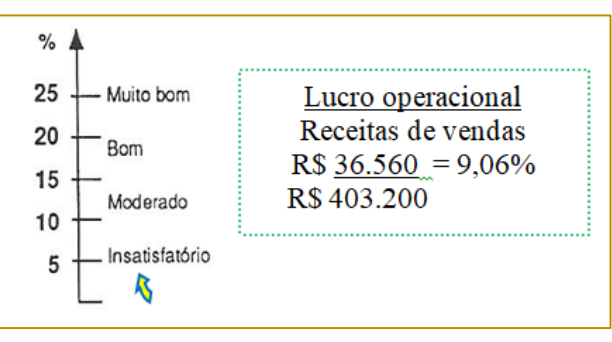

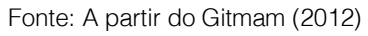

A margem operacional é um indicador do nível de custos e preço em geral. Sendo assim, se a margem bruta é alta e a margem operacional é baixa, é possível afirmar que as despesas gerais são elevadas com vendas. É por isso que o índice foi insatisfatório. Sendo assim, a palavra-chave aqui é a produtividade. Por exemplo, otimizar e focar na racionalização dos recursos produtivos como: equipamentos, tecnologia, organização e métodos de trabalho, racionalização da mão de obra e matéria prima pode ser uma solução.

### 6.2.3 APLICAÇÃO DA PRÁTICA 3 - RETORNO SOBRE O ATIVO TOTAL

Apresenta a rentabilidade e indica como está sendo usado o ativo total para produzir riqueza. A lucratividade da empresa também depende do capital vinculado a suas operações.

É prudente que gestor verifique a quantidade do ativo circulante como: matéria prima em estoque, em circulação, processos, manter pequenos lotes, planejar a rotina de trabalho, otimizar o ativo fixo, o tempo o operacional e uso eficiente do equipamento. Eis por que a empresa foca sua atenção no custo de fábrica.

174

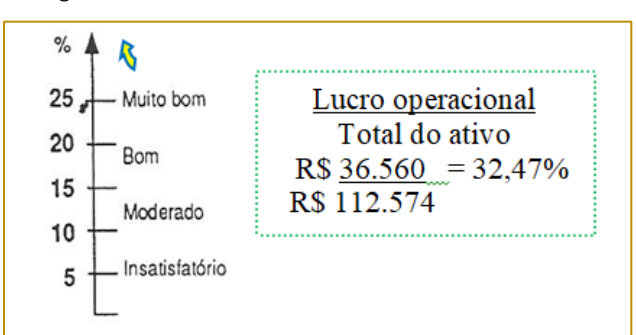

Figura 4 - Cálculo do retorno sobre o ativo total

Fonte: A partir do Gitmam (2012)

Eficiência de capital indica o caminho que o gestor deve seguir para melhorar o retorno sobre o ativo total, aumentar o lucro operacional e reduzir a necessidade do capital integralizado no negócio.

### 6.2.4 APLICAÇÃO DA PRÁTICA 4 - RETORNO SOBRE O PATRIMÔNIO LÍQUIDO

Mostra se os acionistas estão satisfeitos com o retorno sobre o patrimônio líquido. Os investidores querem saber qual é o retorno sobre seu próprio dinheiro. Dito de outra

forma é quanto uma empresa ganha, dividido por quanto ela gasta.

O índice indica que o retorno sobre o investimento foi excelente. Destaca-se que, quanto maior o giro do capital, mais dinheiro à empresa ganhará com o mesmo capital empregado na produção. Quanto maior o giro do capital, menos capital será necessário para ganhar o mesmo dinheiro. Isto quer dizer que, o ativo circulante mais o ativo total foram utilizados racionalmente para produzir. Citamse como exemplo, ativo circulante, matéria prima, produtos em processos, produtos acabados em forma de estoques.

Figura 5 - Cálculo Do Retorno Sobre O Patrimônio Líquido

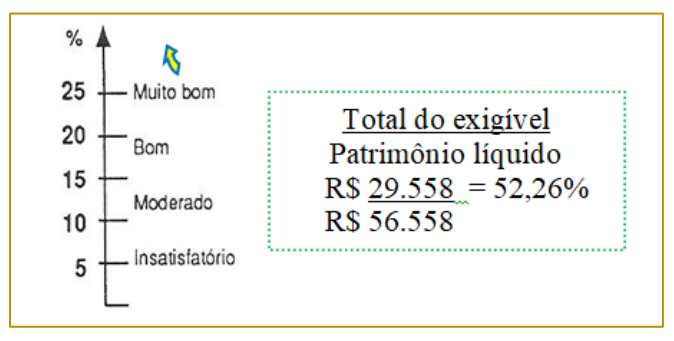

Fonte: A partir do Gitmam (2012)

### 6.2.5 APLICAÇÃO DA PRÁTICA 5 - A RELAÇÃO CAPITAL DE TERCEIRO E CAPITAL PRÓPRIO

Mostra a vulnerabilidade da empresa. Não é bom uma empresa depender muito de capital de terceiros e empréstimos.

Isso quer dizer, se o lucro diminuir, o banco pode vir bater na porta da empresa. A sobrevivência é uma expressão para relação entre os débitos exigível e o patrimônio líquido. Observa-se que o resultado é muito bom.

Figura 6 - Cálculo da relação capital de terceiro e capital próprio

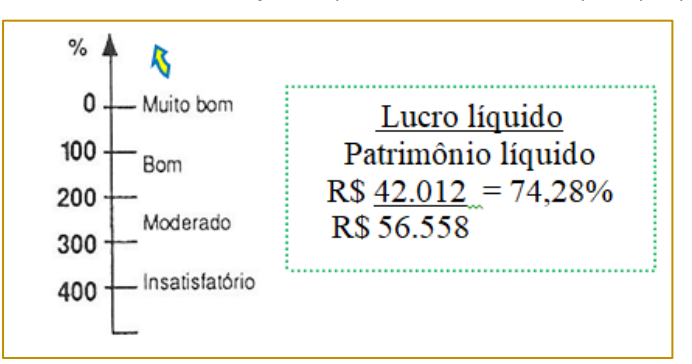

Fonte: A partir do Gitmam (2012)

# 6.2.6 APLICAÇÃO DA PRÁTICA 6 - LIQUIDEZ DO CAIXA

Mostra que a liquidez de caixa é fundamental. O acesso a fundos que representam liquidez imediata, caixa. Esta componente tem um papel vital na liberdade de ação de uma empresa. A empresa tem ao menos que cobrir suas obrigações de curto prazo. Isto acontece quando o índice de liquidez é 100%.

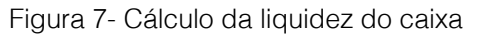

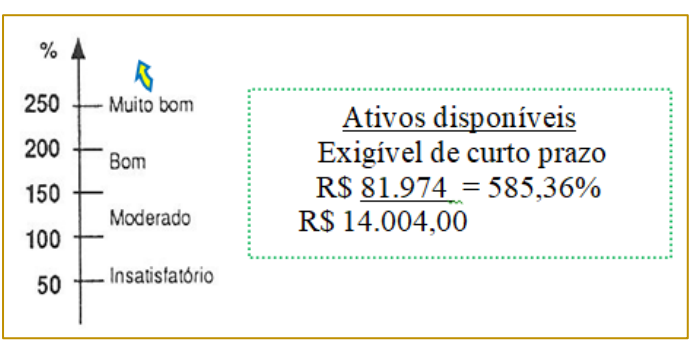

Fonte: A partir do Gitmam (2012)

Observa-se na figura 7 que o índice apresentou resultado satisfatório. Isto quer dizer que, a área financeira administrou de forma eficiente o capital próprio e o capital de terceiros. Moldou proposta de valor a linguagem dos objetivos e metas da empresa, por exemplo, gerenciamento do fluxo de caixa, conta a pagar, conta a receber, retorno sobre o investimento, giro dos ativos e monitorou de forma precisa a conexão entre eles.

# 8. CONCLUSÃO

A pesquisa apresentou seis práticas financeiras com o objetivo de auxiliar o empreendedor a avaliar o desempenho lucrativo gerado internamente da PME.

A contribuição significativa do estudo foi discutir e apresentar conceitos de gestão

financeira para PME preocupada em melhorar o desempenho lucrativo das fontes geradoras de riquezas. O estudo permitiu verificar que, o método pode ser aplicado em qualquer porte de PME.

Constatou-se que a aplicação da análise DuPont pode ajudar a PME a maximizar o capital de forma eficiente, a transformar ideias em ação e valor agregado industrial.

Conclui-se que, a PME com maior chance de sucesso será aquela que racionalizar e usar a seu favor as fontes de riquezas, por exemplo, o ativo fixo, ativo circulante, custo e investimento.

A contribuição do estudo está em orientar a PME recém-iniciante, a navegar de forma mais planejada, assertiva e lucrativa diante do crescimento de um mercado em constante

transformação. Dentro do contexto é possível dizer que a pesquisa atingiu seu objetivo.

A partir das seis práticas financeiras para avaliar o lucro da PME, recomenda-se para

### **REFERÊNCIAS**

[1]. Adizes, Ichak. Os ciclos de vida das organizações: como e por que as empresas crescem e morrem e o que fazer a respeito. São Paulo: Thomson Pioneira, 1998.

[2]. \_\_\_\_\_\_; Os principais desafios de cada etapa da vida corporativa. A infância da empresa foi acelerada. Disponível em: <html://www.epocanegócios.globo.com/Revista/DM L7820-16420>. Acesso em: 03 de dez.2016.

Angotti, M. Análise Dupont como Ferramenta de Apoio às Decisões de Investimento em Ações. 2010. Dissertação do Curso de Mestrado em Ciências Contábeis da Faculdade de Ciências Econômicas da Universidade Federal de Minas Gerais, Belo Horizonte-MG.

Assen, Marcel; Gerben, van den Berg. Modelos de gestão: os 60 modelos que todo gestor deve conhecer. São Paulo: Pearson Prentice Hall, 2010.

[5]. Blank Steve; DORF Bob. Startup: Manual do Empreendedor o guia passo a passo para construir uma grande companhia. Rio de Janeiro: Alta Books, 2014.

[6]. Babson, College. A New Strategy for a Changing World, Babson Magazine, 2015. Disponível em: <http://magazine.babson.edu/issue/summer - 2015>. Acesso em: 07 set. 2016.

[7]. Cerri, Alicia. A alavanca que move o mundo. HSM Management, São Paulo, p.60-66, set./out., 2007.

[8]. Chandler, Steve, Beckord, San. 100 maneiras de criar riqueza. Rio de Janeiro: Sextante, 2010.

[9]. CHARAN, Ram. Crescimento lucrativo: 10 ferramentas práticas para o aumento sustentável dos resultados. São Paulo: HSM, 2014.

Drucker, Peter. Desafios gerenciais para o Século XXI. São Paulo, Thomson, 2007.

futuros trabalhos, aplicar o modelo DuPont nas Organizações Exponenciais para analisar por que elas são 10 vezes melhores, mais rápidas e mais baratas.

[11]. Feld, Brad; Cohen, David. Do more faster: Techstars lessons to acelerate your startup. Estados Unidos: Wiley, 2010.

[12]. Govindarajan, Vijay. A estratégia das três caixas: um modelo para fazer a inovação acontecer. São Paulo: HSM, 2017.

Gitman, J. Lawrence. Princípios de administração financeira. 12ª. ed. São Paulo: Atlas, 2012.

[14]. Global Entrepreneurship Monitor 2012. United States Report Babson College Founding and Sponsoring Institution, BaruCh College Sponsoring Partner Institution. This report was sponsored in part by a generous gift from John h. Muller, Jr. h'96 P'79 and Taffy Muller P'79.

[15]. Instituto Empreender Endeavor. Empreender no Brasil depende cada vez mais de burocracia e paciência. Disponível em: <https://endeavor.org.br/institucional/ >. Acesso em 20 de nov. de 2016.

[16]. Mohanram, S. Separating winners from losers among low book-to-market stocks using financial statement analysis. Review of Accounting Studies, Amsterdam, v.10, n. 2, p. 133170, set. 2005. Disponível em: < http://www.springerlink.com/content/p1870x8v 48063868/fulltext.pdf >. Acesso em: 23 fev. 2016.

Philip, Auerswald. The coming prosperity: how entrepreneurs are transforming the global economy. Oxford University, 2010.

[18]. Pesce, Bel. A menina do vale: como o empreendedorismo pode mudar sua vida. Rio de Janeiro, Casa da Palavra, 2012.

[19]. Ries, Eric. A startup enxuta: the lean startup. São Paulo: Leya, 2012.

[20]. Sebrae, Serviço Brasileiro de Apoio as Micros e Pequenas Empresas. Disponivel em: <http://www.sebrae.com.br>. Acessado em: 19 dez. 2016.

[21]. Timmons, Jeffry; Spinelli, Stephen; Dornelas, Jose Carlos Assis. A Criação de Novos Negócios: empreendedorismo para o Século 21. Rio de Janeiro: Campus, 2003.

# Capítulo 14

INSTITUIÇÕES FINANCEIRAS E COMPETÊNCIAS COMPORTAMENTAIS PARA ENGENHEIROS RECÉM-FORMADOS: UM ESTUDO DE CASO

*Ananda de Lima Pazim Maria Auxiliadora Motta Barreto* 

Resumo: O engenheiro possui várias possibilidades de atuação no mercado fora de sua formação típica, podendo atuar em diversos ramos do setor de serviços, como por exemplo, em bancos. Esse estudo visou identificar, através da aplicação de um questionário envolvendo dezessete características comportamentais, quais são as competências transversais buscadas por instituições financeiras na contratação de engenheiros recém-formados. Foram apontadas pela pesquisa, feita com responsáveis pela área de recursos humanos das instituições financeiras, as seguintes características como mais importantes e procuradas: capacidade de resolução de problemas e capacidade de aprendizagem. Esse resultado foi condizente com outras pesquisas em diferentes setores de serviços, mostrando que o engenheiro possui um perfil versátil que lhe possibilita diferentes atuações no mercado de trabalho.

Palavras-chave: Competências comportamentais, competências transversais, instituições financeiras, estudo de caso, mercado de trabalho, engenharia.

Tópicos em Gestão Econômica – Volume 4

### 1.INTRODUÇÃO

O engenheiro possui muitas possibilidades de atuação no mercado, tais como, analista financeiro, gestor e analista empresarial. Isso gera dois grandes tipos de demandas: a por engenheiros típicos e a por profissionais que estejam dispostos a trabalhar em outras opções ocupacionais (POMPERMAYER, 2011).

Vem ocorrendo, desde 2003, uma migração dos engenheiros da indústria para o setor de serviços. Num período de nove anos (2003 - 2012) 27% dos engenheiros fizeram essa migração. As instituições financeiras, um ramo do setor de serviços, estão computadas nesta estatística (ARAÚJU, 2016). Este estudo foca nos responsáveis por contratarem profissionais que estão dispostos a seguirem a vertente não típica de carreira, mais especificamente, nas instituições financeiras.

As instituições financeiras representam um nicho do mercado de trabalho em que podemos encontrar diferentes trabalhadores com formações distintas como economistas, matemáticos e engenheiros. O setor de Recursos Humanos (RH) contrata tais profissionais, porque cada perfil de graduação desenvolve características comportamentais diferentes em seus alunos.

Procuramos verificar quais são as competências transversais buscadas pelas instituições financeiras em engenheiros recém-formados. Dessa forma, faz-se necessário entender o significado de tais competências.

Fleury e Fleury (2001) definem competência como um saber agir que visa mobilizar, integrar, transferir conhecimentos, recursos e habilidades que agreguem valor a uma organização e valor social ao indivíduo. Ou seja, existem competências em dois âmbitos de consideração: o individual e a organizacional. O primeiro faz referência ao desenvolvimento do indivíduo como pessoa que possui valores e metas pessoais. Já o segundo, refere-se ao desenvolvimento do conjunto de indivíduos que foram moldados para se alinharem aos valores da organização e, assim, esse conjunto pode agregar mais valor à mesma.

Partindo do conceito levantado por Fleury e Fleury (2001), entende-se que se elucidarmos as competências mais exigidas por uma organização, conseguiremos compreender melhor suas estratégias organizacionais e

será possível, também, adaptar e transformar as competências individuais para coletivas gerando reflexos positivos na lucratividade da instituição.

No atual cenário competitivo, a busca por competências transversais que se alinhem com a estratégia da organização é muito importante para a sobrevivência da mesma no mercado, já que a globalização tem gerado mudança contínua nas tecnologias e técnicas empregadas nas diversas ciências. Dentre elas, trabalho em equipe e resolução de problemas inéditos, como apontado, inclusive, por resolução do MEC (2001), são características triviais que devem ser desenvolvidas durante a formação de um engenheiro, pois uma equipe bem alinhada e com valores compatíveis ao da organização aumenta a lucratividade da instituição. Esta última, por sua vez, precisa estar adaptada ao mercado e sua mutabilidade, por isso, os empregados devem ser capazes de se adaptarem às mudanças exigidas.

### 2. METODOLOGIA

Para esse estudo realizamos um estudo de caso. Essa metodologia permite uma investigação detalhada de um objeto, que em nosso caso foi a busca pelas características transversais procuradas em engenheiros recém-formados (GIL, 2002).

Dentre as instituições financeiras foi feito um recorte envolvendo: bancos comerciais; bancos cooperativos; bancos de desenvolvimento; bancos de investimento e bancos múltiplos.

Cada grupo das instituições possui responsabilidades diferentes e atuações distintas no mercado. Por isso, definimos cada uma delas de acordo com o apontado no site do Banco Central do Brasil (BANCO CENTRAL, 2016):

Banco Comercial: instituição, privada ou pública, que visa ajudar o comércio, a indústria, as empresas prestadoras de serviços, as pessoas físicas e terceiros e geral através do suprimento oportuno e adequado de recursos.

Banco Cooperativo: pode ser um banco comercial ou múltiplo, diferencia-se das demais por ter cooperativas centrais de crédito como acionistas controladoras.

Banco de Desenvolvimento: instituição pública não federal que proporciona o suprimento oportuno e adequado de recursos financeiros para programas de desenvolvimento econômico e social do estado onde tenha sede.

Banco de Investimento: instituição financeira privada que realiza operações de participação societária temporária, de financiamento de atividades produtivas e de administração de recursos de terceiros.

Banco Múltiplo: instituição, privada ou pública, que realiza operações ativas, passivas e acessórias das instituições financeiras.

Após a delimitação da amostra, foram levantados os nomes e contatos dos bancos múltiplos e comerciais.

O contato dos bancos foi obtido através do site do Banco Central do Brasil: www.bcb.gov.br. Através deste contato geral. foi apresentado o projeto e solicitado o contato do setor de Recursos Humanos para que um segundo e-mail fosse enviado com o questionário.

Após essa primeira tentativa, foram reenviados alguns e-mails, e também foi feito o contato por telefone com instituições que não responderam ao e-mail. A ligação seguiu o mesmo padrão, pedindo o contato dos RHs ou sendo transferida diretamente aos mesmos. Nas ligações, também, houve segunda tentativa para levantar mais respostas.

### 2.2. O QUESTIONÁRIO

Para a elaboração do questionário, foram elencadas as competências transversais dos estudos de Nose e Rebelatto (2001) e Direito, Azevedo, Pereira e Duarte (2012). São elas: capacidade de trabalhar em equipe;

conhecimentos técnicos sólidos; capacidade de administrar mudanças; atitude de liderança; iniciativa e espirito empreendedor; habilidade em trabalhar com pessoas; capacidade de solucionar problemas; autonomia (não necessita de ordens ou ajuda externa) para resolução de tarefas; facilidade de comunicação oral e escrita; networking; saber ouvir; relacionamento intercultural; habilidade na gestão do tempo; responsabilidade; tolerância à pressão; visão sistêmica; capacidade de aprendizagem; liderança.

O questionário foi mandado por e-mail no formato Word ao setor de RH de cada banco para que elencasse o quanto eles concordavam com a importância dessa característica numa escala Likert de cinco pontos, indo de "concordo muito" a "discordo muito".

Além de elencar a importância de cada competência, foi perguntado em quais dessas características os engenheiros se destacavam com relação aos funcionários com outra formação.

Após o recebimento das respostas, foram feitas análises quantitativas e qualitativas, para descobrir quais são as características mais buscadas pelos bancos nos engenheiros recém – formados.

### 3. RESULTADOS E DISCUSSÕES

Para analisar os bancos, primeiramente foi verificada uma classificação para o porte de cada um. O SEBRAE (2017) utiliza o critério de número de empregados do IBGE para essa classificação. Mostramos, abaixo, uma tabela com a relação entre a classificação do porte e o número de empregados.

Tabela 3- Classificação do porte usando o número de funcionários

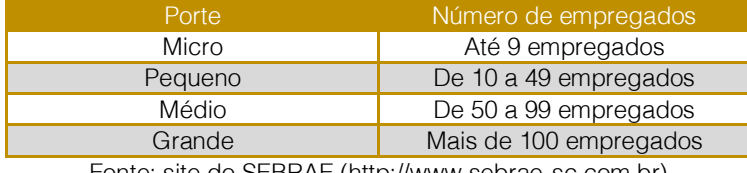

Fonte: site do SEBRAE (http://www.sebrae-sc.com.br)
## 3.1 A AMOSTRA

Até junho de 2016, havia 157 bancos atuando no país de acordo com o Banco Central. O questionário foi aplicado a uma população de 135 bancos, pois, dentre os 157, alguns possuem a mesma matriz e, por isso, apresentam o mesmo RH.

Dessa população de 135, apenas 16 bancos responderam corretamente o questionário no tempo proposto, ou seja, 11,85%.

A primeira pergunta do questionário foi feita para identificar se havia engenheiros atuando fora de seu cargo típico, foi observado que 50% disseram que havia engenheiros trabalhando na instituição financeira.

Dentre a metade que disse sim 62,5% são bancos de porte grande e os demais de pequeno porte. A outra metade que disse não, 37,5% eram bancos de médio porte e 50% de pequeno porte. Assim, podemos concluir que os bancos de grande porte são mais suscetíveis a contratação de engenheiros do que os demais.

Para verificar qual era o percentual de engenheiros contratados foi feita a pergunta que se encontra na figura 2 abaixo.

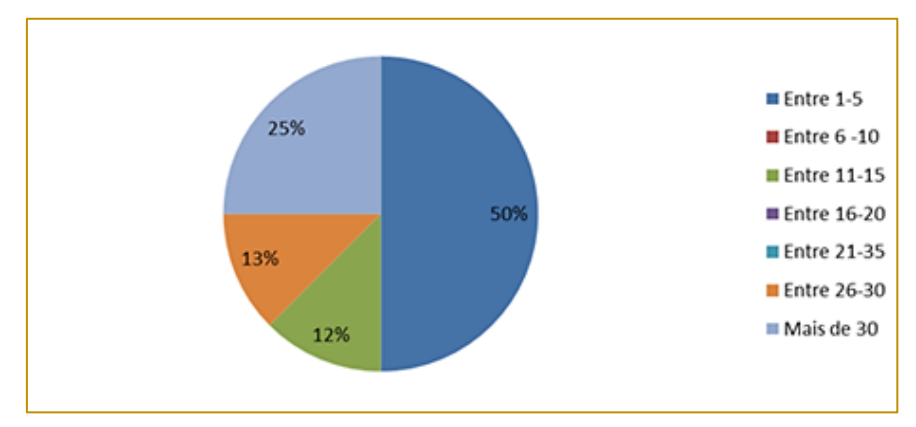

Figura 11 – Número de engenheiros atuando na instituição financeira

Fonte: autoria própria

Através dela verificamos que dentre os bancos grandes, que responderam sim à primeira pergunta, 40% apresentaram um quadro de engenheiros maior do que 0,5% do total de seus funcionários. Esse percentual foi encontrado através da verificação do total de funcionário das instituições grandes que responderam ter mais de 30 engenheiros empregados.

## 3.2 LEVANTAMENTO DAS COMPETÊNCIAS

Para fazer o levantamento de quais são as competências transversais, o questionário trouxe características encontradas na literatura para os RHs pontuarem de acordo com a escala Likert de cinco pontos. As figuras abaixo mostram os valores encontrados.

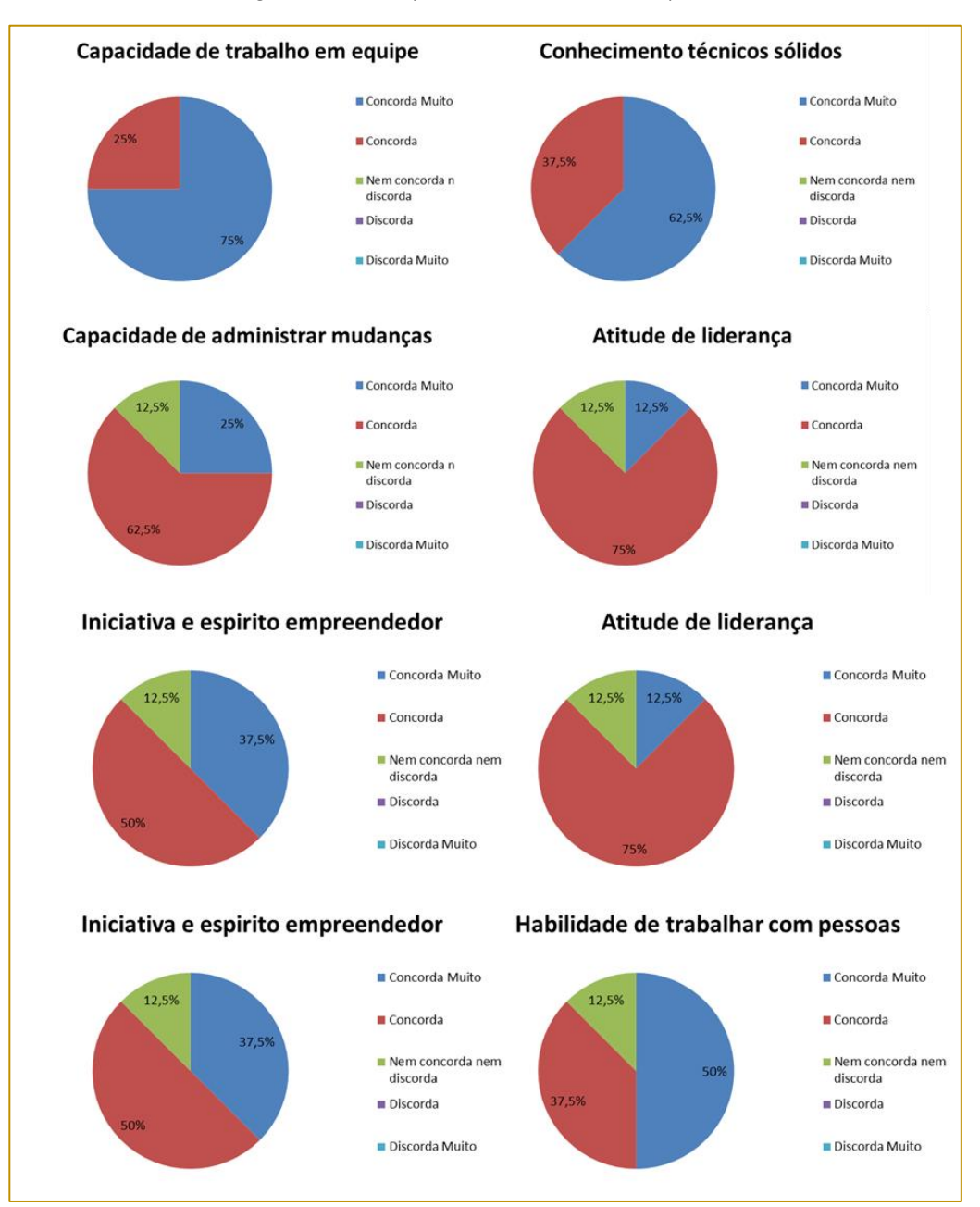

Figura 12 - Competências transversais procuradas

Fonte: autoria própria

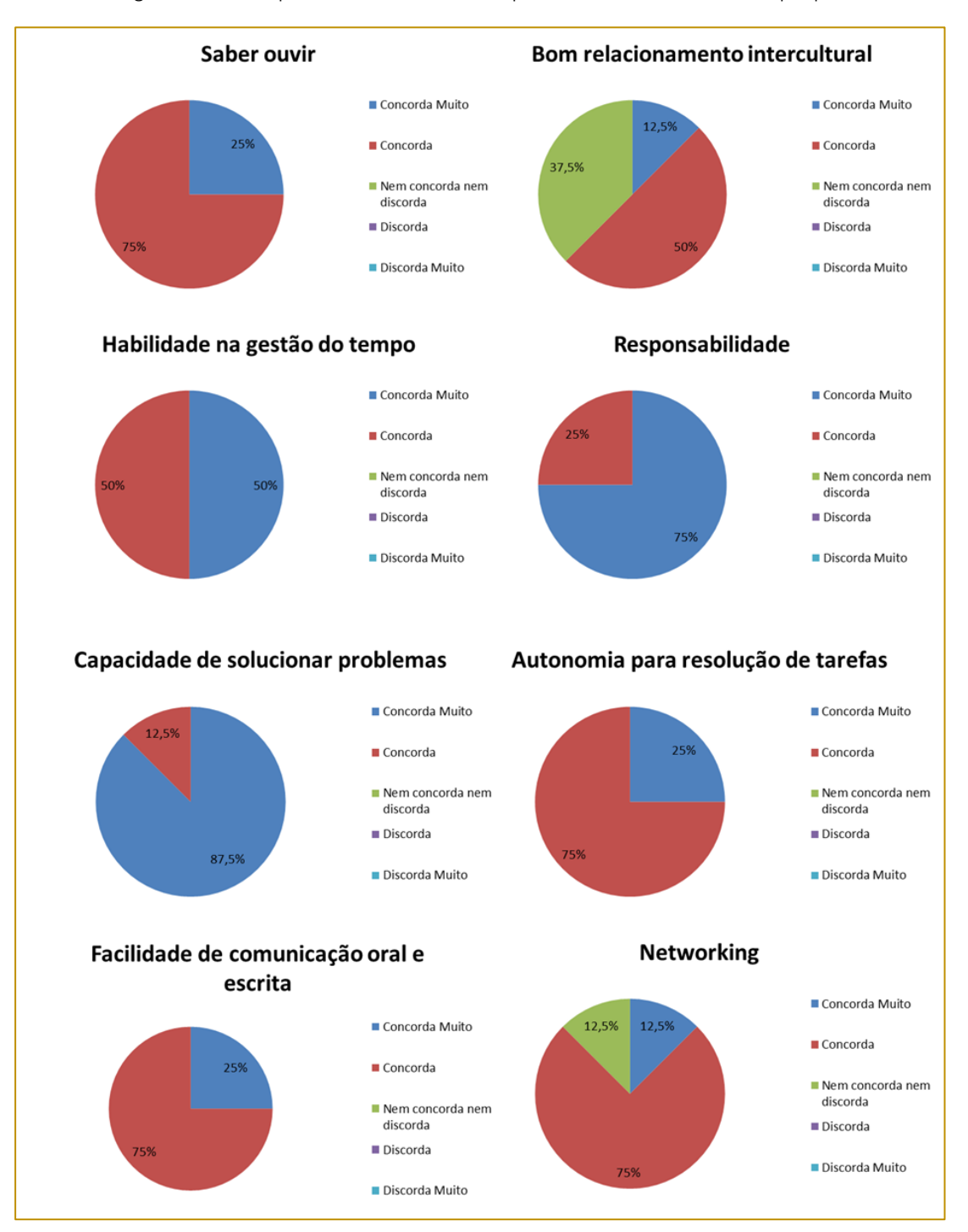

Figura 13 - Competências transversais procuradas Fonte: autoria própria

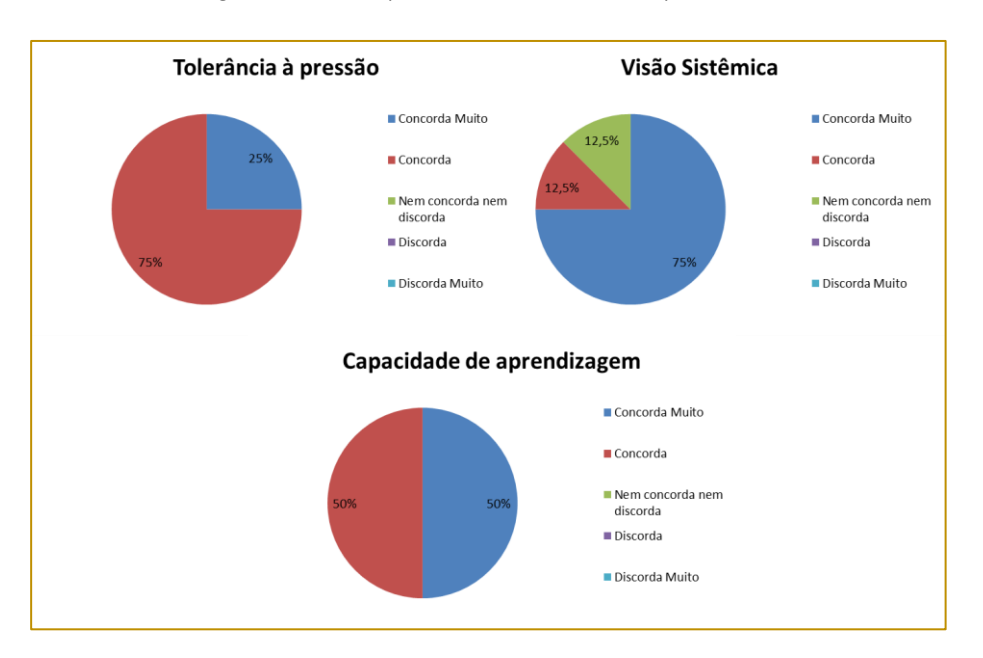

Figura 14 - Competências transversais procuradas

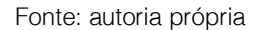

Podemos ver através dos gráficos que todas as características levantadas através da literatura se mostraram relevantes, visto que nenhuma delas ficou na categoria "discordo" ou "discordo muito".

Para avaliar melhor esse apanhado de características, elas foram ranqueadas de forma que "concordo muito" recebeu o maior peso e "discordo muito" o menor peso, assim foi obtida tabela abaixo.

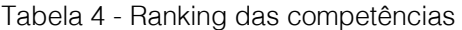

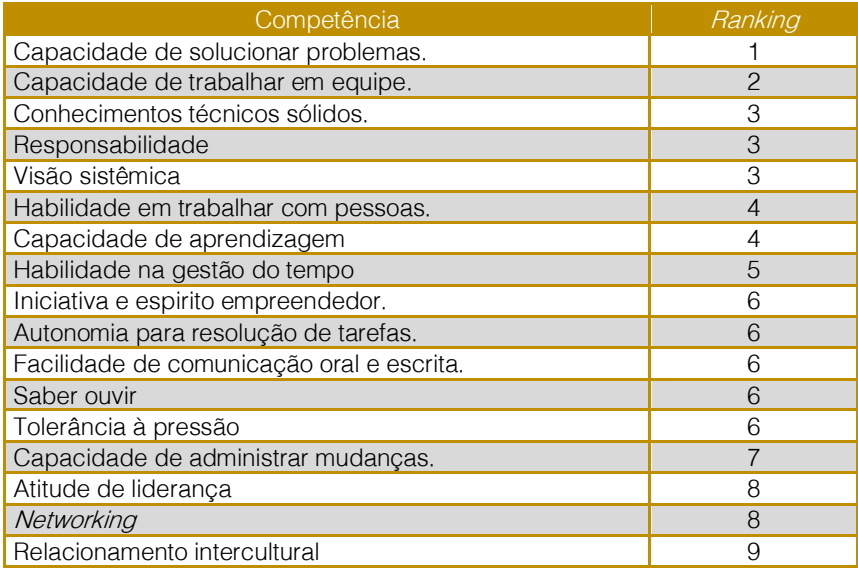

Dentre as características que mais se destacaram importantes podemos elencar: capacidade de solucionar problemas, capacidade de trabalhar em equipe, conhecimentos técnicos sólidos, responsabilidade e visão sistêmica. Trabalho em equipe foi pontuado como "concordo muito" por todos os grandes bancos que participaram da pesquisa, as demais competências também foram bem avaliados pelos grandes bancos.

É importante ressaltar que dentre todas as competências, relacionamento intercultural foi a menos valorizada pelos RHs. Um motivo que pode explicar isso é que a grande maioria dos bancos que participaram são nacionais.

 O gráfico abaixo mostra em quais dessas competências os engenheiros tem se destacado com relação aos demais funcionários nos bancos.

Figura 15 – Competências em que o engenheiro se destaca em relação aos outros profissionais

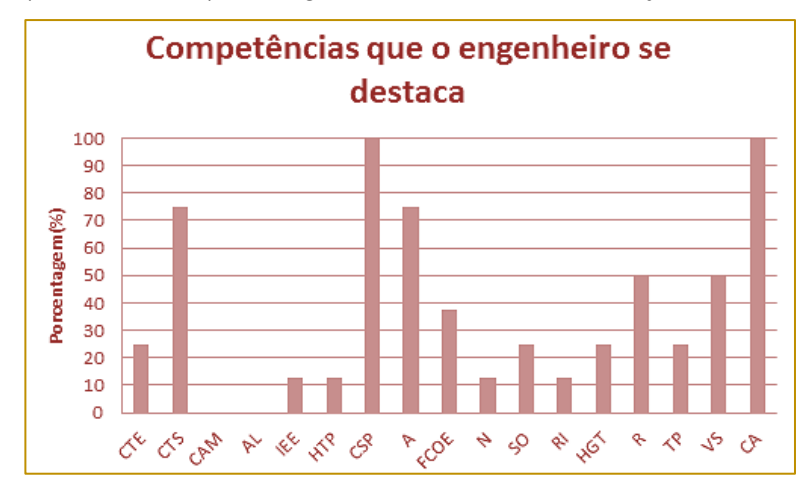

#### Fonte: autoria própria

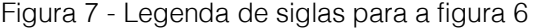

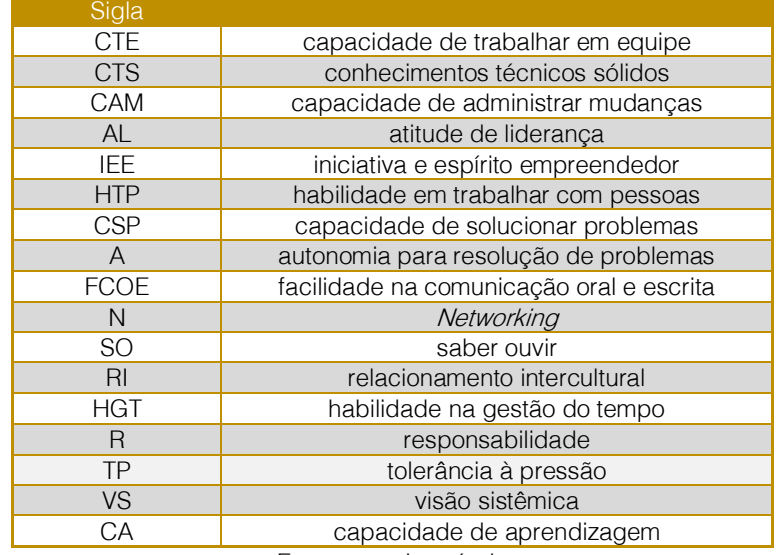

Fonte: autoria própria

Podemos perceber que duas competências tiveram 100% dos votos dizendo que os engenheiros se destacam com relação as demais funcionários, sendo elas: capacidade de solucionar problemas (CSP) e capacidade de aprendizagem (CA). Podemos ver também que nenhum RH pontuou que os engenheiros se destacam em: capacidade de administrar mudanças (CAM) e atitude de liderança (AL).

É interessante ressaltar que capacidade de solucionar problemas, foi pontuada como a característica mais importante em um engenheiro e também foi a que os engenheiros mais se destacaram em relação aos demais funcionários.

Um estudo de Borchardt, Vaccaro, Azevedo, Ponte Jr. (2009), que pesquisou o perfil do engenheiro das empresas da região metropolitana de Porto Alegre, mostraram que capacidade de solucionar e identificar problemas, foi a característica mais valorizada pelos gestores das empresas que participaram da pesquisa. Assim como nessa pesquisa que envolvia empresas, podemos verificar que as instituições que contratam engenheiros também buscam por

## **REFERÊNCIAS**

[1] Araúju, Bruno César. Trajetórias ocupacionais de engenheiros jovens no Brasil. São Paulo, 2016. 150p. Tese (doutorado) – Escola Politécnica da Universidade de São Paulo. Departamento de Engenharia de Produção.

[2] Direito, Inês. Azevedo, Giovane. Pereira, Anabela. Duarte, A. Manuel de Oliveira. Competências transversais nas engenharias: comparação de estudantes do Brasil e Portugal. Congresso Brasileiro de Educação em Engenharia (COBENGE). 03 a 06 de setembro de 2012. Belém  $- PA.$ 

[3] Diretrizes Curriculares – Cursos de<br>Graduação. Disponível em:< Graduação. Disponível em:< http://portal.mec.gov.br >. Acessado em: 05/09/2016.

[4] Fleury, A.; Fleury, M., Estratégias empresariais e formação de competências: um quebra-cabeça caleidoscópio da indústria brasileira – São Paulo: Atlas, 2004

[5] GIL, Antonio Carlos. Como elaborar projetos de pesquisa. São Paulo: Atlas, 2002.

profissionais capazes de solucionar problemas.

## 4. CONSIDERAÇÕES FINAIS

Através desse trabalho foi possível apontar como características que instituições financeiras mais buscam em engenheiros as seguintes: capacidade de solucionar problemas, capacidade de trabalhar em equipe, conhecimentos técnicos sólidos, responsabilidade e visão sistêmica.

Dentre essas mais pontuadas, vimos que o engenheiro se destaca em relação aos demais empregados no item capacidade de solucionar problemas.

As instituições financeiras também destacaram como diferencial em engenheiros contratados a capacidade de aprendizagem.

Podemos observar que características encontradas tanto no setor das instituições financeiras como em empresas são compatíveis, mostrando a versatilidade do engenheiro como profissional no mercado de trabalho.

[6] Nose, Michelle Mike. REBELATTO, Daisy Aparecida do Nascimento. O Perfil do Engenheiro segundo as Empresas. Disponível em: < http://www.abenge.org.br/CobengeAnteriores/2001 /trabalhos/DTC007.pdf >. Acessado em: 06/09/2016.

[7] Pompermayer, F.M. et al. Potenciais gargalos e prováveis caminhos de ajustes no mundo do trabalho no Brasil nos próximos anos. Brasília: IPEA. 02/2011. (Nota técnica).

[8] Relação de Instituições em Funcionamento no País. Disponível em: <http://www.bcb.gov.br/fis/info/instituicoes.asp>. Acessado em: 05/08/2016.

[9] SEBRAE. Critérios de Classificação de Empresas: MEI – ME – EPP. Disponível em: < http://www.sebrae-

sc.com.br/leis/default.asp?vcdtexto=4154>. Acessado em: 30/03/2017.

[10] Borchardt, M. Vaccaro, G.L.R. Azevedo, D. Ponte, J. Jr. O perfil do engenheiro de produção: a visão de empresas da região metropolitana de Porto Alegre. Produção, v.19, n.2, maio/agosto, 2009, p.230-248.

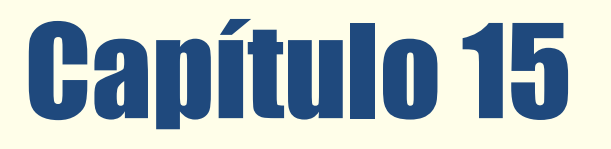

# ANÁLISE EMPÍRICA DO CUSTO MÉDIO DO CAPITAL PONDERADO

## *Luiz Roberto Nascimento*

Resumo: A pesquisa foi realizada a partir de observações em estudos relativos à relação existente entre o Endividamento de Curso e Longo Prazo com a deterioração dos indicadores econômico-financeiros e níveis de rentabilidade, levaram-me a buscar na literatura e fiz revisão conceitual para participar de processo seletivo para docência em Pós-Graduação de Finanças, fazendo referência ao trabalho de Modigliani & Miller (1958), sendo que para eles não fazia diferenciação aos Custos de Capitais e regime de tributação, no que se refere o valor de mercado da empresa. Para mim, só teria validade para o mercado americano e não teria verdadeiro atualmente no Brasil. Desta forma, realizei estudos comparativos de indicadores elaborados pelo autor e os propostos por Damodaran (2010) das Empresas Integrantes do ISE-Índice de Sustentabilidade Empresarial e algumas empresas em Recuperação Judicial, baseados nas Demonstrações Financeira recentes, trazendo resultados interessantes. As principais conclusões que podemos chegar, diante dos Anexos I.1 e Anexo I.2, onde verificamos o desempenho relativo aos exercícios de 2017, 2016 e 2015 das 29 Empresas integrantes do ISE-Índice de Sustentabilidade Empresarial, com base em junho/2018, sendo que a despeito de integrar posição diferenciada no Mercado de Capitais brasileiro, 26 (90%) destas empresas tinham, em 2017, um Índice de Endividamento Total do Patrimônio Líquido acima de 100% e o que chama a atenção é que os Bancos tinham Índice entre 641% para o Santander e 1.237% do Banco do Brasil. Em consequência os Bancos apresentaram as Despesas Financeiras Brutas em relação às Receitas Operacionais entre 51% no Santander até 78% no Banco do Brasil. No que se refere aos indicadores de Damodaran(2010), das 29 empresas do ISE apenas ItauSA estava classificada no rating de AAA de Recursos Operacionais sobre Dívida Total em 2017. Já no indicador Fluxo de Caixa Livre/Dívida Total apenas Fleury e Natura apresentaram rating AAA em 2017.

Palavras Chave: Custo Médio Capital - ISE - Rating - Endividamento – Rentabilidade

Tópicos em Gestão Econômica – Volume 4

#### 1. INTRODUÇÃO

Este trabalho buscará demonstrar como o nível de Endividamento de Curto e Longo Prazo afeta os Custos de Capitais investidos nas organizações e por consequência influenciando os seus resultados econômicofinanceiros. O incentivo para o desenvolvimento do presente trabalho foi a monografia desenvolvida no Curso de Pós-Graduação em Finanças, bem como experiência acadêmica e profissional na busca da Estrutura de Capital Ótima, cuja resposta pode ser obtida no exemplo de Lemes Fortunato, Motta e Russo(2010), bem como observar comparativo de indicadores elaborados pelo autor e os propostos por DAMODARAN(2010) das 29 Empresas Integrantes do ISE-Índice de Sustentabilidade Empresarial B3(2018) e 14 empresas em Recuperação Judicial, baseados nos balanços de 2017, 2016 e 2015.

## 2. REVISÃO BIBLIOGRÁFICA

Vejamos o que tem a dizer os autores de trabalhos recentes apresentados:

Fortunato, Motta e Russo(2010, p.93),

apresenta o seguinte resumo:

Este artigo visa testar empiricamente a proposta de Estrada (2000) para as empresas que compõem o Ibovespa, avaliando se para mercados emergentes existem outras medidas de risco sistemático diferentes do beta do capital asset pricing model (CAPM). Dessa forma, testou-se o downside risk que capta a parte negativa do retorno. Além de dados em cross section, utilizaram-se dados em painel, como uma contribuição adicional ao trabalho de Estrada (2000). Os resultados encontrados não confirmam que o downside risk seja uma medida apropriada ao mercado brasileiro. Outras medidas de risco apresentaram melhor correlação com o retorno, permitindo o cálculo do custo de capital com valor diferente daquele obtido pela aplicação do beta. De acordo com Estrada (2000), os resultados sugerem que os mercados emergentes estão em posição intermediária entre os mercados integrados e segmentados, tal como confirmado para o mercado brasileiro.

Para conhecer o Custo de Capital, comparativamente entre o Brasil e EUA, Martelac, Pasin e Pereira (2010, p. 152) apresentam as fórmulas:

$$
Brasil \rightarrow R_n = (1 + R_r)(1 + \pi_{EUA}) - 1
$$

$$
EUA \to R_r = \frac{1 + R_e}{1 + \pi_{EUA}} - 1
$$

Onde:

 $Rn =$  Custo de Capital Nominal no Brasil  $R<sub>r</sub> =$  Custo de Capital real  $\pi$ BR = Inflação Projetada para Brasil  $R<sub>e</sub>$  = Custo de Capital Nominal nos EUA  $\pi$ <sub>FUA</sub>= Inflação Projetada para os EUA

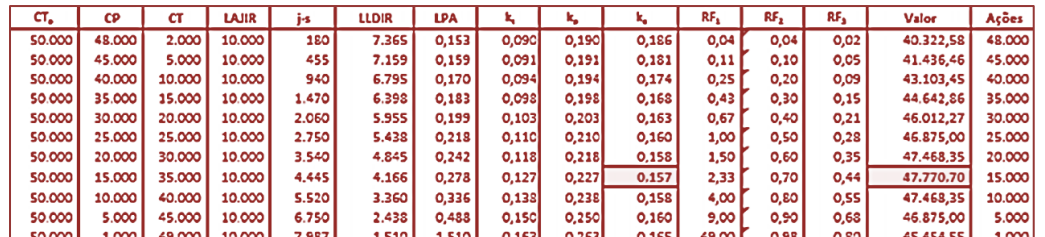

Fonte: Martelac, Pasin e Pereira(2010, p. 153)

Tabela 1: Estrutura de capital, custo de capital, risco financeiro e valor da empresa

Onde:

 $CT_0 =$  Capital Total (capital próprio + capital de terceiros)  $CP =$ Capital Próprio

CT = Capital de Terceiros

LAJIR = Lucro Antes de Juros e de Imposto de Renda j=Juros ou Despesas Financeiras

LLDIR = Lucro Líquido Depois do Imposto de Renda LPA=Lucro por Ação

 $k_t$  = Custo Capital de Terceiros

 $k_p$  = Custo de Capital Próprio  $k_e$  = Custo Capital da Empresa

 $RF_1$  = Risco Financeiro, definido como CT/CP RF<sub>2</sub>=Risco Financeiro, definido como CT/CT<sub>o</sub> RF<sub>3</sub>=Risco Financeiro, definido como j/LAJIR

Valor=Valor da Empresa, definido como LAJIR (1-  $IR<sub>(25%)</sub>$ ) / K<sub>e</sub> Ações = número de ações, ordinárias e preferenciais.

#### 3. MOTIVAÇÃO:

Além de ter sido objeto de estudo desenvolvido no curso de Pós-Graduação em Finanças no ICES/CRA-MG&UFMG-1982/84, fiz revisão conceitual para participar de processo seletivo para docência em Pós-Graduação de Finanças, fazendo referência ao trabalho de Modigliani & Miller (1958), sendo que ambos não diferenciavam os Custos de Capitais e o regime de tributação,

no que se refere o valor de mercado da empresa. Para mim, só teria validade para o mercado americano, ao menos época do texto, bem como não encontra parâmetro de aceitação atualmente no Brasil.

Aqui também farei menção ao proposto por GUIMARÃES (2006, p.42), apresenta como as Agências de Risco S&P, MOODY´s e BACEN tratam da Classificação de Riscos (Tabela 2):

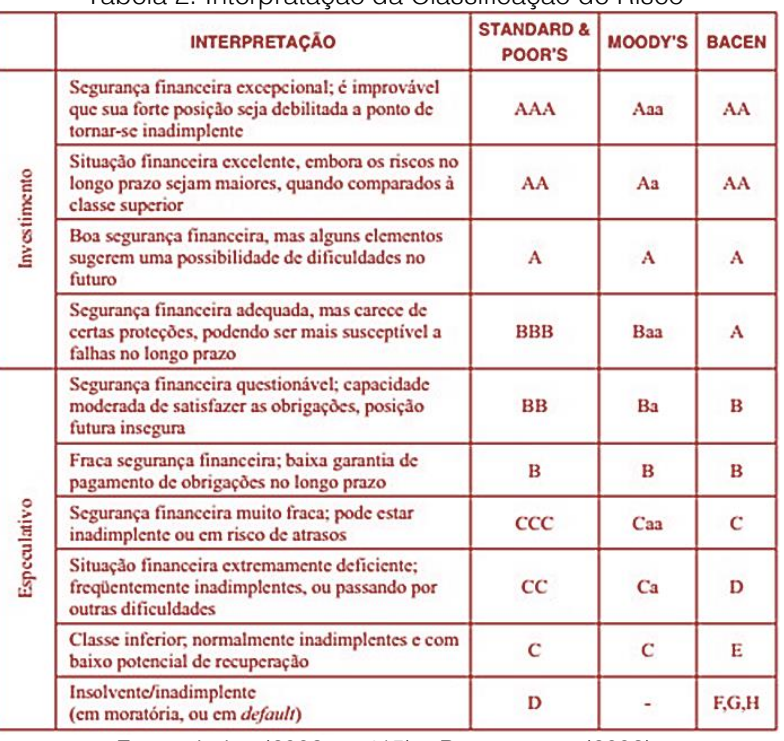

#### Tabela 2: Interpratação da Classificação de Risco\*

Fonte: Jorion (2003, p. 415) e Ramaswamy (2003) \*Sem modificadores: A+, A, A-, A1, A2, A3

#### 4. COMPARATIVO ENTRE PESQUISADORES:

A partir de Damodaran (2010, p. 82), que também está em disponível em Damodaran (2003) a Tabela 3, onde apresenta a

quantidade de empresas observadas em cada classificação de risco em cada indicador com as medianas no triênio 1997- 1999 nos Estado Unidos.

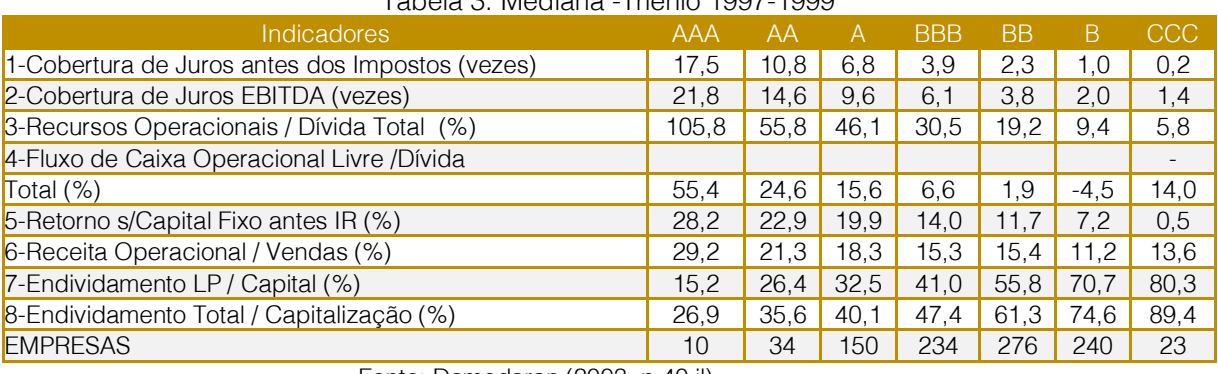

Tabela 3: Mediana -Triênio 1997-1999

Fonte: Damodaran (2003, p.40 il)

Para Rocca e Santos Jr (2012-2013, p.51) a Figura 1 mostra, no período, "tanto para empresas abertas como para as maiores fechadas verificou-se que, em média, os custos de exigível financeiro são inferiores à rentabilidade de seus ativos(ROA), portanto em condições de serem utilizados para sustentar suas operação e financiar seus investimentos"

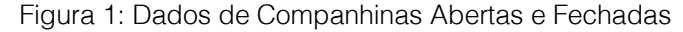

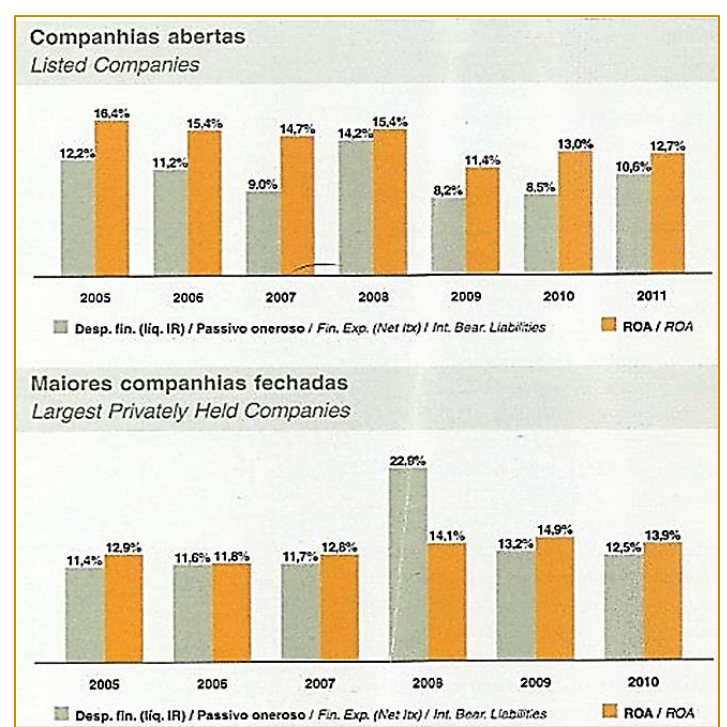

Observando o resultado do Prêmio Abrasca de Criação de Valor em Ponte(2012,p. 86) apresenta o desempenho de 2009-2011 (Tabela 4):

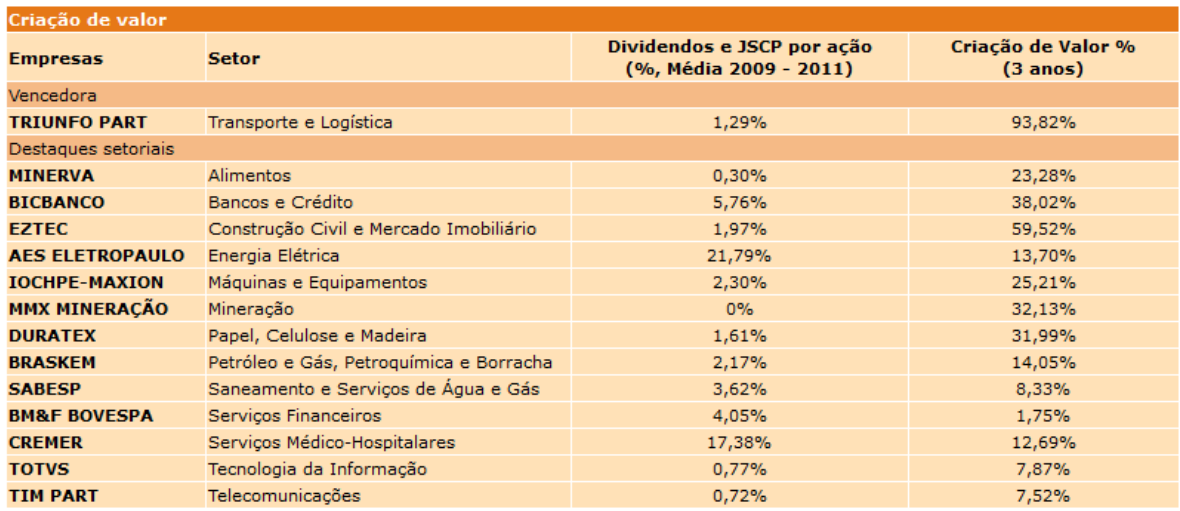

Tabela 4: Resultado do prêmio Abrasca de Criação de Valor

Fonte: Prêmio Abrasca de criação de valor

Agora observando em IUDÍCIBUS(2010, p.246-247) ao apresentar o conceito da década de ´70 e só recentemente adotado pela área corporativa no Brasil, no que se

refere ao EBITDA(Earnings Before Interest, Taxes, Depreciation and Amortization) ou LAJIDA(Lucro antes dos Juros, Impostos, Depreciação e Amortização)

ROB-Receita Operacional Bruta

(-)Deduções

(=)ROL-Receita Operacional Líquida

(-)CPV/CMV-Custo dos Produtos Vendidos ou Custo das Mercadorias Vendidas

(=)LB/MB-Lucro Bruto ou Margem Bruta

(-)Despesas Operacionais

(=)Lucro Operacional

(+)Despesas Financeiras

(+/-)Amortização de Ágio

(+)Amortizações

(-)Despesas Não Recorrentes

(=)EBITDA(Earnings Before Interest, Taxes, Depreciation and Amortization) ou LAJIDA(Lucro antes dos Juros, Impostos, Depreciação e Amortização)

Vale destacar que Brasil (2012) traz o seguinte critério:

"Art. 3º O cálculo do LAJIDA e do LAJIR não pode excluir quaisquer itens não recorrentes, não operacionais ou de operações descontinuadas e será obtido da seguinte forma:

LAJIDA - resultado líquido do período, acrescido dos tributos sobre o lucro, das despesas financeiras líquidas das receitas financeiras e das depreciações, amortizações e exaustões;

LAJIR – resultado líquido do período, acrescido dos tributos sobre o lucro e das despesas financeiras líquidas das receitas financeiras."

Já ZDANOWICZ(2012), quando trata das vantagens e limitações do EBITDA, nas página 123/124 apresenta as seguintes limitações: "b)omitir as situações econômicas e financeiras para empresas que apresentem alto grau de endividamento... e) não aplicável em instituições financeiras, pois despesas financeiras são foco da atividade operacional."

## 5. CONTRIBUIÇÕES

Uma das contribuições oferecidas no presente capítulo é trazer, a partir da revisão bibliográfica e experiência profissional, da geração dos Anexos I e II, onde no Anexo I.1 e Anexo I.2 observamos o desempenho (de 2017, 2016 e 2015) das 29 empresas integrantes do ISE - Índice de

Sustentabilidade Empresarial e no Anexo II o desempenho (de 2017, 2016 e 2015) de 14 empresas que estão ou estiveram em Recuperação Judicial, salvo da Refinaria Manguinhos que foi utilizado o Balancete de 30/09/2017, bem como com os 7 (sete) indicadores introduzidos a partir de experiência acadêmica e professional, que tem respaldo na literatura, quais sejam:

 (Divid+JSCP) / EBITDA Comparação do percentual de Dividendos pagos adicionados aos Juros sobre Capital Próprio pagos em relação ao EBITDA, com estudo elaborado por Rabelo et al (2017, p.169)

DF / EBITDA → Estabelecer a relação percentual das Despesas Financeiras Brutas sobre o EBITDA, tratado em Santana, Lima e Nossa (2004, p.7)

 $\overline{P}$  DF / ROL  $\rightarrow$  Percentual das Despesas Financeiras Brutas em relação às Receitas Operacionais Líquidas

■ (Divid+JSCP) / PLM → Comparação do percentual de Dividendos pagos adicionados aos Juros sobre Capital Próprio pagos em relação ao Patrimônio Líquido Médio

(PFCP + PFLP) / AT  $\rightarrow$  Participação do Passivo Financeiro de Curto Prazo, ou seja, (Parcelas de Curto Prazo de Empréstimos+Dívidas em Partes Relacionadas+Parcelamento de Dívida Tributária) + Passivo Financeiro de Longo Prazo, ou seja, (Parcelas de Longo Prazo de Empréstimos+Dívidas em Partes Relacionadas+Parcelamento de Dívida Tributária) em relação ao Ativo Total

CT / PL  $\rightarrow$  Capitais de Terceiros(Passivo Circulante + Exigível a Longo Prazo) / Patrimônio Líquido, que representa o percentual de dívidas de Curto e Longo Prazo em relação ao Patrimônio Líquido, como tratado em Hejda (2015, p. 41)

DF/(PFCP + PFLP → Participação percentual das Despesas Financeiras em relação ao Passivo Oneroso, representado por Passivo Financeiro de Curto Prazo, ou seja, (Parcelas de Curto Prazo de Empréstimos+Dívidas em Partes Relacionadas+Parcelamento de Dívida Tributária) + Passivo Financeiro de Longo Prazo, ou seja, (Parcelas de Longo Prazo de Empréstimos+Dívidas em Partes

Relacionadas+Parcelamento de Dívida Tributária), como demonstrado no trabalho de Rocca e Santos Jr(2012-2013).

Os oito indicadores propostos por DAMODARAN(2010), que apresentou-os à página 82, faço a seguinte adequação à realidade brasileira:

1. Cobertura de Juros antes dos Impostos=>(Resultado Antes do Resultado Financeiro e Tributos + Despesas Financeiras Brutas) / Despesas Financeiras Brutas

2. Cobertura de Juros EBITDA=>EBITDA(obtido do Relatório de Administração ou calculado conforme instrução CVM 527/2010) / Despesas Financeiras Brutas

3. Recursos Operacionais / Dívida Total=>(Resultado Líquido + Depreciações e Amortizações) / (Passivo Circulante + Exigível a Longo Prazo)

4. Fluxo de Caixa Operacional Livre / Dívida Total=>Caixa Líquido das Atividades Operacionais, obtido da Demonstração de Fluxo de Caixa / (Passivo Circulante + Exigível a Longo Prazo)

5. Retorno s/Capital Fixo antes do IR=>(Resultado Antes dos Tributos + Despesas Financeiras Brutas) /[(CT atual + CT ano anterior)+(PL atual  $+$  PL ano anterior)] / 2

6. Receita Operacional / Vendas=>Resultado Antes Result Financeiro e Tributos / Receita Operacional Líquida

7. Endividamento Longo Prazo/Capital=>Exigível Longo Prazo/(Exigível Longo Prazo+Patrimônio Líquido)

8. Endividamento **Total** Capitalização=>(Passivo Circulante + Exigível a Longo Prazo) / Passivo Total

# 6. CONCLUSÕES:

As principais conclusões que podemos chegar, diante dos Anexos I.1 e Anexo I.2, onde podem ser verificados os desempenhos relativo aos exercícios de 2017, 2016 e 2015 das 29 Empresas integrantes do ISE-Índice de Sustentabilidade Empresarial, em junho/2018, sendo que a despeito de integrar posição diferenciada no Mercado de Capitais brasileiro, 26 (90%) destas empresas tinham, em 2017, um Índice de Endividamento Total do Patrimônio Líquido acima de 100% e o que chama a atenção é que BRASKEM tinha 858%

e os Bancos tinham Índice entre 641% para o Santander e 1.237% do Banco do Brasil. Em consequência os Bancos apresentaram as Despesas Financeiras Brutas em relação às Receitas Operacionais entre 51% no Santander até 78% no Banco do Brasil. No que se refere aos indicadores de DAMODARAN(2010), das 36 empresas do ISE apenas 13(36%) estavam classificadas no rating de AAA e Santander, Bradesco e Eletrobrás estavam classificadas como rating CCC e

D. Já no que se refere ao Anexo II.1 e Anexo II.2, onde são verificados o desempenho relativo aos exercícios de 2017, 2016 e 2015 das 14 empresas que estão ou estiveram em Recuperação Judicial, conforme consta no

#### **BIBLIOGRAFIA**

[1] B3. Carteira Teórica ISE-Índice de Sustentabilidade Empresarial(Maio a Agosto/2018). Disponível em: [<http://www.bmfbovespa.com.br/pt\\_br/produtos/in](http://www.bmfbovespa.com.br/pt_br/produtos/indices/indices-de-sustentabilidade/indice-de-sustentabilidade-empresarial-ise-composicao-da-carteira.htm) [dices/indices-de-sustentabilidade/indice-de](http://www.bmfbovespa.com.br/pt_br/produtos/indices/indices-de-sustentabilidade/indice-de-sustentabilidade-empresarial-ise-composicao-da-carteira.htm)[sustentabilidade-empresarial-ise-composicao-da](http://www.bmfbovespa.com.br/pt_br/produtos/indices/indices-de-sustentabilidade/indice-de-sustentabilidade-empresarial-ise-composicao-da-carteira.htm)[carteira.htm>](http://www.bmfbovespa.com.br/pt_br/produtos/indices/indices-de-sustentabilidade/indice-de-sustentabilidade-empresarial-ise-composicao-da-carteira.htm) Acesso em: 8 julho.2018

[2] BRASIL. Instrução CVM 527, de 4 de outubro de 2012-Dispõe sobre a divulgação voluntária de informações de natureza não contábil denominadas LAJIDA e LAJIR. Disponível em: [<http://www.cvm.gov.br/legislacao/instrucoes/inst5](http://www.cvm.gov.br/legislacao/instrucoes/inst527.html) [27.html>](http://www.cvm.gov.br/legislacao/instrucoes/inst527.html) Acesso em: 8 julho.2018

[3] DAMODARAN, Aswath. "Investment Philosophies: Successful Strategies and the Investors Who Made Them Work" e-Book New York, jan/2003, Wiley Finance, 1ª Ed. Disponível em:

<http://dl4a.org/uploads/doc/Aswath%20Damodara n%20-

%20Investment%20Philosophies\_finance\_+\_found\_ at\_redsamara.com.pdf > Acesso em: 8 jul.2018

#### $[4]$

\_\_"Avaliação de Investimentos: Ferramentas e Técnicas para Determinação do Valor de Qualquer Ativo" R.Janeiro, RJ: 2010; 2ªEd. Qualitymark

[5] ESTRADA, Javier. The cost of equity in emerging markets: a downside risk

[6] FORTUNATO, Graziela Xavier; MOTTA, Luiz Felipe Jacques da e RUSSO, Giuseppe. Custo de Capital Próprio em Mercados Emergentes: Uma Investigação Emmpírica no

[7] GUIMARÃES, André Luiz de Souza. Avaliando a Classificação de Risco de Crédito em Operações Indiretas com Garantia de Fundo de cabeçalho a data do último ato proferido pela justiça, e OGX e MPX(em virtude da situação do Grupo, pois a OGX cujas ações chegaram a valer, em outubro/2010, R\$ 24,00 em julho/2013 chegou a ser negociada a R\$ 0,37), sendo que os 7 indicadores elaborados pelo autor confirmam as dificuldades enfrentadas por todas, mas no caso dos indicadores de DAMODARAN(2010), observamos que dentre as 14 empresas que estavam ou estão em Recuperação Judicial a OGX e Mangels estavam como rating AAA em Recursos Operacionais sobre Dívida Total e Fluxo de Caixa Livre sobre Dívida Total respectivamente.

Aval. REVISTA DO BNDES, RIO DE JANEIRO, V. 15, N. 30, P. 39-61, DEZ. 2008. Disponível em: [<http://www.alidebibliotecavirtual.com/informacion/r](http://www.alidebibliotecavirtual.com/informacion/recursos/AIS-BARCELONA/RIE/17RIE-AVALIANDO%20rev3104%20BNDES.pdf) [ecursos/AIS-BARCELONA/RIE/17RIE-](http://www.alidebibliotecavirtual.com/informacion/recursos/AIS-BARCELONA/RIE/17RIE-AVALIANDO%20rev3104%20BNDES.pdf)[AVALIANDO%20rev3104%20BNDES.pdf>](http://www.alidebibliotecavirtual.com/informacion/recursos/AIS-BARCELONA/RIE/17RIE-AVALIANDO%20rev3104%20BNDES.pdf)

Acesso em: 8 julho.2018

[9] HEJDA, Alex Horário. Gestão Financeira Baseada em Cash Flow e Indicadores. Monografia MBA em Inteligência de Negócios, Curitiba, UFPR: 2015, 60 p. Disponível em: [https://acervodigital.ufpr.br/bitstream/handle/1884/4](https://acervodigital.ufpr.br/bitstream/handle/1884/42800/R%20-%20E%20-%20ALEX%20HORACIO%20HEJDA.pdf?sequence=1&isAllowed=y) [2800/R%20-%20E%20-](https://acervodigital.ufpr.br/bitstream/handle/1884/42800/R%20-%20E%20-%20ALEX%20HORACIO%20HEJDA.pdf?sequence=1&isAllowed=y)

[%20ALEX%20HORACIO%20HEJDA.pdf?sequence](https://acervodigital.ufpr.br/bitstream/handle/1884/42800/R%20-%20E%20-%20ALEX%20HORACIO%20HEJDA.pdf?sequence=1&isAllowed=y) [=1&isAllowed=y](https://acervodigital.ufpr.br/bitstream/handle/1884/42800/R%20-%20E%20-%20ALEX%20HORACIO%20HEJDA.pdf?sequence=1&isAllowed=y) Acesso em: 8 julho.2018

[10] IUDÍCIBUS, Sérgio de. Análise de Balanço. São Paulo, SP; 2010 10 ªEd. Atlas, 254 p.

[11] JORION, Philippe. Financial risk manager handbook. 2ª ed.. Nova York, NY: John Wiley and Sons, 2003. Disponível em [http://pt.scribd.com/doc/26450339/Financial-Risk-](http://pt.scribd.com/doc/26450339/Financial-Risk-Manager-Handbook)[Manager-Handbook](http://pt.scribd.com/doc/26450339/Financial-Risk-Manager-Handbook) acesso 15/set/2013

[12] LIMA, Franciane Gonçalves; SANTANA, Luciene e NOSSA, Valcemiro. EBITDA: Uma Análise de Correlação com os Retornos Totais aos Acionistas de Capitais Brasileiro. In: XXVIII ENANPAD, 2004, Curitiba, 25 a 29 de setembro 2004. Disponível em: [<http://www.fucape.br/\\_public/producao\\_cientifica/](http://www.fucape.br/_public/producao_cientifica/2/LIMA,%20Francine%20gon%C3%A7alves.%20Uma%20analise%20de%20correla%C3%A7%C3%A3o.pdf) [2/LIMA,%20Francine%20gon%C3%A7alves.%20U](http://www.fucape.br/_public/producao_cientifica/2/LIMA,%20Francine%20gon%C3%A7alves.%20Uma%20analise%20de%20correla%C3%A7%C3%A3o.pdf)

approach. Emerging Markets Quarterly, v. 4, ma%20analise%20de%20correda%C3%A7%C3%2000. Disponível em [3o.pdf>](http://www.fucape.br/_public/producao_cientifica/2/LIMA,%20Francine%20gon%C3%A7alves.%20Uma%20analise%20de%20correla%C3%A7%C3%A3o.pdf) Acesso em: 8 julho.2018

> [13] MANTELAC, Roy; PASIN, Rodrigo & PEREIRA, Fernando. AVALIAÇÃO DE EMPRESAS:

Emergentes. Oma investigação Emmpirica no en 1415 Um Guia para Eusões & Aquisições e<br>Brasil com o Dowside Risk. RAM – REVISTA DE ADMUNISTRAÇÃO MAGAEINZIE o vodde N. p. 28AQ PAULO, SP • JAN Phivate Equity. São Paulo, SP: 2010 Ed. Pearson

> [15] MODIGLIANI, Franco&MILLER, Merton M. The Cost of Capital, Corporation Finance and the Theory of Investment. The American Economic

Review, Vol. 48, No. 3 (Jun., 1958), pp. 261-297. Publicado pela: American Economic Association. Disponível em: [<http://www.jstor.org/discover/10.2307/1809766?ui](http://www.jstor.org/discover/10.2307/1809766?uid=3737664&uid=2&uid=4&sid=21102536555957) [d=3737664&uid=2&uid=4&sid=21102536555957>](http://www.jstor.org/discover/10.2307/1809766?uid=3737664&uid=2&uid=4&sid=21102536555957) Acesso em: 08 jul.2018.

[16] PONTE, Eduardo Lucano(coord) Prêmio Abrasca de Criação de Valor-2012. . Anuário Estatístico das Companhias Abertas-ABRASCA-S.Paulo, SP-2012/2013-pag.85/108

[17] RABELO, Gleycianne Brígido. A Distribuição de Dividendos como Ferramenta Sinalizadora de Desempenho Futuro nas Companhias Listadas na BM&FBOVESPA. Revista Universo Contábil, Blumenau, v. 13 n. 3, p. 162- 182, jul/set., 2017. Disponível em: [<https://www.researchgate.net/profile/Dante\\_Baiard](https://www.researchgate.net/profile/Dante_Baiardo_Viana_Junior2/publication/320179201_THE_DIVIDEND_DISTRIBUTION_AS_A_FUTURE_PERFORMANCE_INDICATOR_IN_COMPANIES_LISTED_ON_BMFBOVESPA/links/59d828c8aca272e6095f93e6/THE-DIVIDEND-DISTRIBUTION-AS-A-FUTURE-PERFORMANCE-INDICATOR-IN-COMPANIES-LISTED-ON-BM-FBOVESPA.pdf) [o\\_Viana\\_Junior2/publication/320179201\\_THE\\_DIVI](https://www.researchgate.net/profile/Dante_Baiardo_Viana_Junior2/publication/320179201_THE_DIVIDEND_DISTRIBUTION_AS_A_FUTURE_PERFORMANCE_INDICATOR_IN_COMPANIES_LISTED_ON_BMFBOVESPA/links/59d828c8aca272e6095f93e6/THE-DIVIDEND-DISTRIBUTION-AS-A-FUTURE-PERFORMANCE-INDICATOR-IN-COMPANIES-LISTED-ON-BM-FBOVESPA.pdf)

[DEND\\_DISTRIBUTION\\_AS\\_A\\_FUTURE\\_PERFORM](https://www.researchgate.net/profile/Dante_Baiardo_Viana_Junior2/publication/320179201_THE_DIVIDEND_DISTRIBUTION_AS_A_FUTURE_PERFORMANCE_INDICATOR_IN_COMPANIES_LISTED_ON_BMFBOVESPA/links/59d828c8aca272e6095f93e6/THE-DIVIDEND-DISTRIBUTION-AS-A-FUTURE-PERFORMANCE-INDICATOR-IN-COMPANIES-LISTED-ON-BM-FBOVESPA.pdf) [ANCE\\_INDICATOR\\_IN\\_COMPANIES\\_LISTED\\_ON\\_](https://www.researchgate.net/profile/Dante_Baiardo_Viana_Junior2/publication/320179201_THE_DIVIDEND_DISTRIBUTION_AS_A_FUTURE_PERFORMANCE_INDICATOR_IN_COMPANIES_LISTED_ON_BMFBOVESPA/links/59d828c8aca272e6095f93e6/THE-DIVIDEND-DISTRIBUTION-AS-A-FUTURE-PERFORMANCE-INDICATOR-IN-COMPANIES-LISTED-ON-BM-FBOVESPA.pdf) [BMFBOVESPA/links/59d828c8aca272e6095f93e6/T](https://www.researchgate.net/profile/Dante_Baiardo_Viana_Junior2/publication/320179201_THE_DIVIDEND_DISTRIBUTION_AS_A_FUTURE_PERFORMANCE_INDICATOR_IN_COMPANIES_LISTED_ON_BMFBOVESPA/links/59d828c8aca272e6095f93e6/THE-DIVIDEND-DISTRIBUTION-AS-A-FUTURE-PERFORMANCE-INDICATOR-IN-COMPANIES-LISTED-ON-BM-FBOVESPA.pdf) [HE-DIVIDEND-DISTRIBUTION-AS-A-FUTURE-](https://www.researchgate.net/profile/Dante_Baiardo_Viana_Junior2/publication/320179201_THE_DIVIDEND_DISTRIBUTION_AS_A_FUTURE_PERFORMANCE_INDICATOR_IN_COMPANIES_LISTED_ON_BMFBOVESPA/links/59d828c8aca272e6095f93e6/THE-DIVIDEND-DISTRIBUTION-AS-A-FUTURE-PERFORMANCE-INDICATOR-IN-COMPANIES-LISTED-ON-BM-FBOVESPA.pdf)[PERFORMANCE-INDICATOR-IN-COMPANIES-](https://www.researchgate.net/profile/Dante_Baiardo_Viana_Junior2/publication/320179201_THE_DIVIDEND_DISTRIBUTION_AS_A_FUTURE_PERFORMANCE_INDICATOR_IN_COMPANIES_LISTED_ON_BMFBOVESPA/links/59d828c8aca272e6095f93e6/THE-DIVIDEND-DISTRIBUTION-AS-A-FUTURE-PERFORMANCE-INDICATOR-IN-COMPANIES-LISTED-ON-BM-FBOVESPA.pdf)[LISTED-ON-BM-FBOVESPA.pdf>](https://www.researchgate.net/profile/Dante_Baiardo_Viana_Junior2/publication/320179201_THE_DIVIDEND_DISTRIBUTION_AS_A_FUTURE_PERFORMANCE_INDICATOR_IN_COMPANIES_LISTED_ON_BMFBOVESPA/links/59d828c8aca272e6095f93e6/THE-DIVIDEND-DISTRIBUTION-AS-A-FUTURE-PERFORMANCE-INDICATOR-IN-COMPANIES-LISTED-ON-BM-FBOVESPA.pdf) Acesso em 8 julho.2018

[18] ROCCA, Carlos A, & SANTOS Jr, Lauro Modesto. Custo de Capital das Empresas Brasileiras. Anuário Estatístico das Companhias Abertas-ABRASCA-S.Paulo, SP- 2012/2013 pag.50/58

[19] ZDANOWICZ, José Eduardo. Finanças Aplicadas para Empresas de Sucesso. São Paulo, SP: 2012.Ed. Atlas

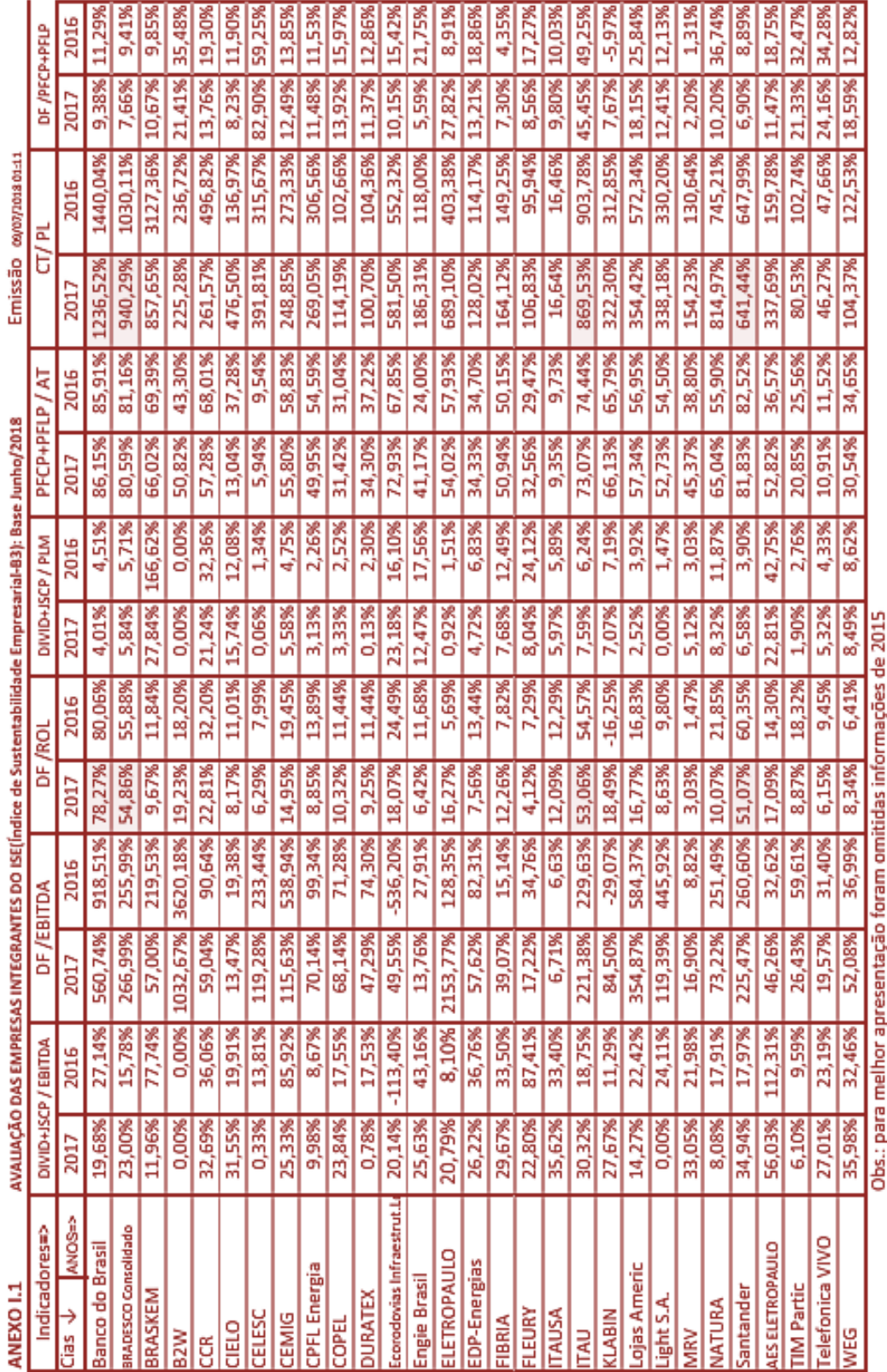

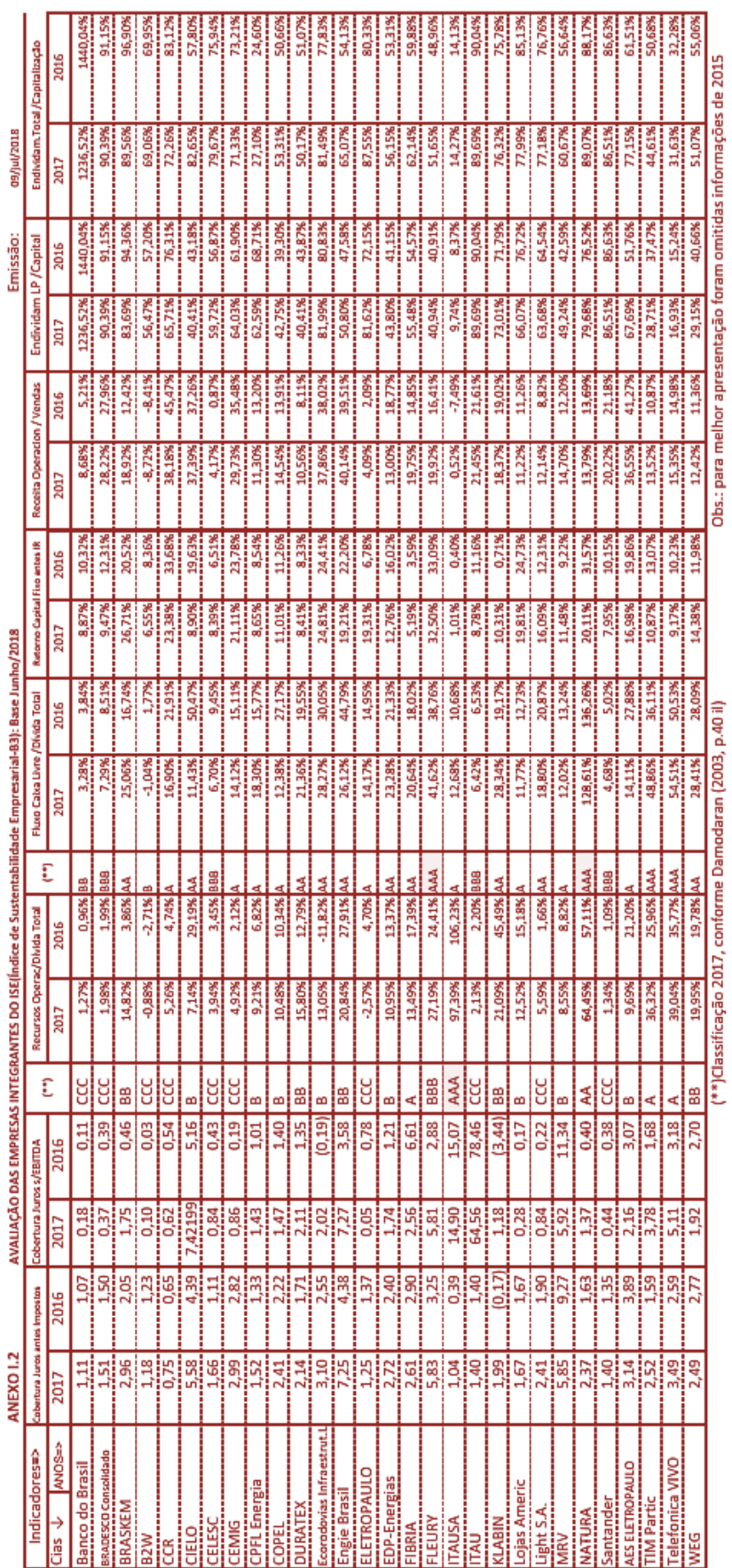

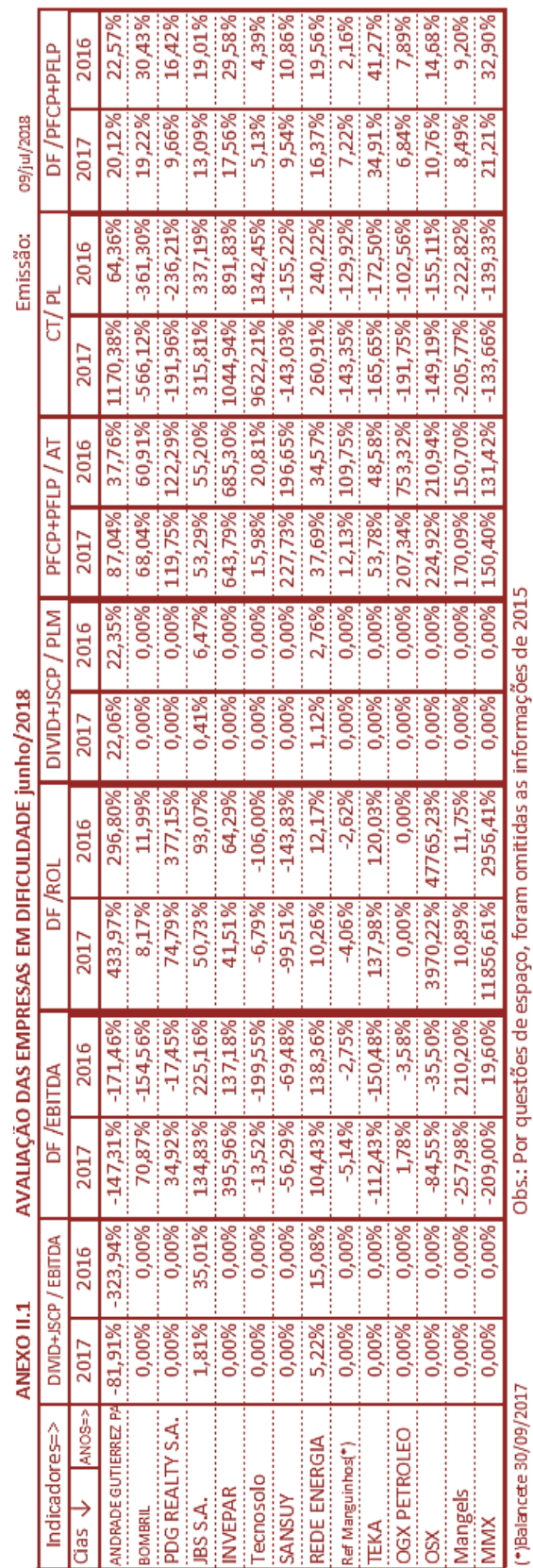

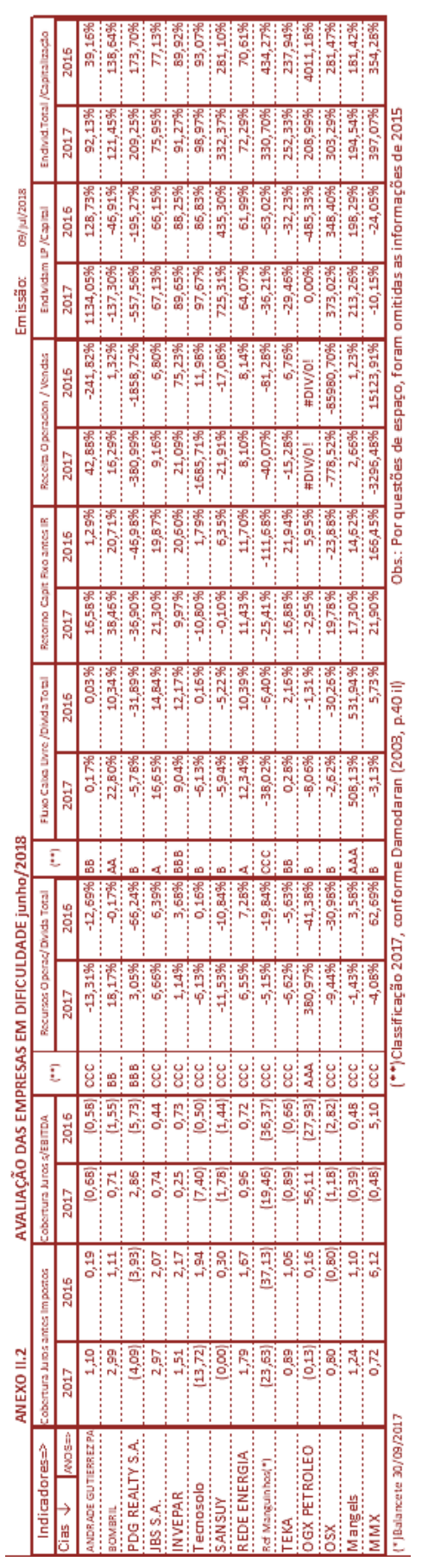

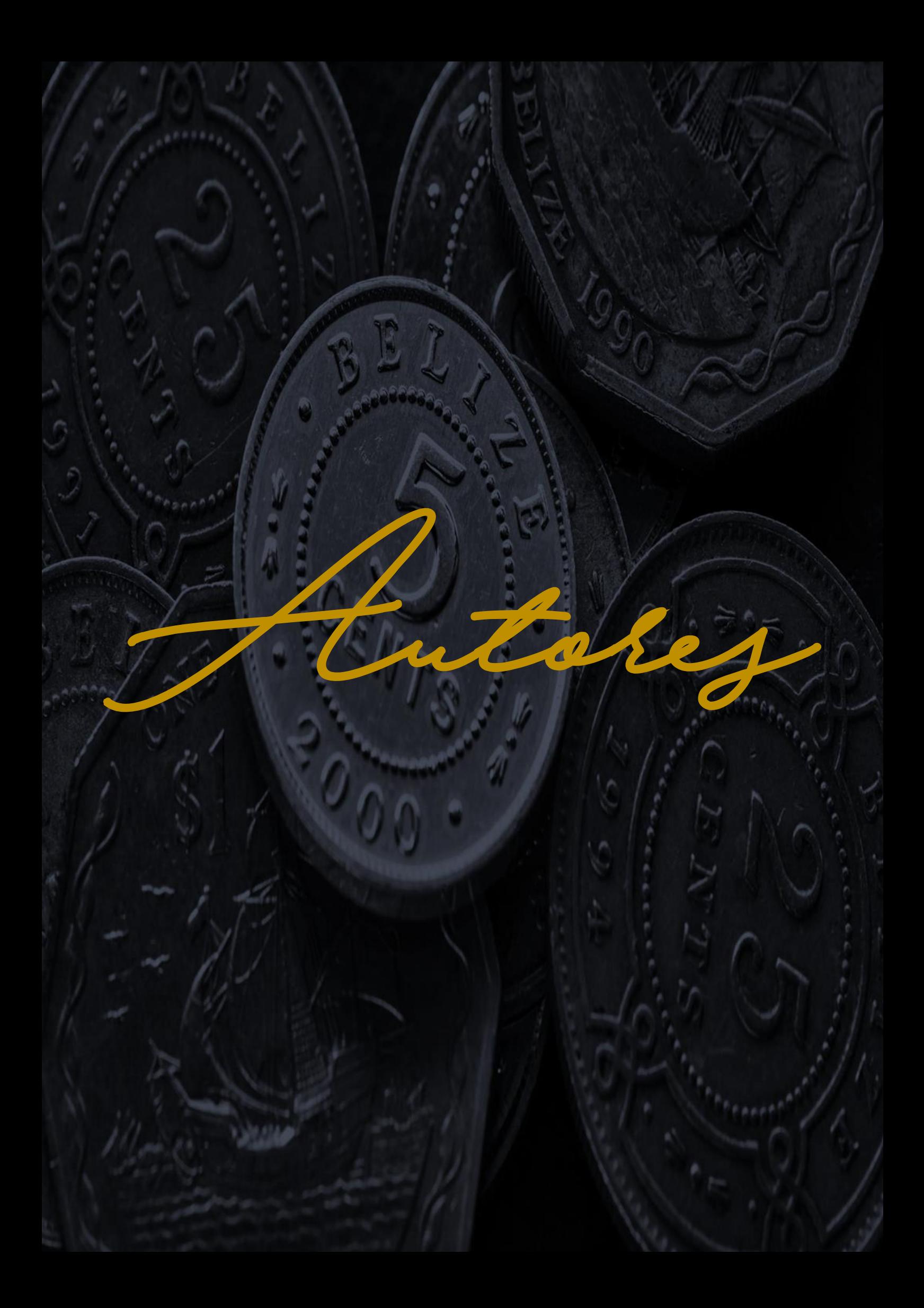

#### **ANA PAULA LIMA MARQUES FERNANDES**

Graduada em Engenharia Civil e em Direito. Doutorado em Ciências em Engenharia pela Coppe-UFRJ. Docente da UFAL. Atua na área de Métodos Quantitativos e contabilidade, administração e em direito ambiental.

## **ANANDA DE LIMA PAZIM**

Graduanda de Engenharia de Produção da Escola de Engenharia de Lorena (EEL-USP). Ingressou na EEL-USP em 2015 e tem como previsão de formação 2020. Participou do segundo semestre de 2015 ao primeiro semestre de 2016 da empresa júnior (EEL Júnior) na área de Gestão de Pessoas. Realizou sua primeira Iniciação Científica em 2016, na área de competências transversais sob a orientação da Professora Dra. Maria Auxiliadora Motta Barreto . Atualmente, realiza sua segunda Iniciação Científica com o tema de modelagem e simulação sob a orientação do Professor Dr. Fabrício Maciel Gomes.

## **CAMILA SOARES DINIZ DANTAS**

Graduada em Ciências Contábeis - FCST; Aluna do Curso de Especialização de Gestão de Pessoas - FCST.

# **CARLA AGOSTINI**

Atualmente é coordenadora do Curso de Ciências Contábeis e professora do curso de Administração e Ciências Contábeis do Centro Universitário Presidente Tancredo de Almeida Neves (UNIPTAN). Membro do Núcleo Docente Estruturante - NDE dos cursos de Administração de Ciências Contábeis e do Colegiado do Curso de Ciências Contábeis. Orientadora de Trabalho de Conclusão de Curso - TCC, no curso de Administração Pública da UFSJ, na modalidade à Distância. Mestre em Administração pela FEAD - MG (2013). Possui MBA em Gestão de Pessoas pela UFSJ, graduação em Ciências Contábeis pela Universidade Presidente Antônio Carlos (2005).

## **CASSIANO DE ANDRADE FERREIRA**

Doutorando do Programa de Pós-Graduação em Administração da Universidade Federal de Lavras (PPGA/UFLA). Pesquisador do Grupo de Estudos em Redes Estratégia e Inovação (GEREI). Foi professor Substituto de Administração no Instituto Federal do Sul de MG, Campus Poços de Caldas. Foi professor voluntário na Universidade Federal de Lavras. Mestre em Administração pelo mesmo programa (PPGA/UFLA) na área de Organizações, Gestão e Sociedade, na linha de Gestão e Políticas Públicas - conclusão em Fevereiro de 2016. Bacharel em Administração pela Universidade Federal de Lavras - conclusão em Outubro de 2012. Foi comprador de serviços na área de suprimentos da Vale S.A. no período de Maio de 2012 até Março de 2014.

## **CLODOALDO FABRÍCIO J. LACERDA**

Atualmente é Diretor de Gestão de Pessoas na empresa Marluvas Calçados de Segurança Ltda. Tem experiência na área de Administração, com ênfase em Gestão. Também é professor do Centro Universitário Presidente Tancredo de Almeida Neves (UNIPTAN), sendo titular de diversas disciplinas nos Cursos de Ciências Contábeis e Admnistração. Professor convidado em cursos de pós graduação e MBAs das seguintes instituições: FACED/Divinópolis/MG, ICAP/Conselheiro Lafaiete;/MG, UNIPAC Lafaiete/Conselheiro Lafaiete/MG, UNIPAC Barbacena/MG e UNILAVRAS. É Bacharel em Ciências Contábeis e em Ciências Econômicas. Especialista em Auditoria e Contabilidade Financeira e em Contabilidade Tributária, sendo também Mestre em Administração pela UNIPAC de Barbacena/MG.

#### **EDMIR KUAZAQUI**

Doutor e Mestre em Administração. Coordenador dos cursos de MBA's em Administração Geral, Marketing Internacional e Formação de Traders, Pedagogia Empresarial, Compras e também de Marketing da Universidade Paulista (UNIP). Professor da ESPM. Coordenador do Grupo de Excelência em Relações Internacionais e Comércio Exterior do CRZ/SP. Consultor Presidente da Academia de Talentos. Autor de livros.

## **EDUARDO GOMES CARVALHO**

Possui graduação em Computação com ênfase Em Sistemas de Informação pelo Centro Universitário de Itajubá (2001), mestrado em Engenharia de Produção pela Universidade Federal de Itajubá (2005) e doutorado em Administração pela Universidade Federal de Lavras (2016). Atualmente é professor do Centro Federal de Educação Tecnológica de Minas Gerais. Possui interesse nos seguintes assuntos: Gestão do Conhecimento, Empreendedorismo, Inovação, Inovação Aberta, Gestão da Tecnologia da Informação, Cadeias de Suprimentos e Informática na Educação.

## **FABIO BRUNO DA SILVA**

Mestrando em Administração Pública, Pós-graduado em Controladoria e Finanças e Bacharel em Ciências Contábeis pela Universidade Federal de São João del Rei. Atualmente é Técnico Administrativo na UFSJ, tutor a distância do curso de especialização em Gestão Pública do NEAD/UFSJ e professor dos cursos de Administração e Ciências Contábeis no Centro Universitário Presidente Tancredo de Almeida Neves (UNIPTAN). Atua principalmente nas seguintes áreas: Contabilidade Geral, Contabilidade Pública e Gestão Pública.

## **FRANCISCO SANTOS SABBADINI**

Doutor em engenharia de produção pela COPPE/UFRJ, mestre em Administração e desenvolvimento empresarial. Chefe do Departamento de Engenharia de Produção da UERJ-Universidade do Estado do Rio de Janeiro. Professor no curso de engenharia de produção da FAT- Faculdade de Tecnologia e nos cursos de pós-graduação em Engenharia da Qualidade e de Logística. É membro do EURO Working Group on Operational Research Applied to Health Services (ORAHS). Chefe do Departamento de Engenharia da Produção na Faculdade de Tecnologia - UERJ e coordenador do CINOVA - Laboratório de Inovação em produtos, processos e serviços. Presta consultoria em processos e gestão para empresas como Guardian, Grupo Seres, Michelin, Petrobrás, MA Automotive e PowerTrain.

## **ÍTALO VERONESI COMPAGNOLI**

Bacharel em Administração de Empresas com ênfase em Marketing pela Escola Superior de Propaganda e Marketing (ESPM) e Pós Graduado Lato Sensu em Market Intelligence pela Saint Paul Escola de Negócios. Cursos de especialização em Diploma of Business pela Kaplan Aspect College (Sydney, Austrália | 6 meses), Certificado em Marketing Digital, Lean Basic Certificate, Marketing & Sports Management Certificate, Criptocurrency & Bitcoin Certificate, entre outros. Experiência profissional de 5 anos na Philips do Brasil, nas áreas de Marketing de Produto LatAm, CRM, Marketing Digital e Inteligência de Mercado. Atualmente, há 1 ano e meio, atuando como Executivo de Atendimento na Nielsen Brasil, atendendo grandes indústrias globais como Ferrero, Danone, Seara Alimentos, entre outras.

## **IVANIR RUFATTO**

Contador, Mestre em Contabilidade e Administração/UNOCHAPECÓ e Professor no Curso de Ciências Contábeis/UNISEP

## **IVONE JUNGES**

Economista, Doutora em Engenharia de Produção/UFSC, Professora no Curso de Administração/UNISUL.

## **JOEL YUTAKA SUGANO**

Possui graduação em Zootecnia pela Universidade Federal de Lavras (1996), mestrado em Administração pela Universidade Federal de Lavras (1999), doutorado em Doctoral Program in Japanese Economy and Business - Osaka University (2005) e pós-doutorado pela Wageningen University - The Netherlands. Atualmente é professor adjunto da Universidade Federal de Lavras. Tem experiência na área de Administração, com ênfase em Administração Estratégica e Gestão da Inovação Tecnológica, atuando principalmente nos seguintes temas: inovação em modelos de negócios, empreendedorismo, liderança em plataformas de negócios, plataforma de negócios no ambiente da Web, plataforma de negócios no agribusiness e estratégia empresarial.

#### **JULIANO ZAFFALON GERBER**

Possui graduação em Análise de Sistemas pela Universidade Católica de Pelotas, mestrado e doutorado em Engenharia de Produção pela Universidade Federal de Santa Catarina. Tem experiência, tanto na pesquisa quanto na docência, nas áreas de Engenharia de Produção e Administração de Empresas, ambas com ênfase em Planejamento, Gestão e Controle da Produção, Coaching Executivo e de Negócios, Logística, Teoria dos Jogos e Sustentabilidade. Atua como professor adjunto no curso de Engenharia de Produção, Departamento de Ciências Exatas e Tecnológicas da Universidade Estadual de Santa Cruz - UESC.

#### **LEANDRO APARECIDO DA SILVA**

Professor em exercício na instituição Faculdade Católica Santa Teresinha. Mestre em Administração com ênfase em Gestão e Estratégia de Negócios pela Universidade Potiguar (2015). Especialista em Gestão Estratégica na modalidade MBA pela Universidade de São Paulo FEA-USP (2015). Graduado em Sistemas de Informação pela Universidade Potiguar (2005). Graduando do curso de Administração pela Universidade Potiguar. Pesquisas e publicações nas áreas de Gestão Estratégica e Competitividade nas MPE?s, Logística Empresarial e Cadeia de Suprimentos, Marketing, Modelos de Gestão e Processos de Negócios, Sistemas e Tecnologia da Informação em MPEs e Órgãos Públicos. Membro do NDE (Núcleo Docente Estruturante) do Curso de Administração da Faculdade Católica Santa Teresinha. Avaliador de artigos científicos e mediador de sessões técnicas de apresentação de artigos científicos do Congresso Internacional de Administração - ADMPG nos anos de 2016 e 2017, integrante da comissão científica do mesmo evento no ano de 2017. Gestor na empresa LT Máquinas.

## **LUANE ALCÂNTARA NUNES**

Possui graduação em Engenharia de Produção e Sistemas pela Universidade Estadual de Santa Cruz - UESC. É Especialista em Engenharia de Segurança do Trabalho - FTC, mestranda na área de Desenvolvimento Regional e Meio Ambiente - PRODEMA/UESC. Atualmente é doutoranda em Engenharia Industrial- UFBA, atuando em projetos de pesquisas relacionados, ao Planejamento Estratégicos da Produção e de Cadeias de Suprimentos, a Logística Reversa e a Prospecção Tecnológica. Tem experiência em docência nas áreas de Coaching Executivo e de Negócios, Logística Integrada, Logística Reversa, Tecnologia e Meio Ambiente, Gestão de Operações Logísticas e Administração Geral.

## **LUCAS DILELE ZANDONADI**

Tecnológo em Agronegócio

## **LUÍS AUGUSTO DE CARVALHO**

Pró-reitor administrativo Financeiro do Centro Universitário Teresa Dávila, Mestre em Gestão e Desenvolvimento Regional (2014), Especialização em Administração com enfase em Gestão Contábil e Financeira (2006). Possui graduação em Ciências Contábeis (2001), Gerente Administrativo Financeiro do Instituto Santa Teresa, Professor do Centro Universitário Teresa D'Ávila, lecionando as disciplinas de: Contabilidade Geral, Contabilidade de Custos, Contabilidade Tributária, Administração Financeira de Curto e Longo Prazo, Análise de Demonstrações Financeiras, Contabilidade Gerencial e Gestão de Micro, Pequenas e Médias Empresas. Ex-Coordenador tributário na Empresa NEXANS BRASIL S/A, de Lorena, SP, Professor do Centro Universitário Salesiano de São Paulo, campus Lorena (2012). Tem experiência na área de Contabilidade, especialista na área Tributária e Financeira

## **LUIZ FERNANDO VARGAS MALERBA FERNANDES**

Graduação em Administração pelo Centro Universitário Teresa D'Ávila - Rede Salesiana de Ensino (2018), Membro do Conselho Universitário - CONSU - UNIFATEA, experiência na área de Aviação Militar- Exército Brasileiro, Bolsista de Iniciação em Desenvolvimento Tecnológico e Inovação (PIBITI) - cota 2013 - 2015, professor da FATI (faculdade da terceira idade) - UNIFATEA e monitor da disciplina de matemática, estatística e Metodologia Científica para o Curso de Administração, Assessor da Reitoria e Pró-reitoria de Pesquisa, Pós-graduação e Extensão - UNIFATEA.

#### **LUIZ ROBERTO NASCIMENTO**

Contabilista, Administrador, graduado em Administração de Empresas pela Faculdade Paes de Barros (atual UniCapital/UNIESP); pós-graduado em Finanças pela FECAP, ICES/UFMG,ADESG/BH-1985 e UniRadial. Possui ainda certificações internacionais pela GAFM – Global Academy of Finance and Management. Foi executivo administrativo-financeiro de empresas nacionais (FOSFERTIL e ENGEVIX.) e multinacionais (EG&G e PLAUT). Foi diretor da ANEFAC. Professor de Finanças desde 1986 e atualmente Professor Visitante no MBA da TREVISAN e MBA Gestão de Riscos e Seguros da ESNS-Escola Superior Nacional de Seguros. Consultor Gerente da RN Assessoria Empresarial desde 2016. É Head de Finanças na PAREJO Consultores. Conteudista de Contabilidade do 3º Setor e Gestão de Portfólio da KROTON e Autor de artigos versando sobre Finanças Corporativas e Estruturas de Controles Internos.

## **LUIZA ANTONIA CUNHA**

Bacharel em Engenharia de Produção pela ULBRA (2016), Pós Graduanda em Engenharia de Segurança do Trabalho pela Imed. Possui experiência na área de Controladoria- Custos e Princing.

#### **MARCOS PAULO DE SÁ MELLO**

Especialista em Auditoria e Perícia Contábil, Bacharel em Ciências Contábeis, ambos pela Universidade Federal de São João Del-Rei - UFSJ. Servidor Público Federal, pelo Instituto Federal de Minas Gerais - IFMG, lotado na Reitoria, no Cargo de Contador. Já foi Servidor Público Estadual, no Cargo de Técnico em Contabilidade, pela Superintendência Regional de Ensino de São João del - Rei e Professor do Centro Universitário Presidente Tancredo de Almeida Neves (UNIPTAN) e da Escola Técnica de Comércio Tiradentes - CENEP. Tem experiência com Prestação de Contas no Âmbito Estadual e demais atividades ligadas à área

contábil. Atualmente é o responsável pela conformidade de gestão, dos documentos liquidados e pagos na reitoria do IFMG.

## **MARIA AUXILIADORA MOTTA BARRETO**

Possui graduação em Psicologia pela Faculdade Salesiana de Filosofia Ciências e Letras de Lorena (1984), mestrado em Educação pelo Centro Universitário Salesiano de São Paulo (2000) e doutorado em Psicologia como Profissão e Ciência pela Pontifícia Universidade Católica de Campinas (2006). Docente de cursos de graduação e pós-graduação e pesquisadora na Universidade de São Paulo - USP. Foi Pró-Reitora de Pós-graduação, Pesquisa e Extensão e orientadora de trabalhos de conclusão e de pesquisa, tanto em graduação (odontologia, medicina, psicologia e engenharia) quanto em pós-graduação (lato e stricto sensu). Tem experiência em Psicologia Organizacional, com ênfase em Administração de Recursos Humanos e em Psicologia Clínica, com ênfase em Prevenção e Intervenção Psicológica. Atualmente é Coordenadora do Programa de Pós Graduação de Projetos Educacionais de Ciências, da EEL/USP.

## **MARIA MADALENA VALDIVINO DE BRITO**

Graduanda em Administração pela Universidade Federal de Alagoas-UFAL.

## **MARIA TERESA MARTININGUI PACHECO**

Possui graduação em Ciências Contábeis, Pós em Controladora pela Universidade de Caxias do Sul (2001), e MBA em Finanças Empresariais pela Fundação Getúlio Vargas. Mestre pela Universidade de Caxias do Sul (2014) área de concentração Administração Produção; Coordenadora dos Cursos de Administração e Ciências Contábeis e professor titular da Universidade de Caxias do Sul, nas disciplinas de Contabilidade Societária, Auditoria, Análise e Gestão de Custos e orientadora e avaliadora em Trabalhos de Conclusão de Curso em Ciências Contábeis e Administração. Sócia-proprietária - MALUMA CONSULTORIA EMPRESARIAL E TRANSPORTES LTDA. Experiência em Contabilidade e Financeiro em empresa agrícola como coordenadora administrativa e financeira, atuando principalmente nas seguintes atividades: análise de crédito, projetos de financiamentos, análise e gestão de custos, tributação estadual, exportação e importação.

## **MARIO FERNANDO DE MELLO**

Professor de Graduação e de Pós-Graduação dos cursos de Engenharia de Produção, Engenharia Civil, Engenharia Química, Administração e Arquitetura. Professor do Departamento de Engenharia de Produção e Sistemas da UFSM. Graduado em Engenharia Mecânica, Ciências Contábeis, Mestrado em Engenharia de Produção e Doutorando em Engenharia Agrícola.

## **MAURÍCIO ARANTES VARGAS**

Professor de Administração do Instituto Federal de Mato Grosso, Doutor em Produção Animal pela Universidade Estadual de Maringá, Mestre em Agronomia pela Universidade Federal de Lavras, Bacharel em Administradação pela Universidade Federal de Mato Grosso e Bacharel em Agrônomia pela Escola Superior de Agricultura de Lavras.

## **MAURÍCIO OLIVEIRA**

Bacharelado em Administração com ênfase em Marketing pela Escola Superior de Proganda e Marketing. 6 anos trabalhando na Bayer SA na área de Marketing e atuando nas categorias de Personal Care, nas marcas Bepantol Baby, Bepantol Derma e Coppertone, e Analgésicos, nas marcas Flanax e Aspirina.

## **NILSON JOSIMAR DA SILVA**

Bacharel em Engenharia de Produção pela ULBRA (2017), Pós Graduando em Lean Manufacturing pela ULBRA. Possui experiência na área de Logística e Lean Seis Sigma.

#### **ODERSSON PANOSSO**

Mestre em Administração pela Universidade de Caxias do Sul (2014), Especialização em Contabilidade Pública e Responsabilidade Fiscal pelo Grupo Uninter (2014), Graduação em Ciências Contábeis pela Universidade de Caxias do Sul (2008). Professor na Universidade de Caxias do Sul (Graduação) e da Faculdade de São Marcos (Graduação), membro da CPA da Facsm. Atua como Contador responsável pela Prefeitura de Bom Jesus no Estado do Rio Grande do Sul. Tem experiência nas áreas de Contabilidade e Administração.

#### **OLÍVIA RESENDE ALMEIDA**

Graduada em Ciências Contábeis, pelo Centro Universitário Presidente Tancredo de Almeida Neves (UNIPTAN) e também em Economia pela Universidade Federal de São João del - Rei - UFSJ. Atualmente é Servidora Pública do Município de São João del - Rei.

## **ONOFRE BUENO FILHO**

Graduado em Engenharia Elétrica pela Universidade Severino Sombra (1990) e Mestrado em Engenharia Elétrica/Automação pela UNIFEI - Universidade Federal de Itajubá (2005). É Especialista em Telecomunicações pela UGF - Universidade Gama Filho (2002), Especialista em Gestão e Administração Escolar pela AEDB - Associação Educacional Dom Bosco (2007) e Especialista em Gestão de Recursos Humanos Pela UBM (1994). Trabalhou por 26 anos na CSN - Companhia Siderúrgica nacional em Volta Redonda-RJ com experiência em manutenção e desenvolvimento de sistemas eletro-eletrônicos, automação e controle de processos nas áreas de Laminação a Quente, Fornos de reaquecimento de Placas e Decapagem Ácida. Trabalhou por 14 anos como Coordenador Técnico e Professor de cursos técnicos de Eletrônica e Telecomunicações na Escola Técnica Pandiá Calógeras da FUNDAÇÃO CSN em Volta Redonda-RJ. Tendo projetado e implantado o Curso Técnico de Telecomunicações nesta instituição. Atualmente é Coordenador do Curso de Engenharia Elétrica com Ênfase em Eletrônica e do Curso Superior de Tecnologia em Automação Industrial da Faculdade de Engenharia de Resende mantida pela AEDB - Associação Educacional Dom Bosco. Projetou e implantou o curso de Pós-Graduação Lato-Sensu em Automação Industrial assumindo sua coordenação. Projetou e implantou o curso superior de tecnologia em Automação Industrial assumindo sua coordenação. É o atual Coordenador da CPA - Comissão Própria de Avaliação e de Projetos Especiais da Faculdade de Engenharia de Resende. Na mesma Instituição é Professor das disciplinas de Projeto fim de curso e estágio curricular supervisionado. Atuou como Professor das Disciplinas de Eletrônica I, Instrumentação Industrial e Higiene e Segurança do Trabalho . É membro da Comissão Organizadora e da Comissão Científica do SEGET - Simpósio de Excelência em Gestão e Tecnologia.

## **PÂMELA RODRIGUES MIRANDA**

Professora de Economia do Instituto Federal de Ciência e Tecnologia de Mato Grosso, Mestre em Economia pela Universidade Federal de Mato Grosso e Economista pela Universidade do Estado de Mato Grosso.

#### **PEDRO MATHEUS GIUPPONI DA SILVA**

Possui graduação em Engenharia Elétrica/Eletrônica pela Faculdade de Engenharia de Resende (2015) .

## **RAFAEL JOSÉ SANTANA SOUZA**

Bacharel em Engenharia de Produção pela Universidade Estadual de Santa Cruz (Ilhéus/BA) e Pós-Graduando MBA em Gestão de Produção de Bens e Serviços. Fez parte do projeto Deposição de Filmes Finos de Diamante, Nanodiamante e Carbono como Diamante (DLC) para prevenção de corrosão em periféricos de computadores, realizado no grupo de pesquisa em Compósitos e Materiais Carbonosos Nanoestruturado (NanoComp) na UESC, com o apoio da Fundação de Amparo à Pesquisa do Estado da Bahia - FAPESB

## **RENATO MATTAR**

Bacharelado em Administração na Escola Superior de Proganda e Marketing e Bacharelado em Comunicação Social pela Escola Superior de Propaganda e Marketing. 2 anos e meio trabalhando na Pepsico na área de Trade Marketing e atuando na categoria de Nutrição, nas marcas Toddy, Toddynho e Quaker.

## **RICARDO DE ARAÚJO KALID**

Professor Permanente do Programa de Pós¬-Graduação em Engenharia Industrial da UFBA e do Profnit-UESC. Membro do Conselho Curador da Fapesb. Bolsista de Produtividade em Desenvolvimento Tecnológico e Extensão Inovadora do CNPq com o projeto Desenvolvimento de um Sistema para Avaliação da Incerteza em Aplicações Industriais ou Laboratorial de 2010 a 2017. Pesquisador Emérito do CNPq, 2017.

## **RODNEY WERNKE**

Contador, Doutor em Engenharia de Produção/UFSC, Professor no Curso de Administração/UNISUL, consultor de custos e finanças.

## **RODRIGO MARÇAL GANDIA**

Doutorando em Administração pela Universidade Federal de Lavras, Mestre em Administração pela mesma Universidade. Especialização em Gestão e Finanças Internacionais pela London School of Business and Finance (LSBF/UK) e em Negócios Internacionais pela Northern Michigan University (NMU/EUA). Especialista em Gestão de Negócios pela Fundação Getúlio Vargas e com MBA em Gestão de Pessoas com ênfase em Estratégia pela mesma instituição. Graduado em Administração pela Universidade Federal de Lavras (2009). Atualmente atua como pesquisador do Grupo de Estudos em Redes e Estratégia e do Laboratório de Mobilidade Terrestre da UFLA, desenvolvendo pesquisas sobre inovação, modelo e plataforma de negócios de veículos inteligentes.

## **ROSE LIMA DE MORAES CAMPOS**

Realizou estágio de pós-doutoramento na Universidade Estadual Paulista "Júlio de Mesquita Filho". É Doutora em Educação pela UNICAMP – Universidade Estadual de Campinas. É Mestre em Administração pela UNITAU - Universidade de Taubaté. É Pós-Graduada em Administração Financeira e Auditoria pela UNITAU e em Formação em Educação a Distância pela UNIP – Universidade Paulista. É Bacharel em Ciências Econômicas e Ciências Contábeis pela UNITAU. É Coordenadora do Curso de Administração da Faculdade ITES –Instituto Taubaté de Ensino Superior do Grupo UNIP. É Professora titular de Metodologia da Pesquisa Científica da Faculdade ITES.

## **ROSINEI BATISTA RIBEIRO**

Pós Doutorando no Instituto Tecnológico de Aeronáutica (ITA) na área de corrosão em aços aeronáuticos. Pós-Doutorado em Engenharia Mecânica pela Universidade Estadual Paulista Júlio de Mesquita Filho, Campus de Guaratinguetá - FEG-UNESP (2011-2014). Doutorado em Engenharia Mecânica pela UNESP- FEG (2004). Pró-Reitor de Pesquisa, Pós-Graduação e Extensão do Centro Universitário Teresa D`Ávila - UNIFATEA. Docente Permanente no Programa de Pós-Graduação Mestrado Profissional em Design, Tecnologia e Inovação - PPG-DTI. Docente do Curso Superior de Tecnologia em Gestão da Produção Industrial - CSTGPI na Faculdade de Tecnologia do Estado de São Paulo - FATEC - Unidade de Cruzeiro. Docente Permanente no Programa de Pós-graduação - Mestrado Profissional em Engenharia de Materiais e no Programa de Pós-Graduação - Mestrado Acadêmico em Desenvolvimento, Tecnologias, Sociedade - UNIFEI. Possui experiência nas atividades ensino, pesquisa e extensão nas áreas de Desenho Industrial, Engenharia de Materiais, Mecânica, Qualidade e Produção, com ênfase em Novos Materiais, Tecnologias Sociais, Planejamento de Experimentos, Processos de Fabricação, Corrosão, Caracterização Microestrutural e Gerenciamento da Cadeia de Suprimentos.

## **SALMO BATISTA DE ARAUJO**

Graduado em Ciências Contábeis - UFRN; Especialista em Gestão Financeira - UFRN; Especialista em Contabilidade Pública, Auditoria e Perícia - FCST; Sócio Administrador da Exacto Contadores Associados; Coordenador e Professor do Curso de Ciências Contábeis da Faculdade Católica Santa Teresinha; Conselheiro do Conselho Regional de Contabilidade do RN.

## **SILVETE MOTERLE**

Mestranda em Contabilidade e Administração/UNOCHAPECÓ

## **SILVIO FREITAS DA SILVA**

Doutor em Engenharia Mecânica (2010-FEM-UNICAMP): Área de Concentração de Materiais e Processos de Fabricação, Mestre em Engenharia Mecânica (2005-FEM-UNICAMP): Área de Concentração de Planejamento e Gestão Estratégica da Manufatura, Mestrado em Administração de Empresas (PUCSP-Créditos Concluídos 1992), Graduado em Ciências Econômicas (1985), Pós-Graduado em Mercado de Capitais (1986), Pós-Graduado em Engenharia Econômica (1998), Pós-Graduado em Administração Geral (1996), Curso Superior de Formação de Professor do Ensino Técnico (1999), Curso de Green Belt para transição Black Belt- Núcleo de Estudos em Melhoria Organizacional- Instituto de Matemática, Estatística e Computação Científica (2014-UNICAMP). Experiência Corporativa: Foi Diretor da Área de Planejamento e Análise de Projetos, Processos de Fabricação e Engenharia da Qualidade do Grupo BREDA Transportes. Coordena grupos de pesquisa, gerência de laboratório, didática em criação e execução de projetos de P & D. É Avaliador de Referee da ABEPRO- Associação Brasileira de Engenharia de Produção, Avaliador de Cursos Superiores do Guia do Estudante (GE-Editora Abril). Professor do Centro Universitário da FEI (1989 a 2013). Professor e Coordenador da Engenharia Civil e de Produção (2012 a 2015) da Universidade de Ribeirão Preto, Professor e Coordenador da Engenharia de Produção (2012 a 2015) da UNAERP-Campus Guarujá.

## **SIMONE ZELBRASIKOWOKI**

Bacharel em Ciências Contábeis

# **VITÓRIA SANTANA BORGES**

Graduada em Engenharia de Produção pela Universidade Estadual de Santa Cruz - UESC. Realizou estudos de iniciação cientifica sobre Estudo da Viabilidade Econômica e Financeira de uma Cadeia Produtiva para Produtos com base nos Resíduos do Coco Verde e atuou como Assessora de marketing da empresa Optimus Engenharia Junior

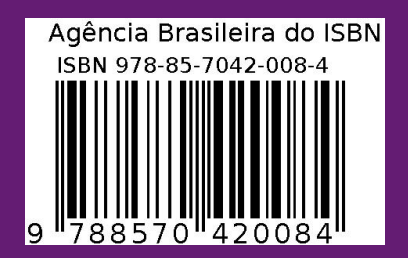